### **Content**

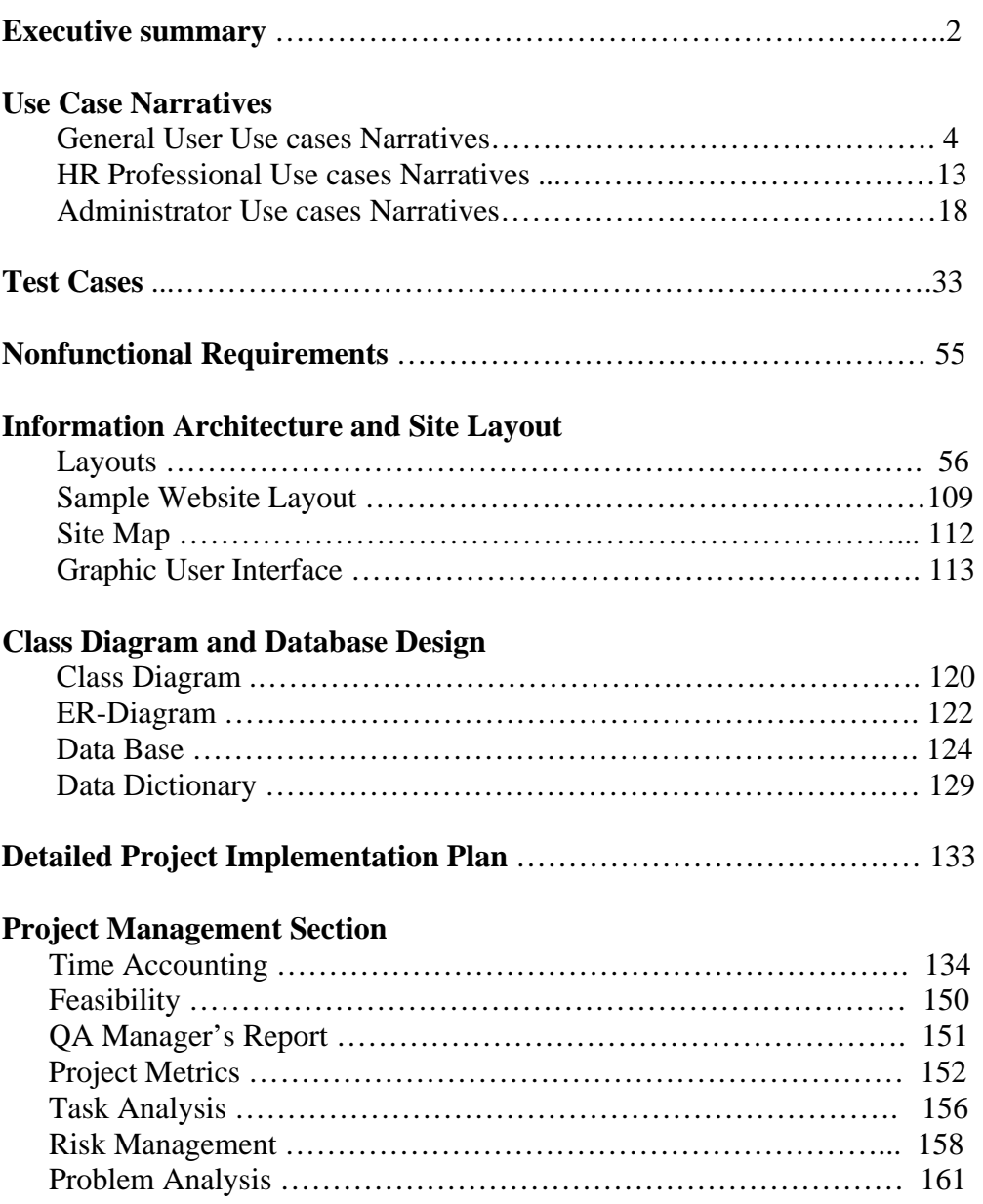

# *Executive Summary*

### **Introduction**

After conducting several successful client meetings with the Western Pennsylvania Diversity Initiative, the team believes the project is progressing rather smoothly. The last few meetings have allowed the team to further understand what the WPDI wants and more importantly what they need to reach the objectives that are specified in their mission statement. This phase report includes information regarding the structure and components of the website. All of the documents for this phase have been reviewed multiple times to ensure that the wireframes, graphical user interface, use case narratives, database model, class structure, and the test cases will be a reliable guide for future phases. The majority of the team has been working around the clock to provide a stable environment in which the project will become complete.

#### **Project Scope & Feasibility**

A major obstacle that was expected to hinder the project progress was an unreasonable time frame to complete the many features that the WPDI had initially wanted to include in the site. The team and the WPDI were able to agree on a few essential features that were feasible to create within the time constraints. After that complication was handled, a new problem arose. The team members were expected to dedicate at least fifty-six hours per week towards the project. Instead, some team members refused to dedicate a quarter of the required input time. This lack of participation has forced other team members to, once again, sacrifice their time so that they can pick up the slack of others. Even though the progress is being made, it is at the expense of our most valuable team members. The strain of the extra work adds stress and produces a reduced quality of work. In addition, project tasks are being reassigned to team members who can be trusted to complete them. This has left some of the team members being less utilized because the team feels that they are unreliable.

#### **Project Management**

In Phase Two, the team members have dedicated approximately 166 hours designing and documenting all the elements of the expected web presence for Western Pennsylvania Diversity Initiative.

- Risk Assessment
	- o **Worrisome Hardware Stability**: At anytime the team could be informed that the server, which is required to complete the project, is experiencing technical difficulties. There is no warning sign for this risk or solution. The team can only save backup copies as to avoid losing time in the event that this should happen.
- o **Miscommunication with the Client**: By keeping communication lines with the client open, reaching specified deadlines, and producing what the client needs, the team hopes to continue avoiding this risk.
- o **Limited Knowledge of Database Usage**: Due to the lack of programming experience, the team needs to realize when they need assistance to avoid failure in meeting project deadlines.
- o **Lack of Interaction between Software Personnel:** By keeping communication lines open, the team hopes to avoid errors in designing the software that will later affect how the software will be built.
- o **Team Conflict**: Some team members have not fulfilled their duties to the team and have remained defensive and uncooperative even after a diplomatic forum to discuss qualms about the project and team.

### **Conclusion**

Phase Two was expected to flow much easier than Phase One. Although team involvement has improved slightly, Phase Two was not as smooth as it should have been. After concluding Phase One, the team discussed what did and did not work toward the project's progression. Unfortunately, many of the risks that the team tried to avoid were not overcome. Team members were still uncooperative and project tasks have been assigned and reassigned to other individuals. Even with these challenges, the team believes the project will still be able to move forward. There are still dedicated team members who are willing to complete what ever is necessary to see the project succeed.

## **Use Cases Narrative**

## **General User - Use Cases Narrative**

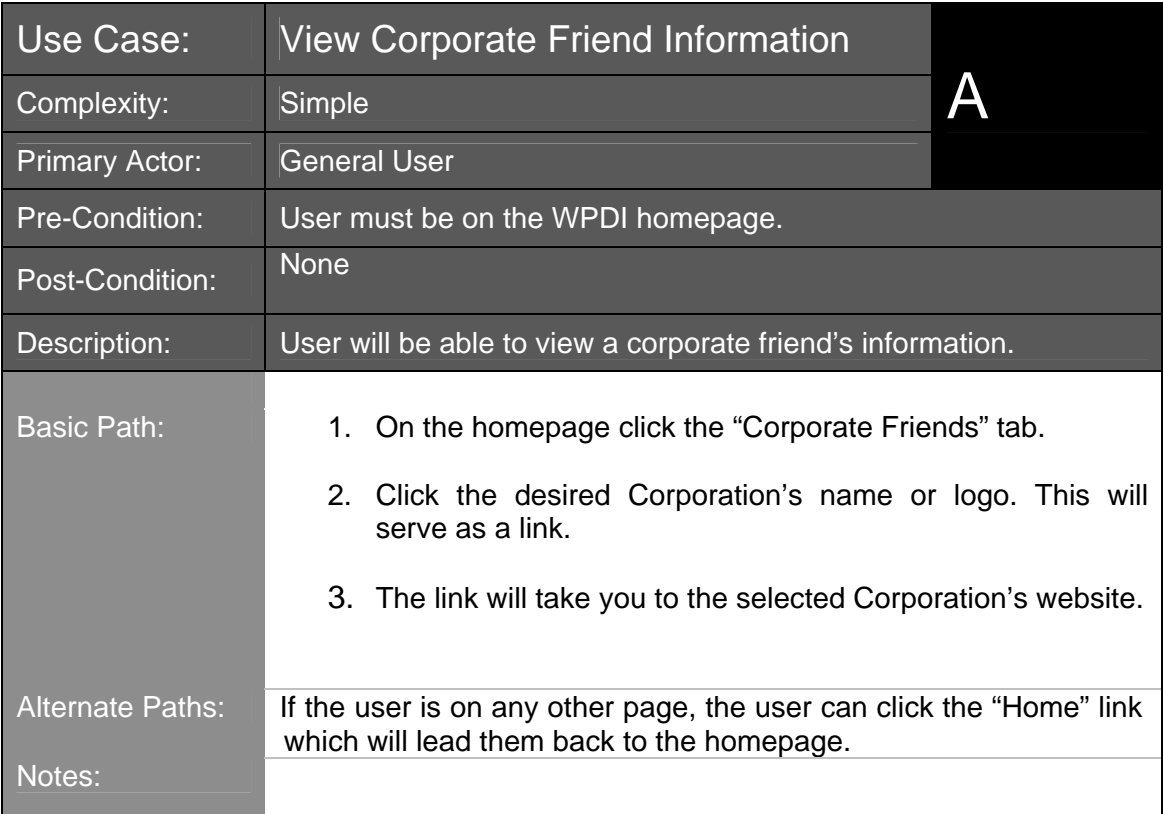

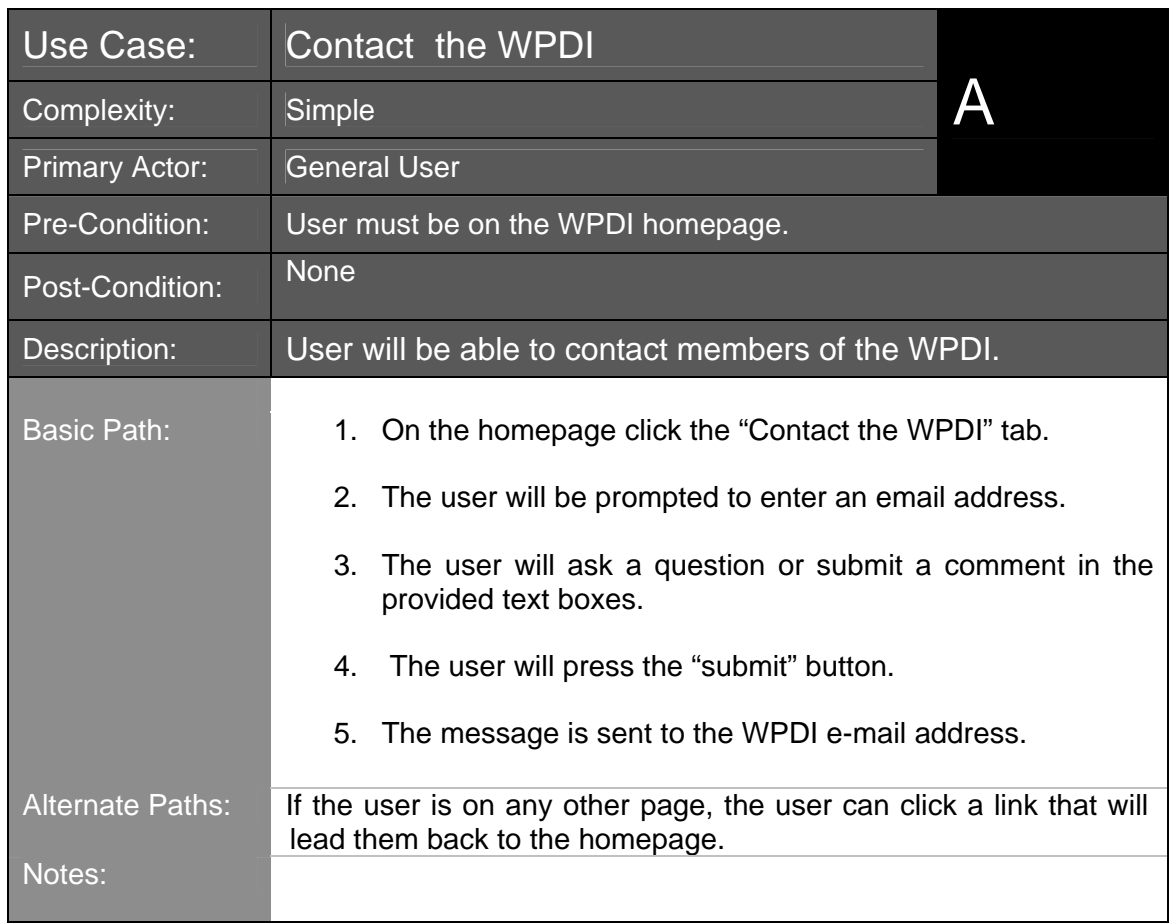

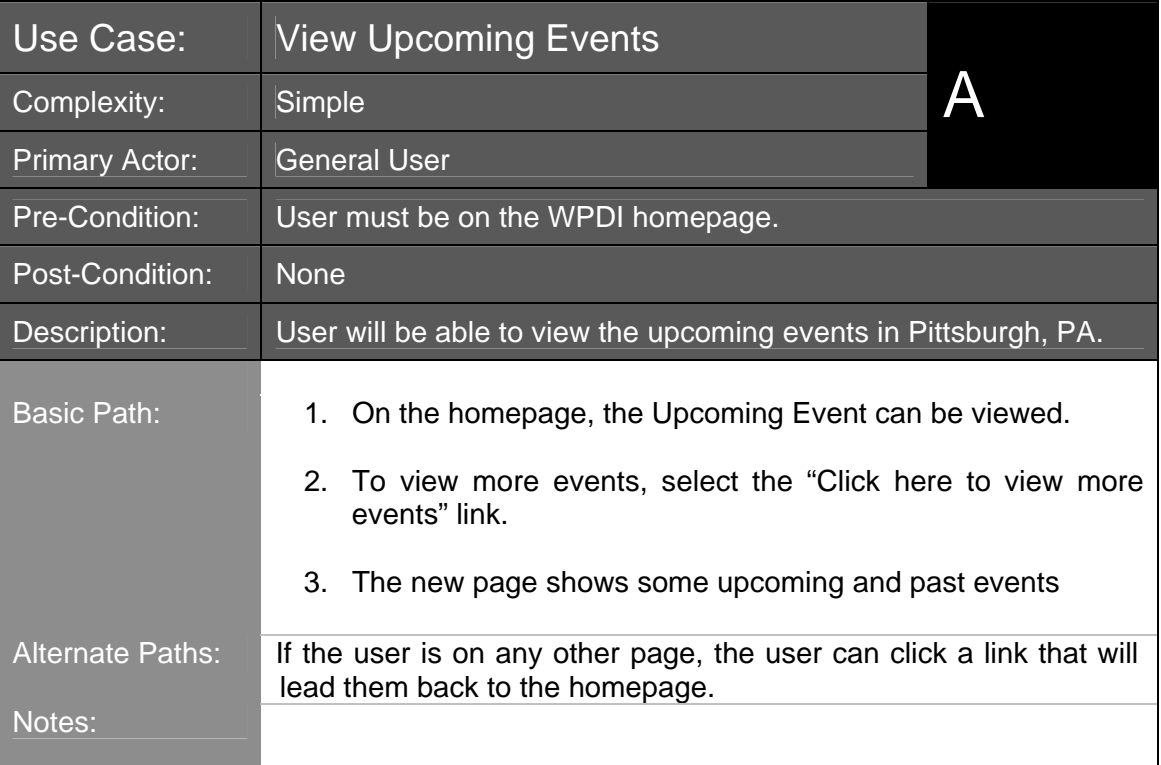

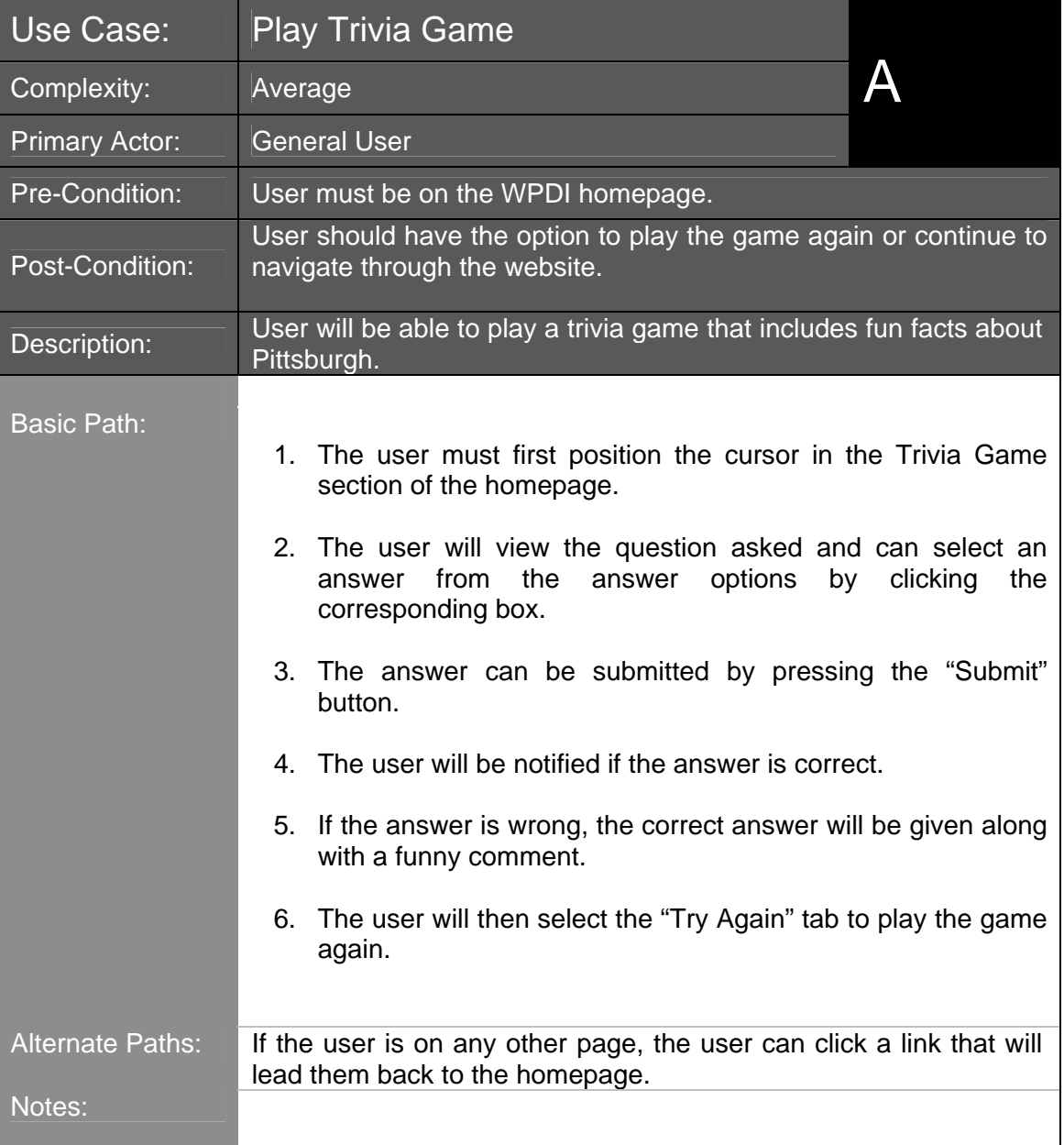

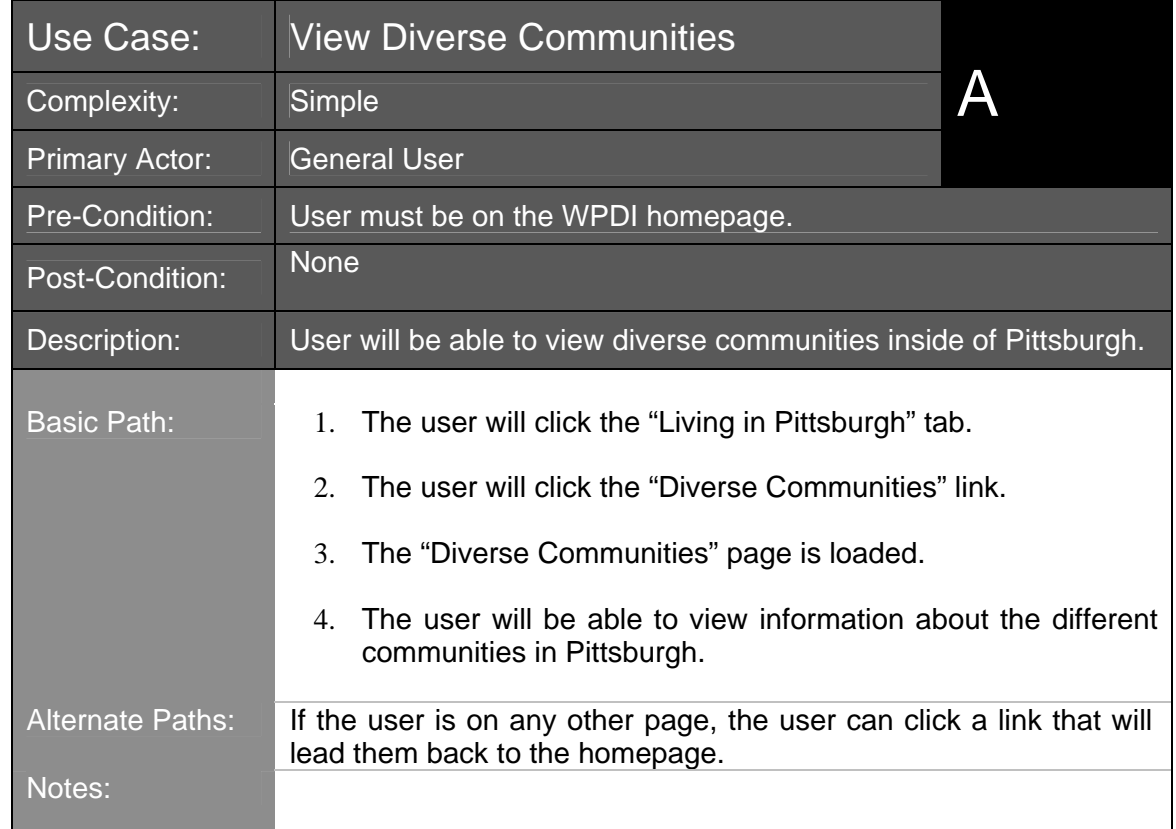

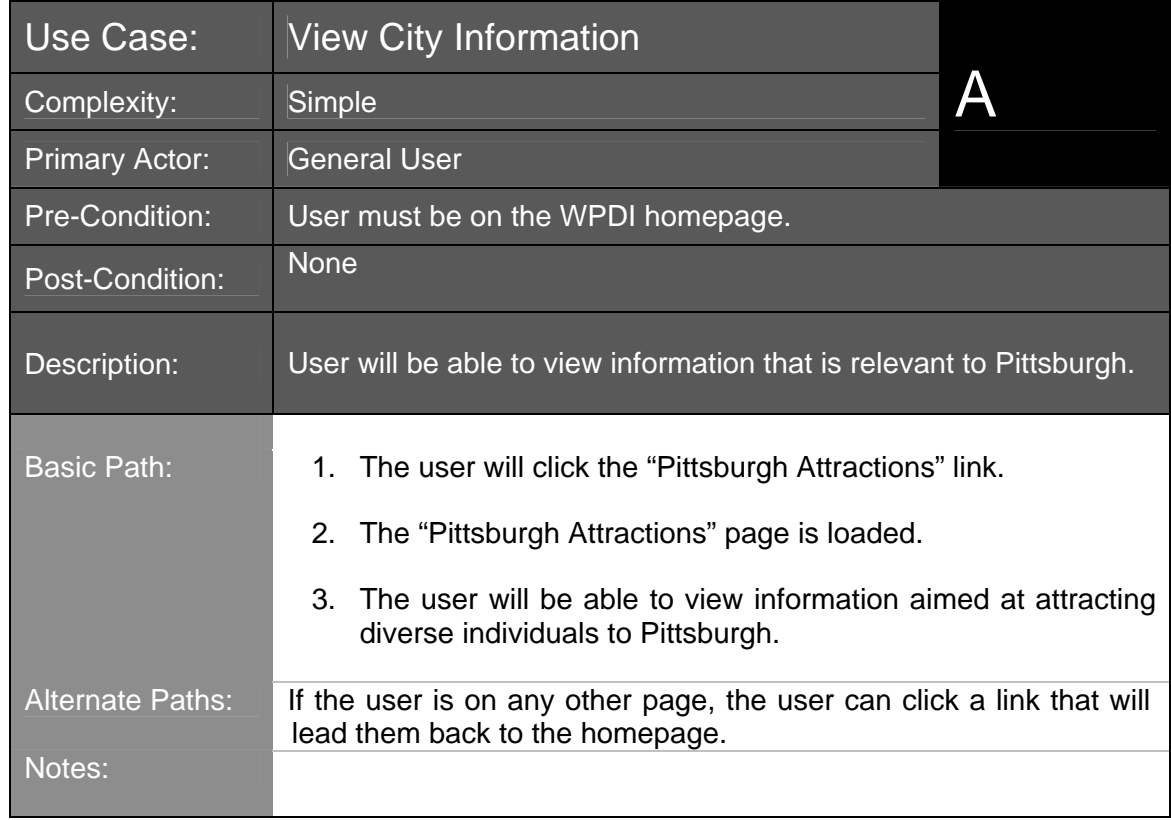

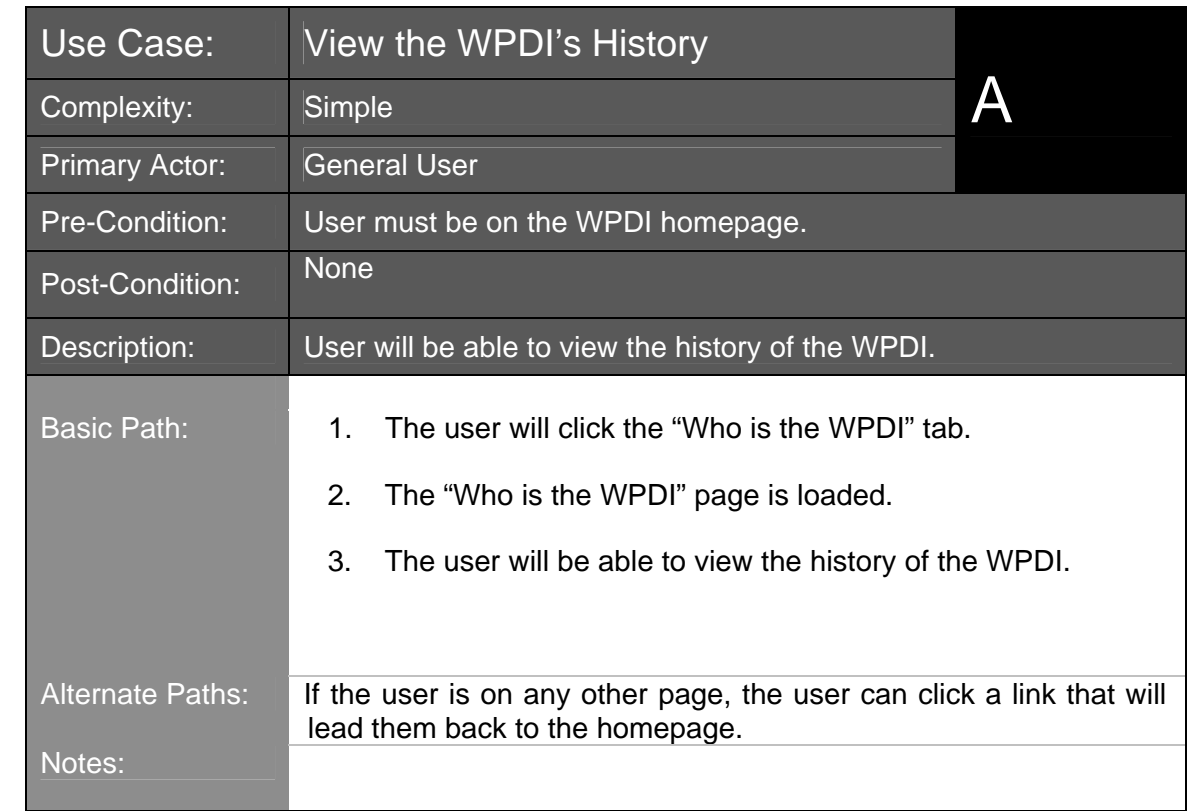

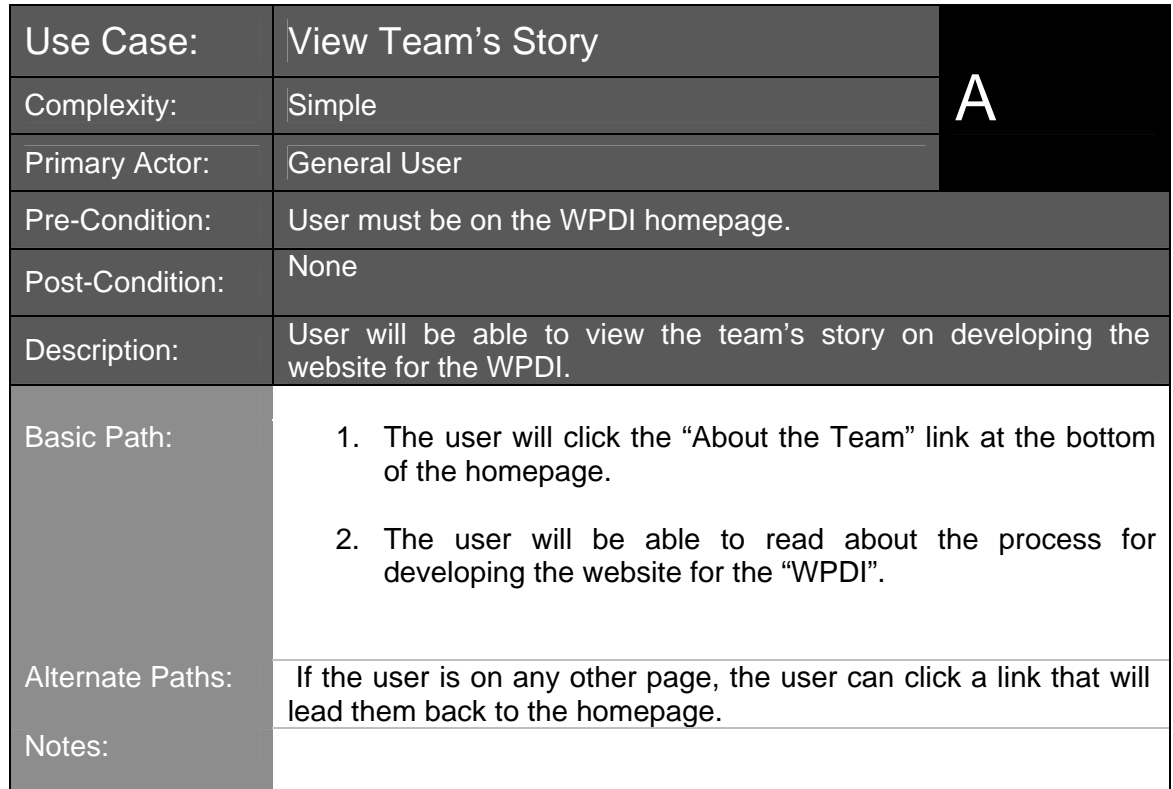

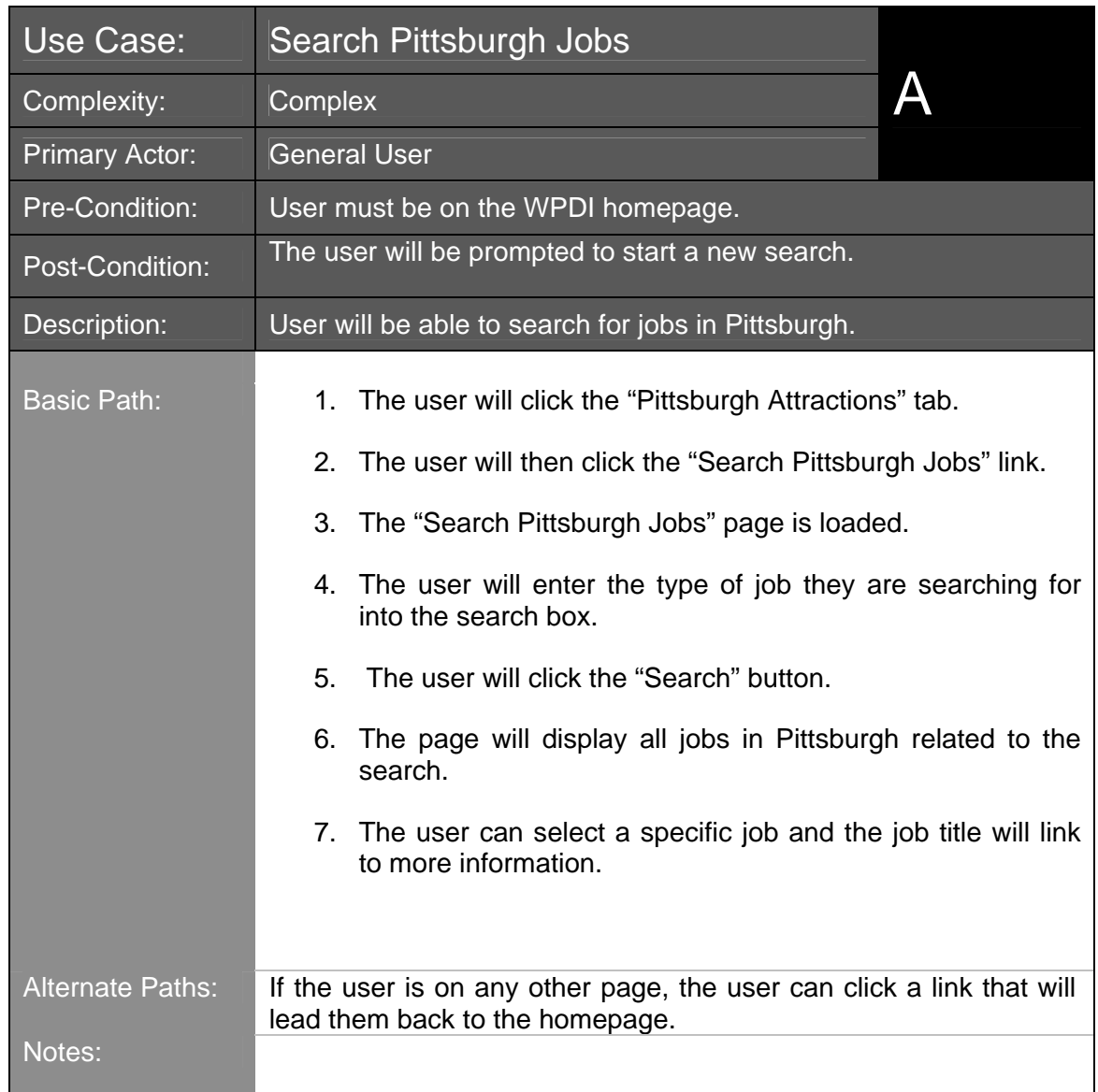

# **Human Resources - Use Cases Narrative**

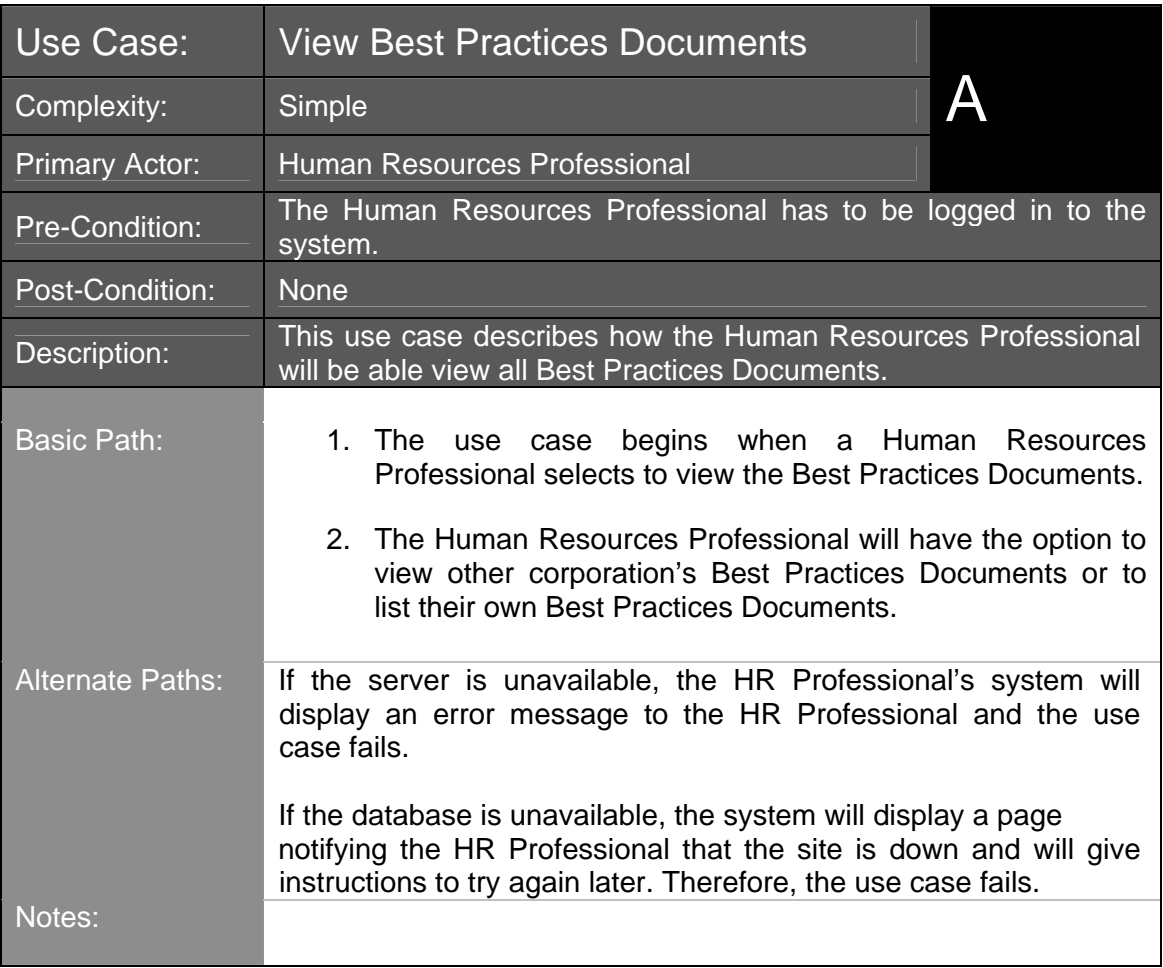

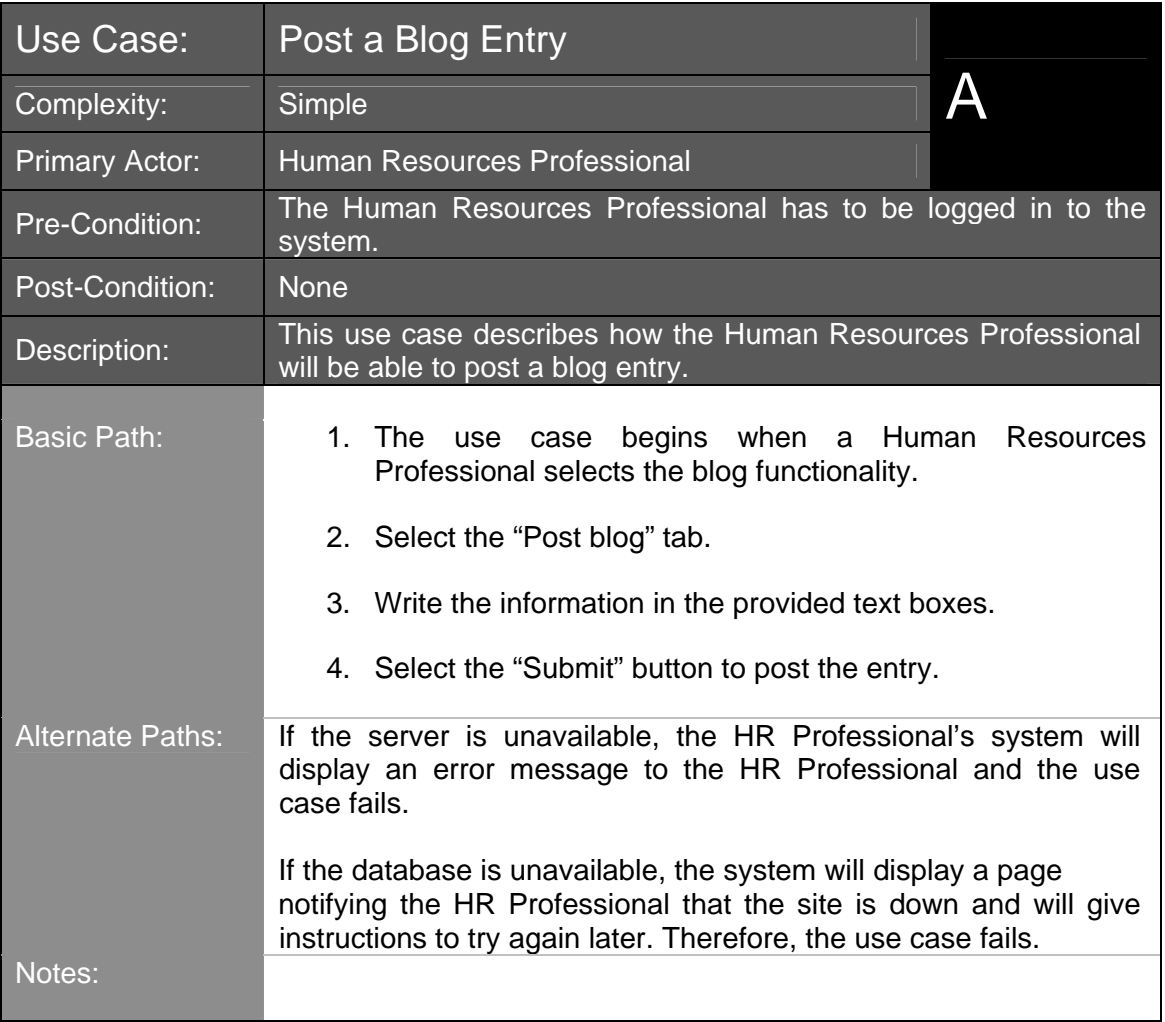

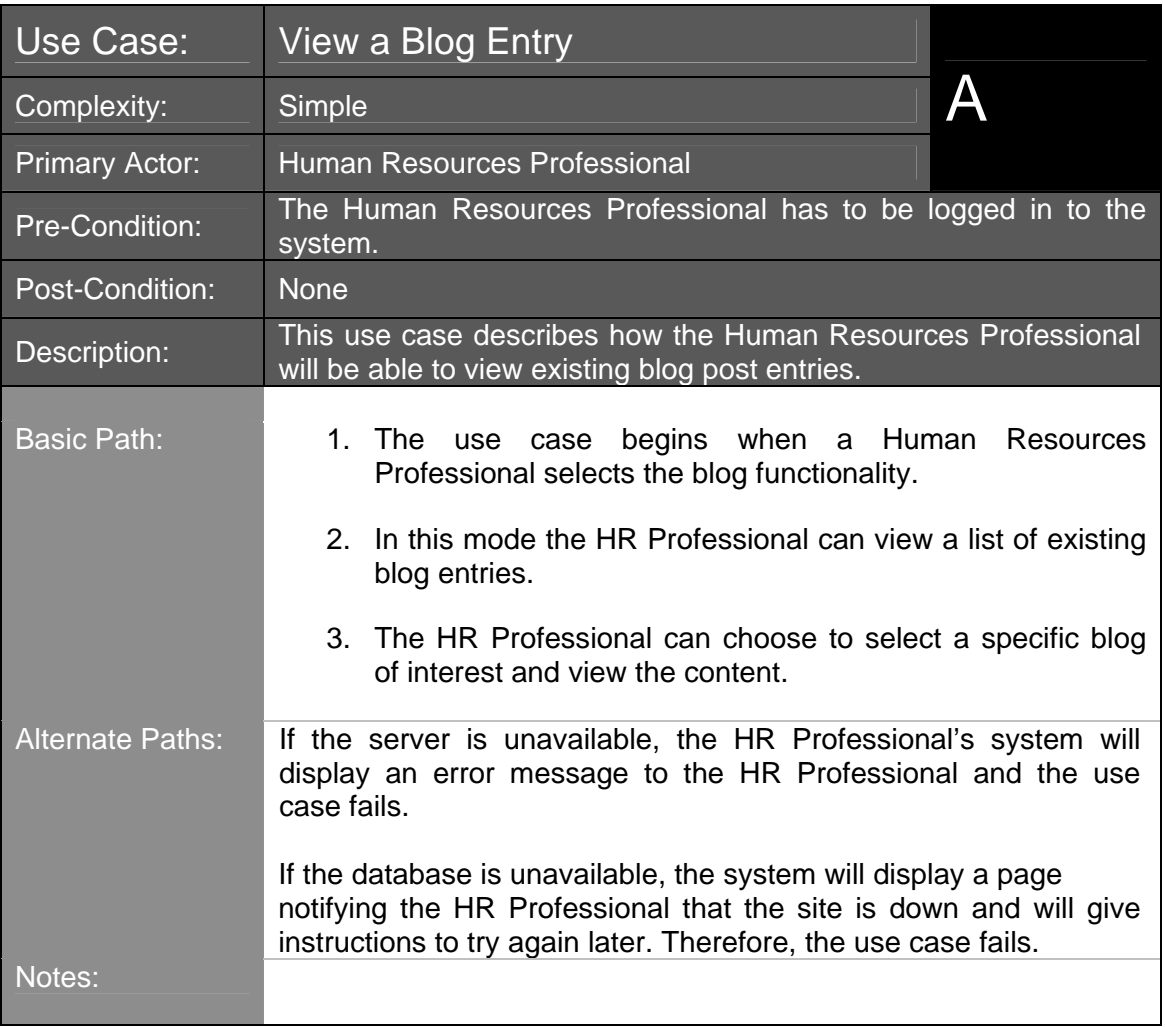

Use Case: Comment on a Blog Entry **A** 

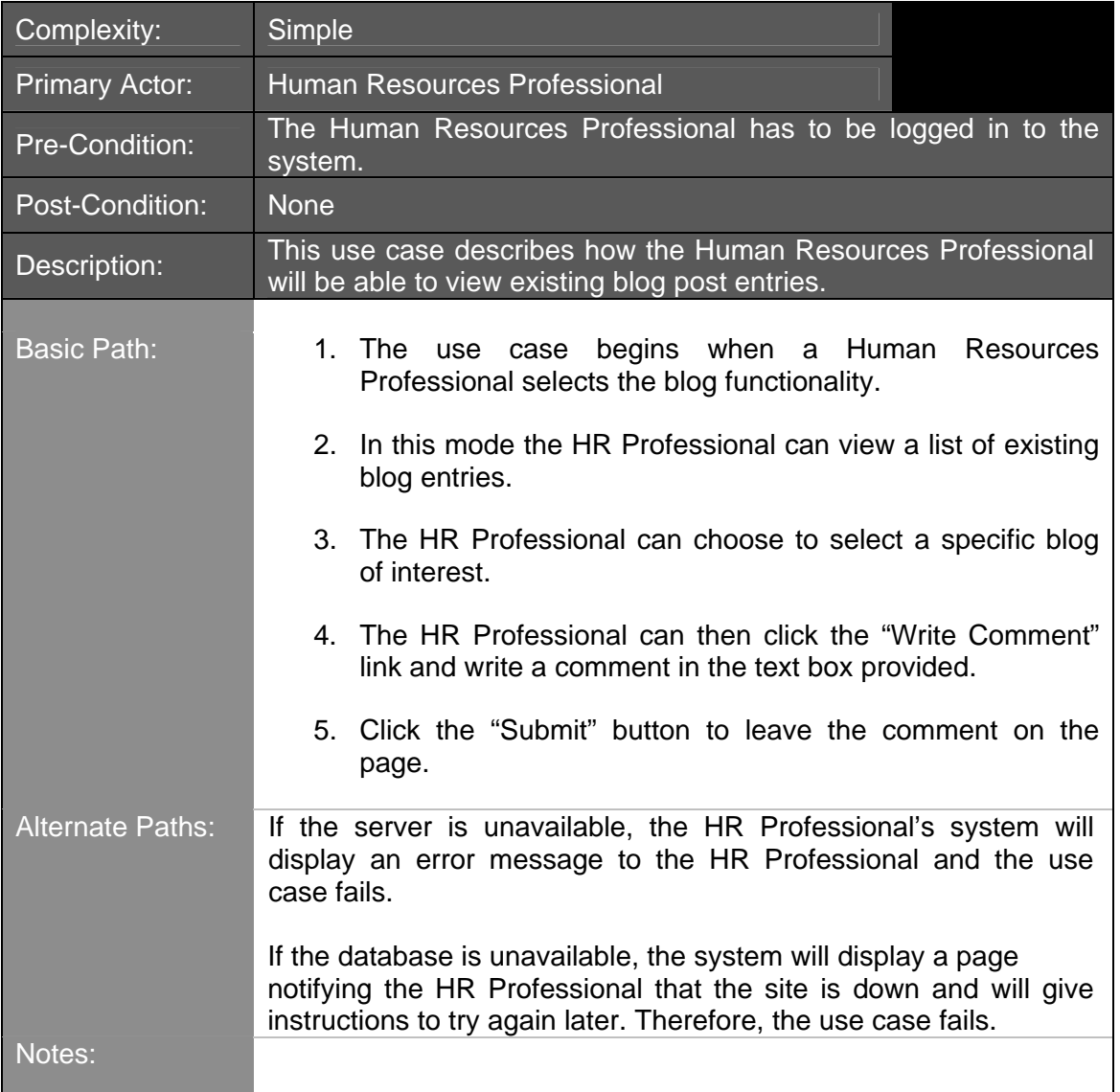

Use Case: Delete a Blog Entry A

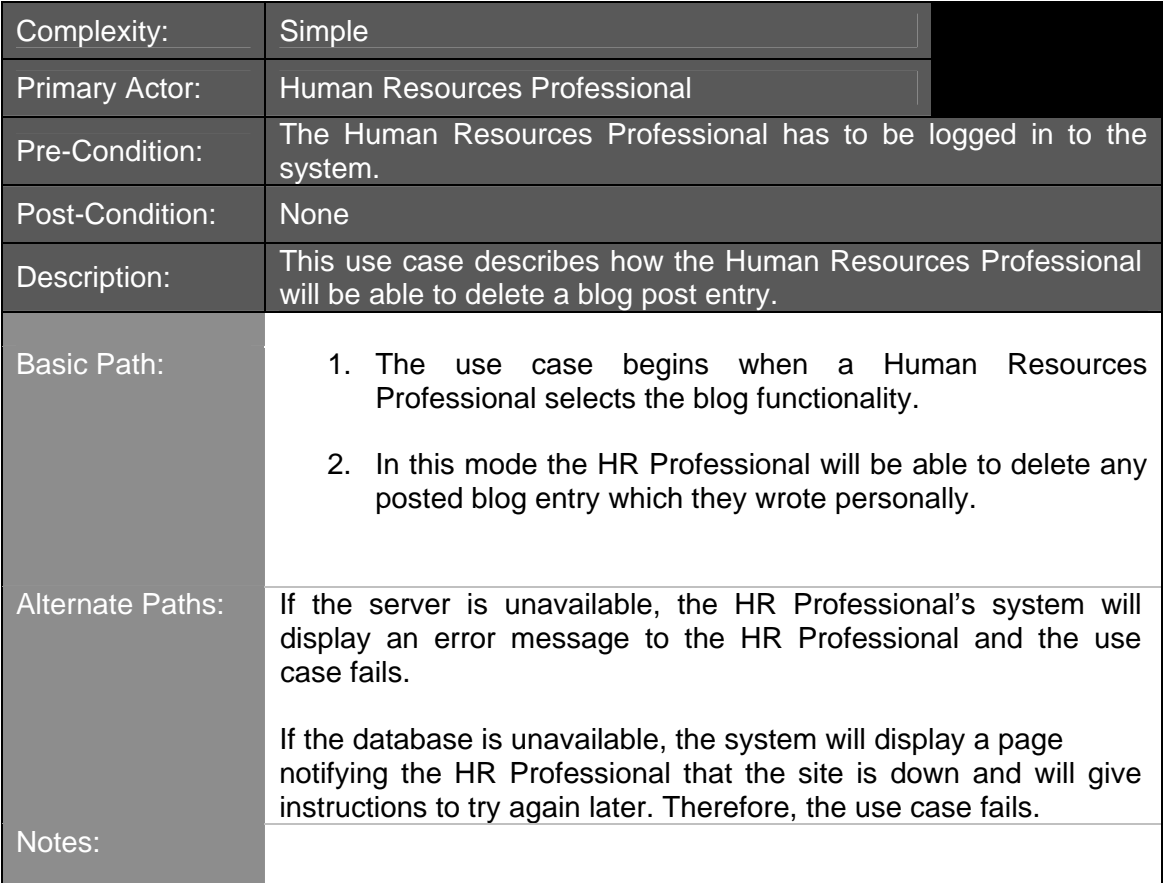

# **Administrator - Use Cases Narrative**

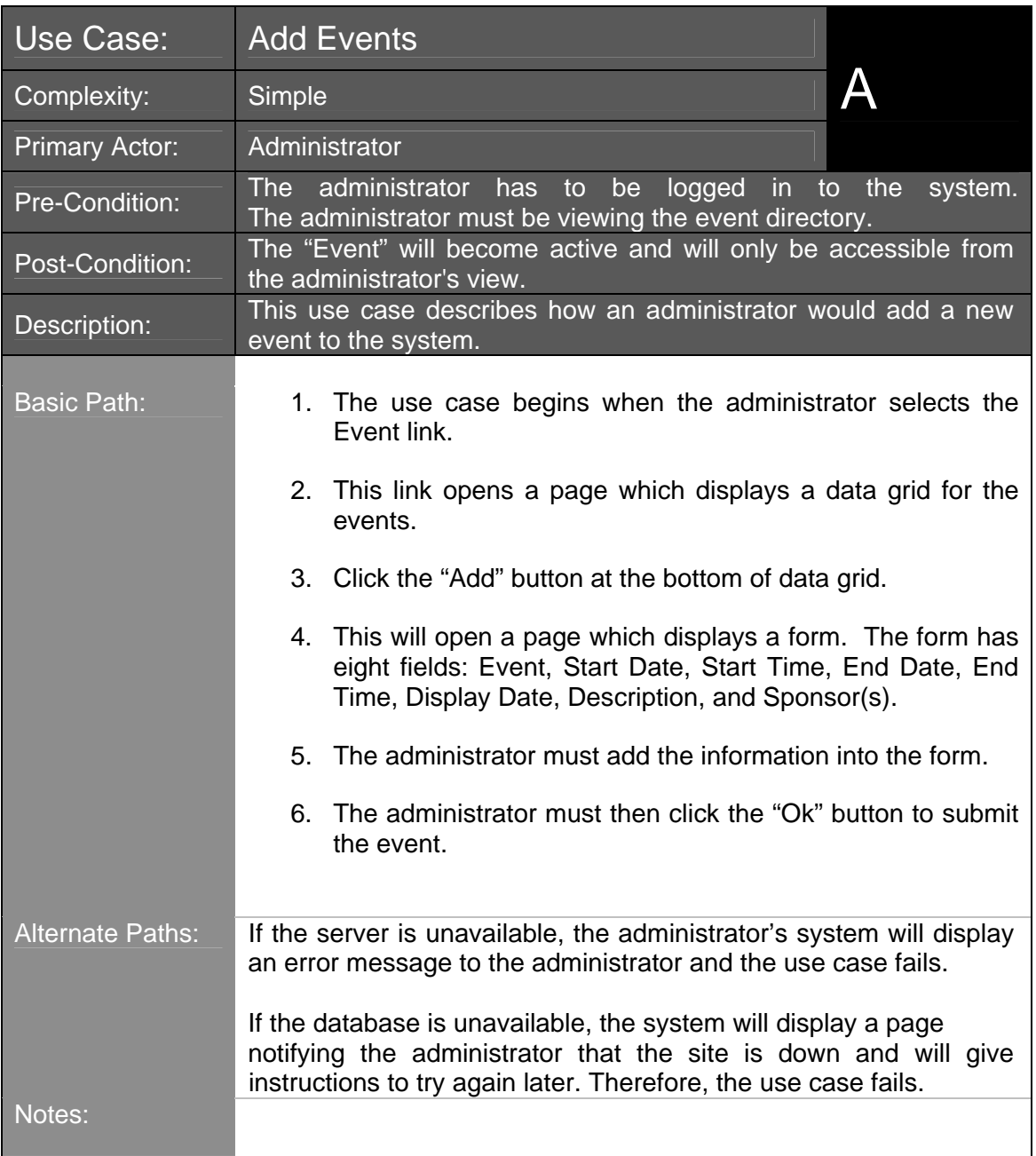

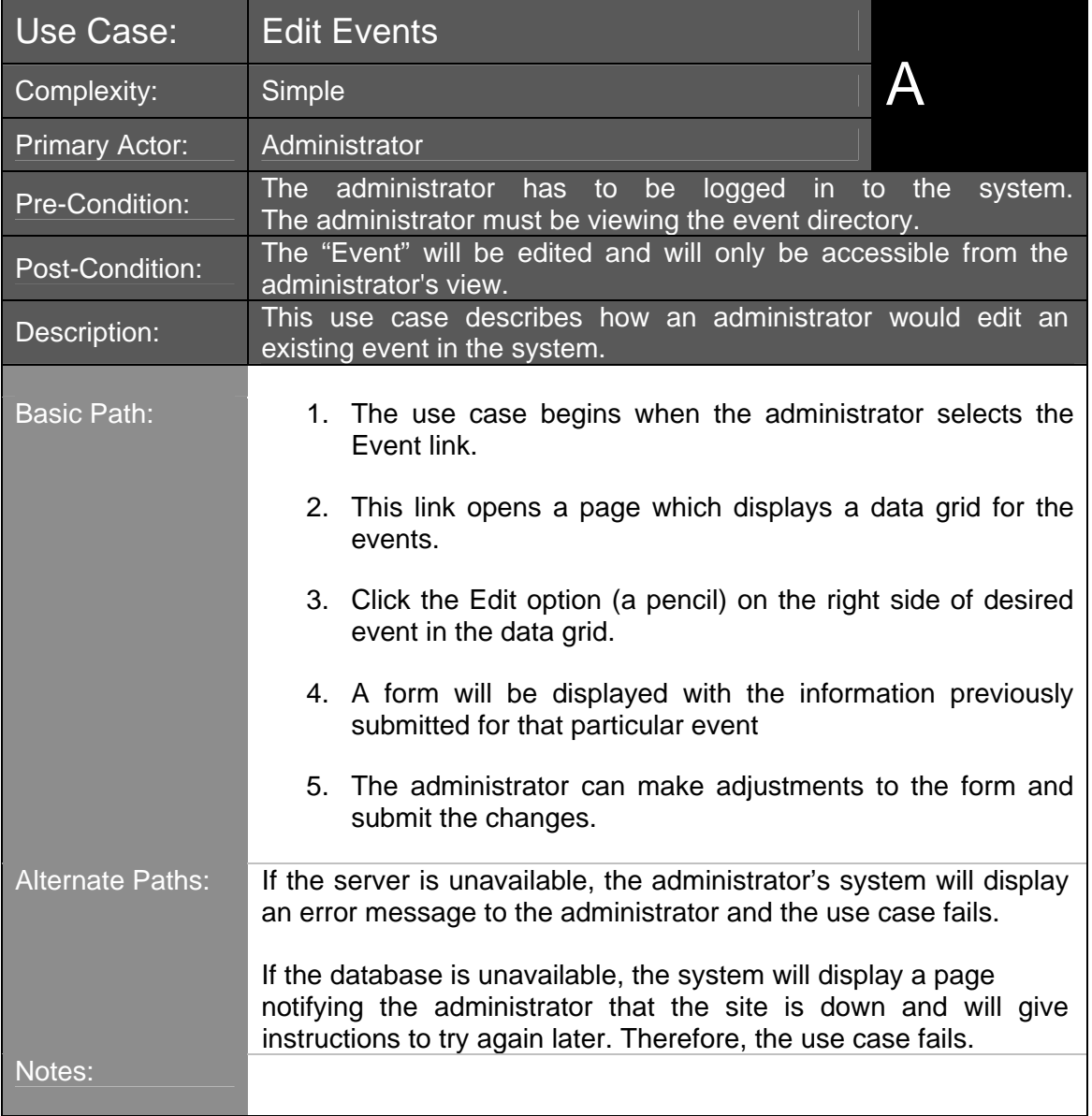

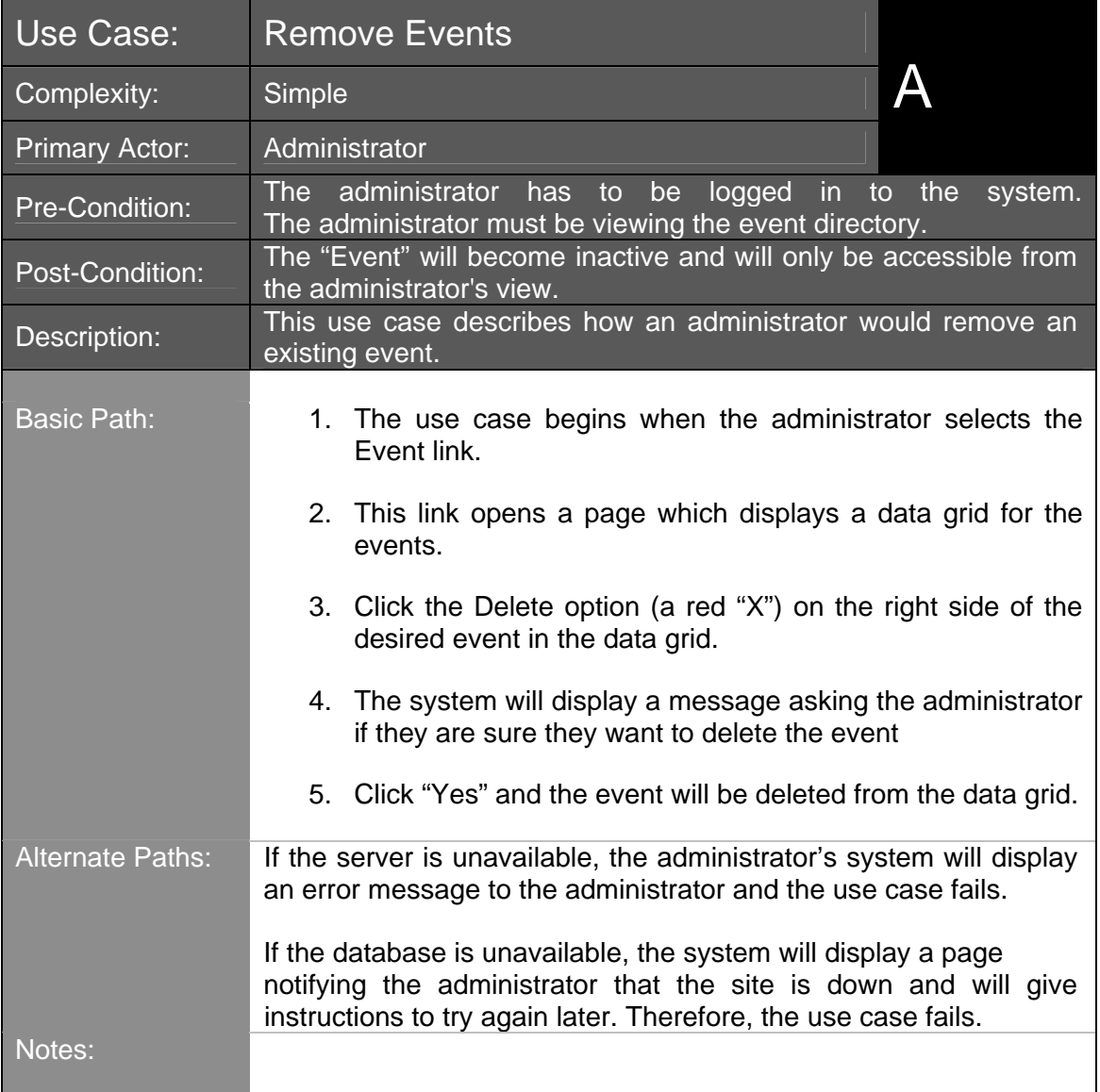

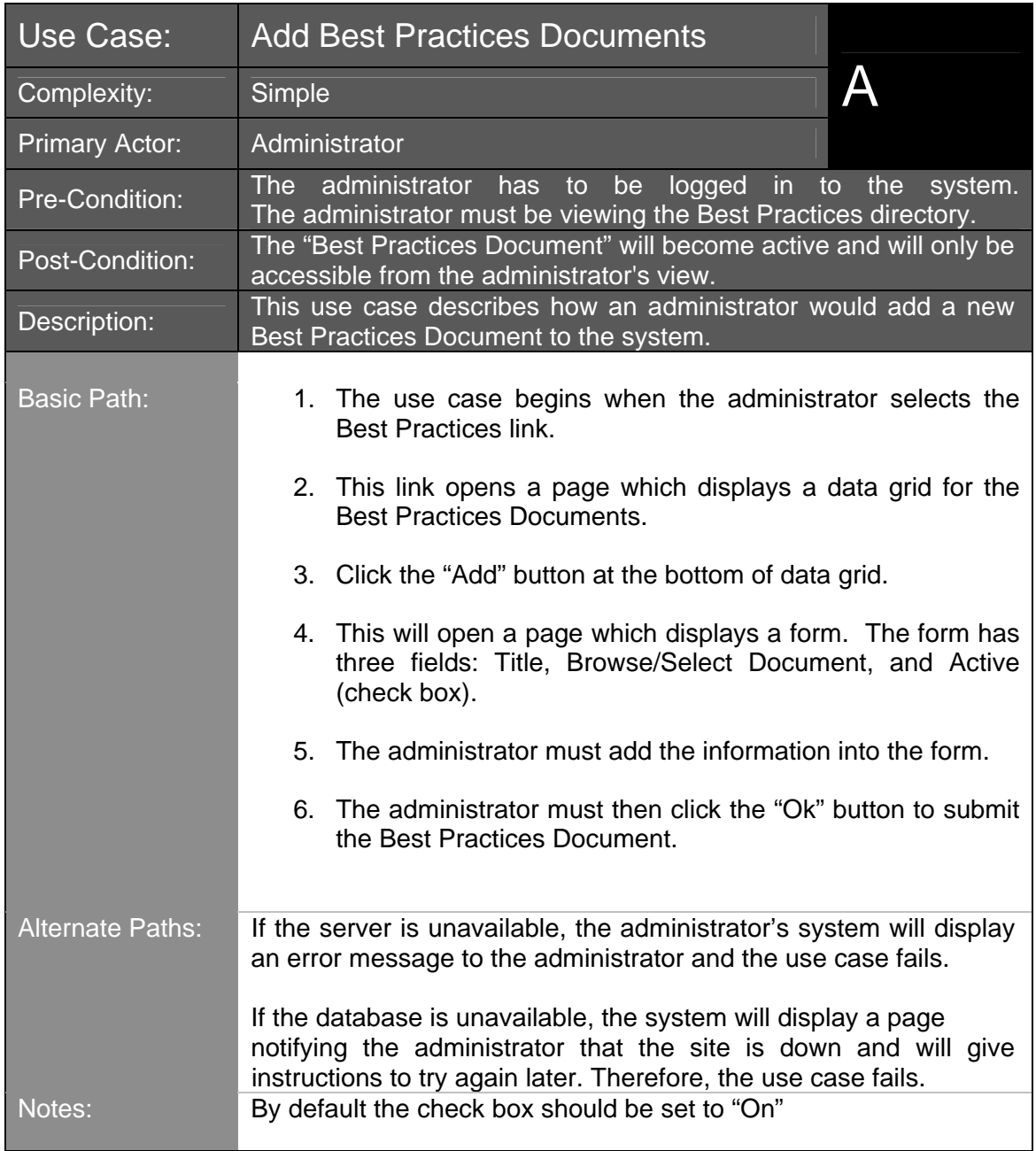

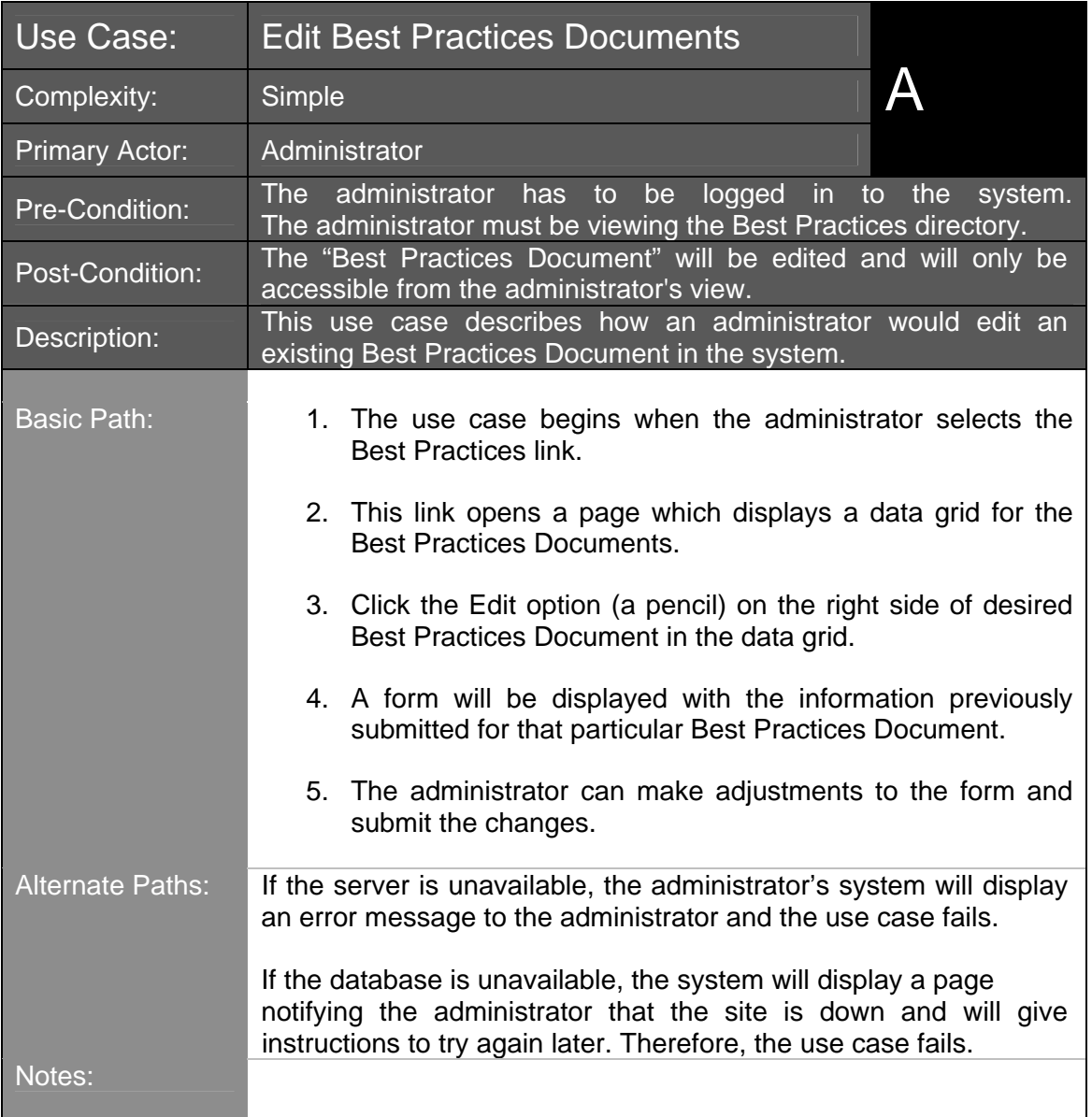

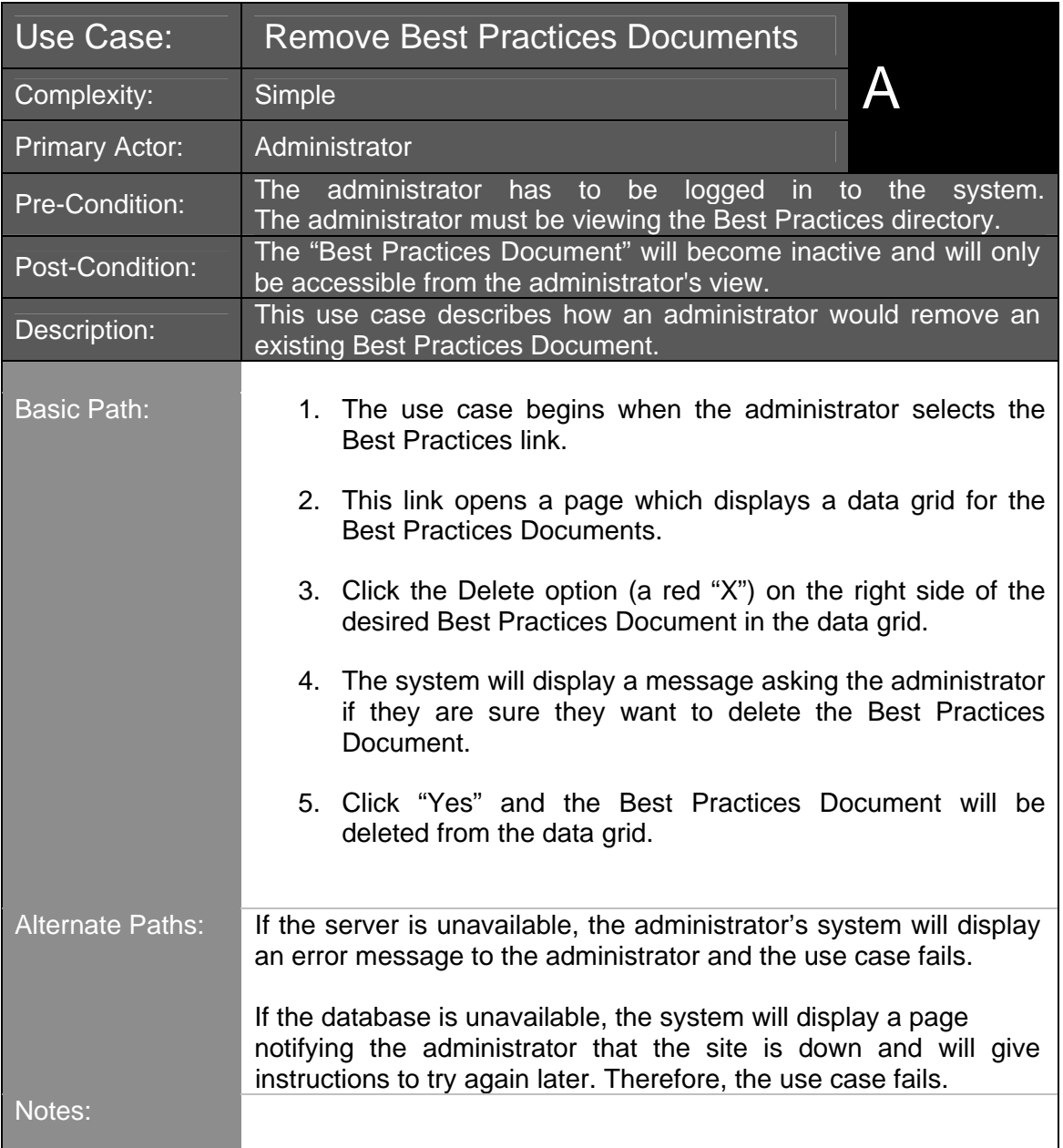

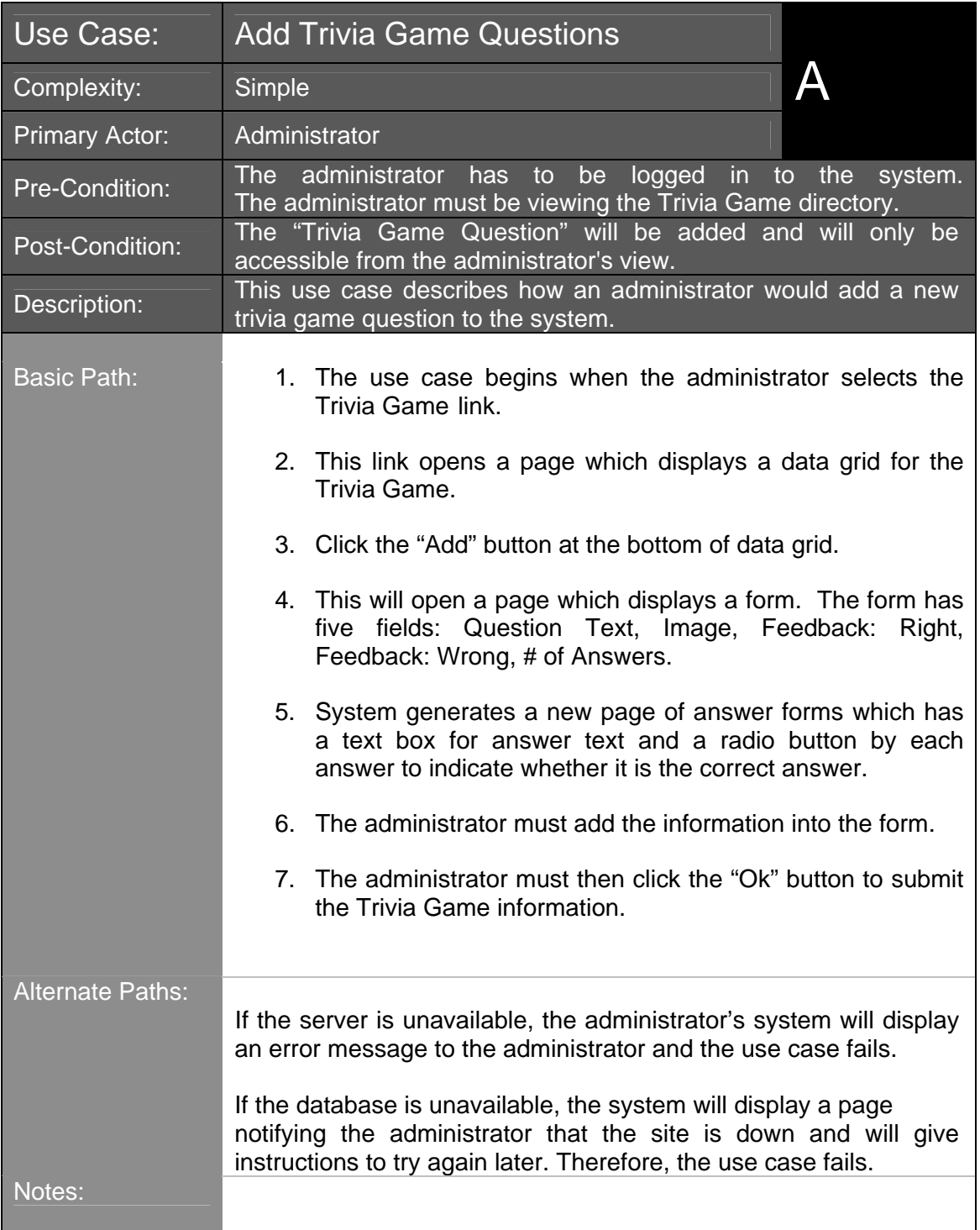

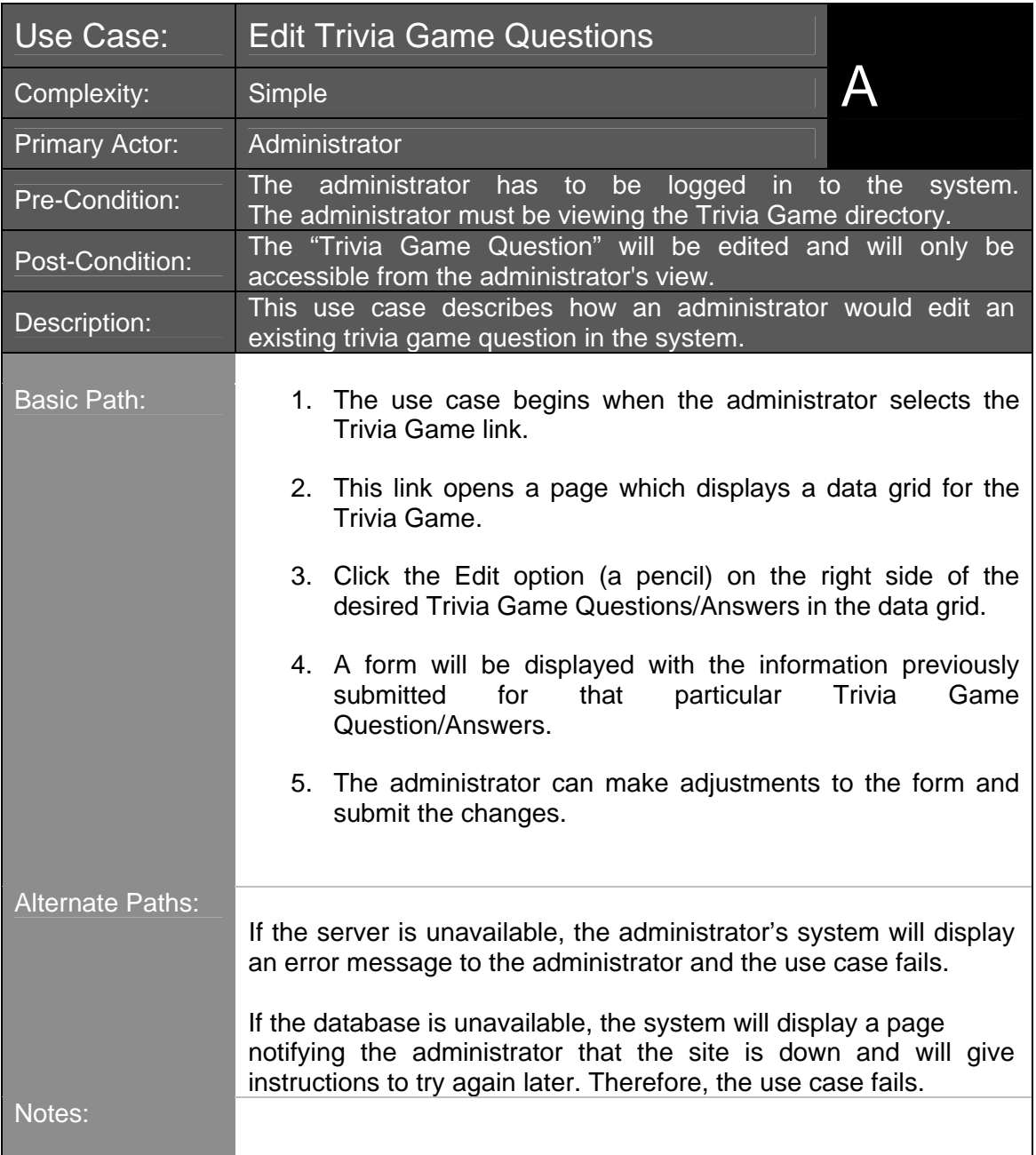

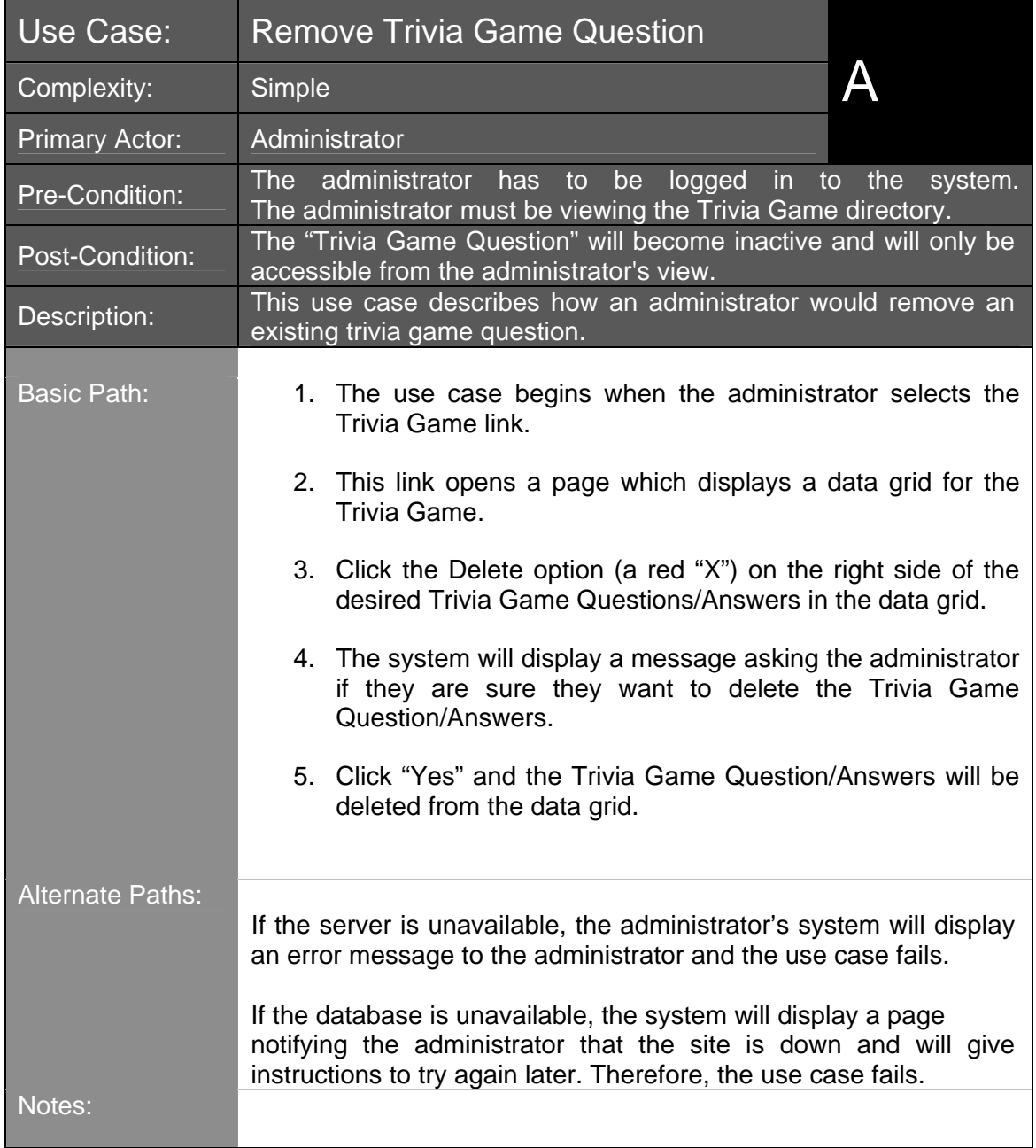

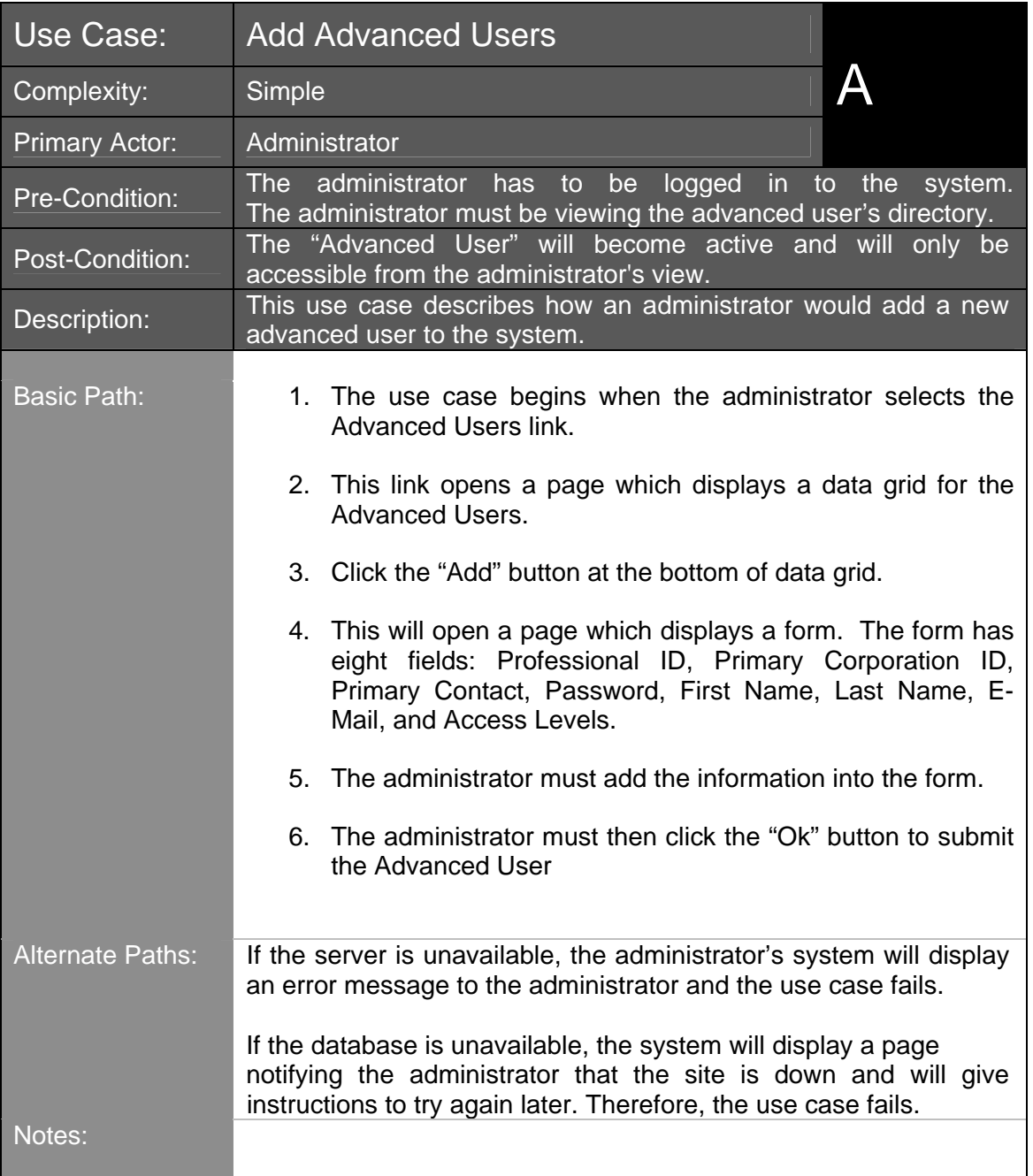

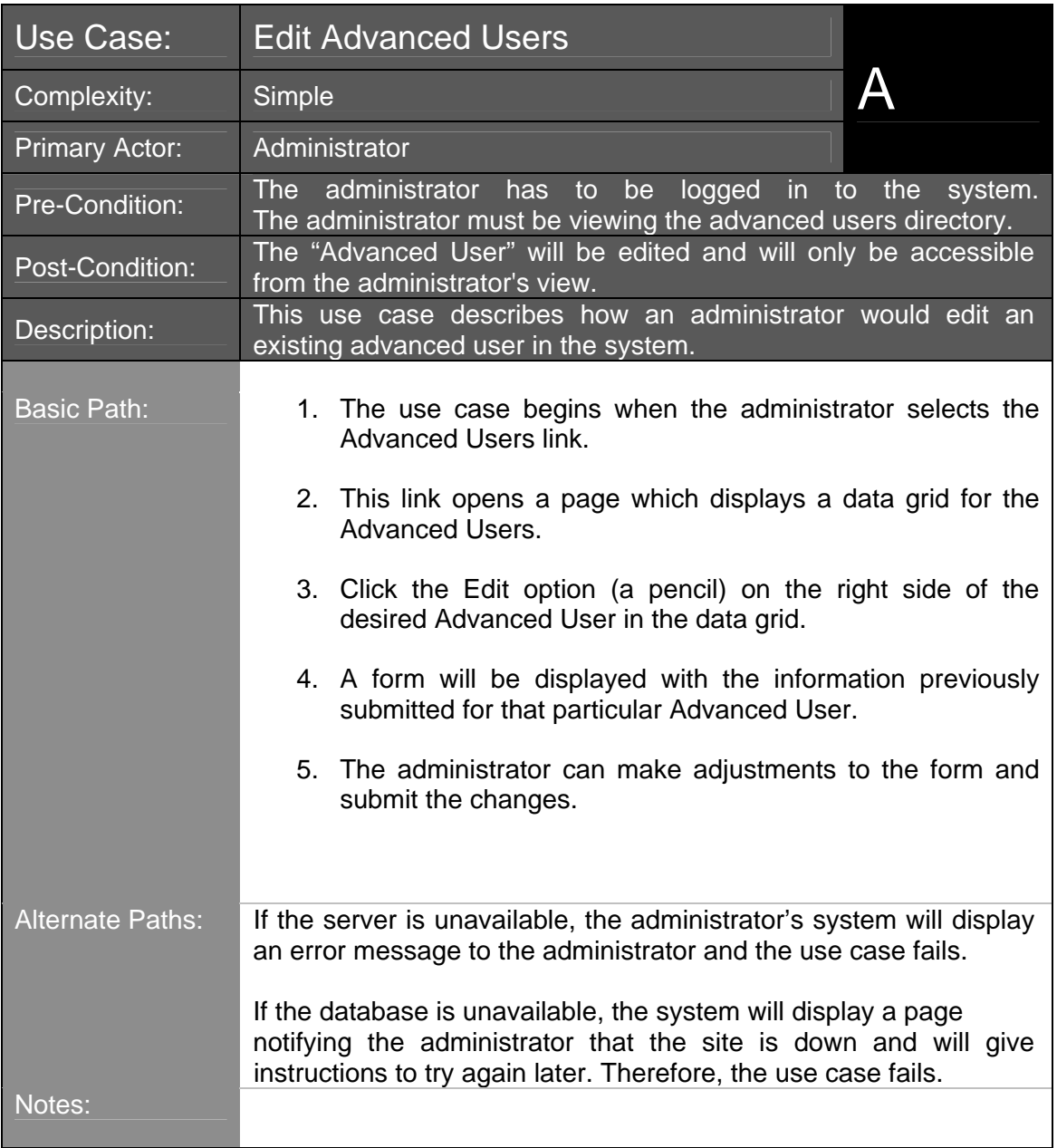

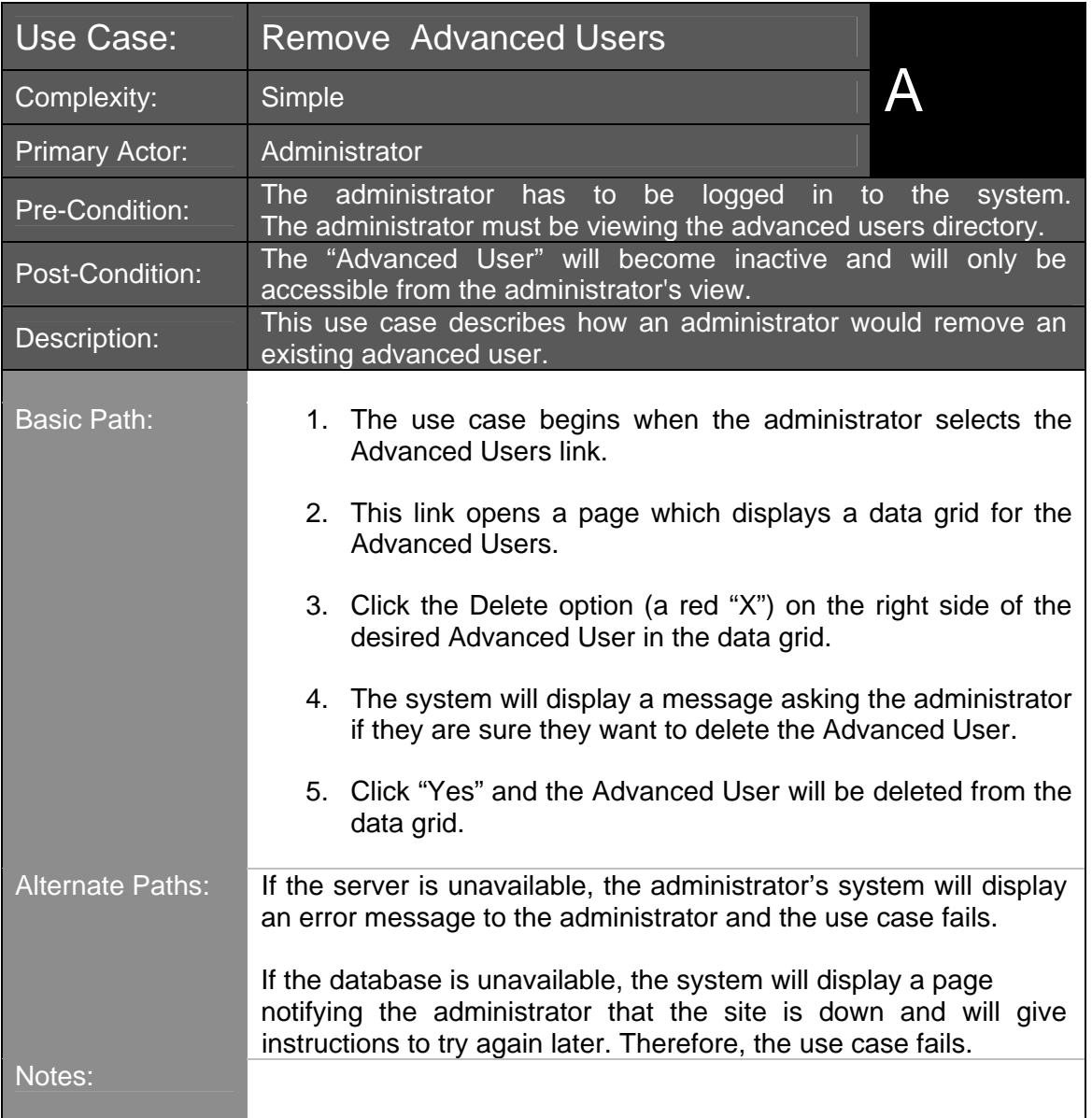

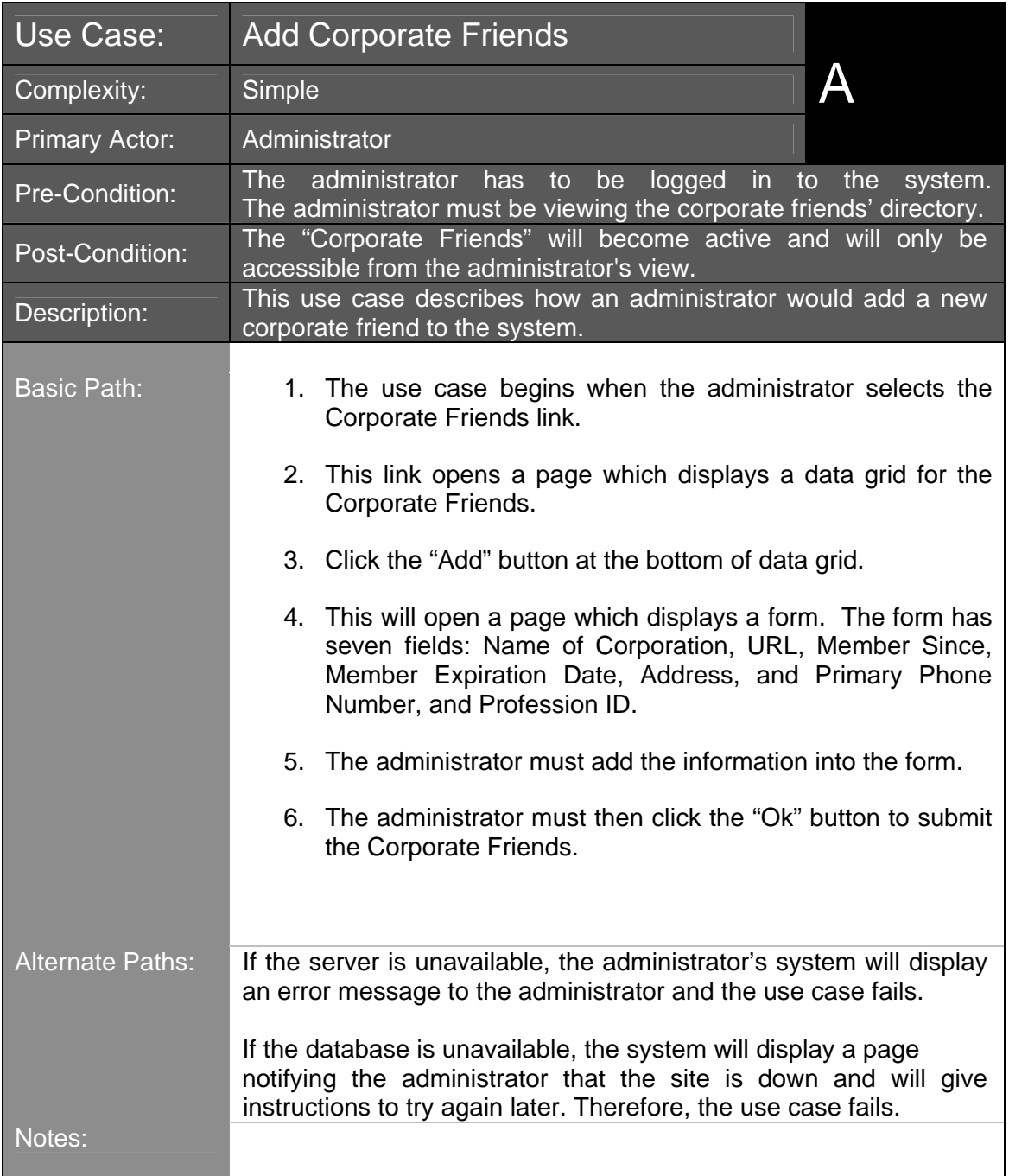

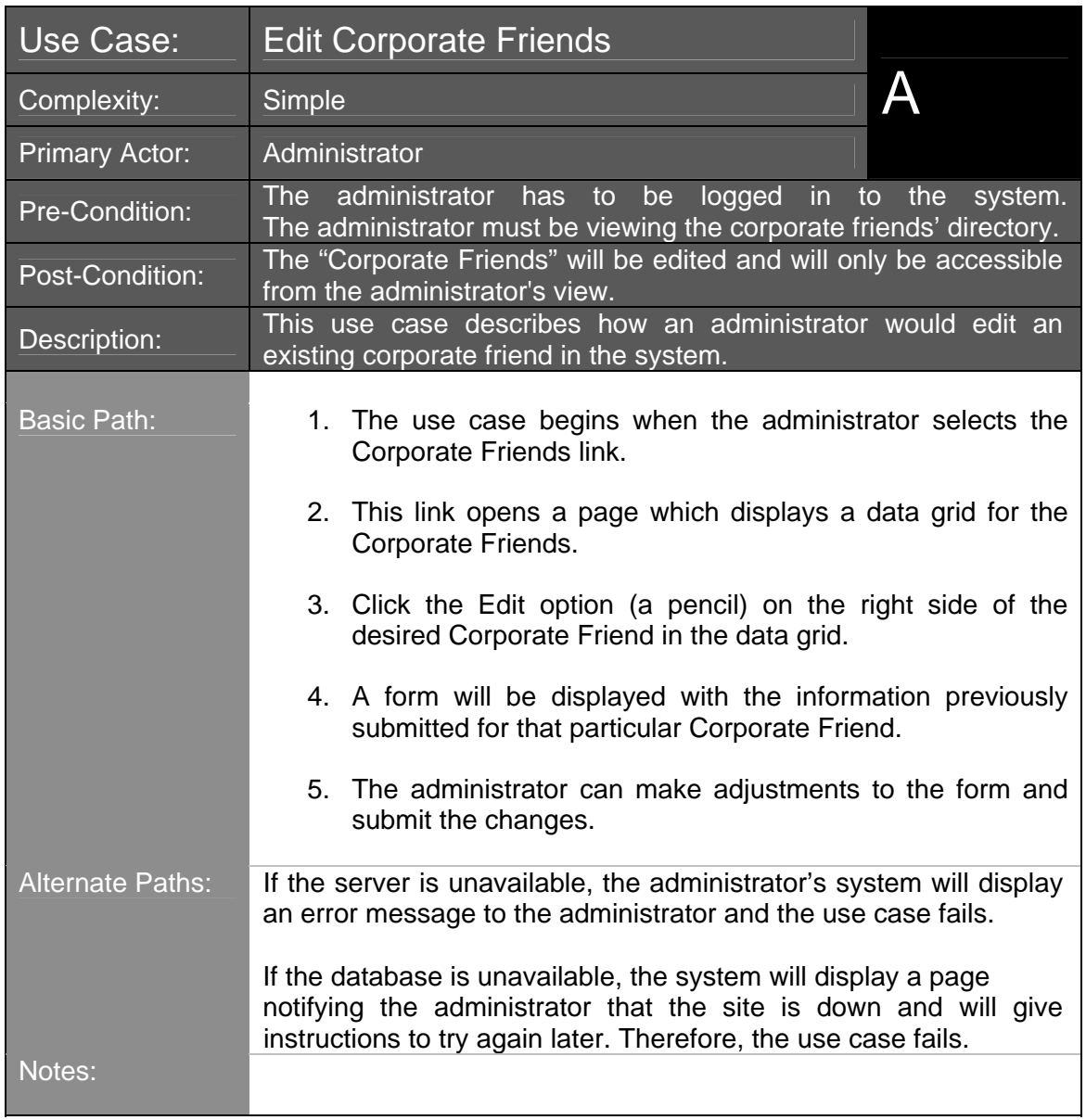

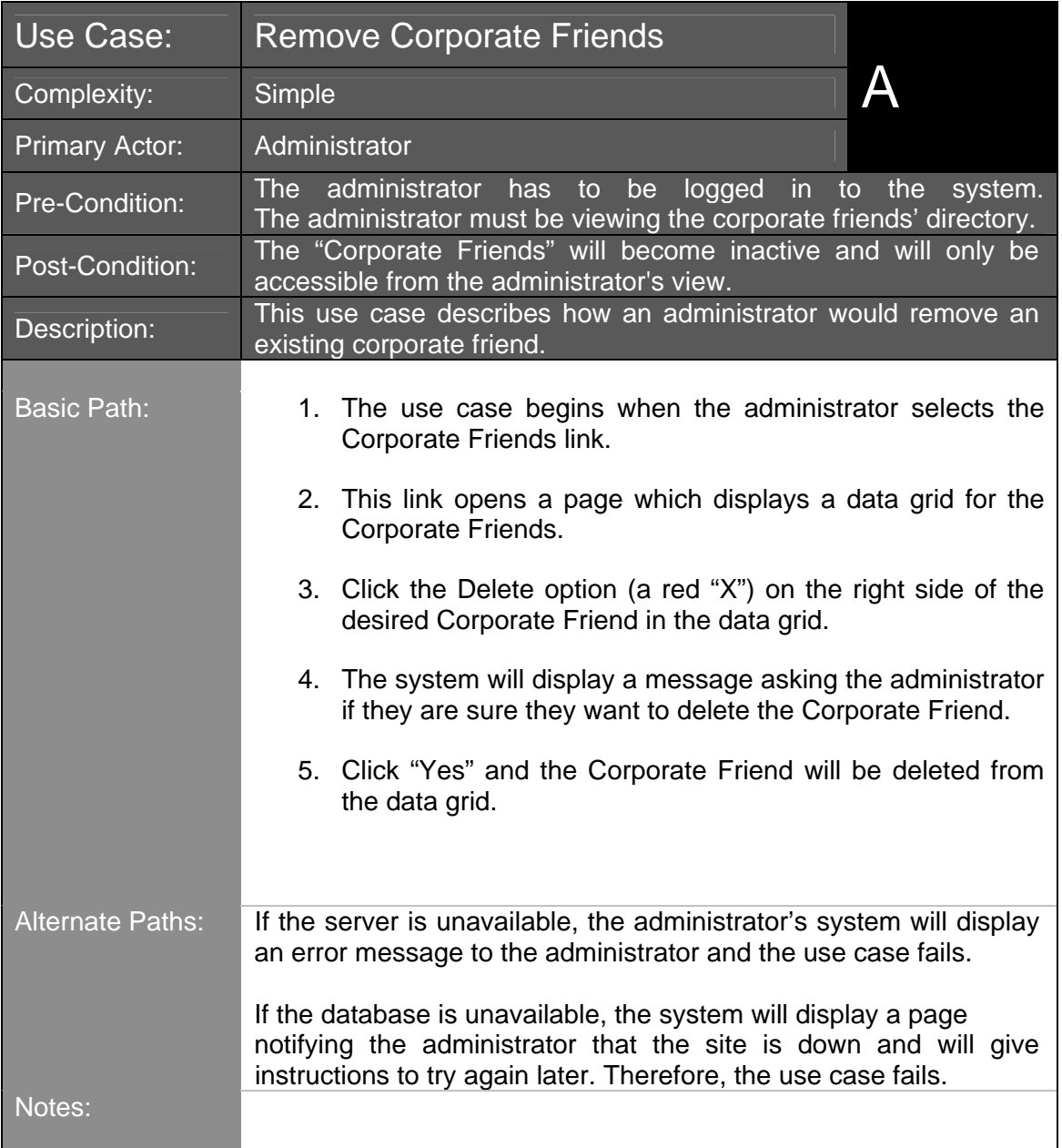

# *Test Cases*

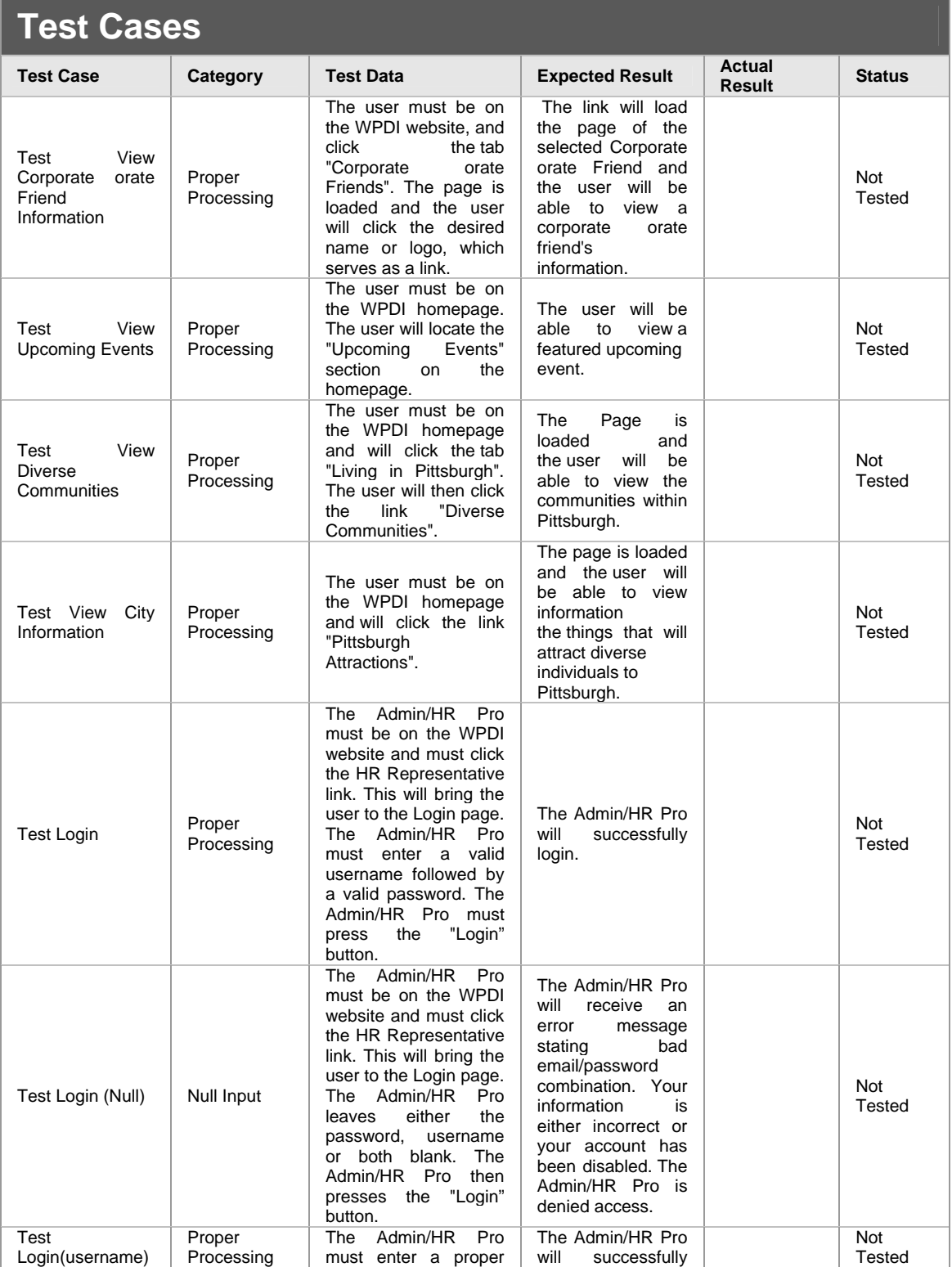

Phase 2: Architecture, Design & Implementation Plan – Content Page - 33

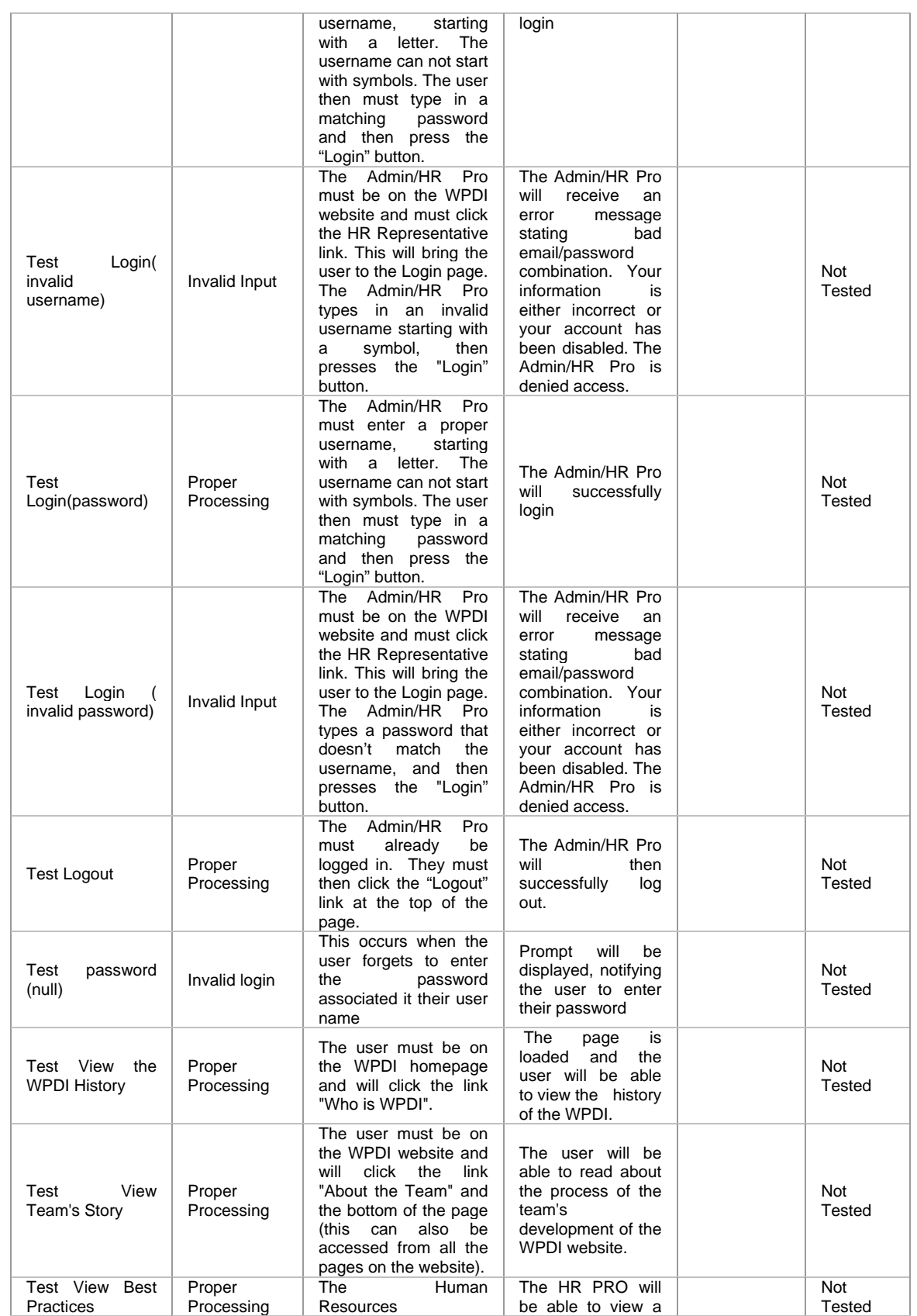

Phase 2: Architecture, Design & Implementation Plan – Content Page - 34

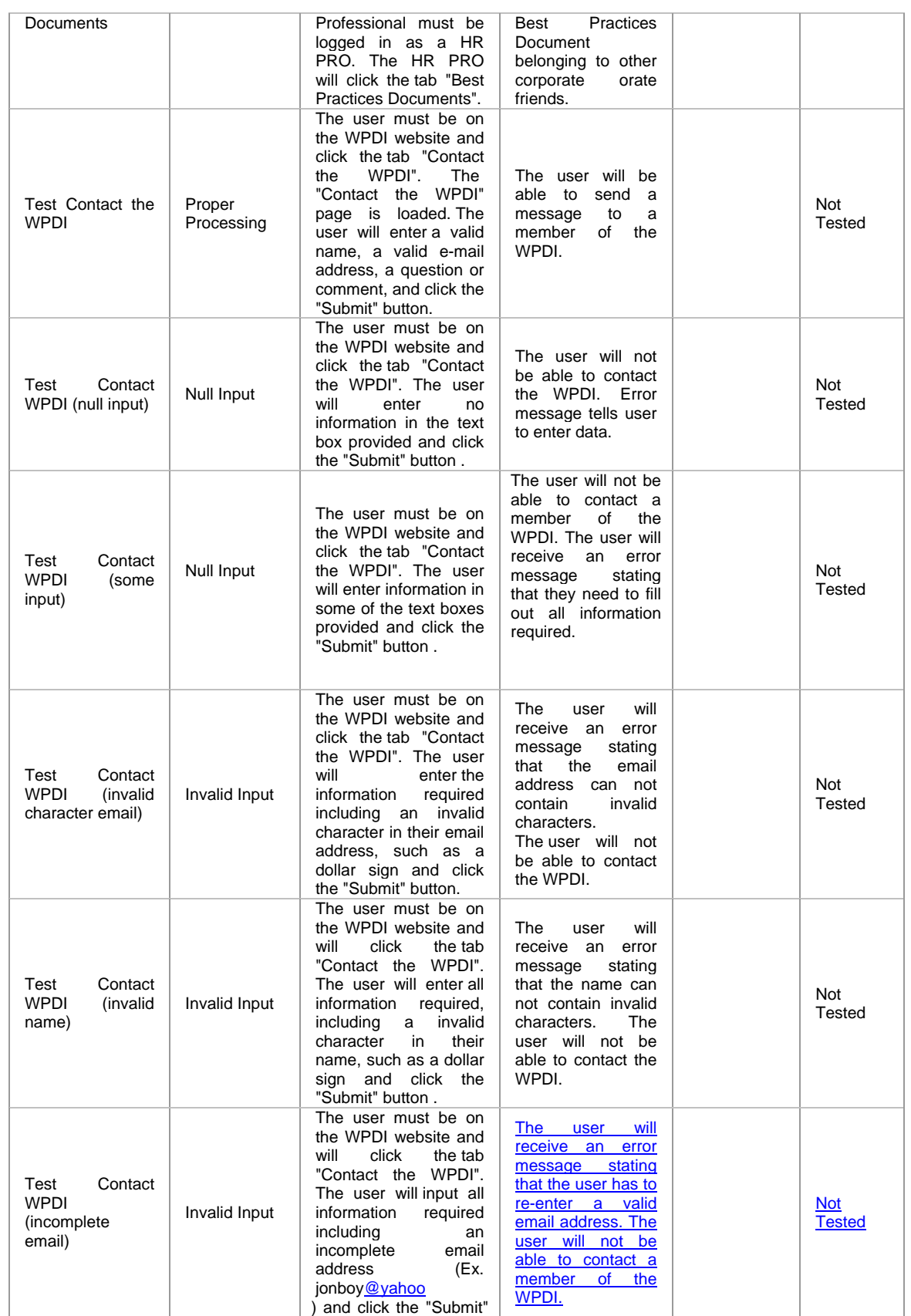

Phase 2: Architecture, Design & Implementation Plan – Content Page - 35

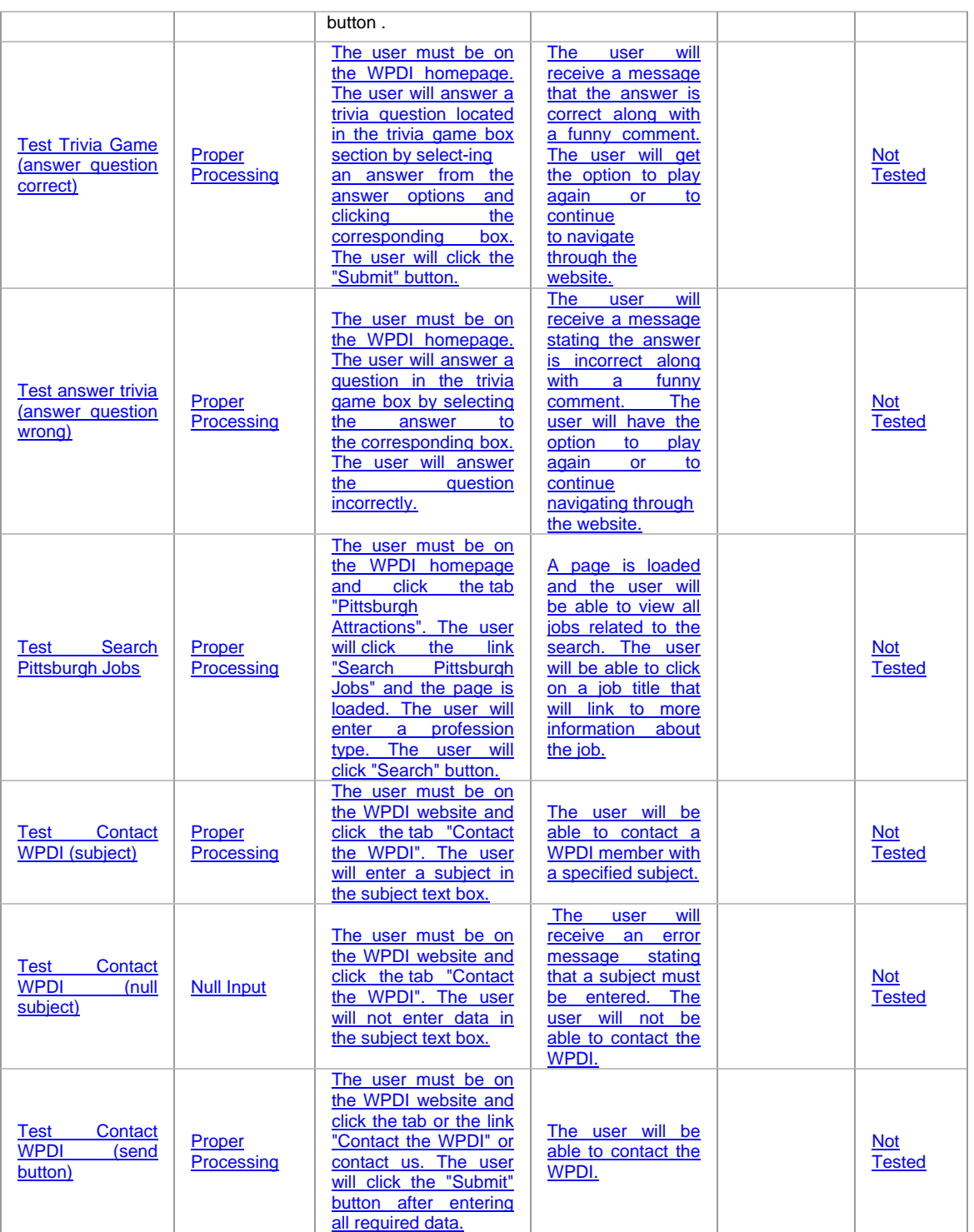
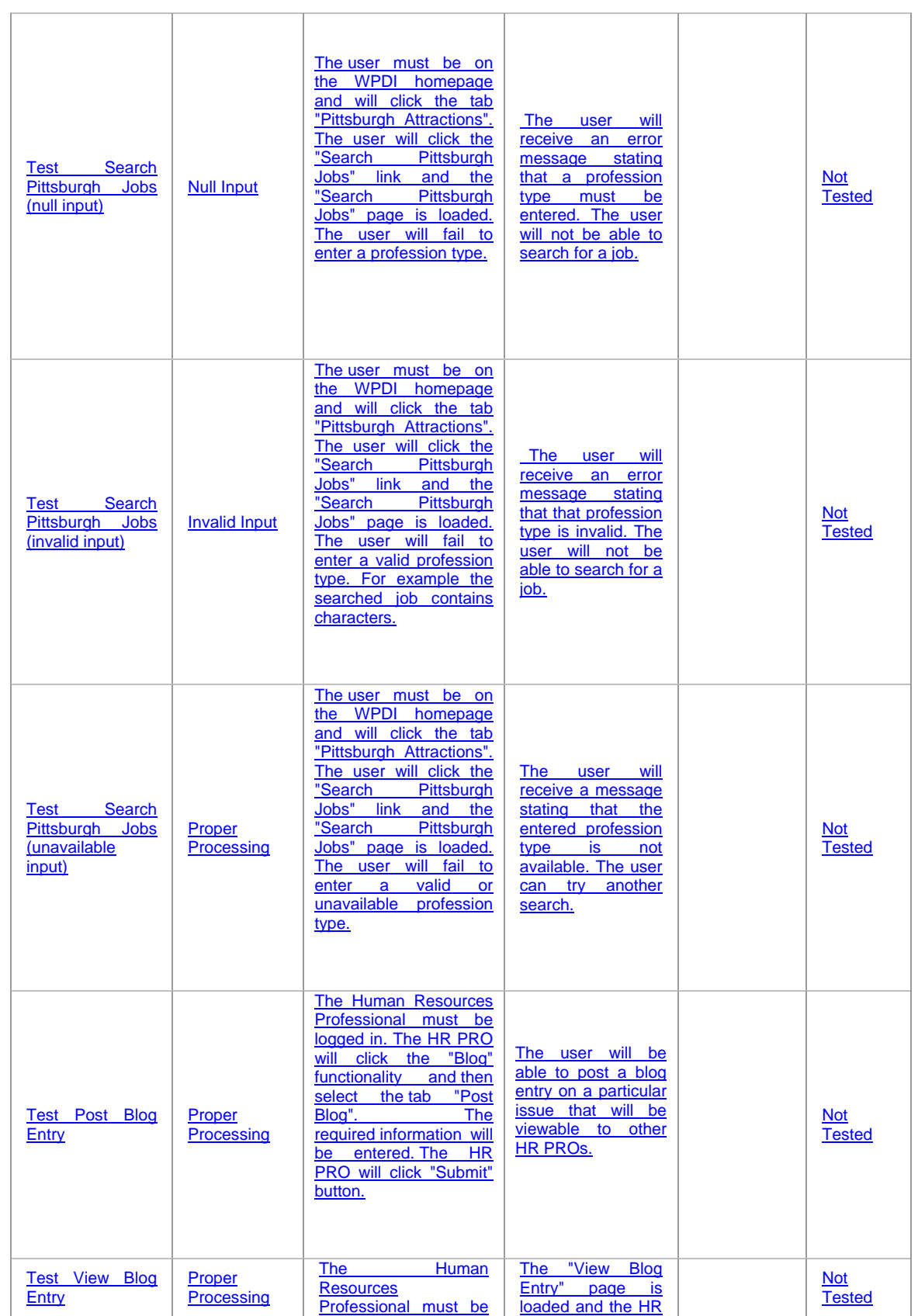

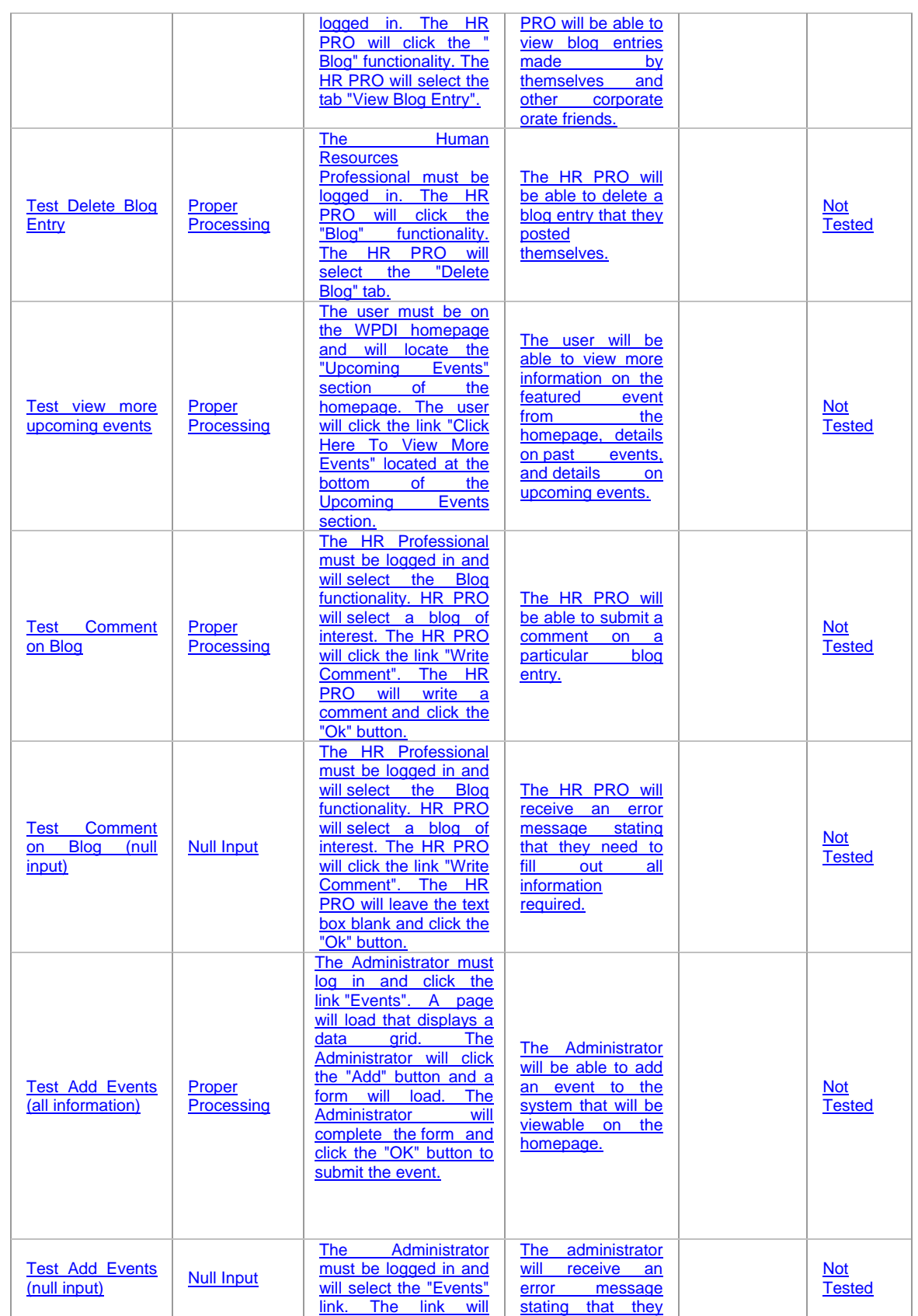

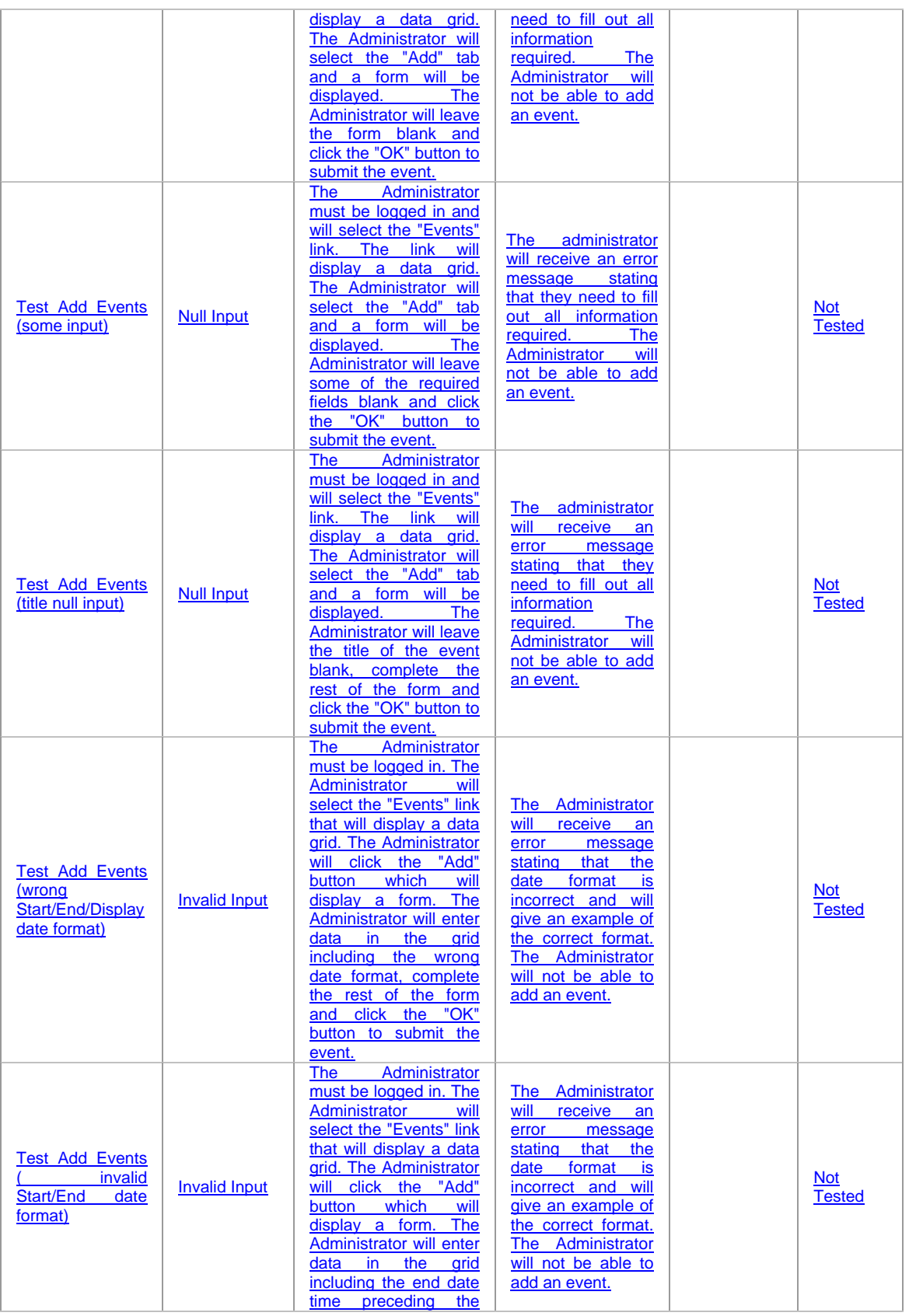

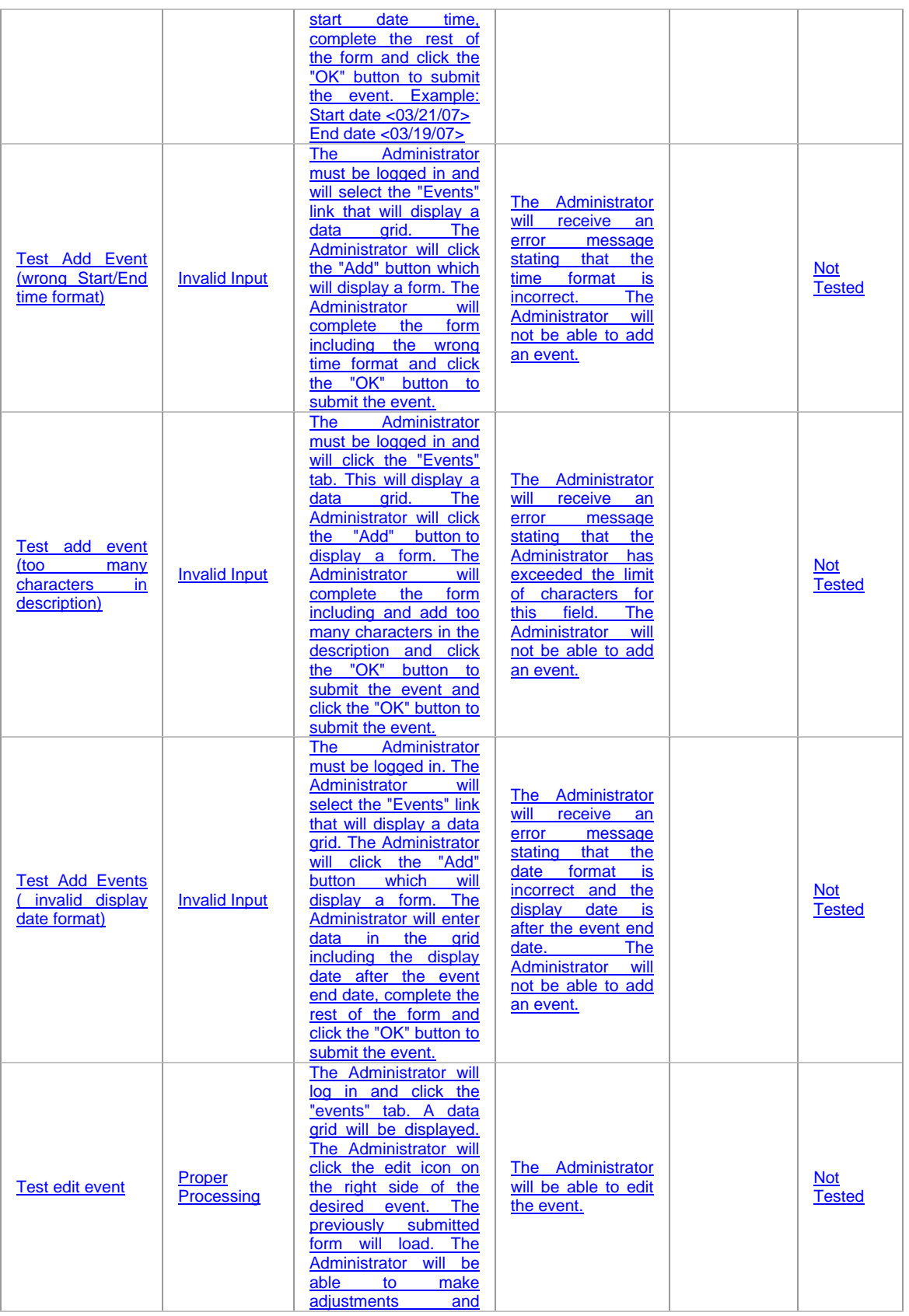

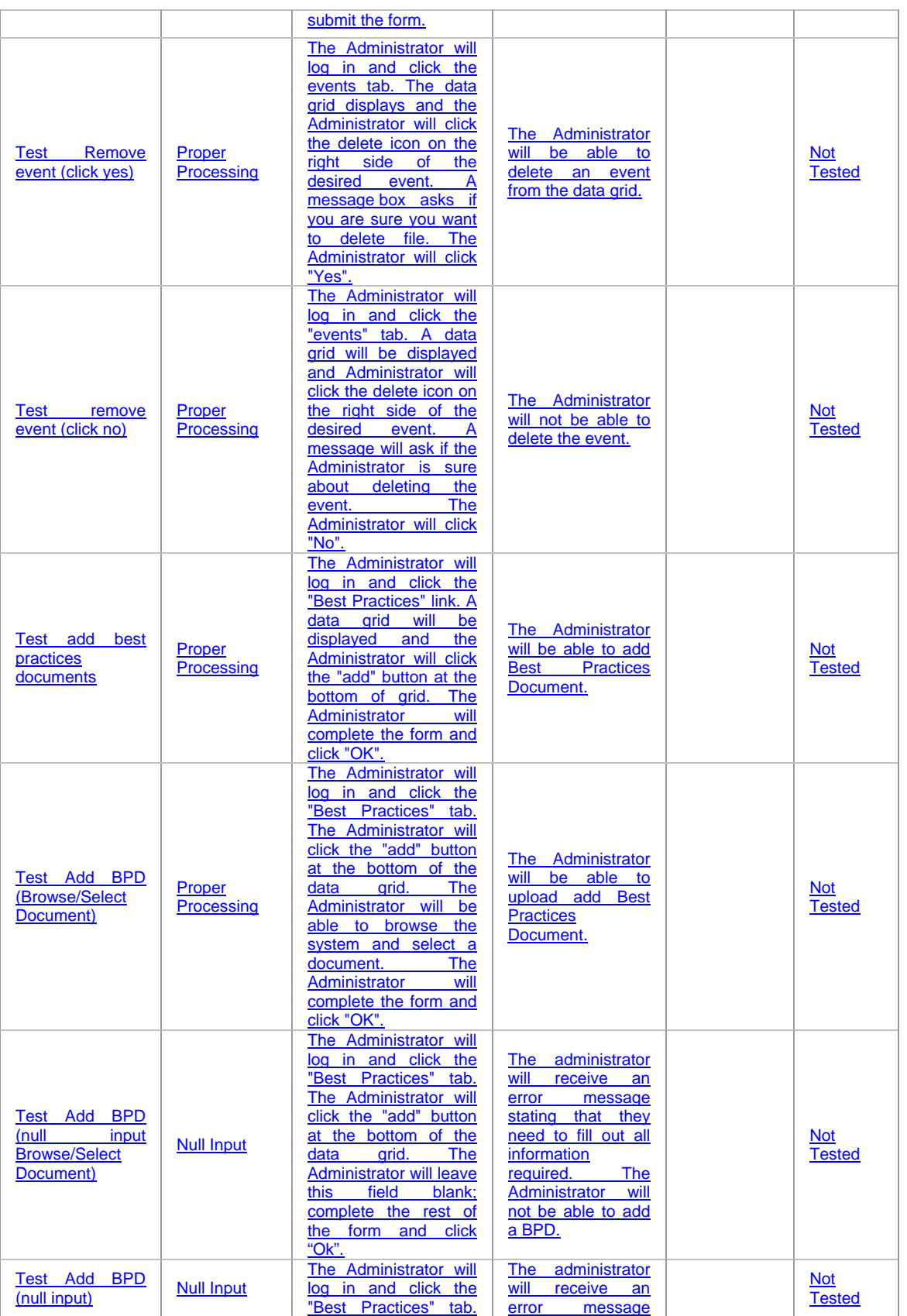

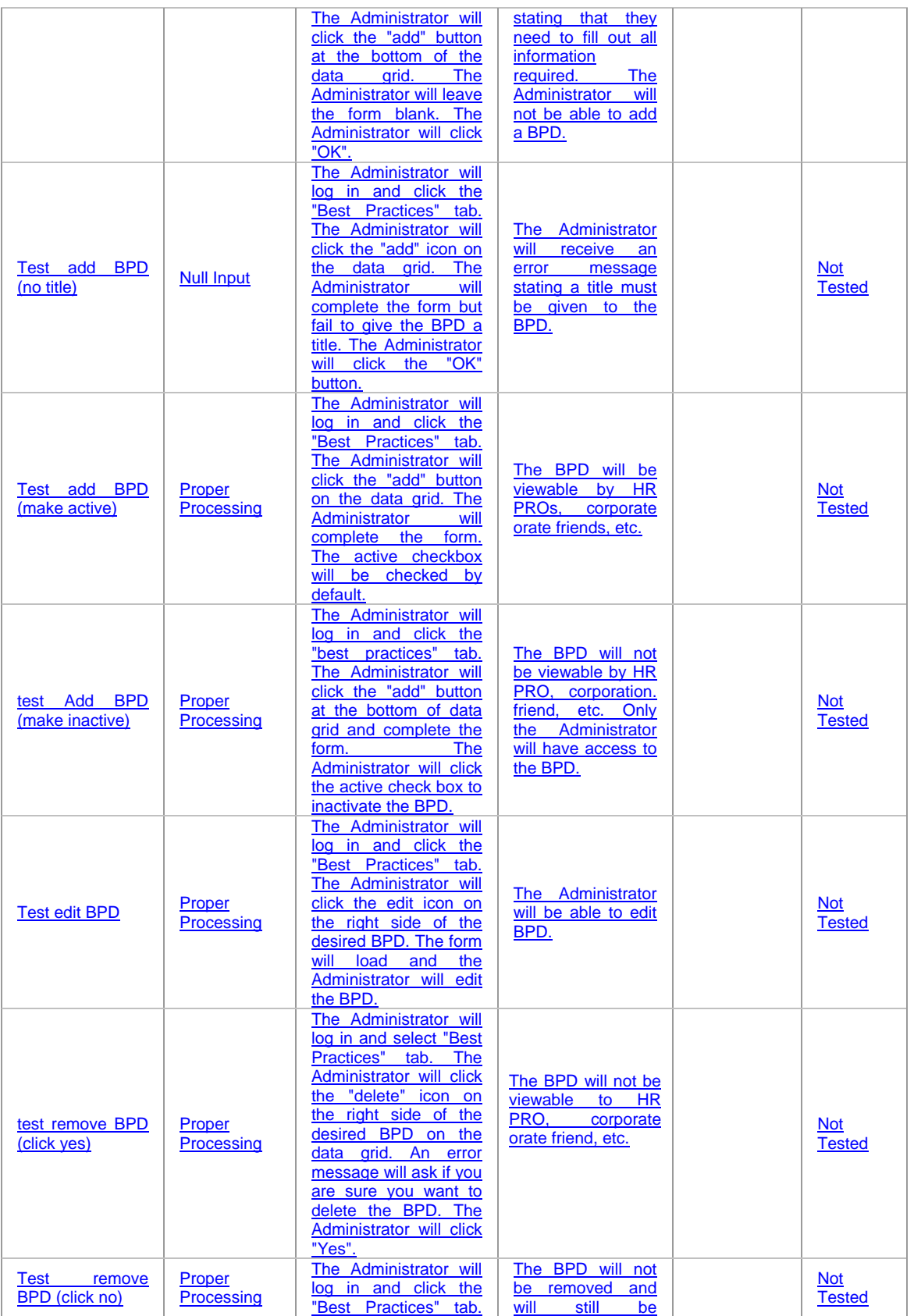

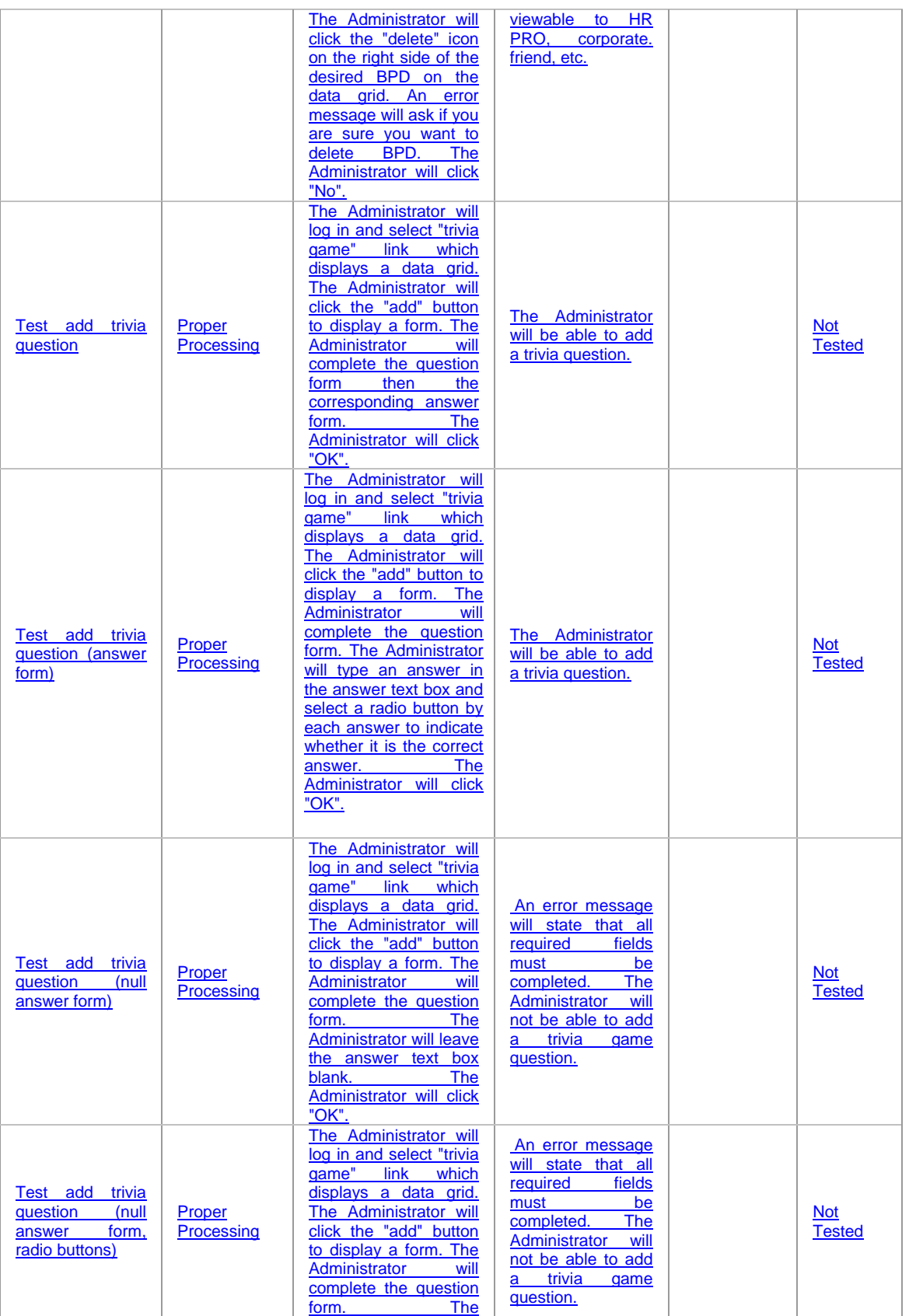

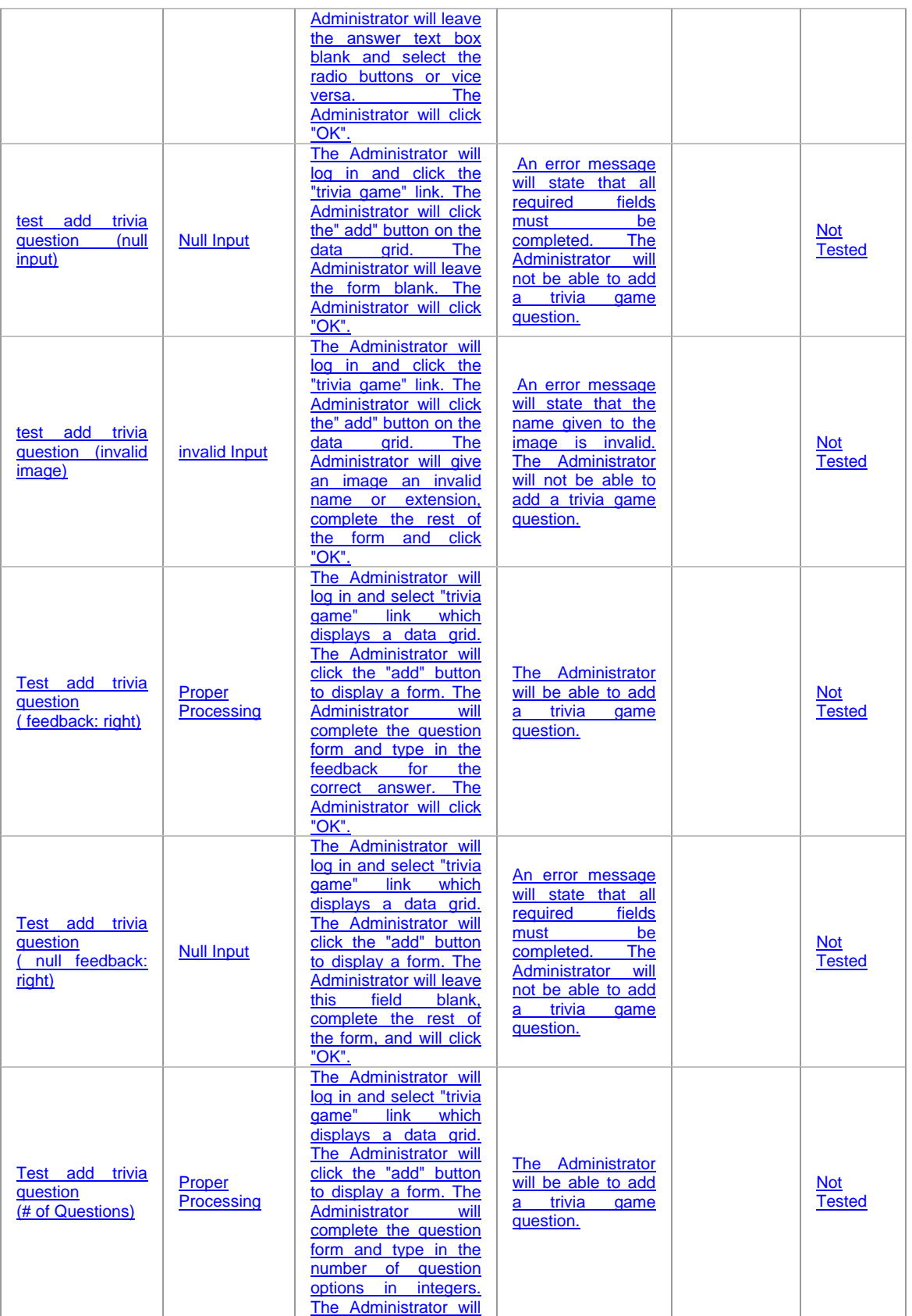

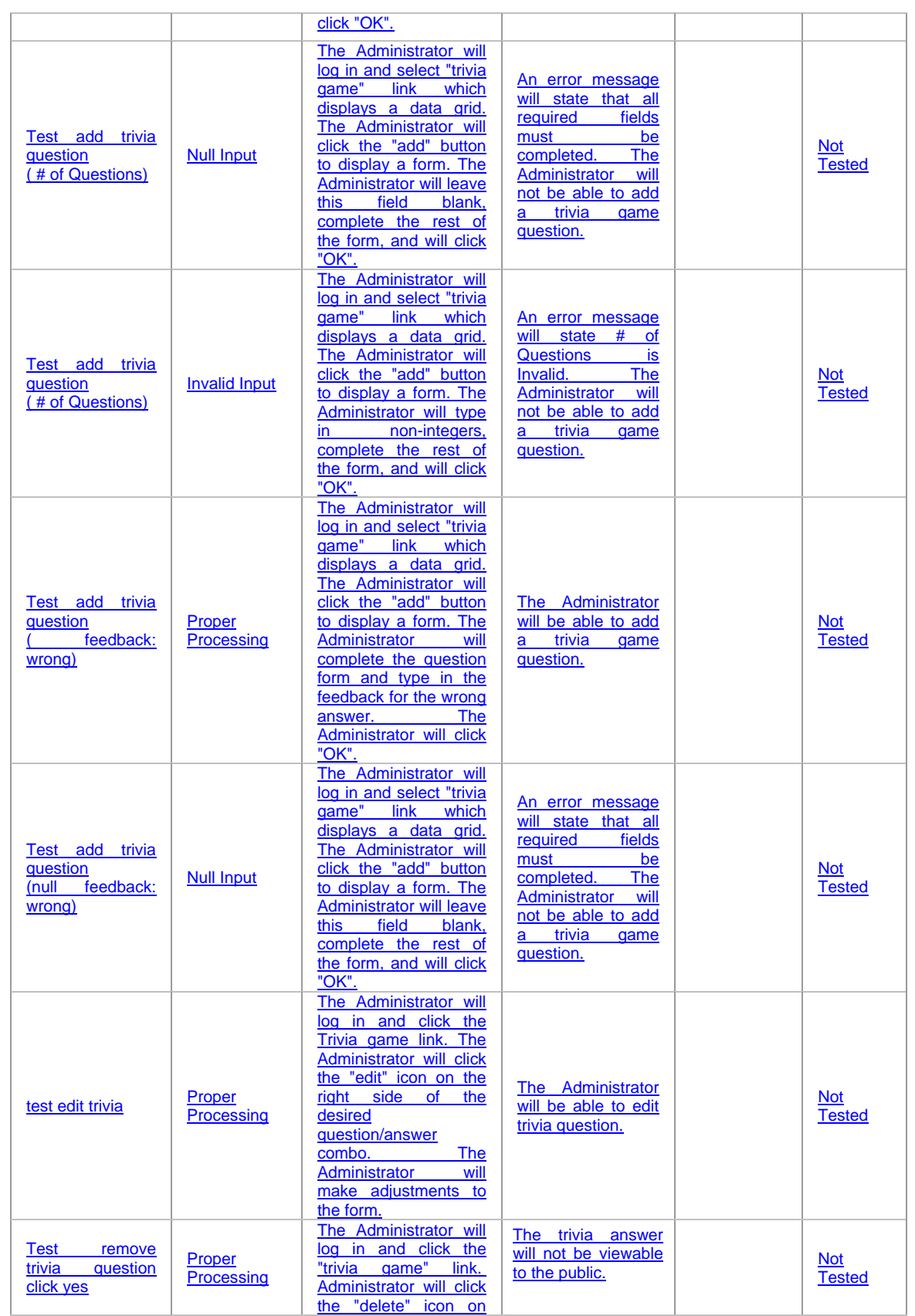

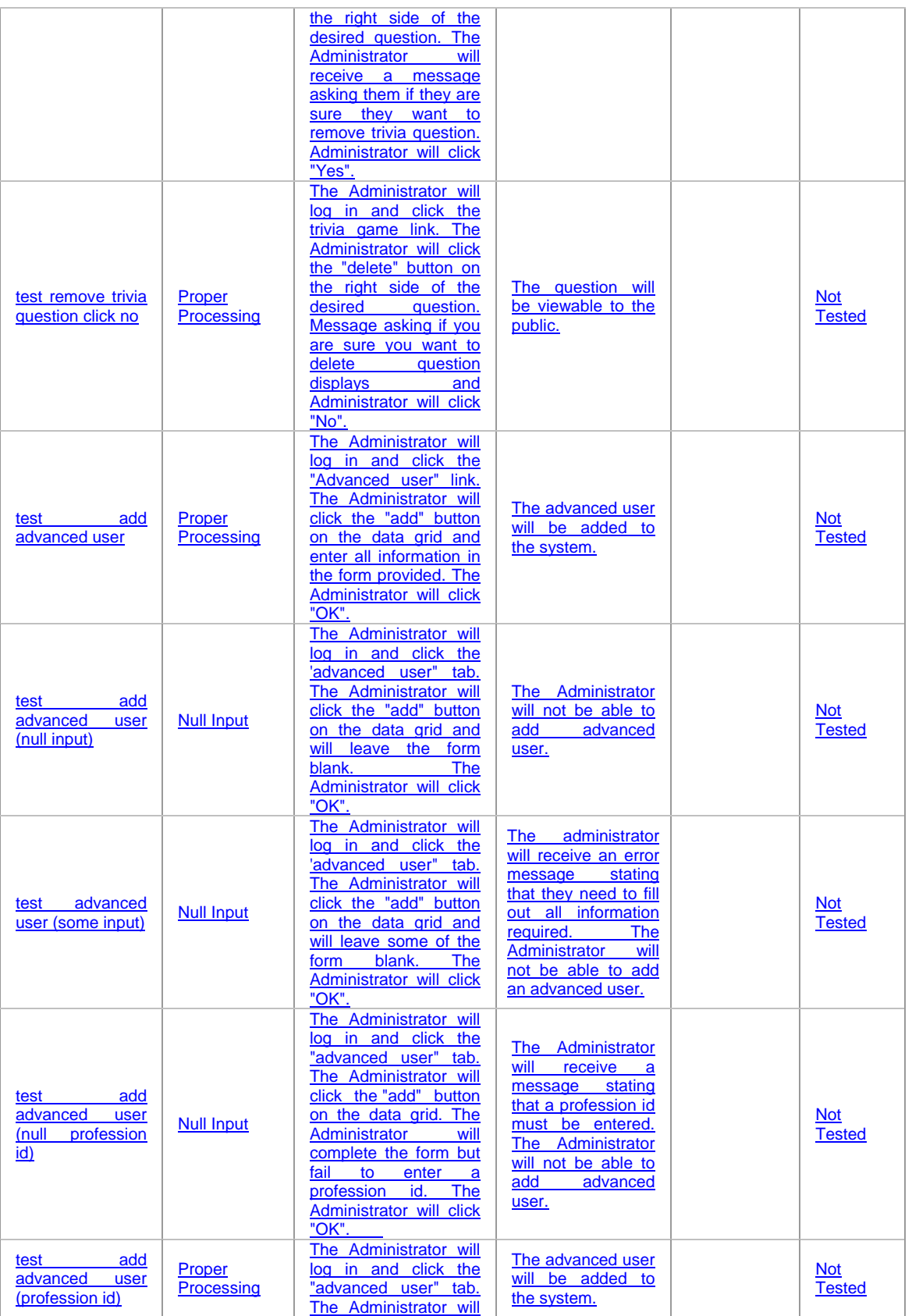

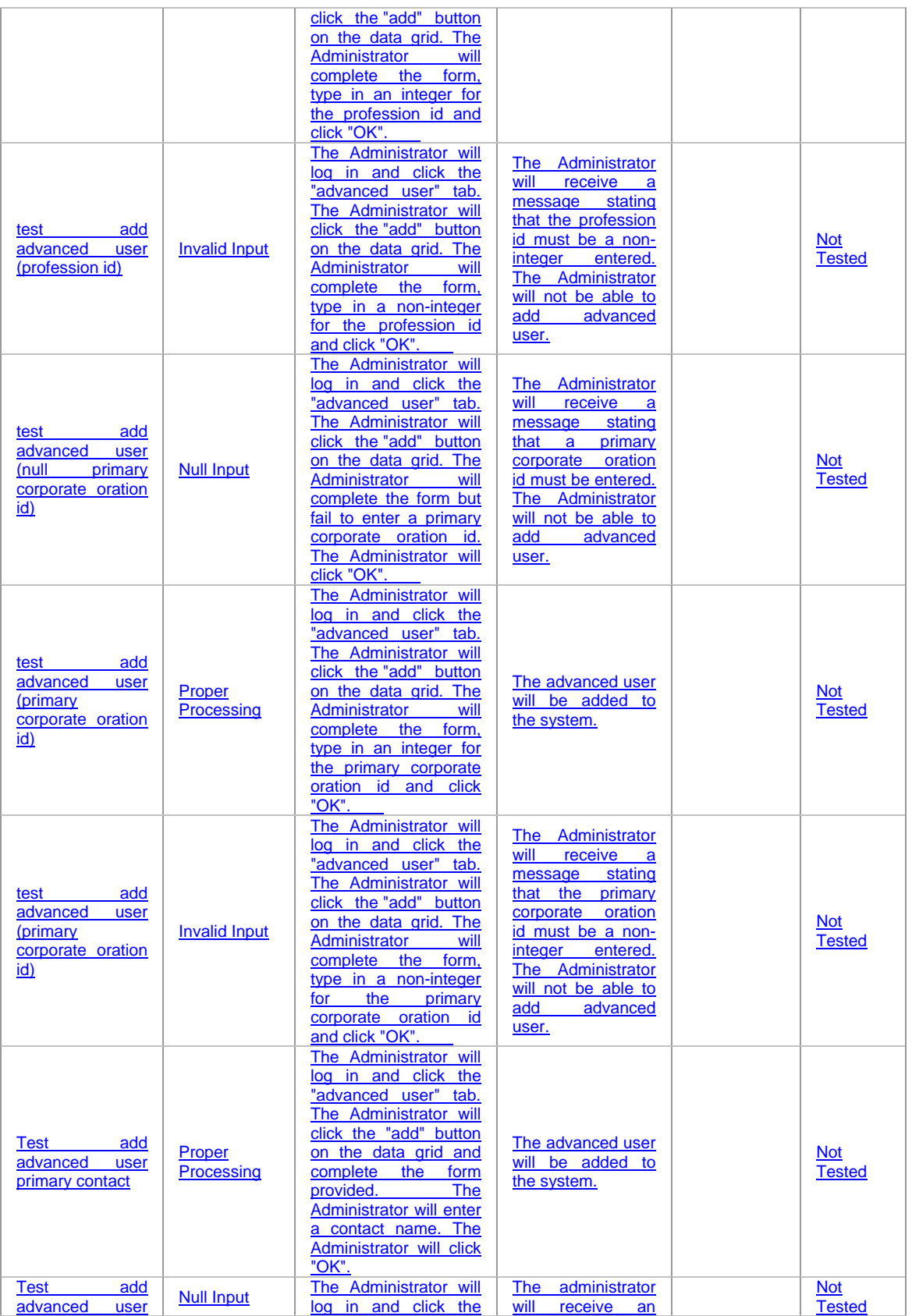

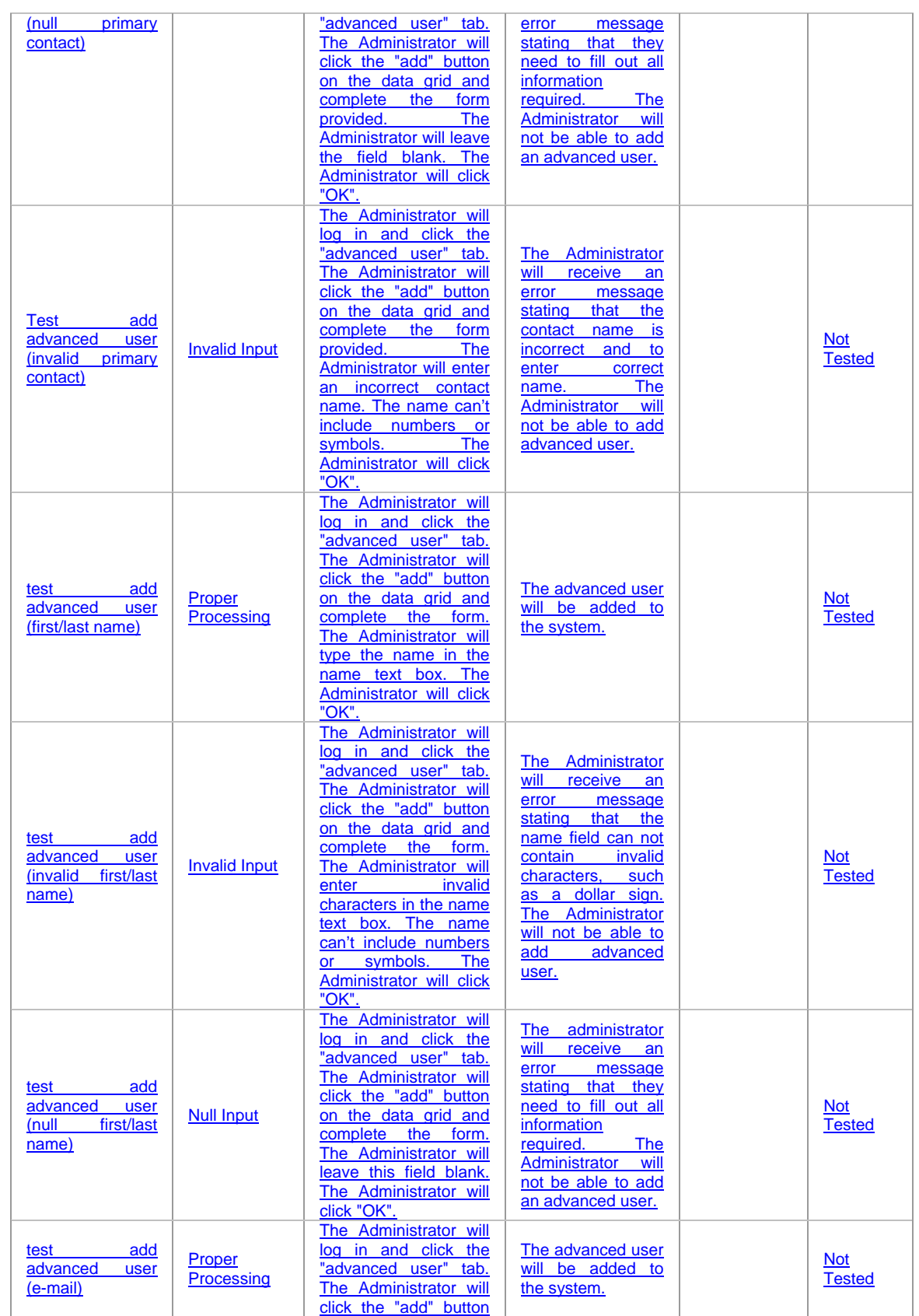

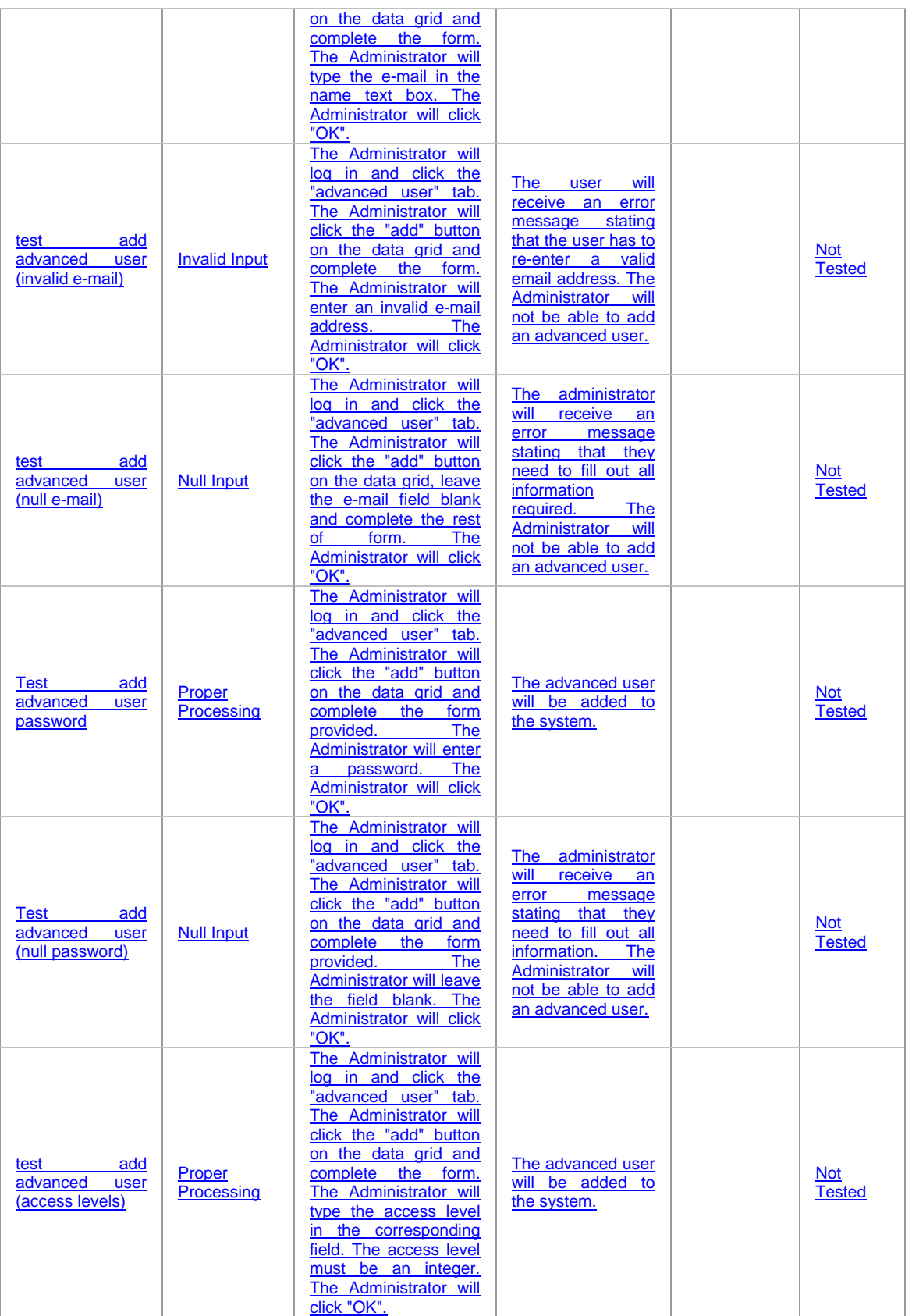

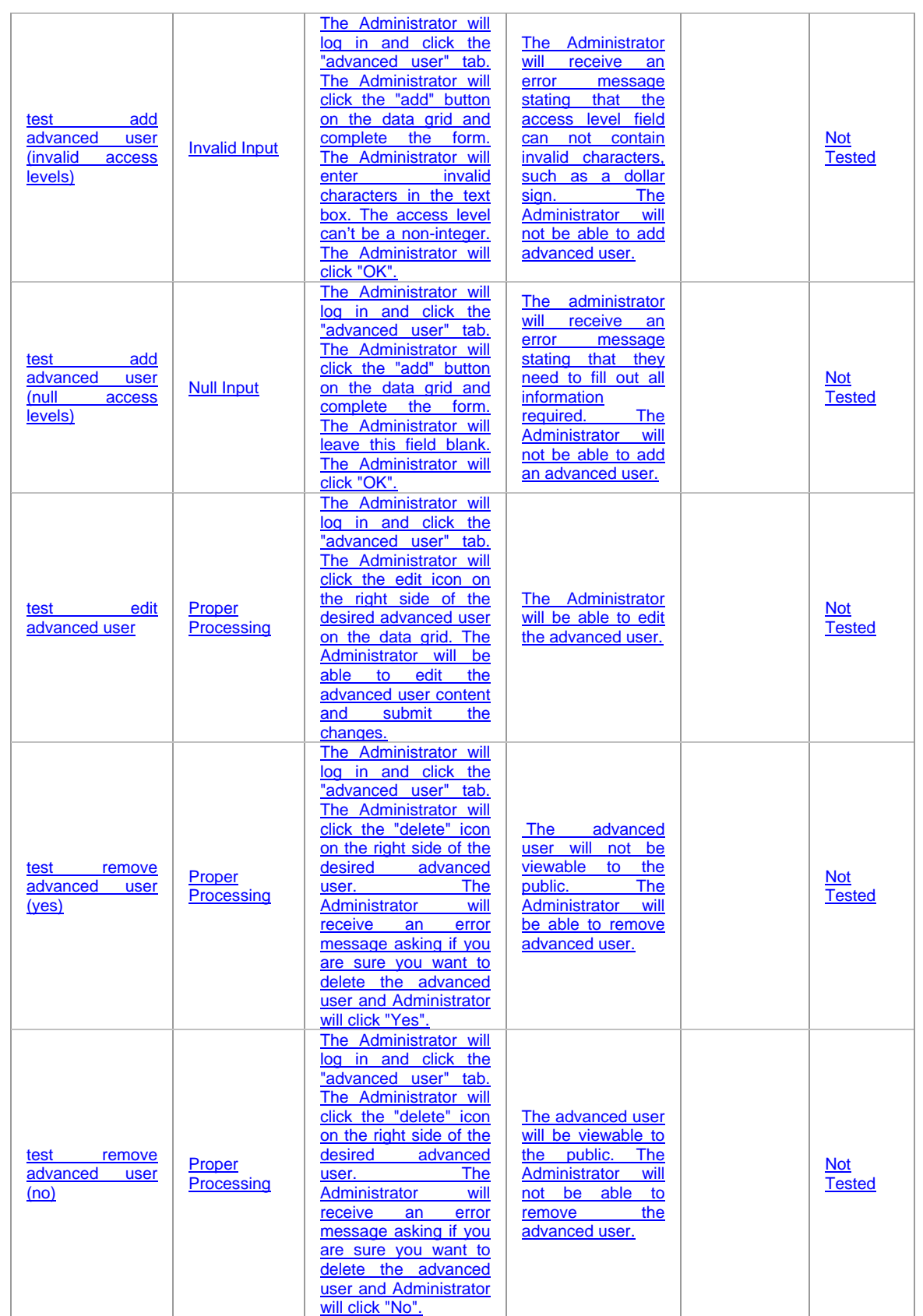

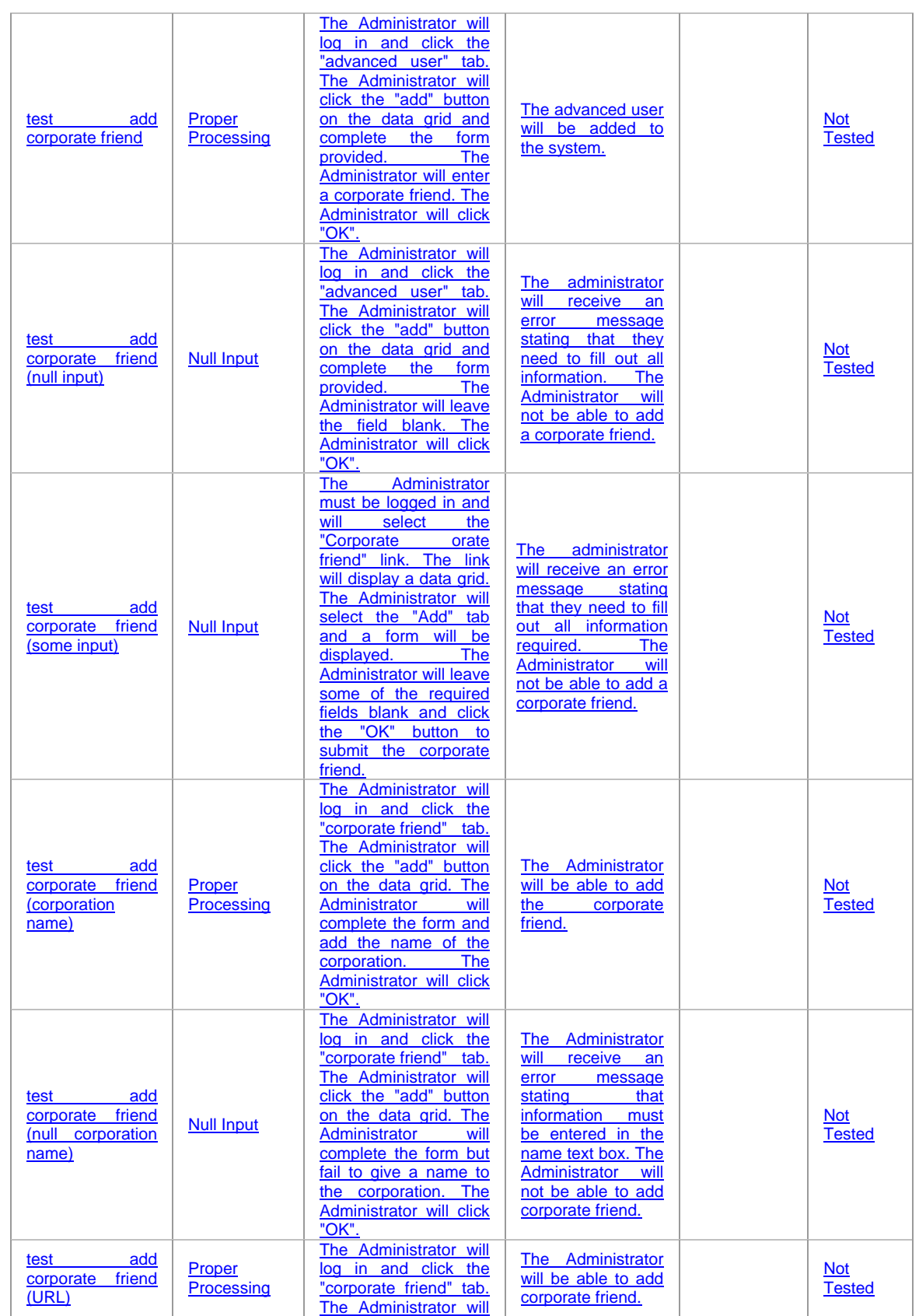

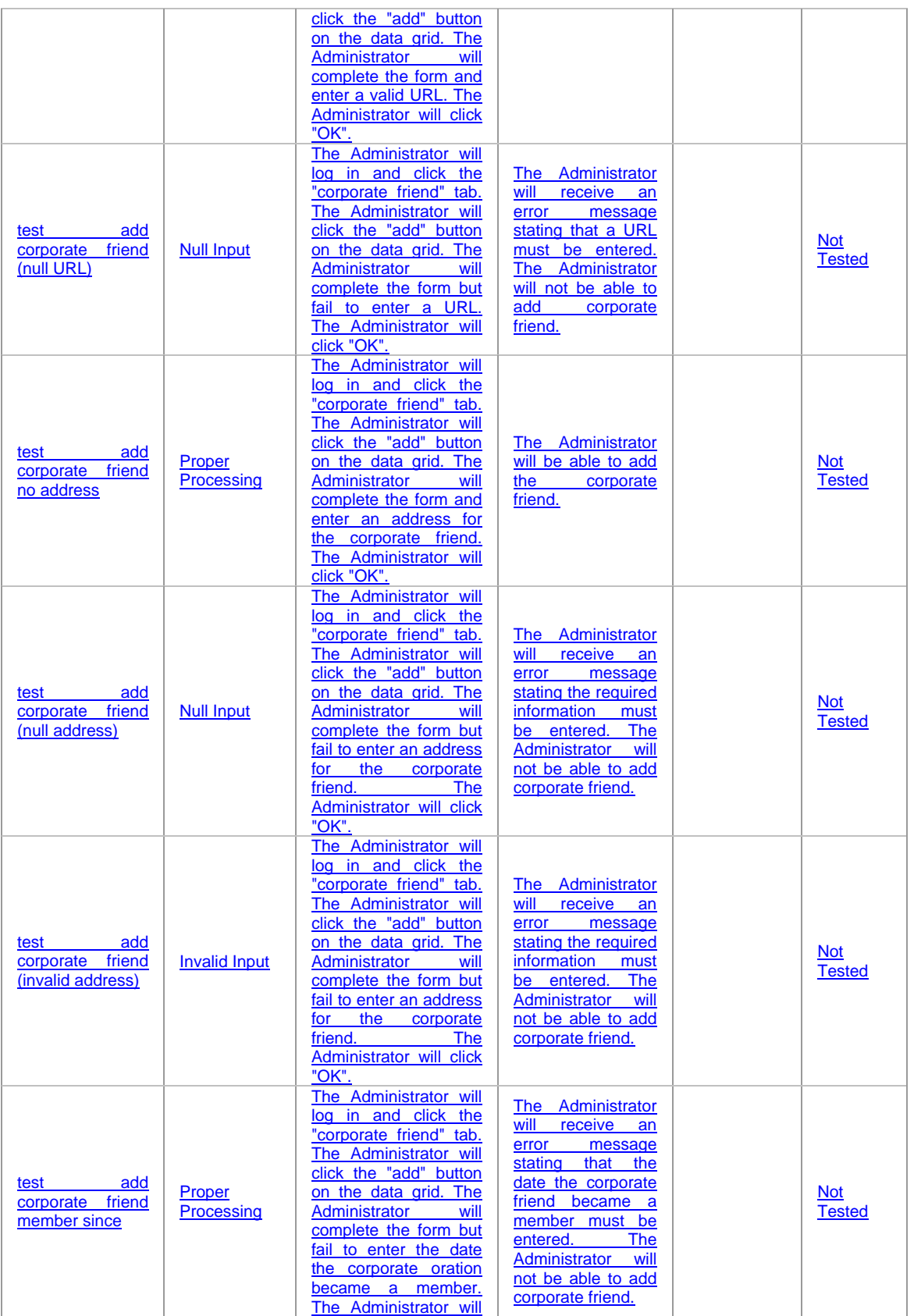

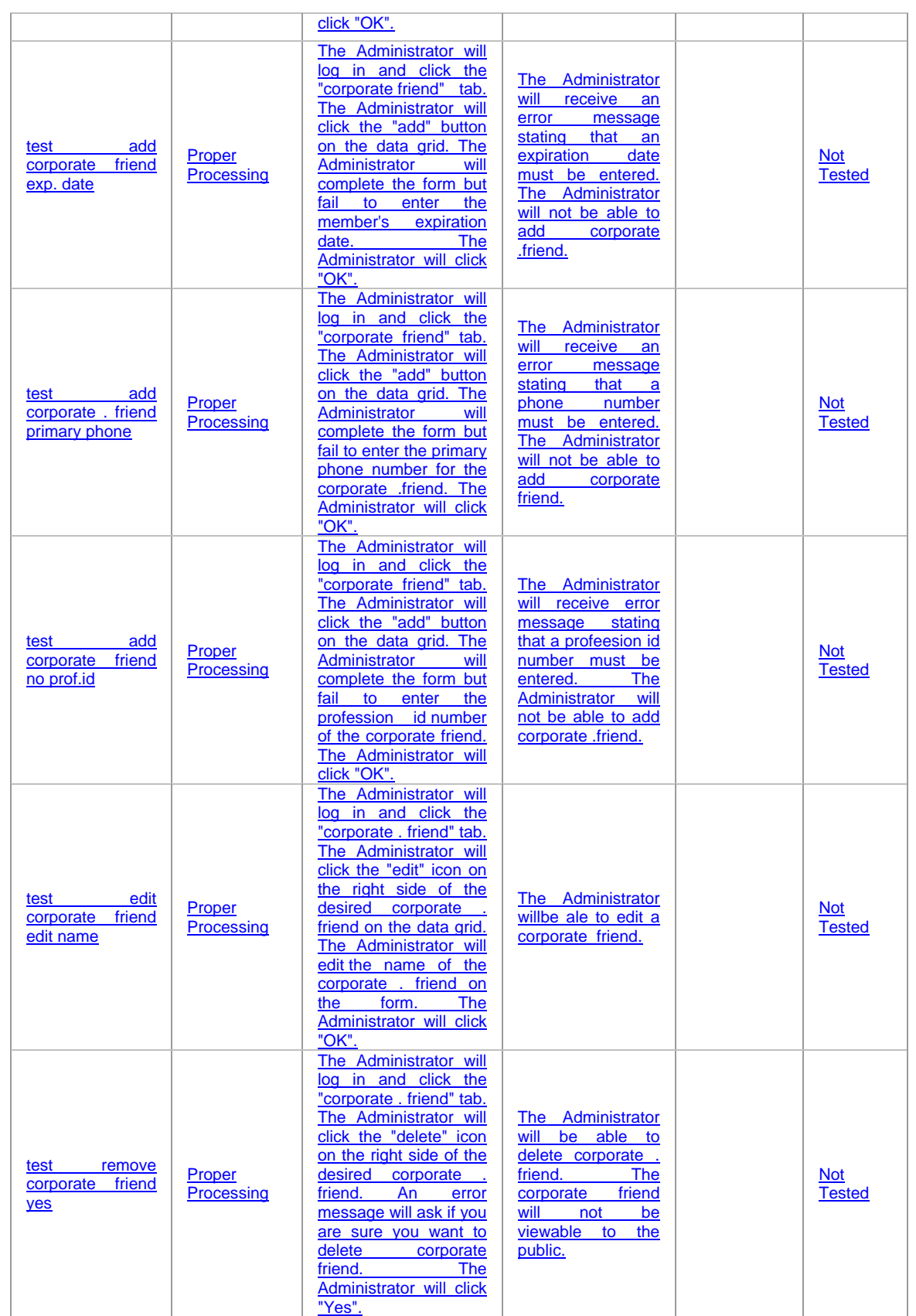

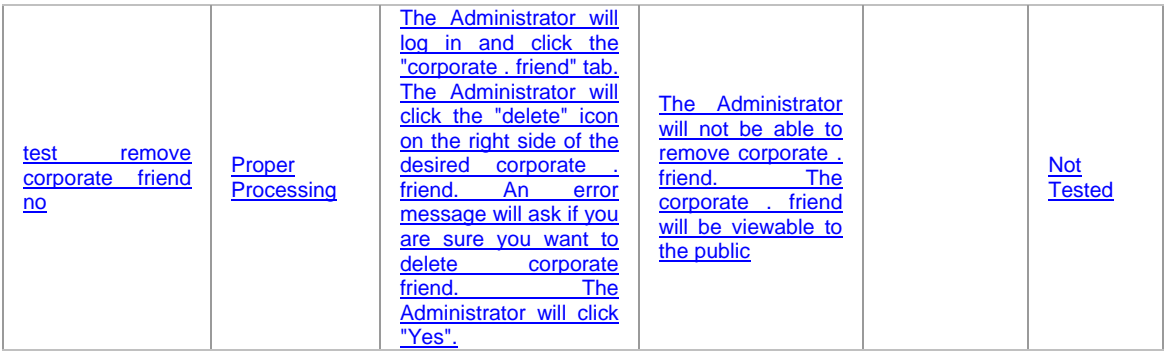

# *Nonfunctional* Requirements

#### **Usability**

The main purpose of this site is to provide information to everyone who visits the site. This means that the information within the site has to be clearly labeled and easy to access, so the user will know exactly where to locate information and acquire new information. This means that the site must be user-friendly in order to keep the users coming back to the site. In order to appeal the user, the site should have readable colors, a good layout of navigation, and updated information. It is also very important for the user to have easy access to the information without experiencing frustration or errors.

#### **Database Engine**

 In order to efficiently store information, the information must be organized and easily accessible. The database engine will mainly be used by the administrator and Human Resource Professionals. The database will store and manage information useful to the administrator, track the progress of the website, organize entities, and organize other categories of information.

#### **Security**

 The administrators and Human Resource (HR) professionals' page will have the ability to alter the information on the website. These same rights are not granted for the general users. There will be different types of security measures used to keep the administrator's page private and inaccessible to the general user. Information, such as usernames and passwords will be required to gain access to the administrator and Human Resource pages. List of failed login attempts will be maintained for audit purposes. This security feature is used to help protect the site from hackers.

#### **Scalability**

 Many people will be interested in this site due to the fact that target audience are people of different ethnicities, people who are looking for jobs, or people who are just thinking about relocating. It is important that the site is flexible enough to accommodate many users as a result of the site's popularity and traffic.

#### **Response Time/ Performance/ Software Components**

 No matter what the users do, they should not be able to cause the site to crash. The site should be updated regularly and there should be no broken links. Also, the speed of the site is essential to keep impatient users satisfied. Excessive graphics can cause the site to slow down and will cause users to leave the site. The site should consist of moderate

graphics and it is important for the user to see the page intact without any of the output missing. To do this the website must be tested in every browser to make sure the proper effect is is being achieved.

### **Maintainability**

 In order for the website to be consistent and fresh, regular maintenance is required. Users don't want to come back to a site that hasn't been changed in months. Instead, users want to return to a site that change and update their content regularly. Regular maintenance is necessary for updating information, posting new documents or files, and organizing and maintaining the database.

# **Layouts**

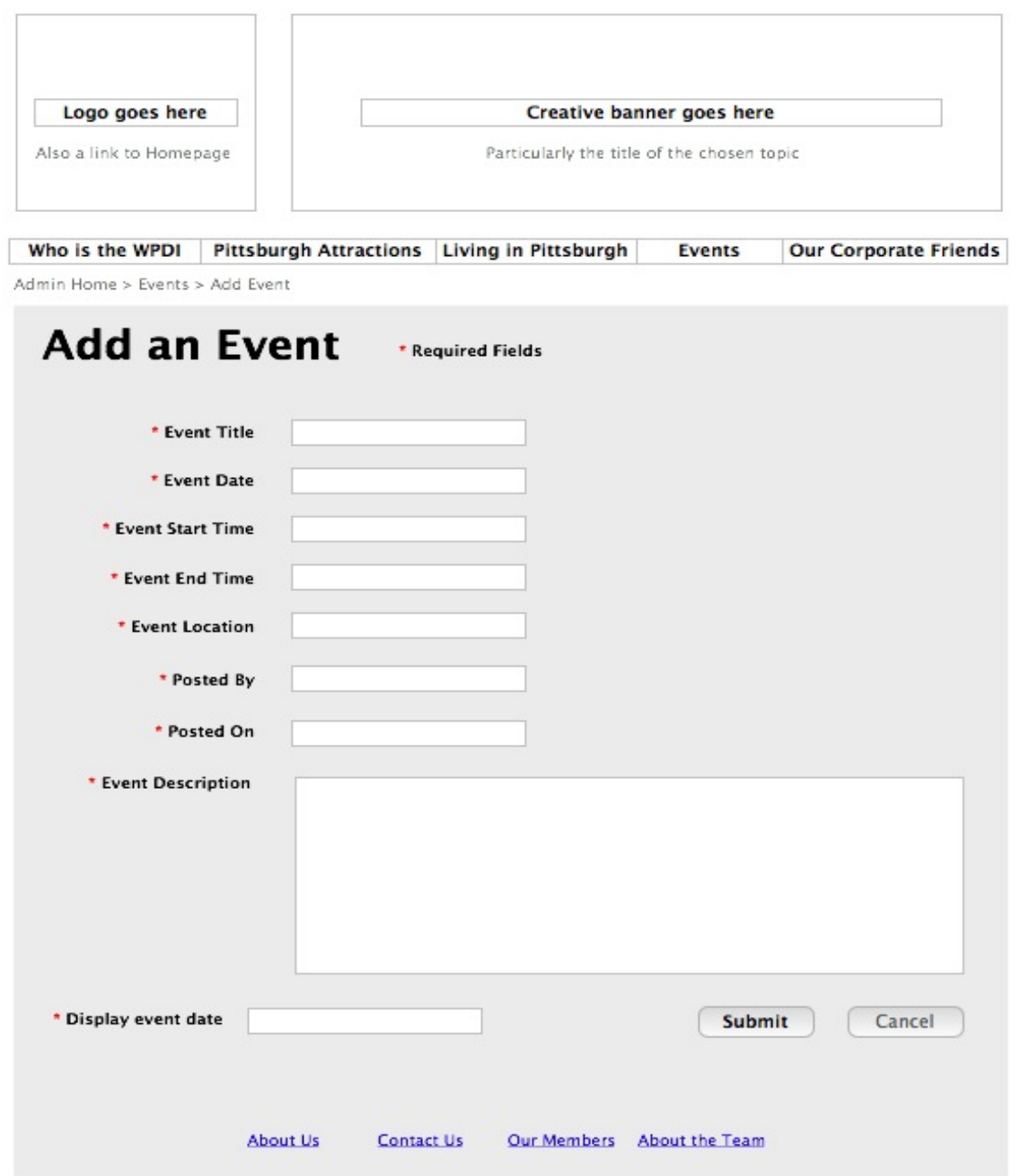

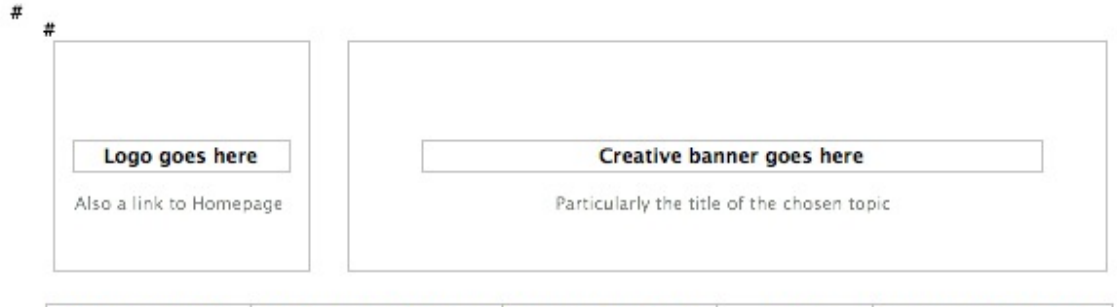

Who is the WPDI Pittsburgh Attractions Living in Pittsburgh **Events Our Corporate Friends** Admin Home > Trivia Game > Add Trivia

## **Add Trivia Question** Question Answer Incorrect **Answer Choice** Incorrect **Answer Choice** Incorrect **Answer Choice** Feedback Correct Feedback Incorrect Submit Cancel Our Members About the Team About Us **Contact Us**

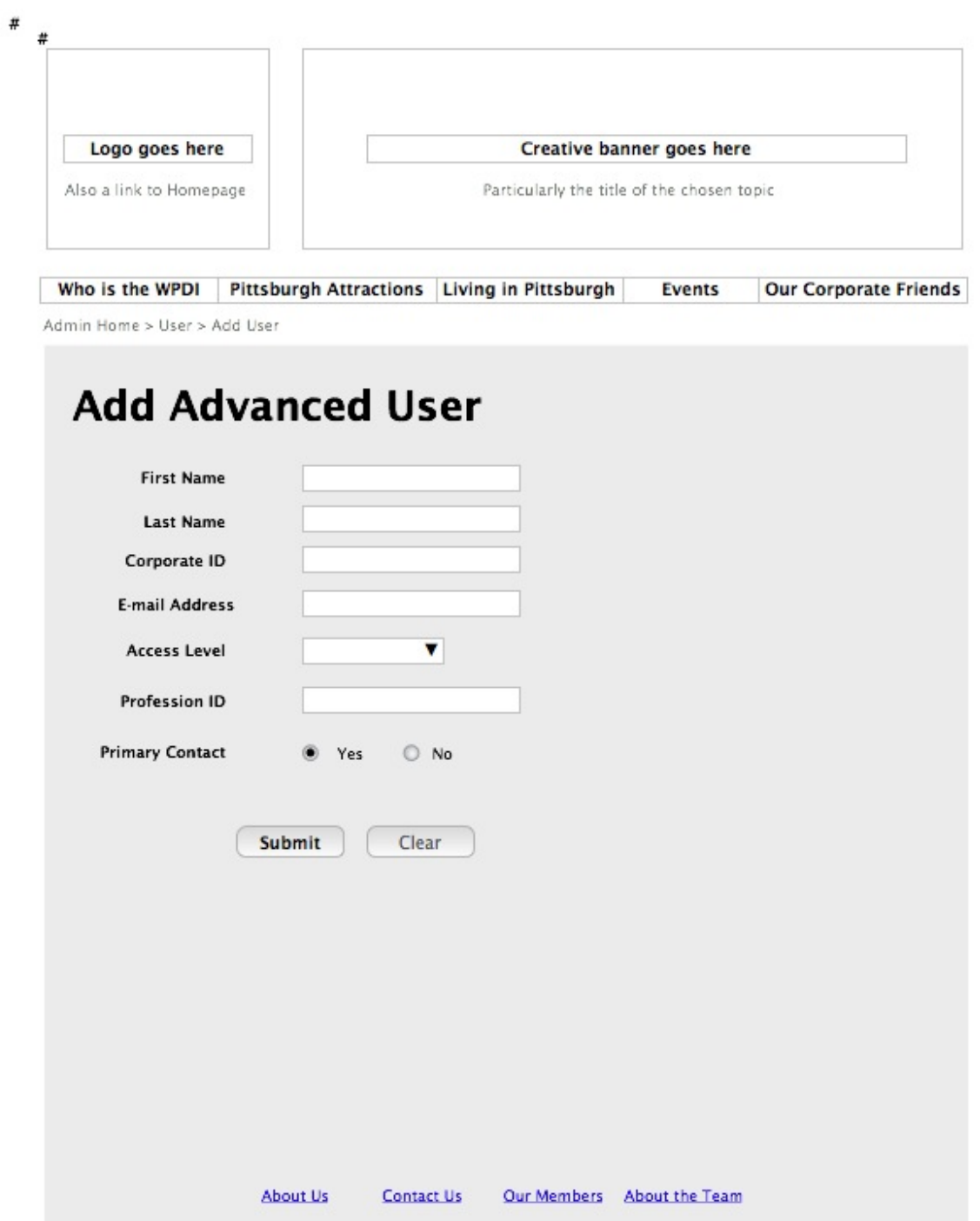

 $\begin{array}{c} \hline \end{array}$ 

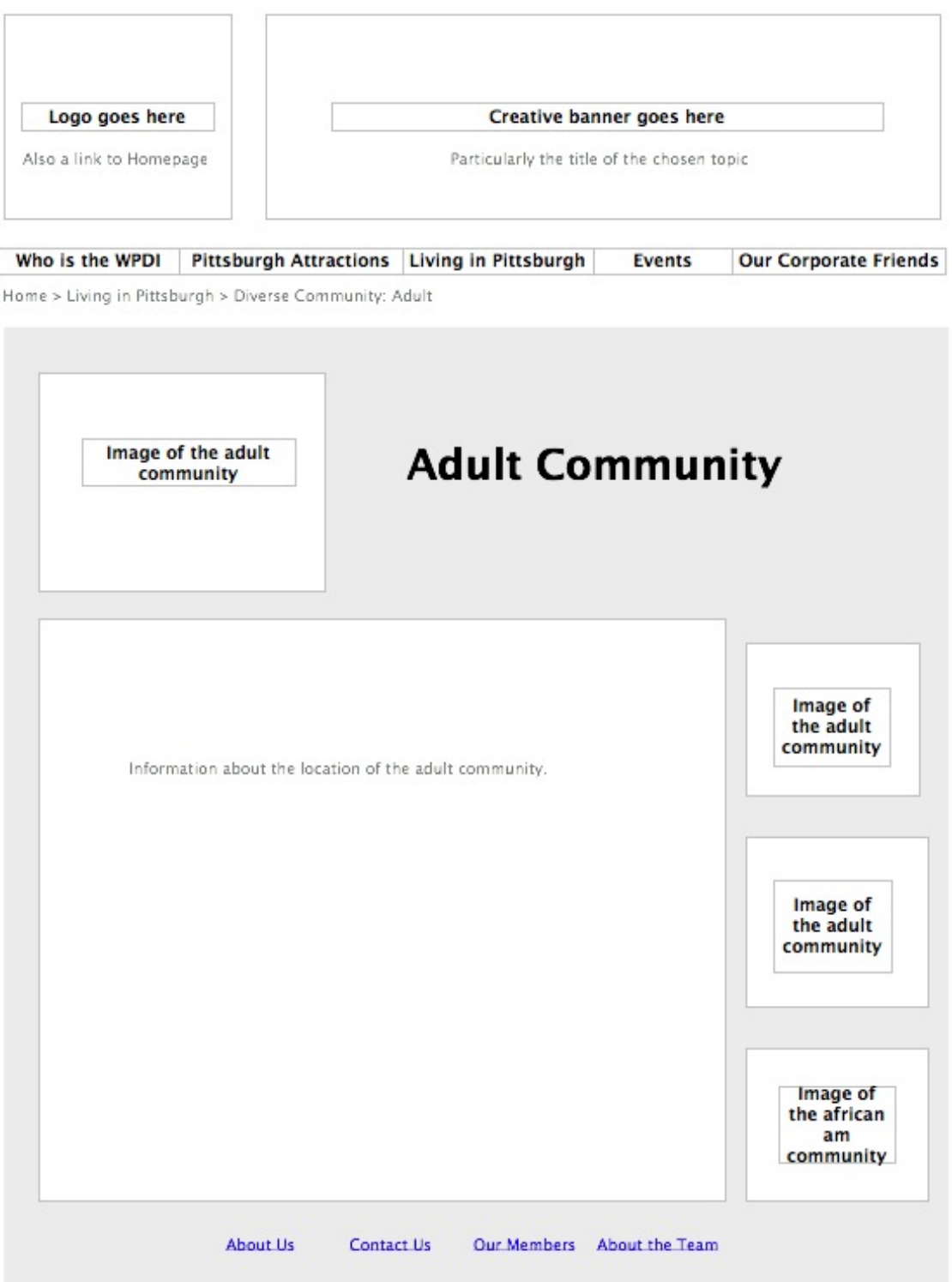

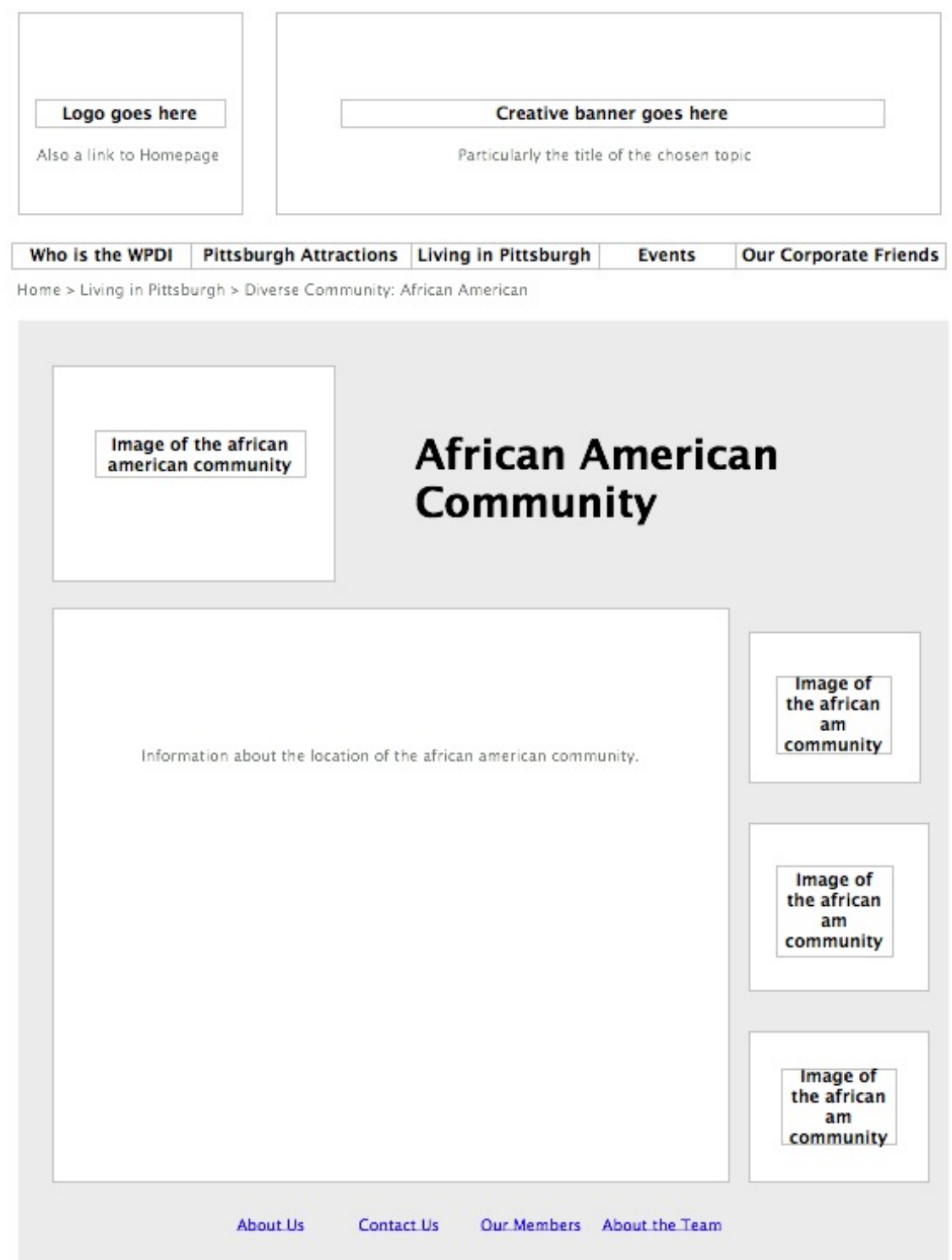

 $\begin{array}{c} \hline \end{array}$ 

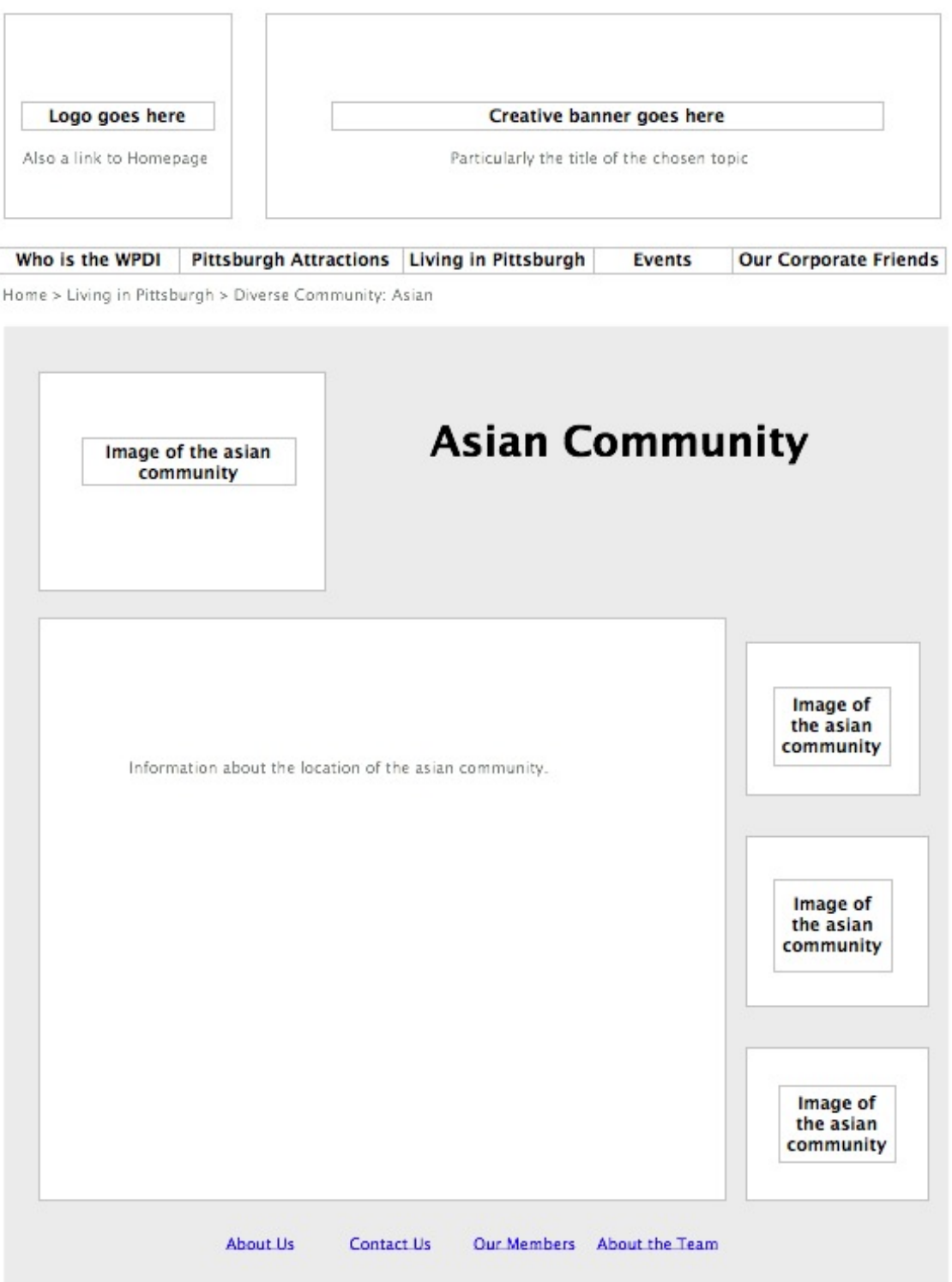

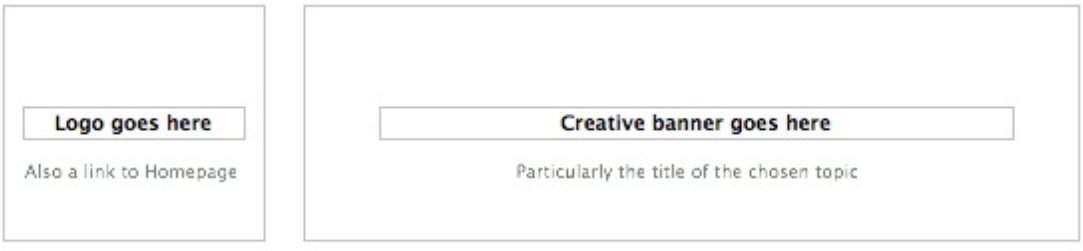

Who is the WPDI Pittsburgh Attractions Living in Pittsburgh **Events Our Corporate Friends** Home > HR Home > Best Practice

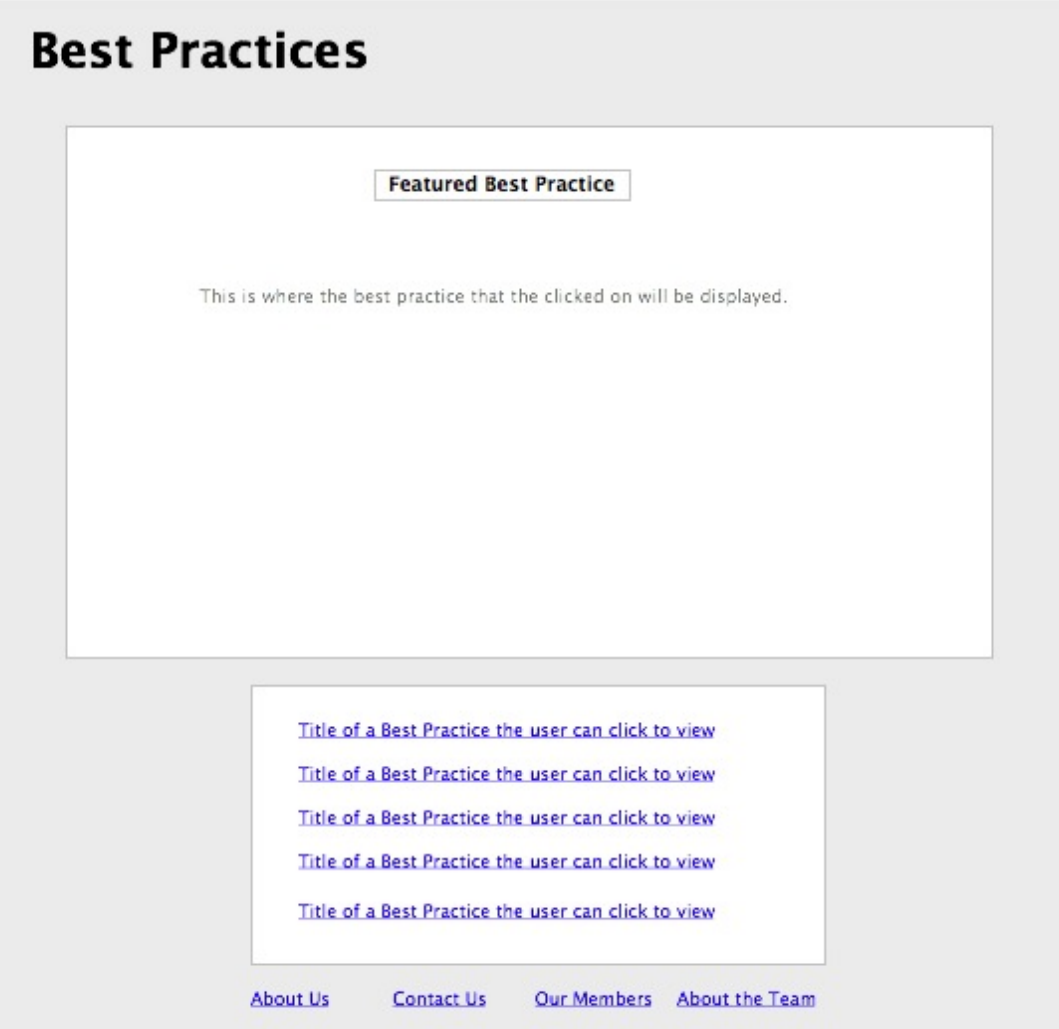

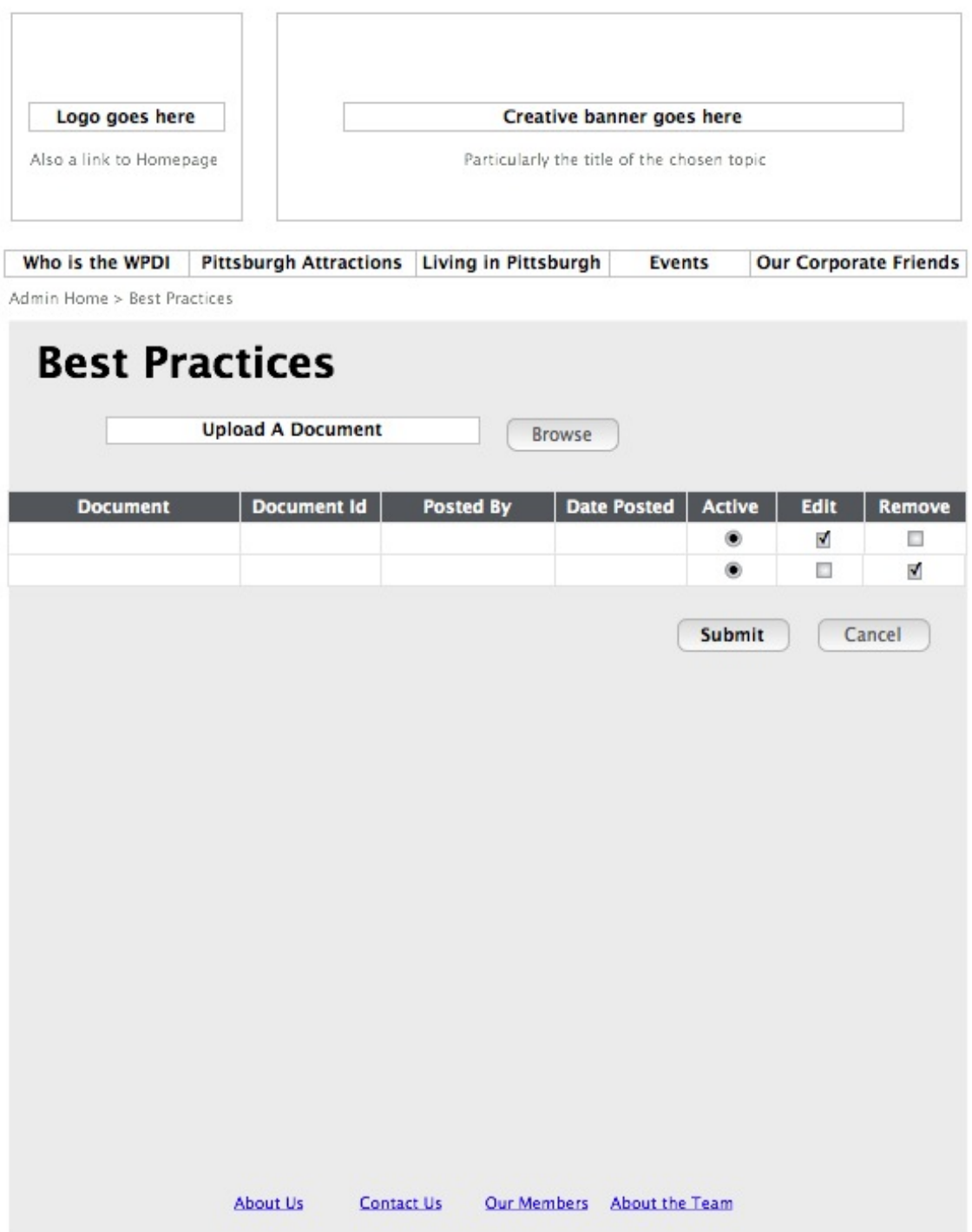

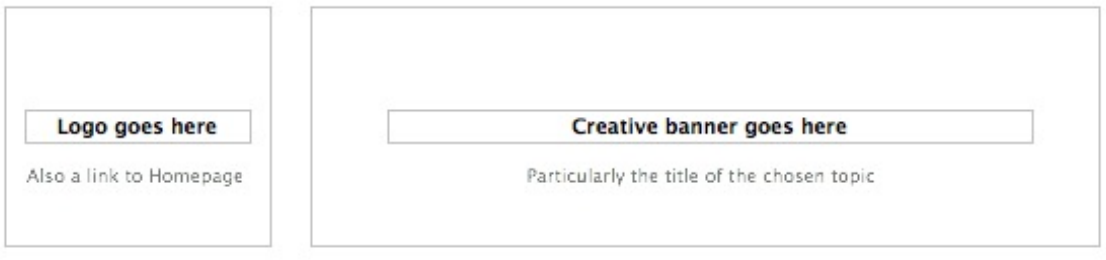

Who is the WPDI Pittsburgh Attractions Living in Pittsburgh Events **Our Corporate Friends** 

Admin Home > Blog Spot

# **Blog Spot**

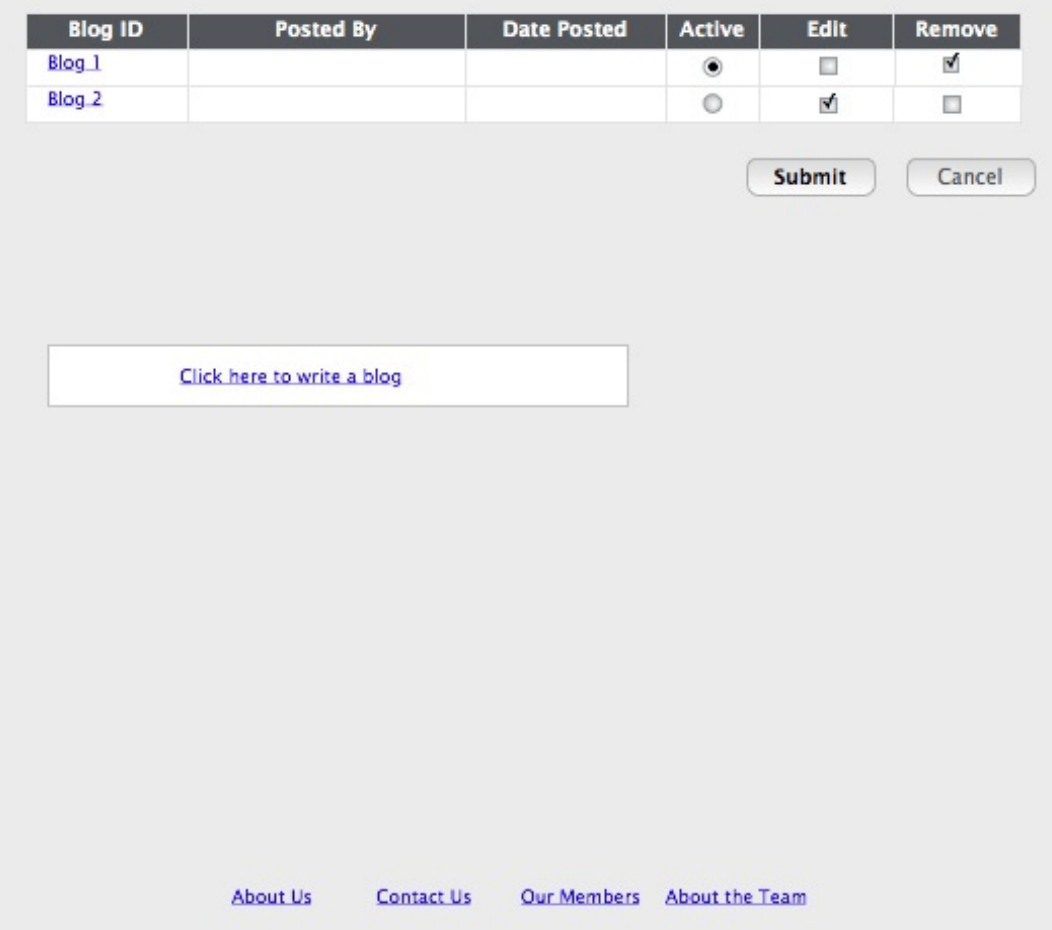

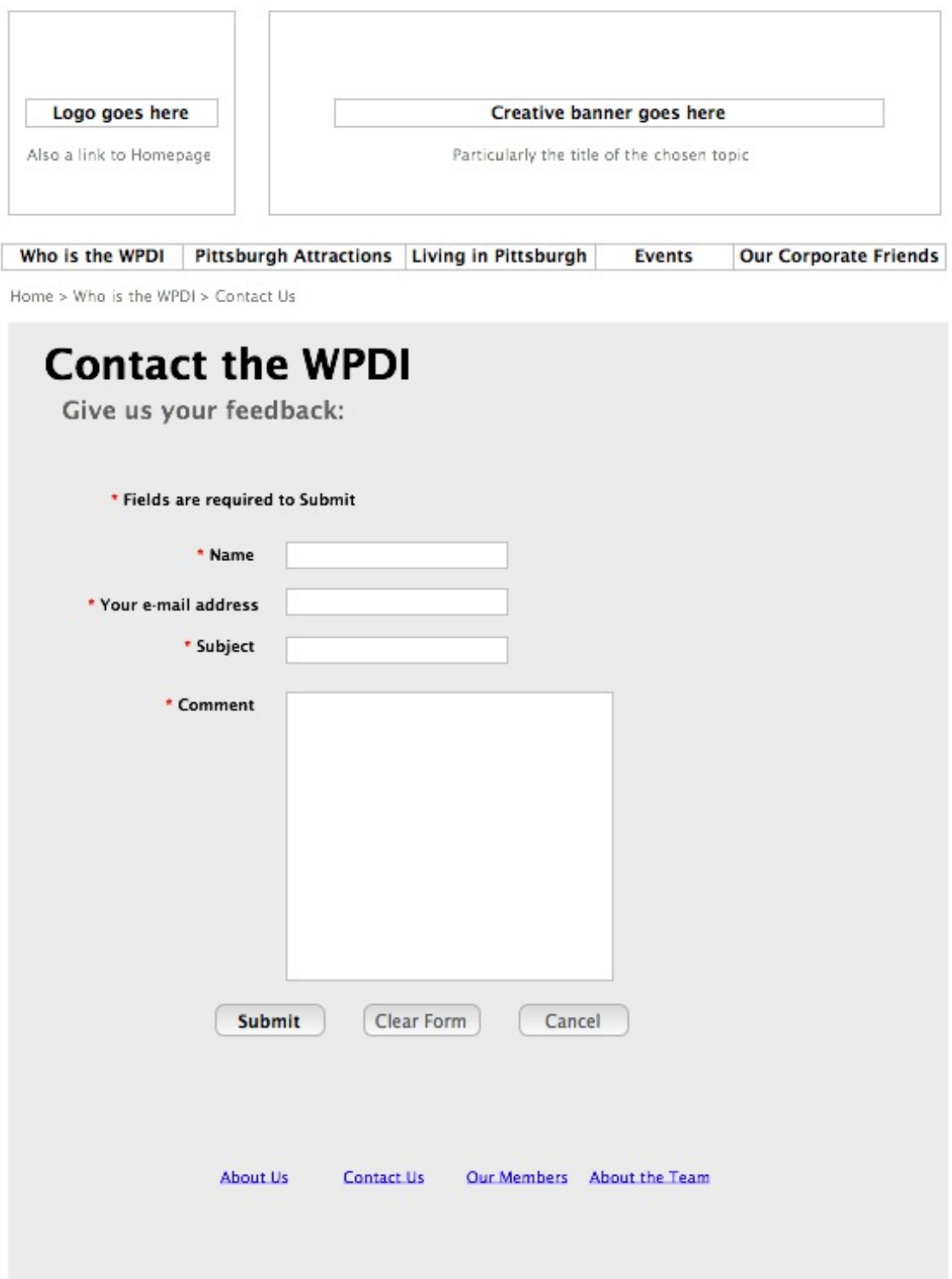

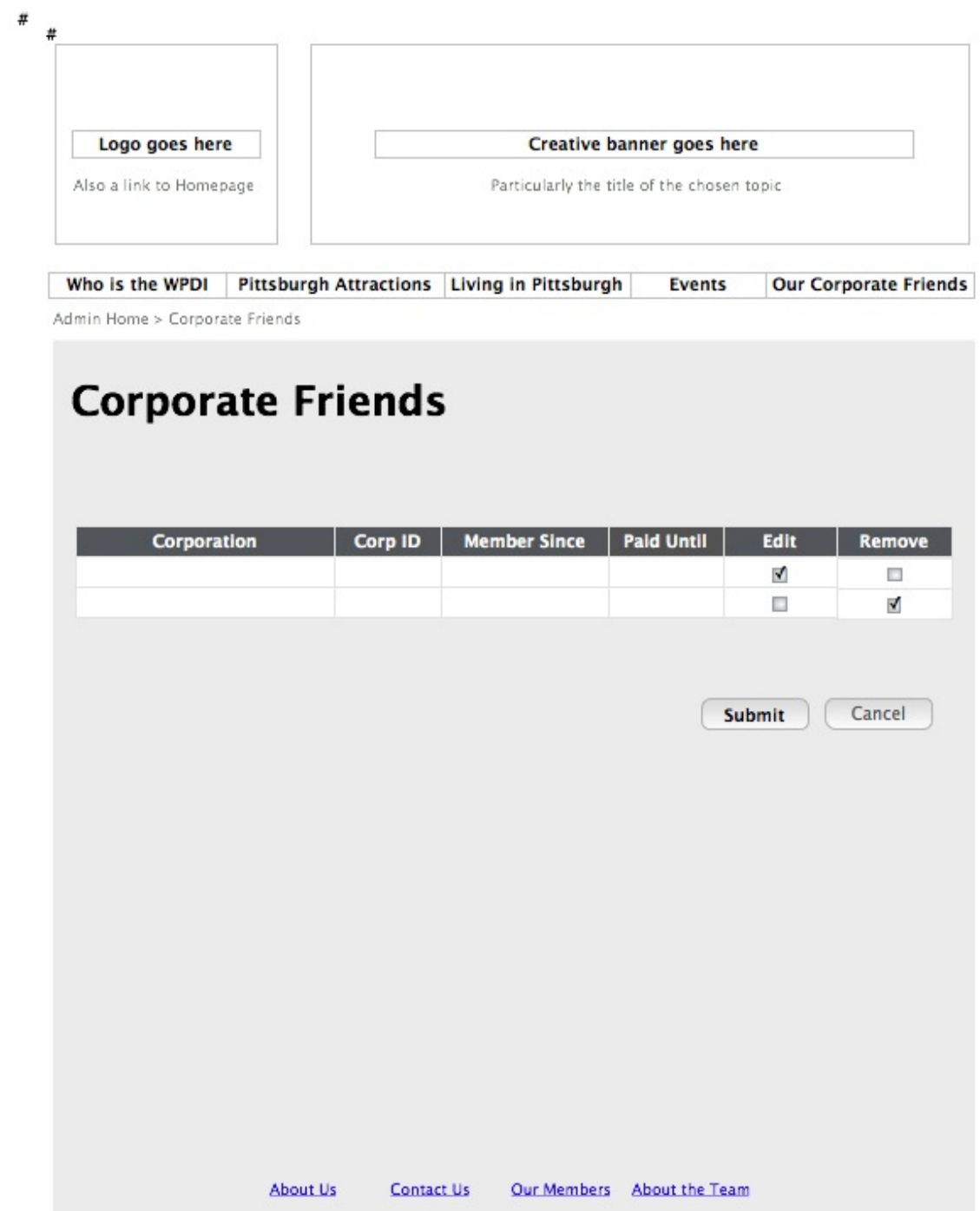

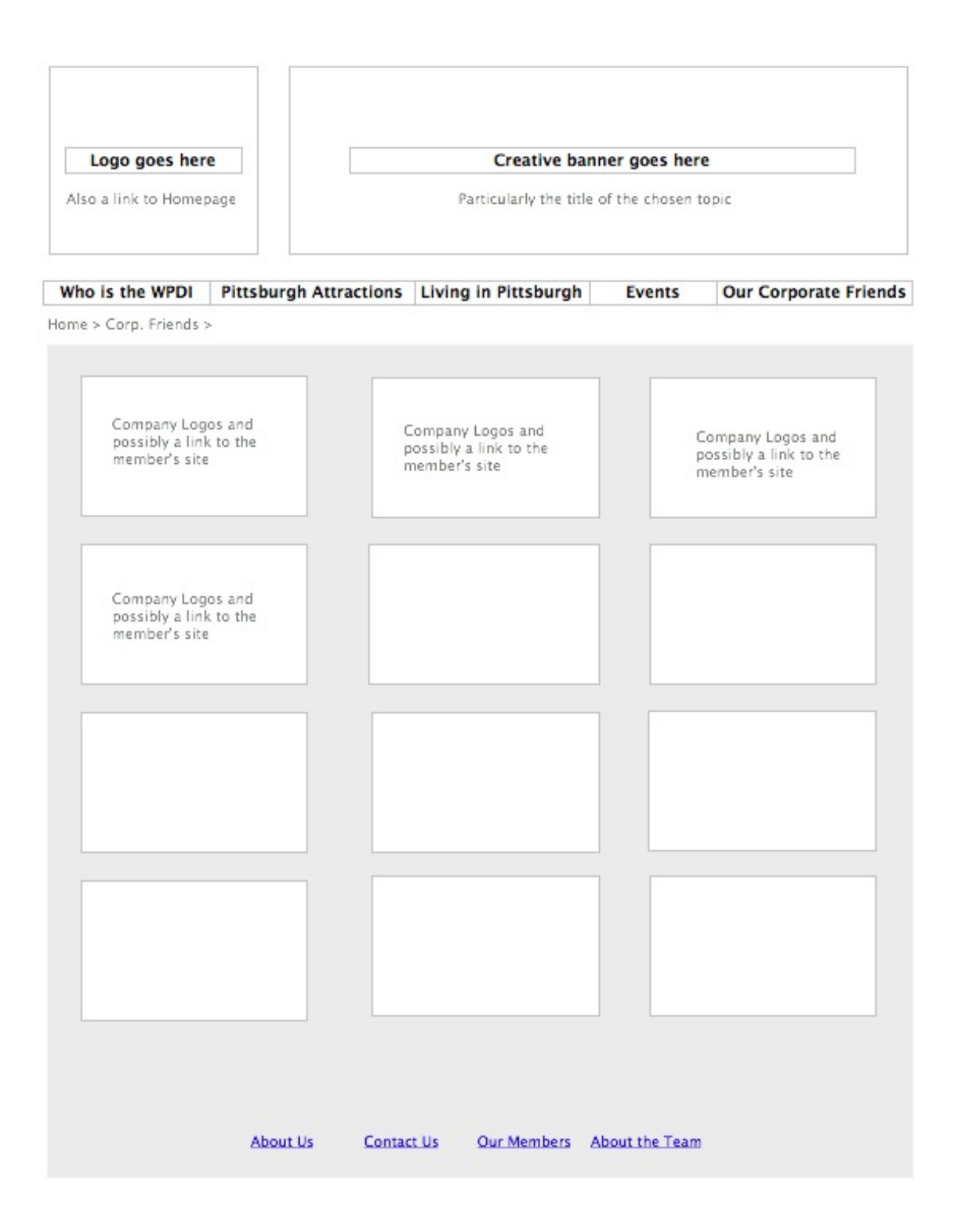

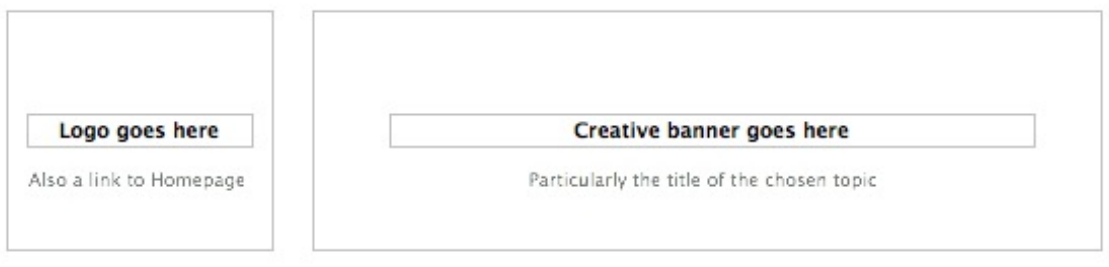

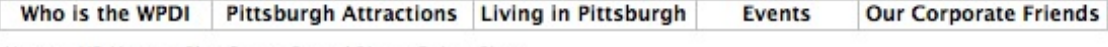

Home > HR Home > Blog Spot > Posted Blog > Delete Blog

#### **Posted Blogs**

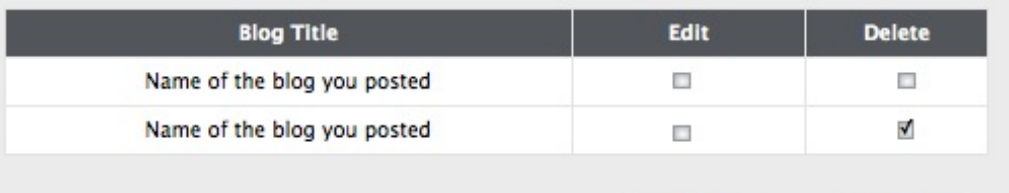

Edit

Delete

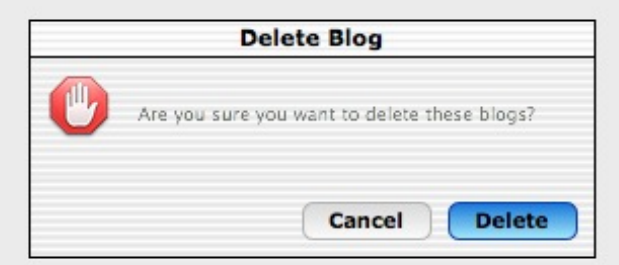

About Us **Contact Us** Our Members About the Team

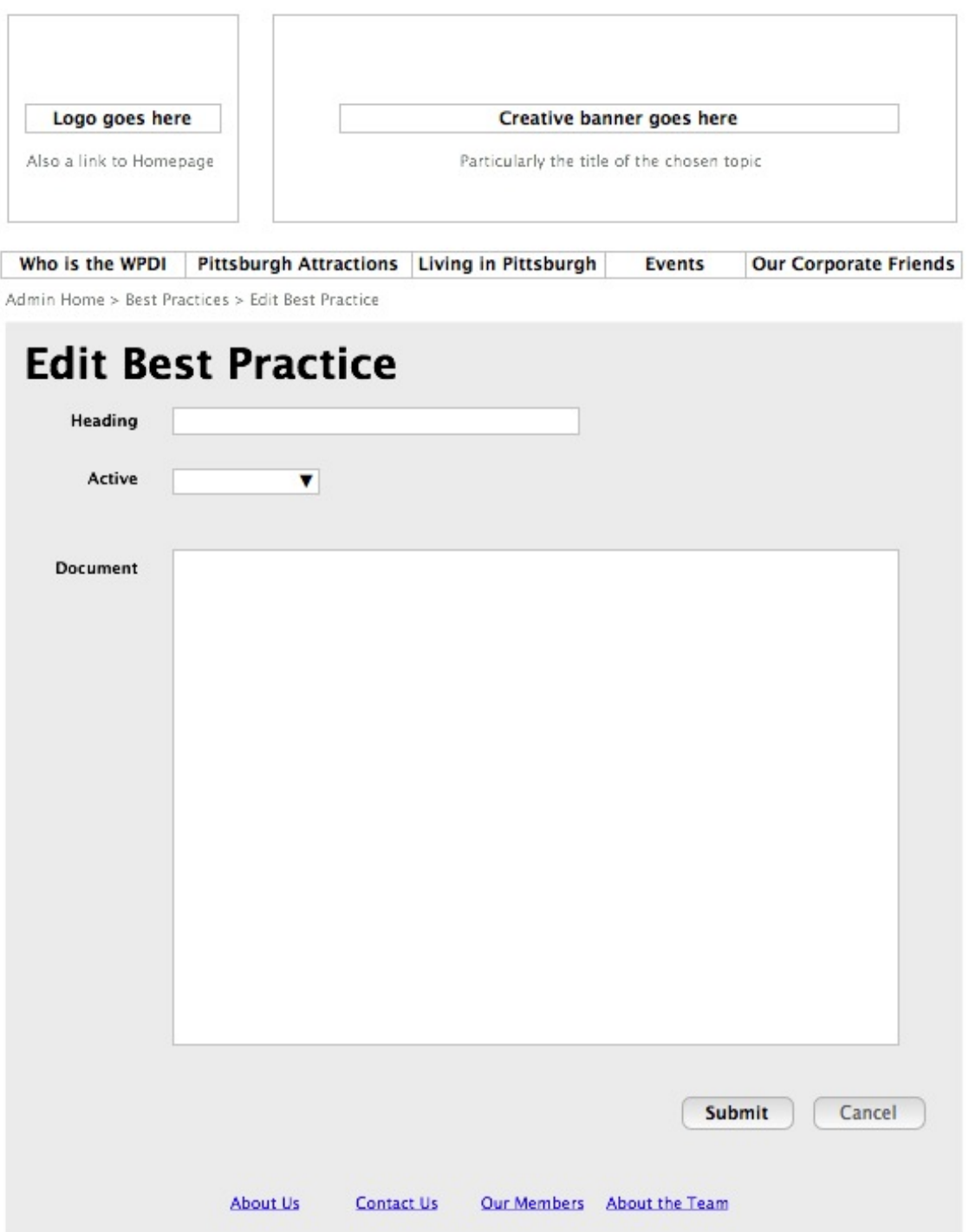

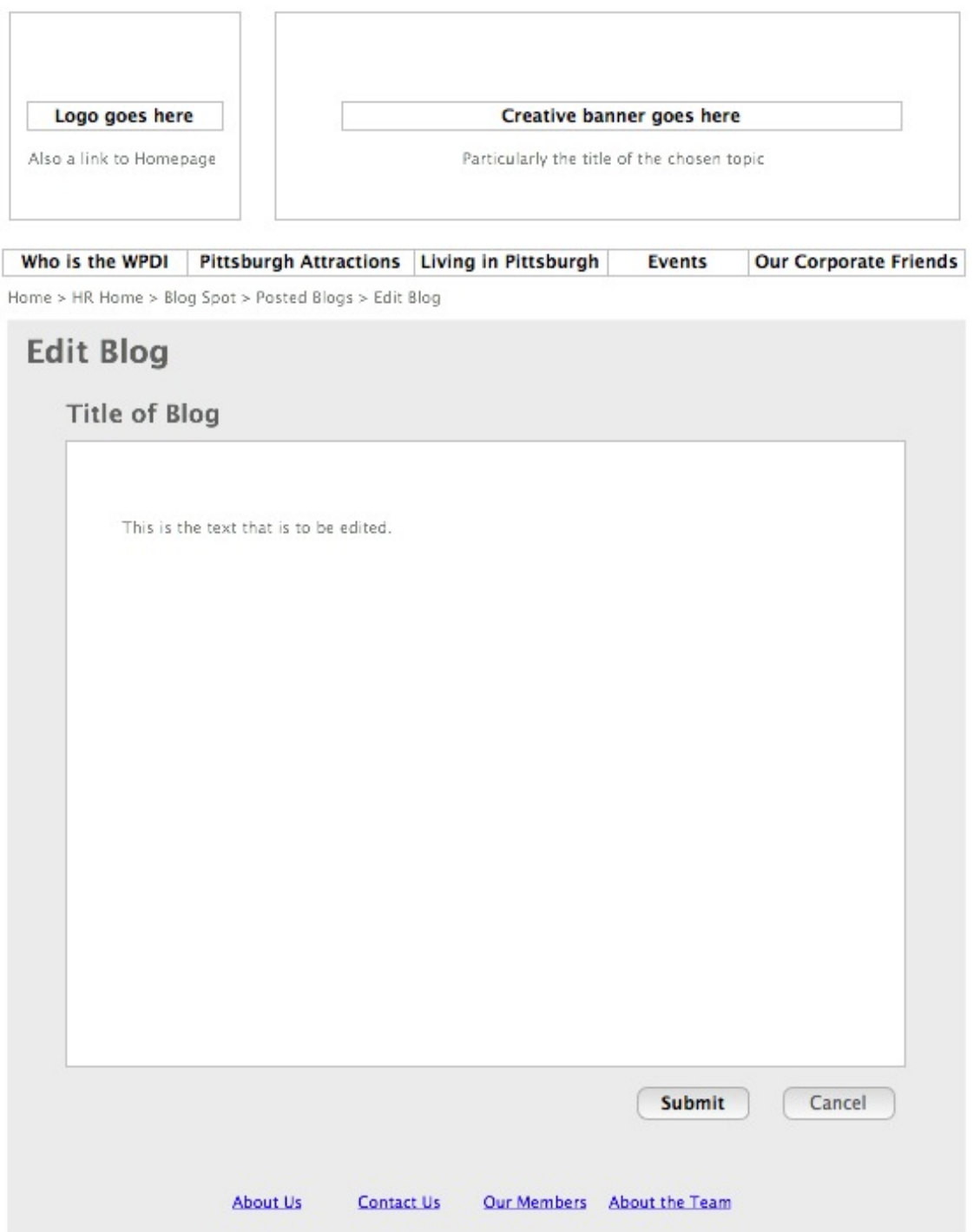

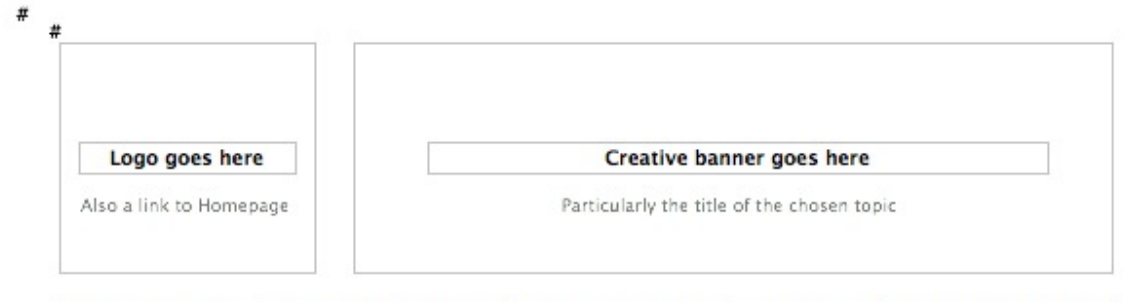

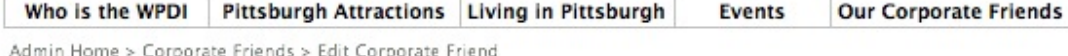

# **Edit Corporate Friends**

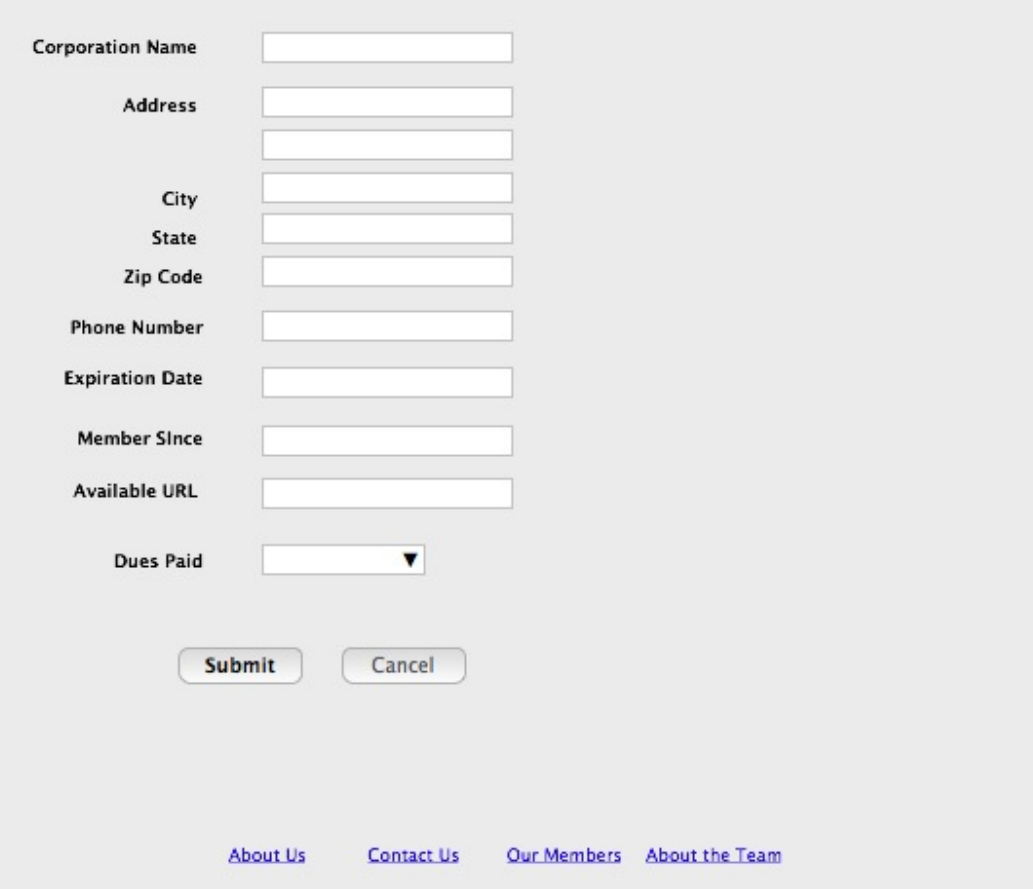
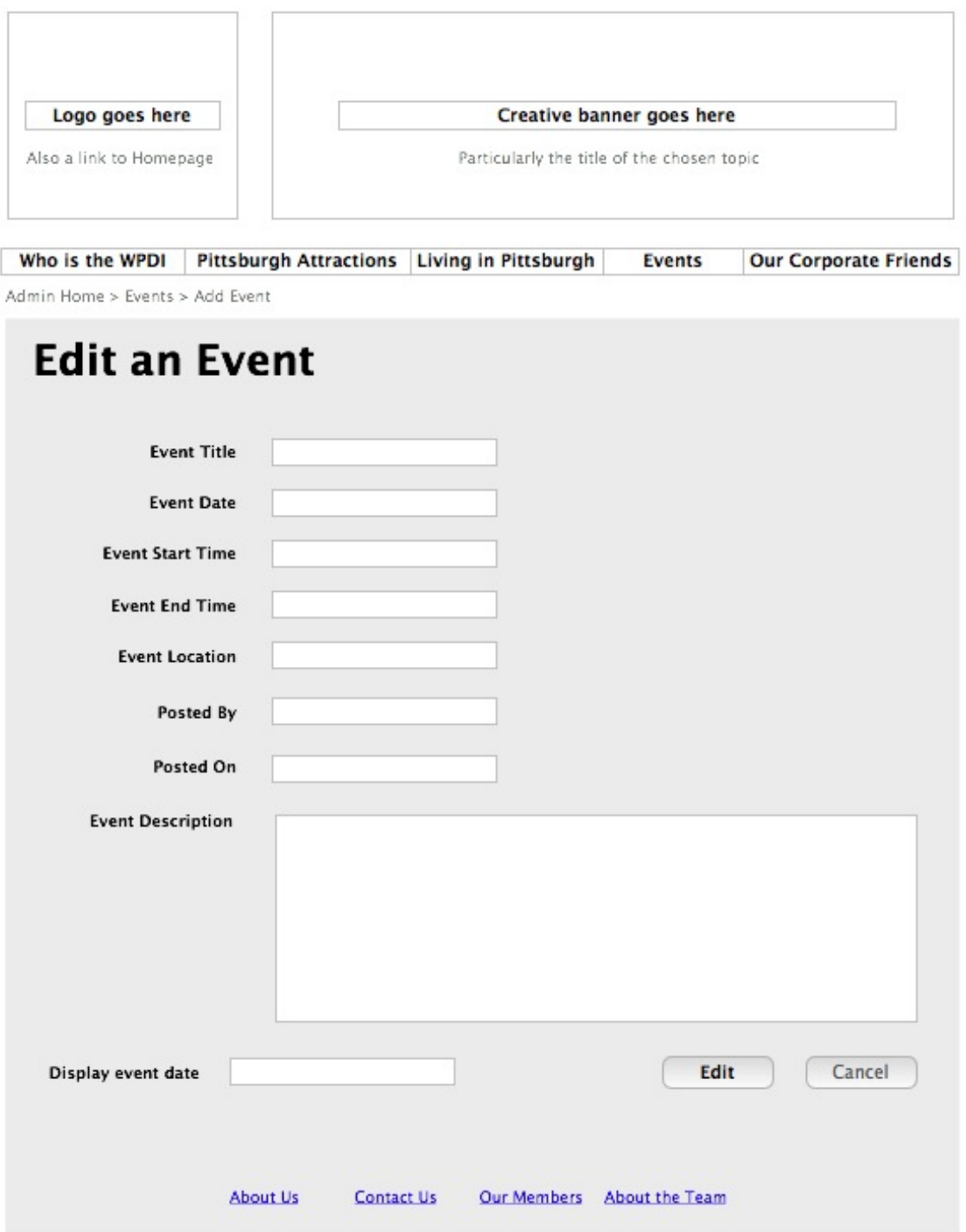

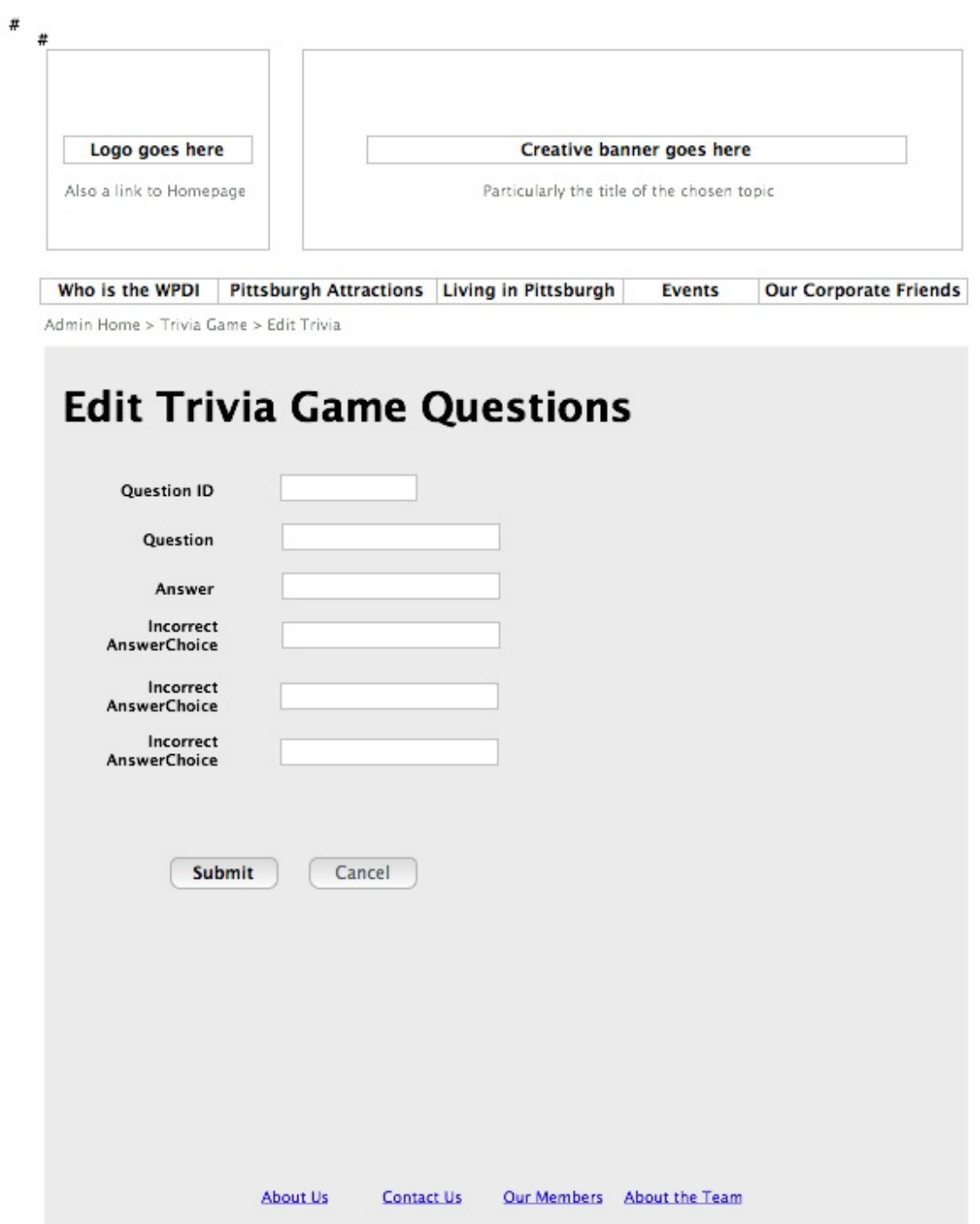

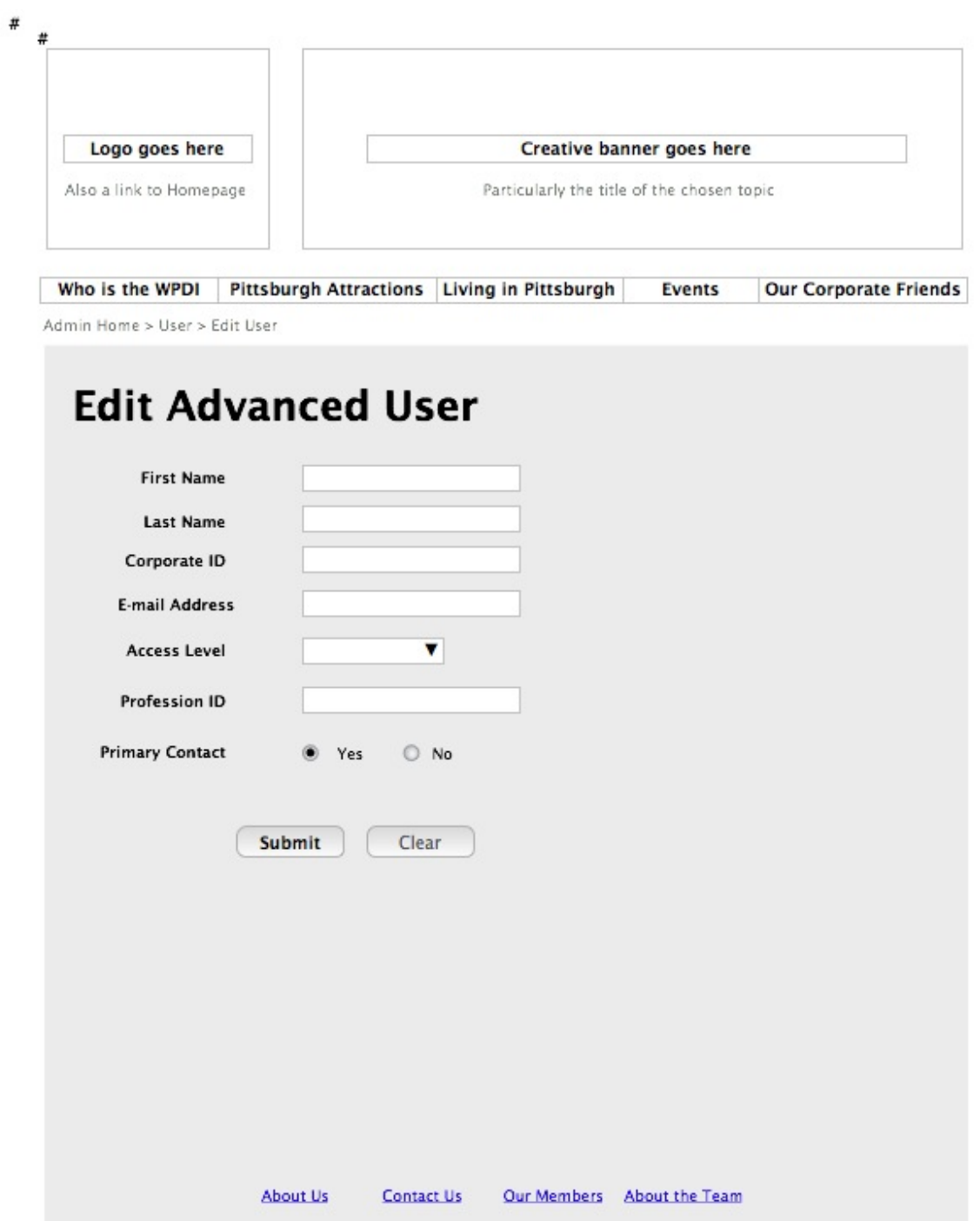

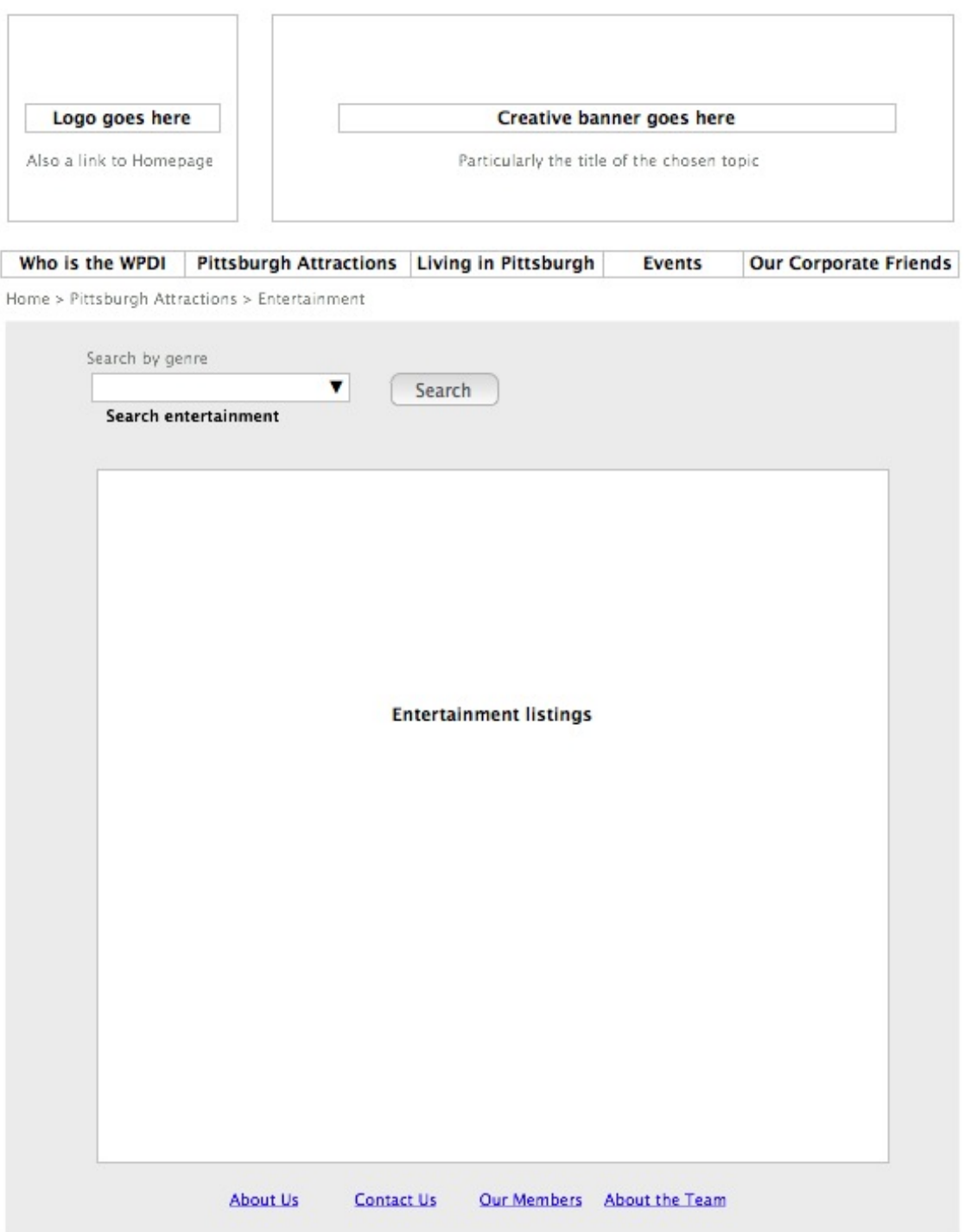

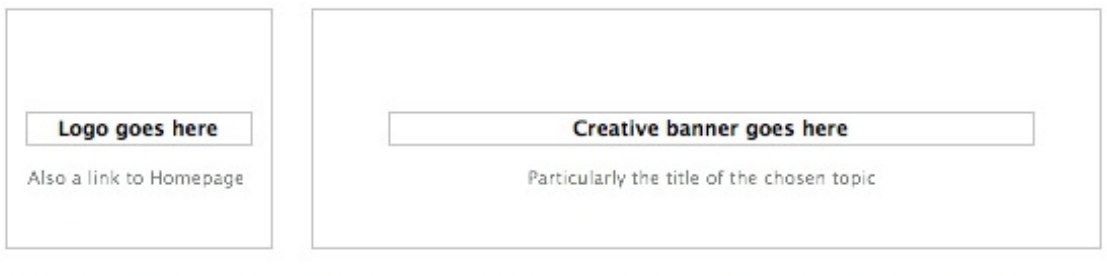

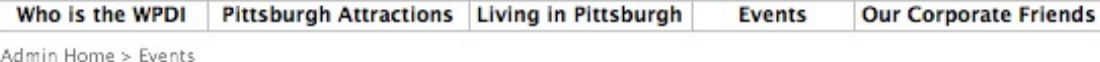

## **Upcoming Events**

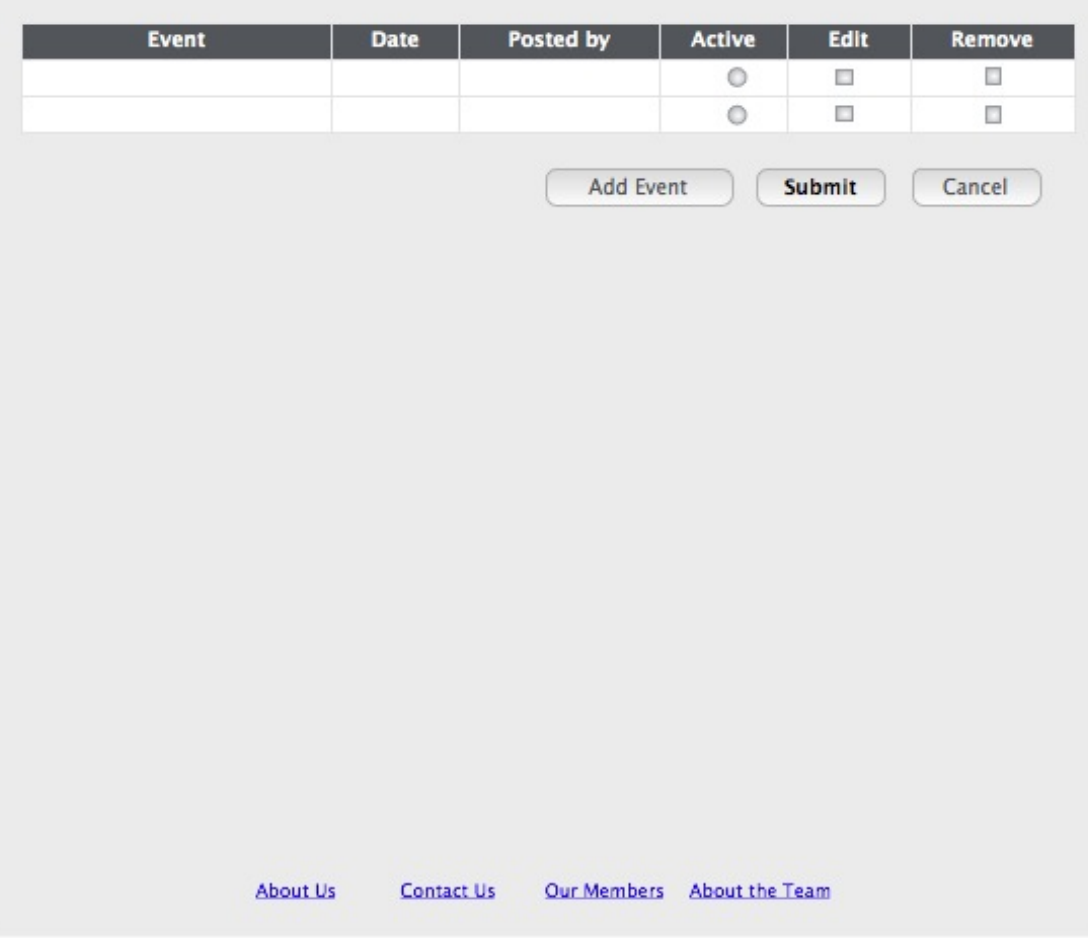

 $\begin{array}{c} \hline \end{array}$ 

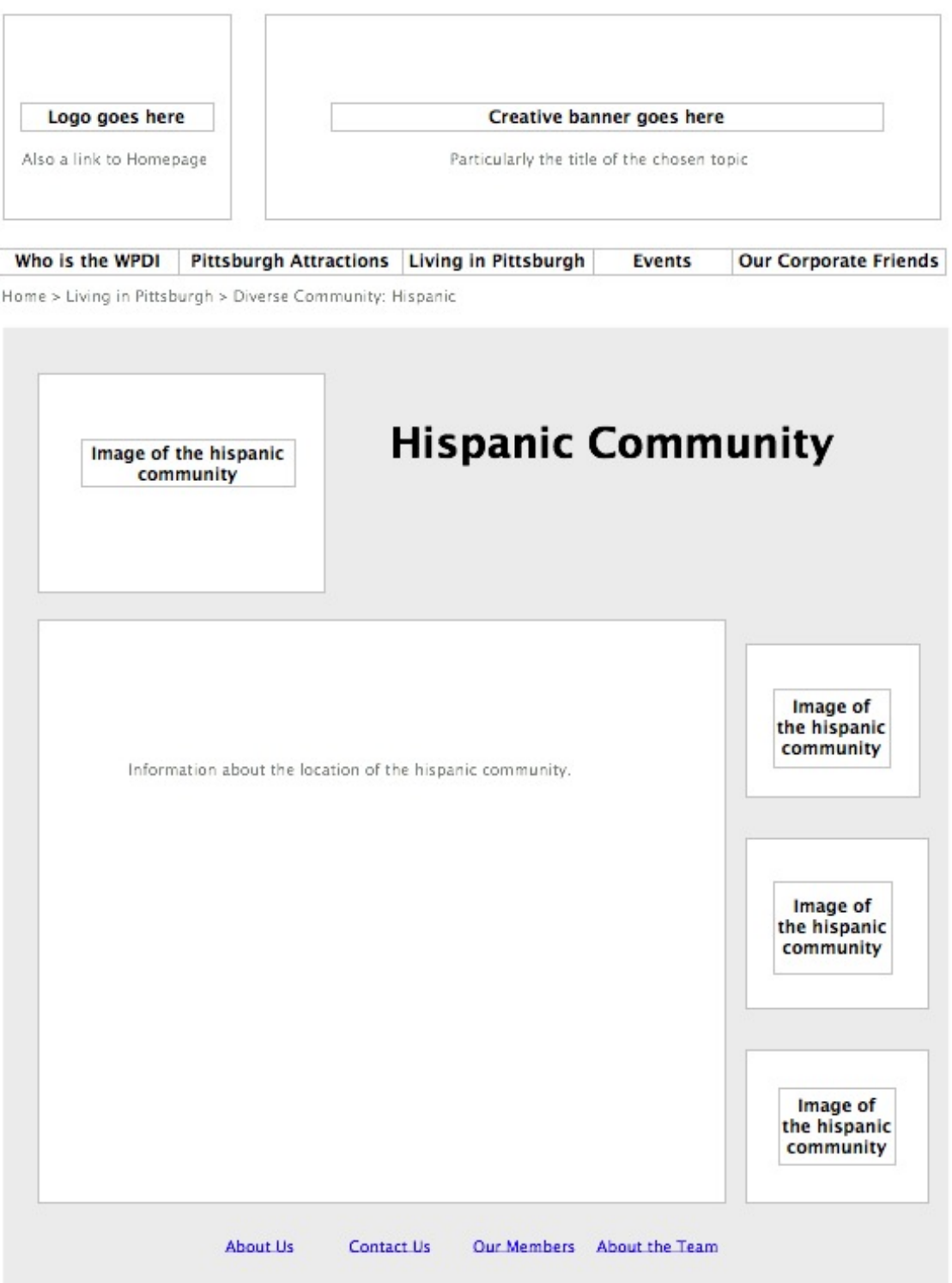

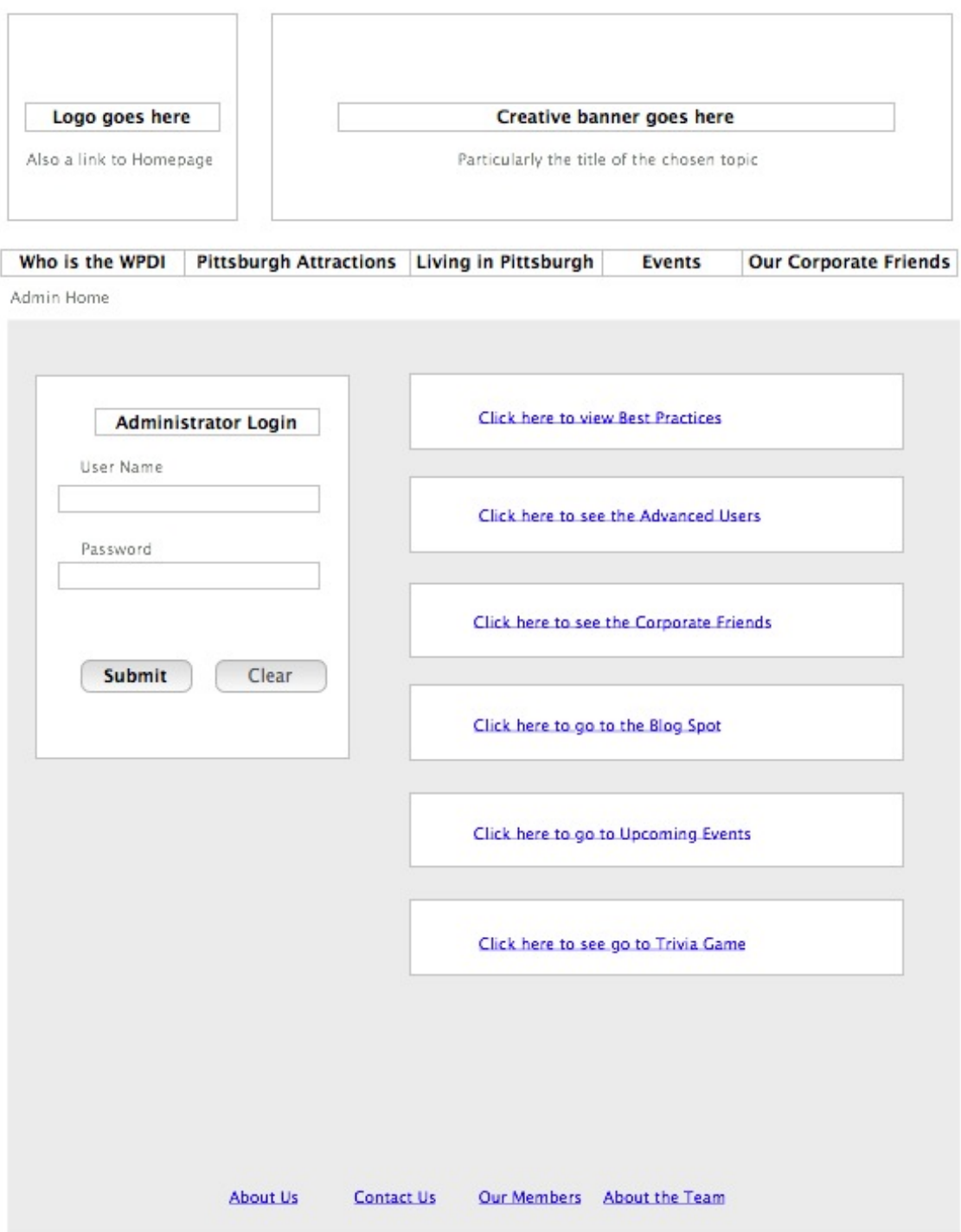

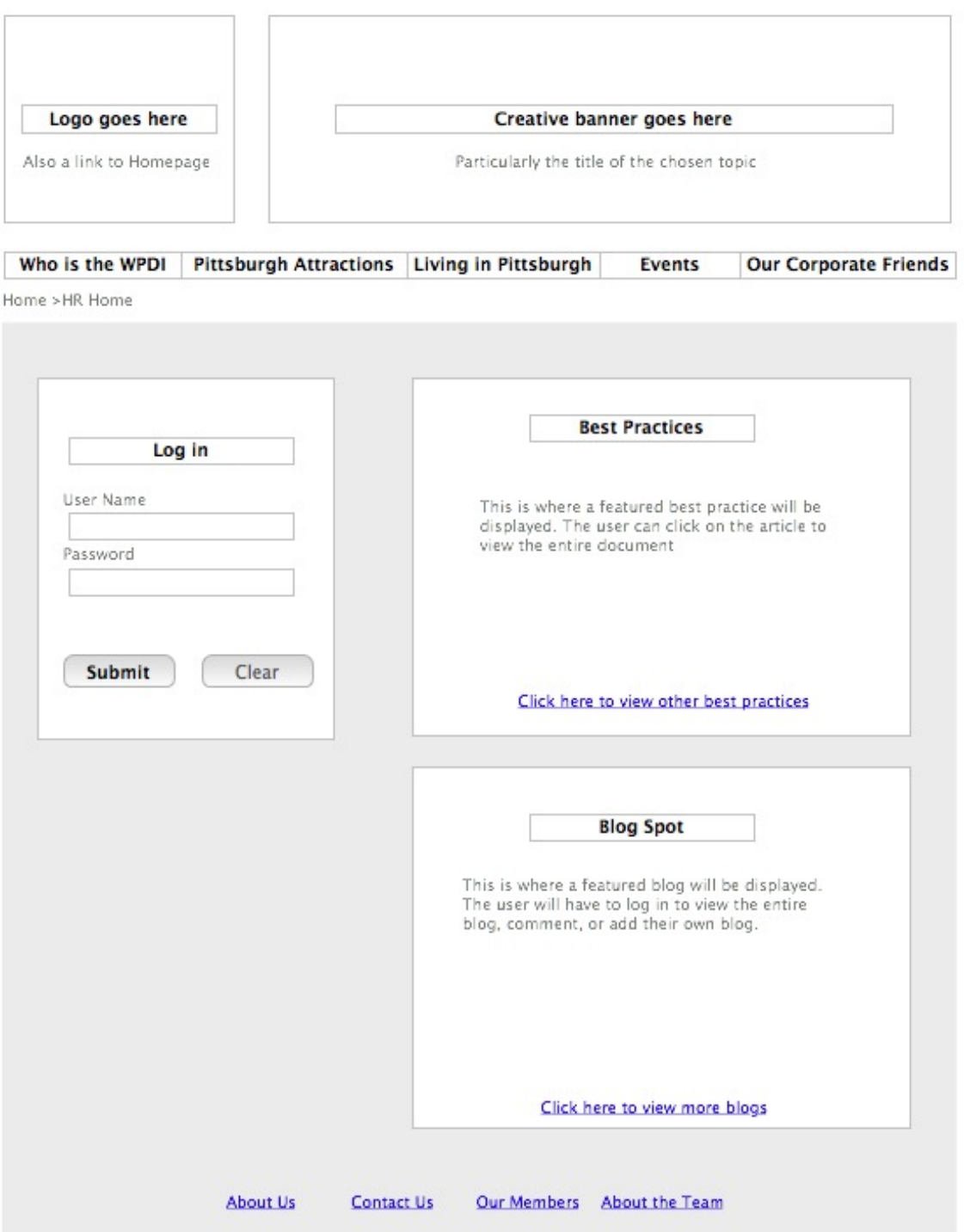

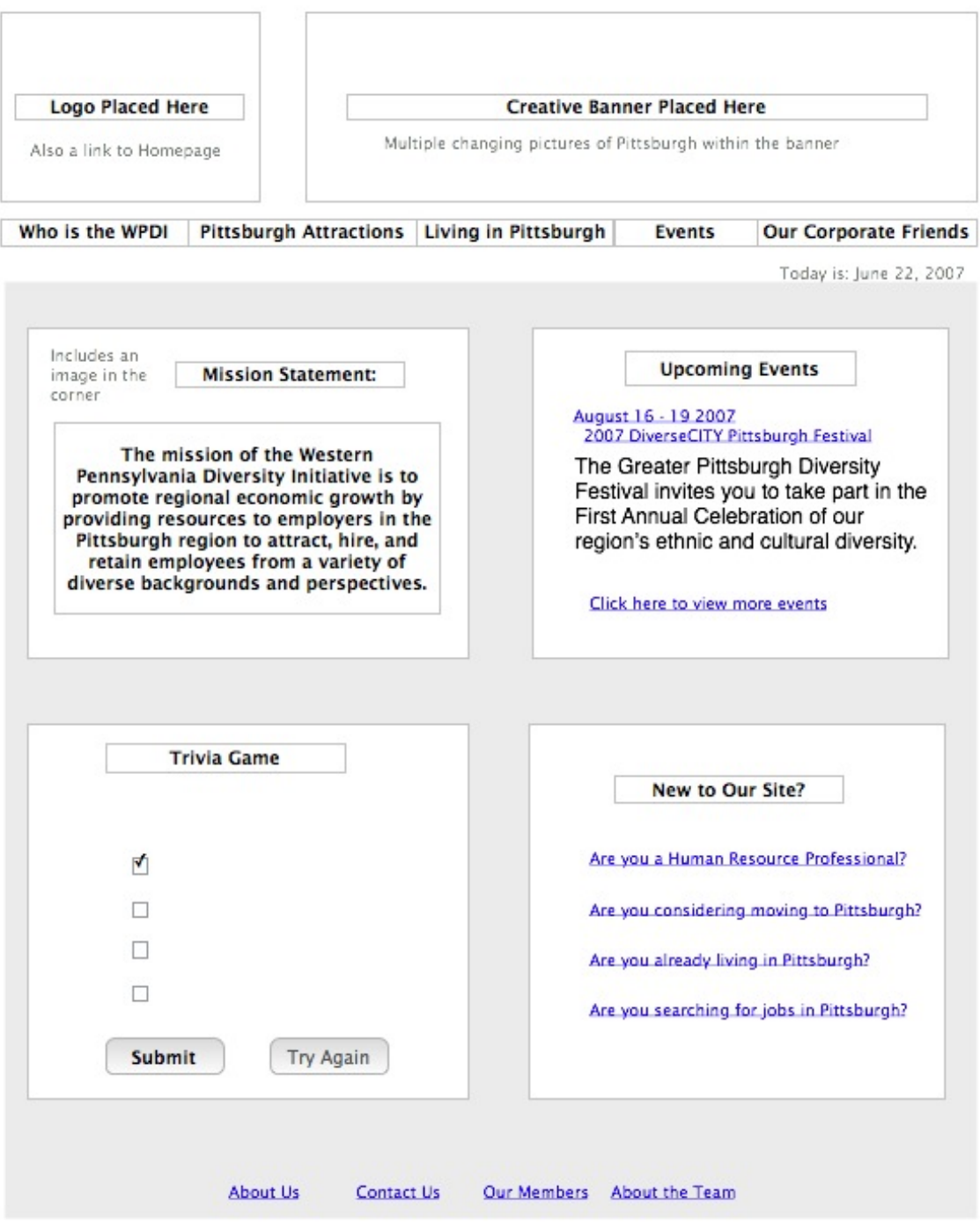

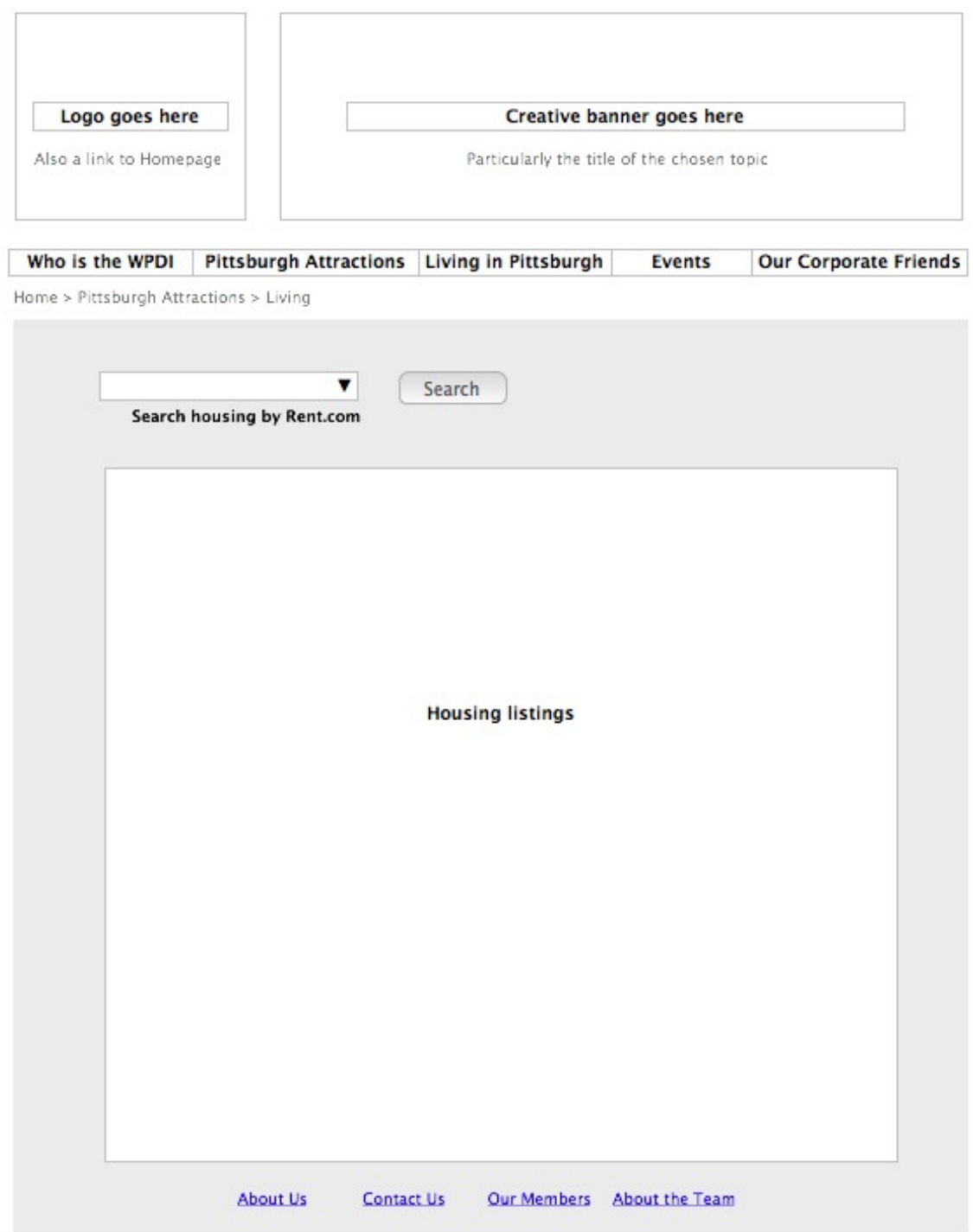

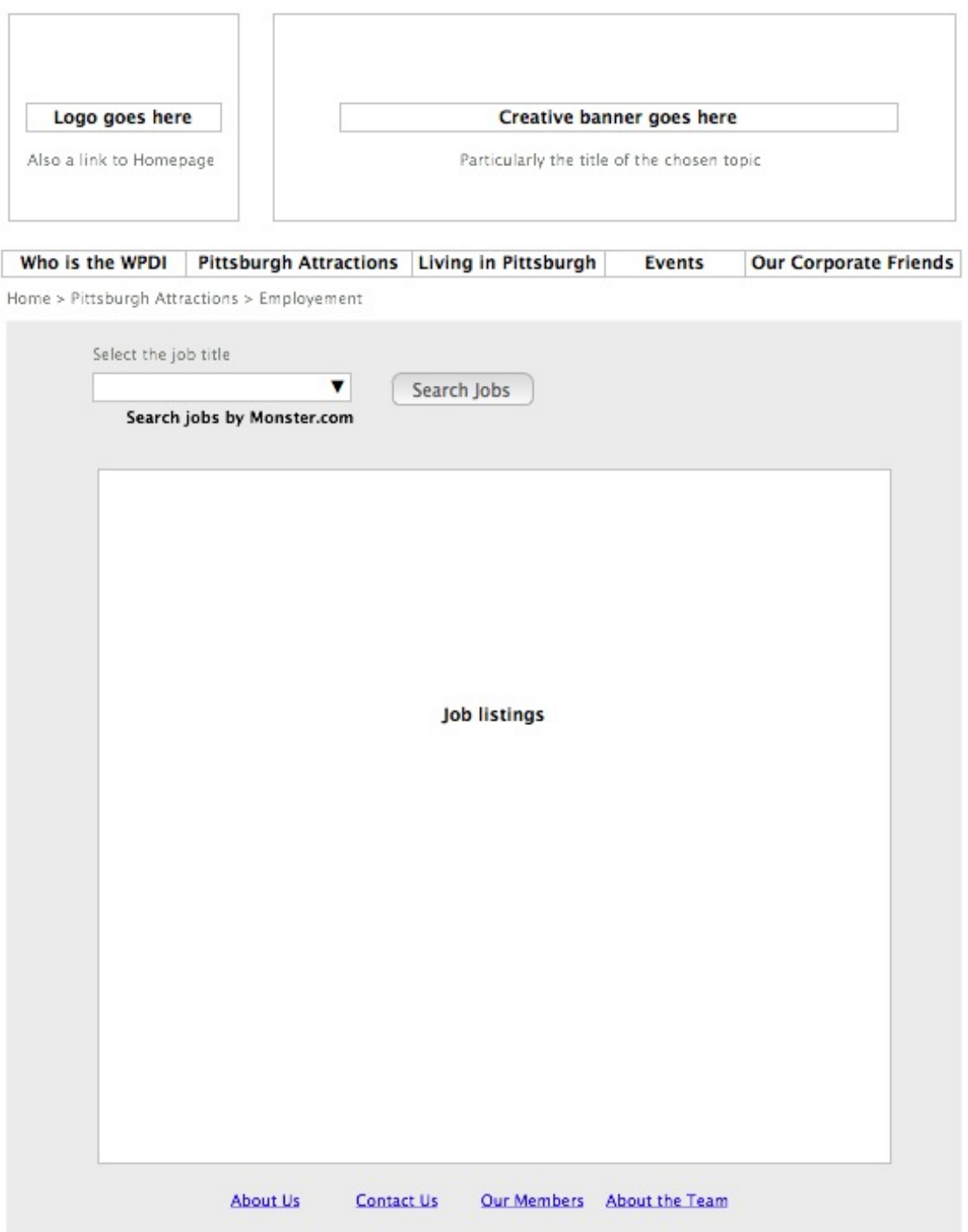

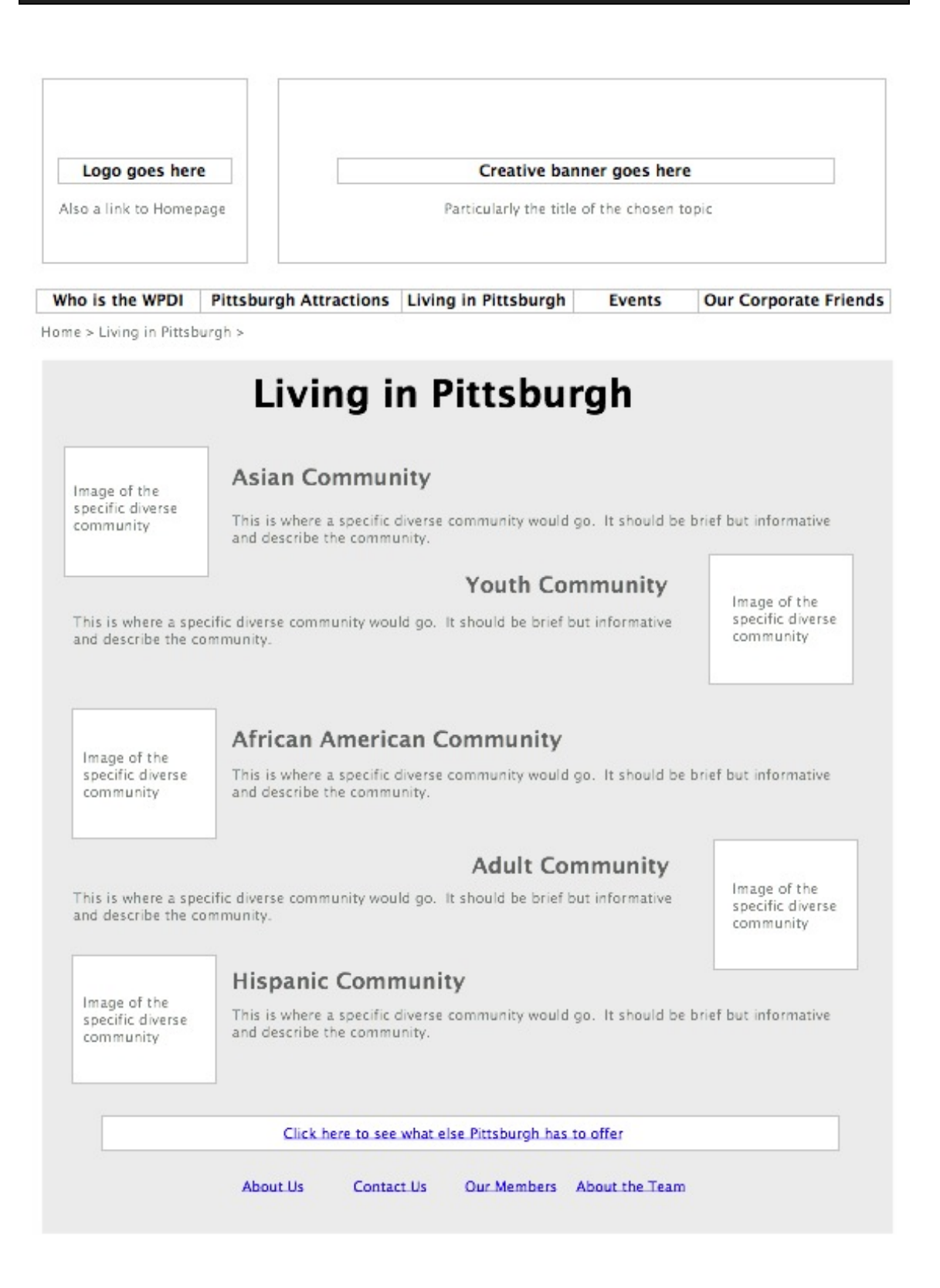

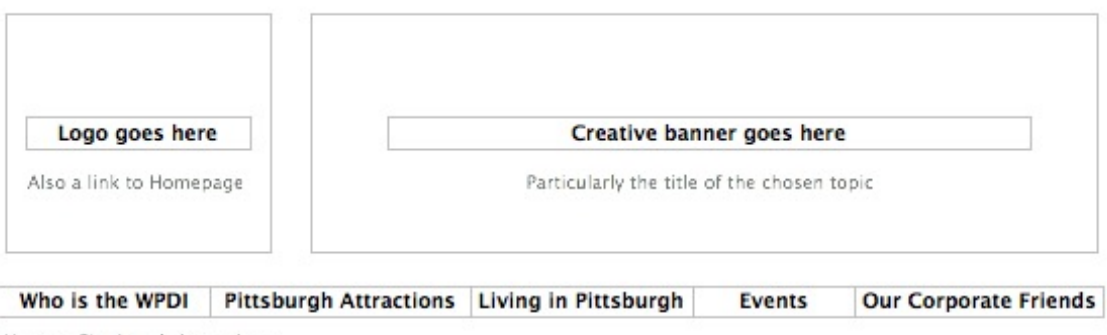

Home > Pittsburgh Attractions

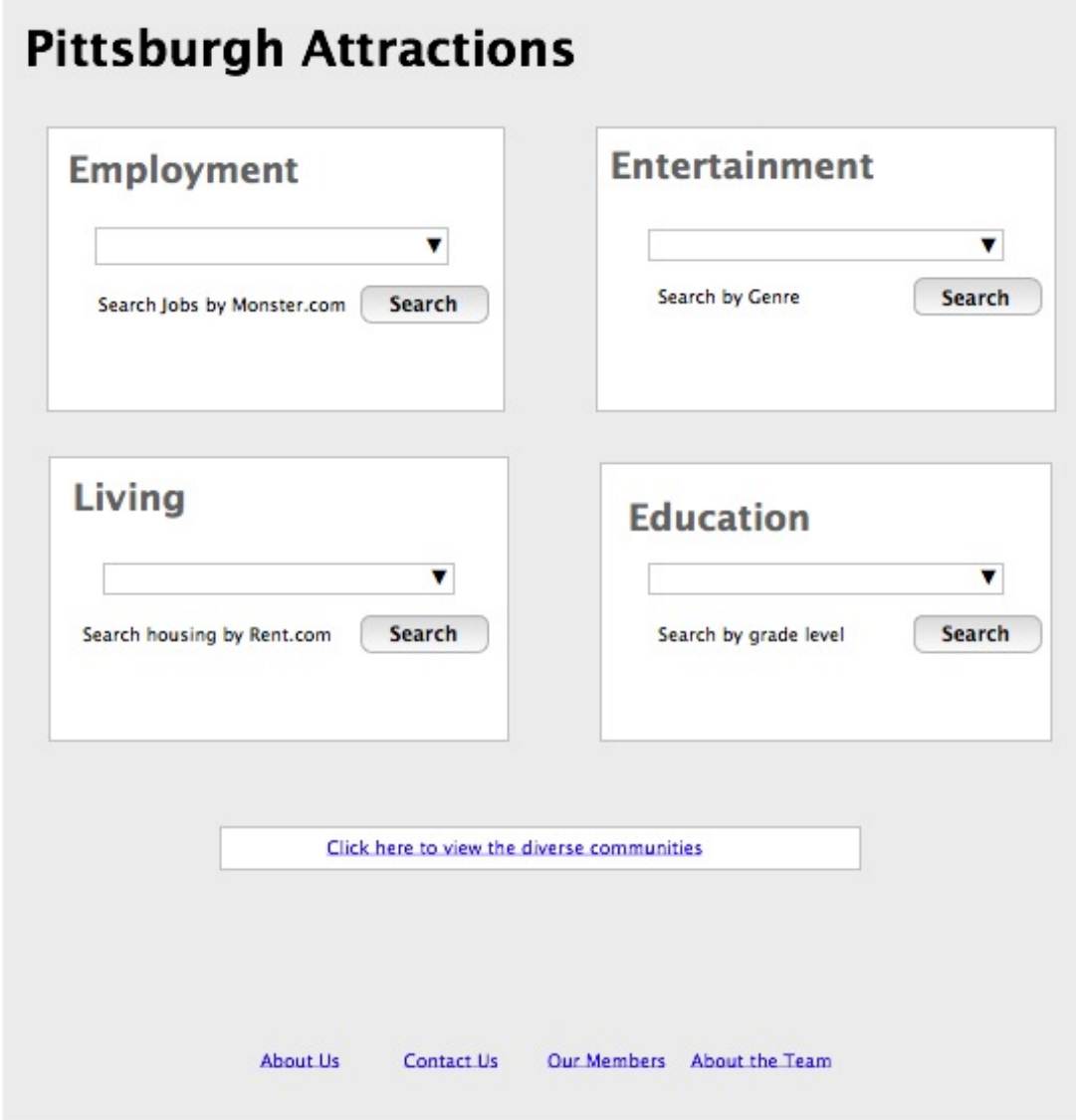

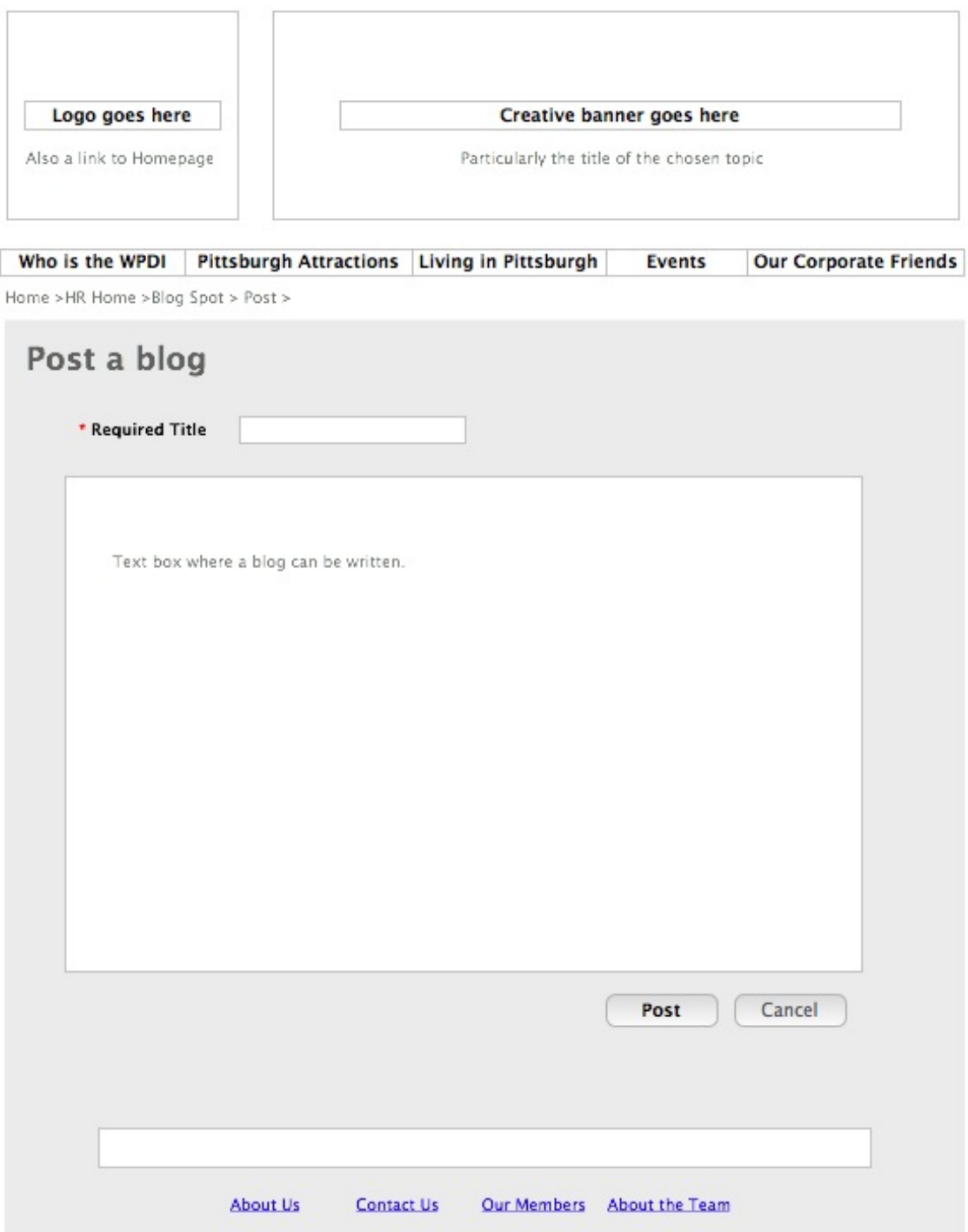

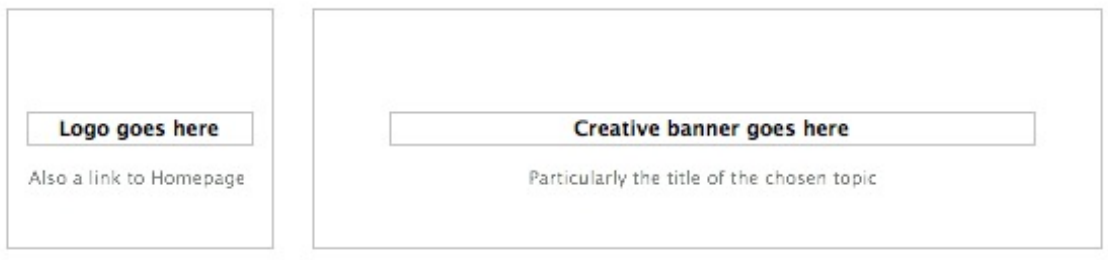

Who is the WPDI Pittsburgh Attractions Living in Pittsburgh Events **Our Corporate Friends** 

Home > HR Home > Blog > Posted Blog

#### **Posted Blogs**

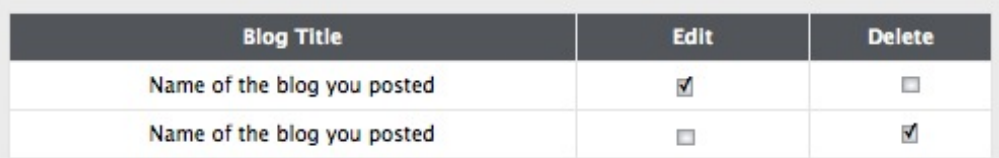

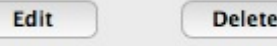

 $\subset$ 

About Us Contact Us Our Members About the Team

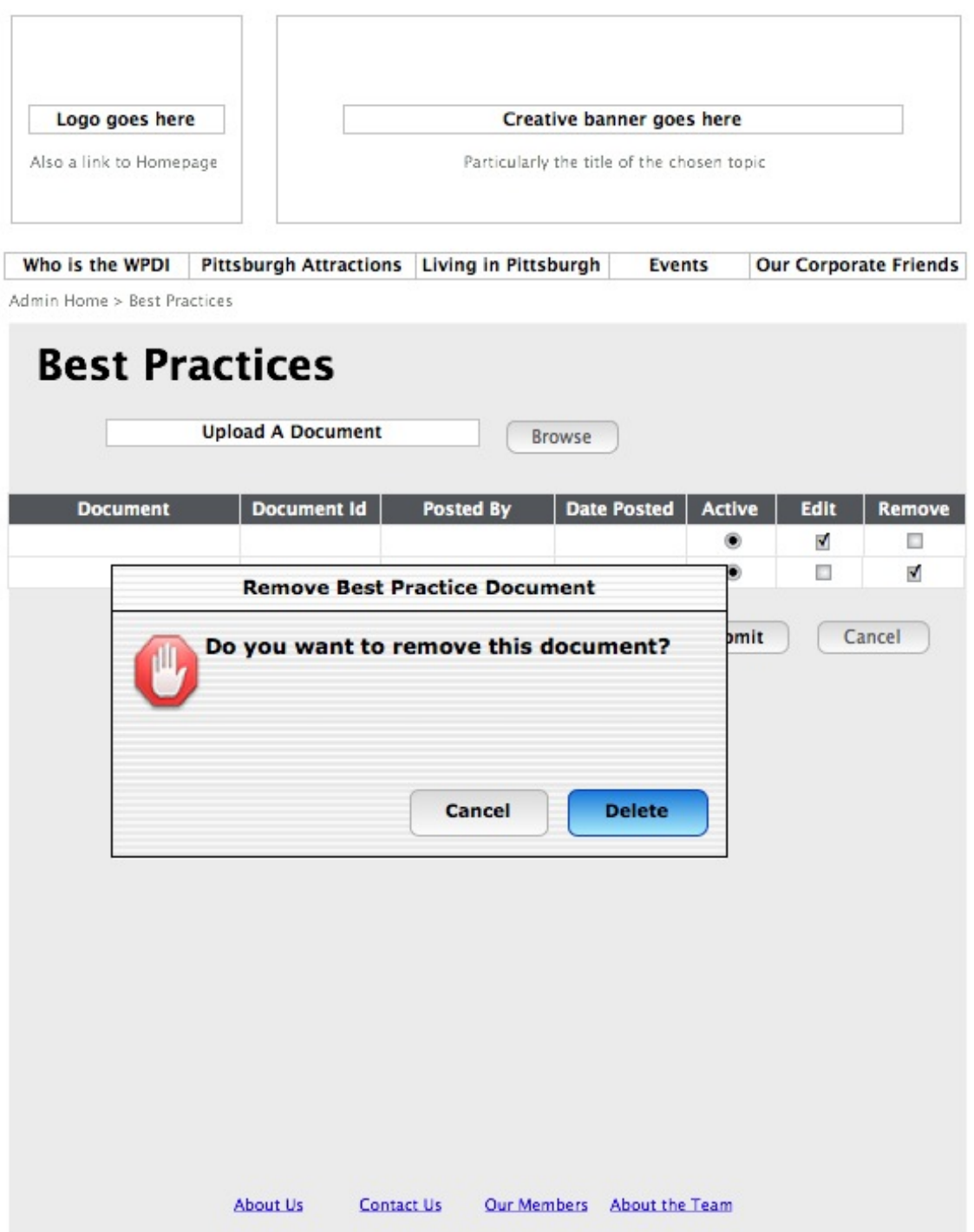

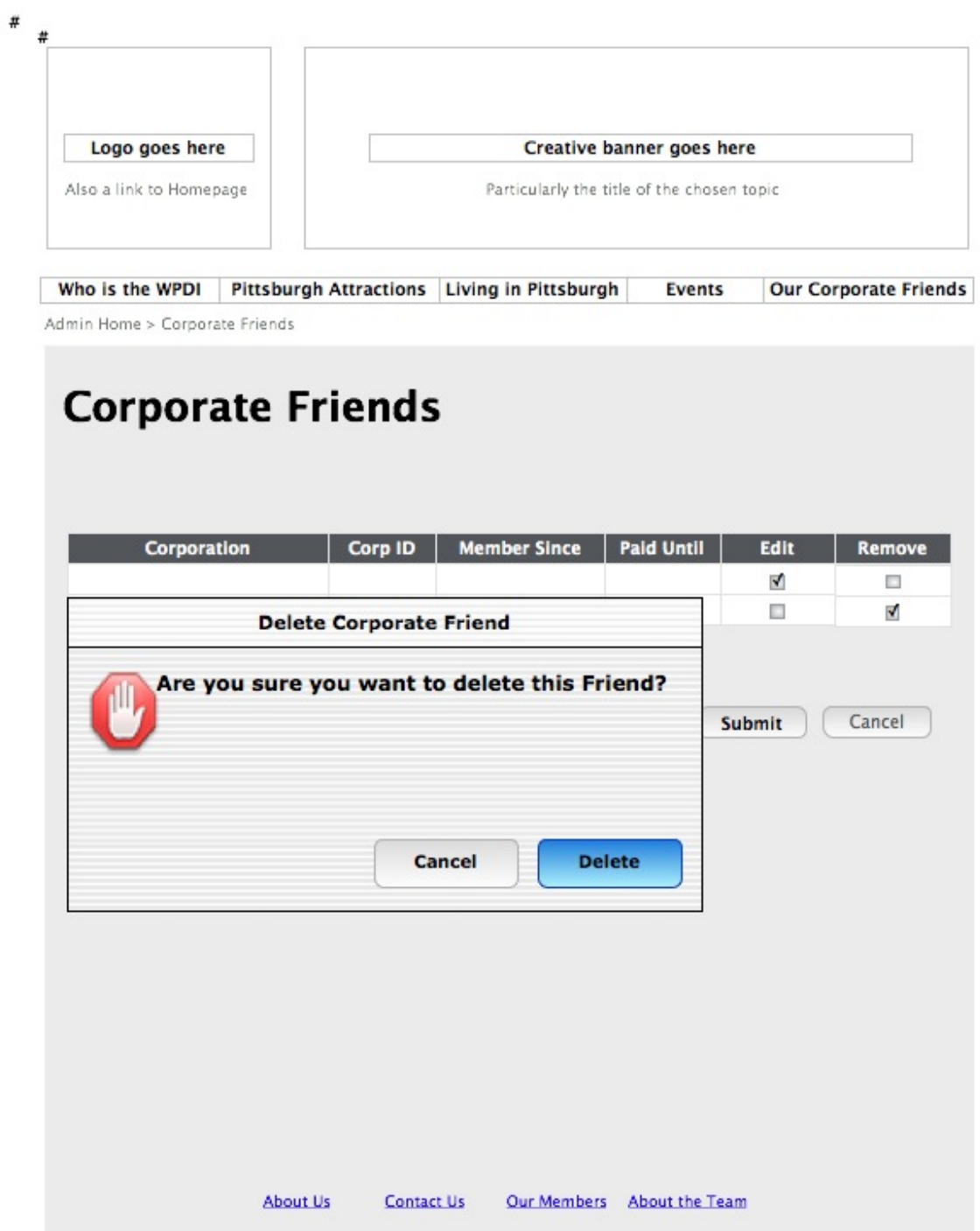

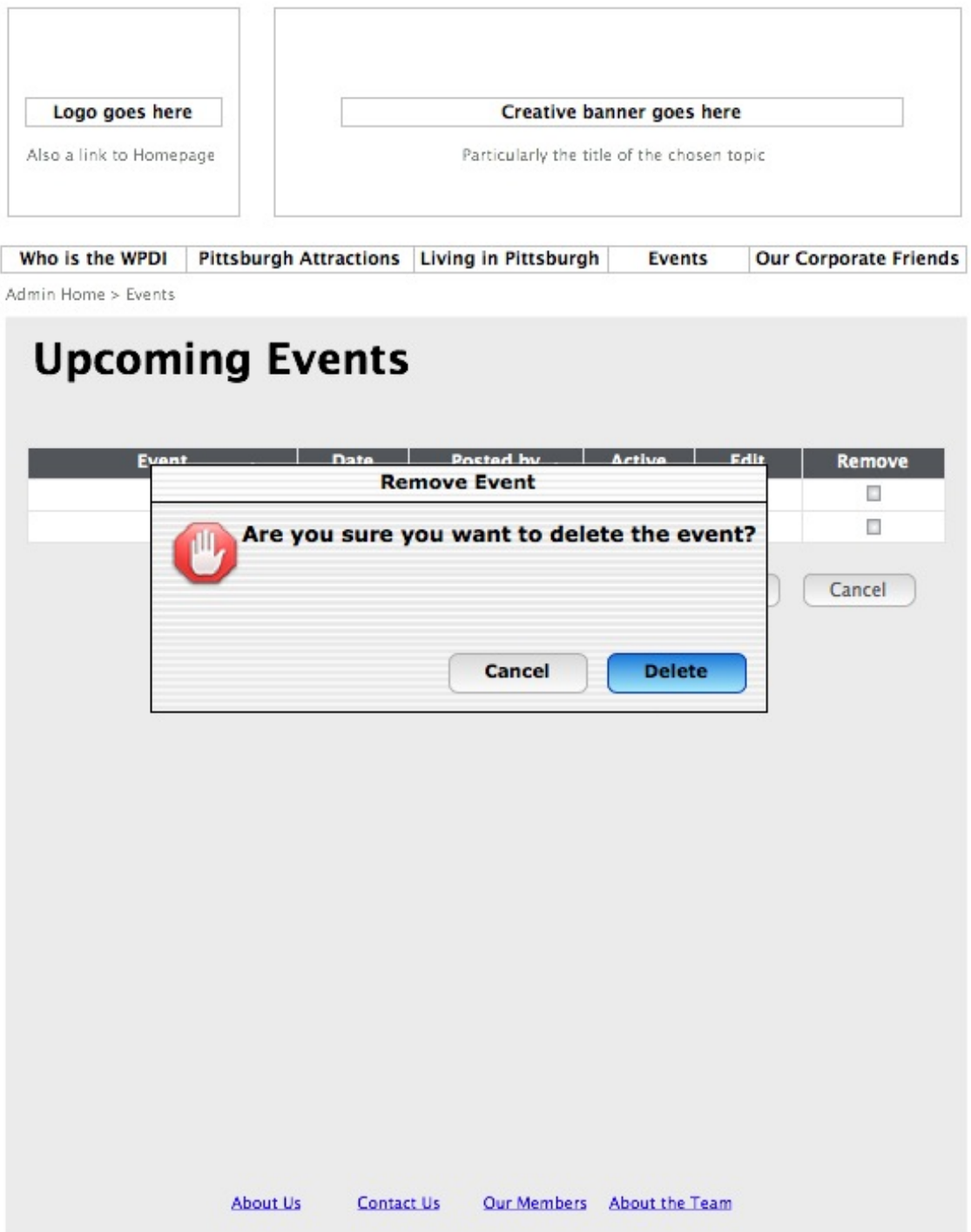

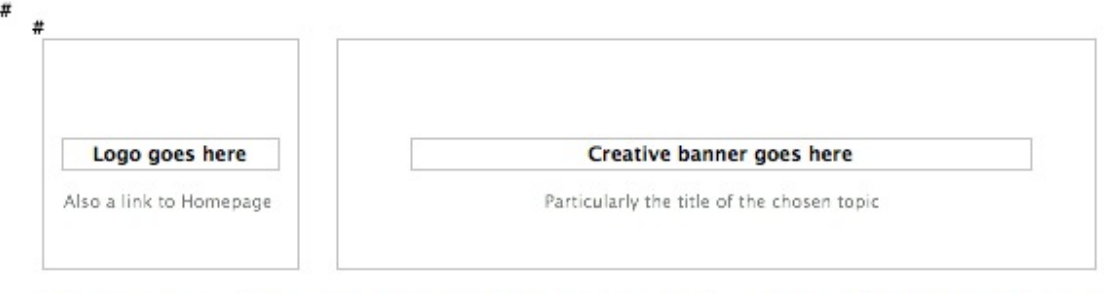

Who is the WPDI Pittsburgh Attractions Living in Pittsburgh **Events Our Corporate Friends** Admin Home > Trivia Game

### **Trivia Game**

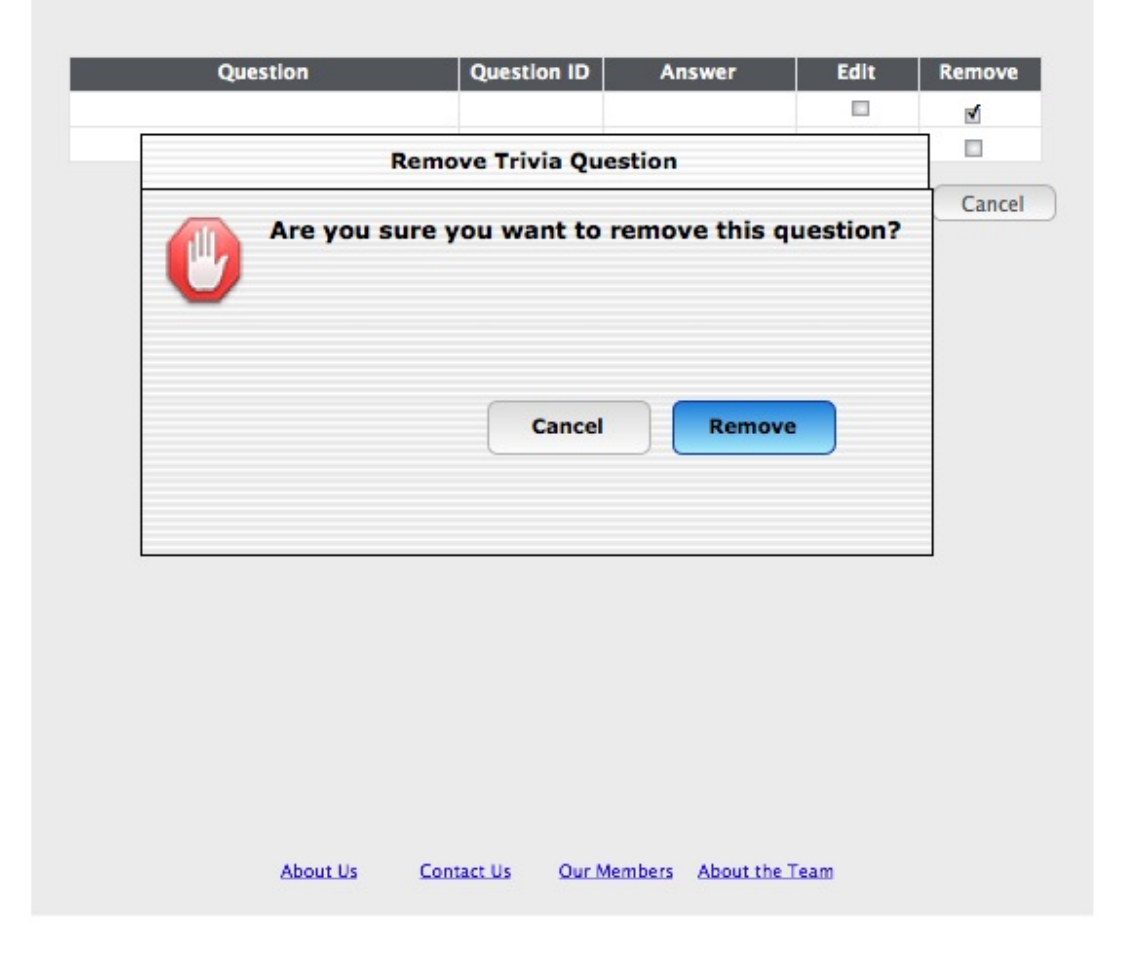

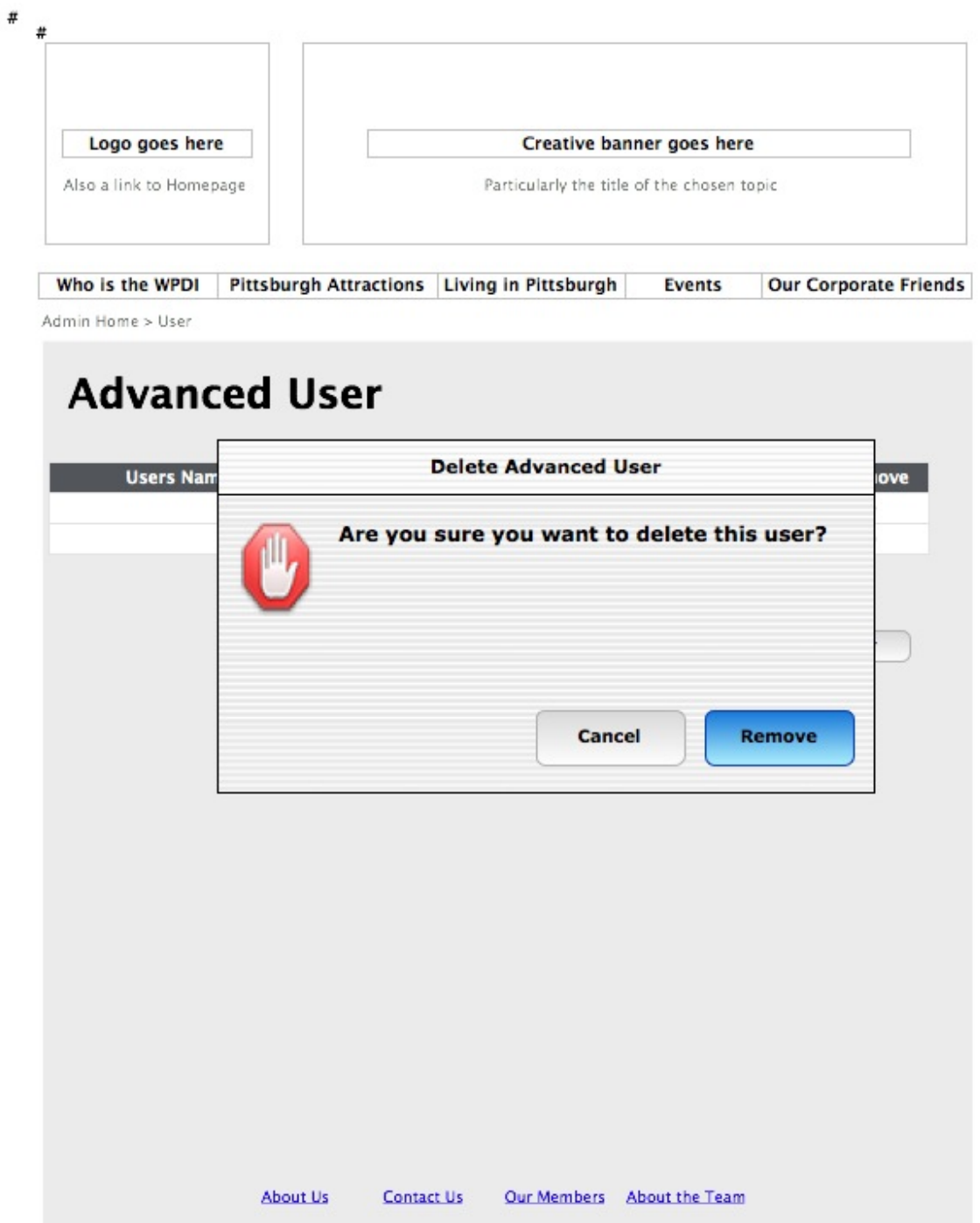

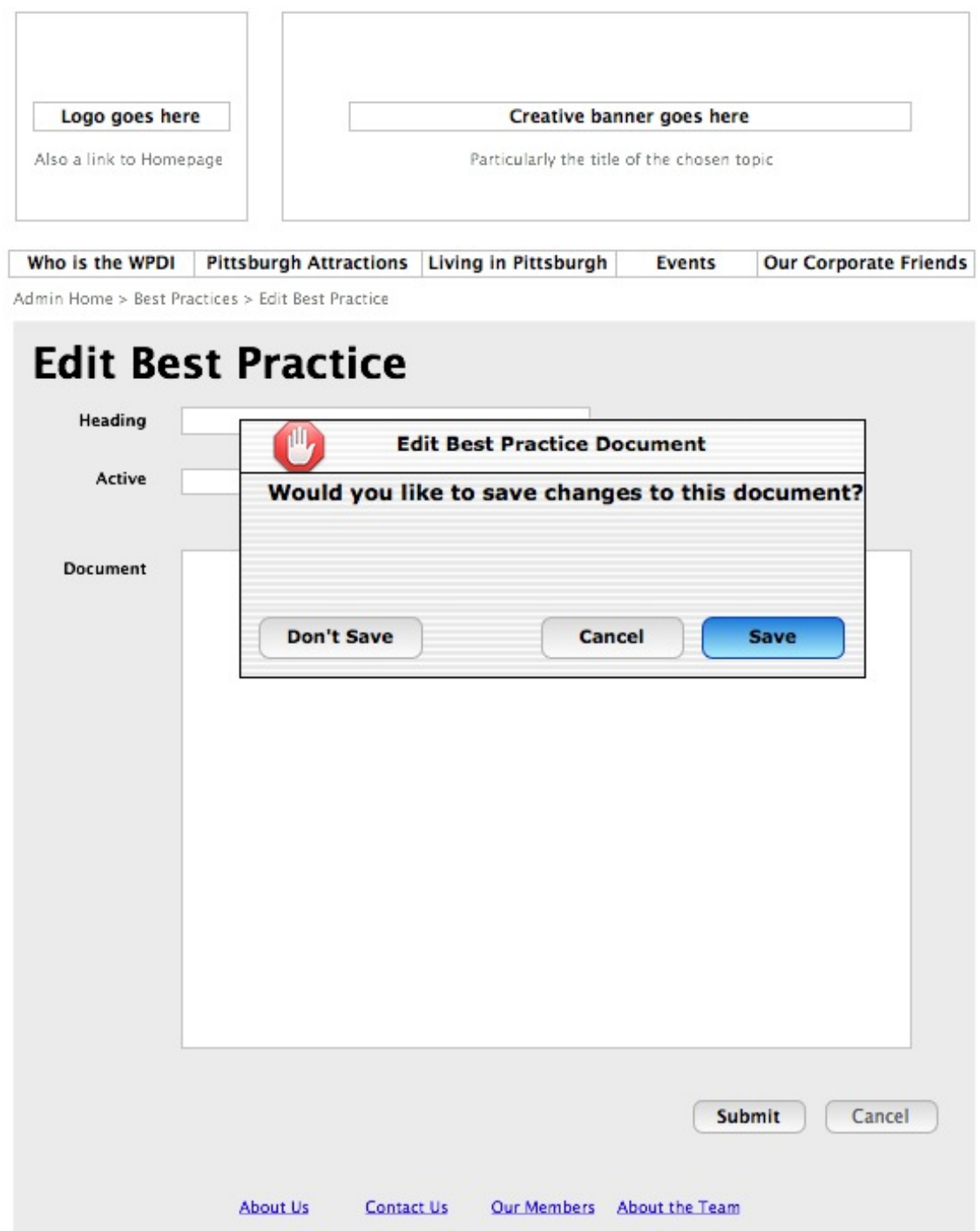

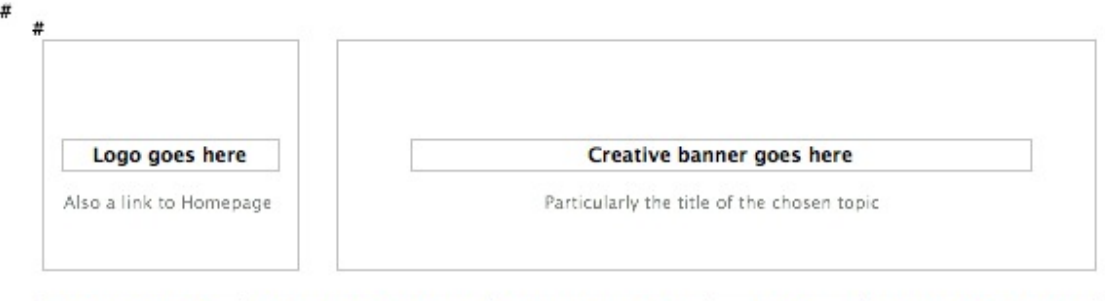

Who is the WPDI Pittsburgh Attractions Living in Pittsburgh **Events Our Corporate Friends** Admin Home > Corporate Friends > Edit Corporate Friend

### **Edit Corporate Friend Corporation Name** Address **Edit Corporate Friend** City Are you sure you want to edit this friend? nli State Zip Code **Phone Number** Cancel Edit **Expiration Date Member Since Available URL** ۷ **Dues Paid** Submit Cancel Our Members About the Team About Us **Contact Us**

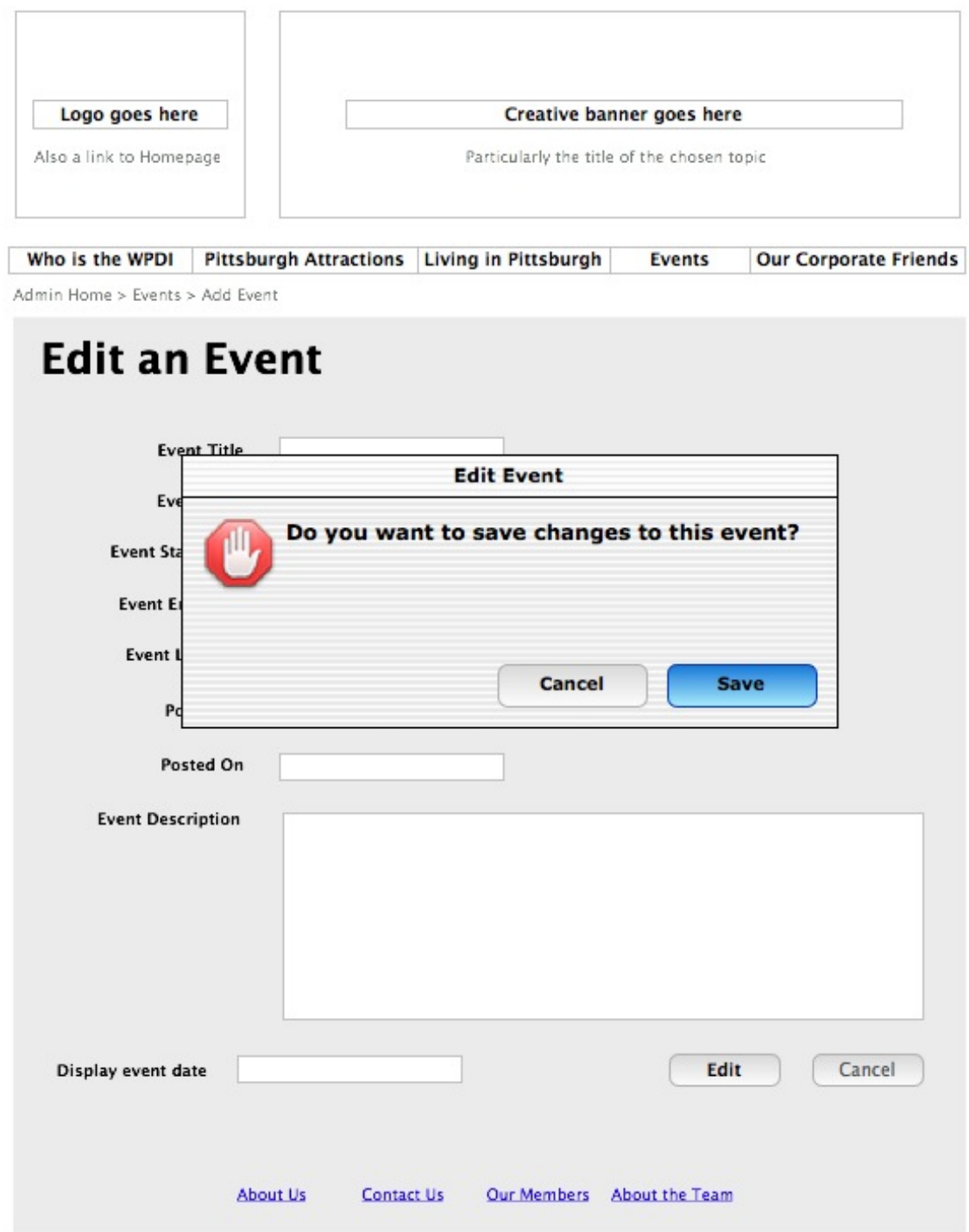

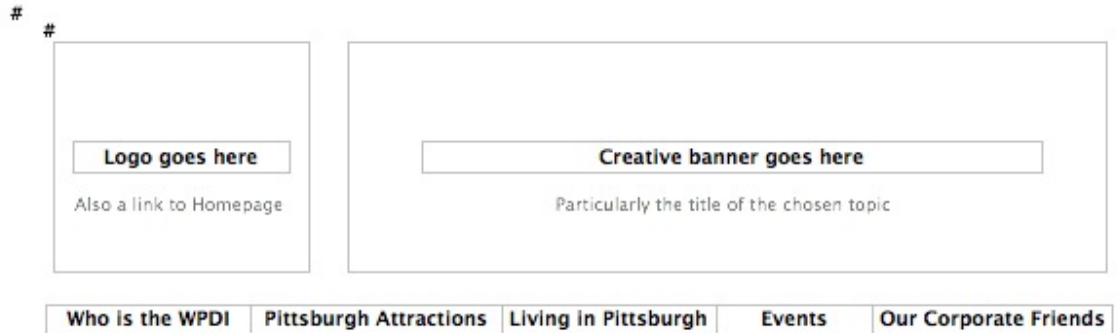

Admin Home > Trivia Game > Edit Trivia

### **Edit Trivia Game Questions**

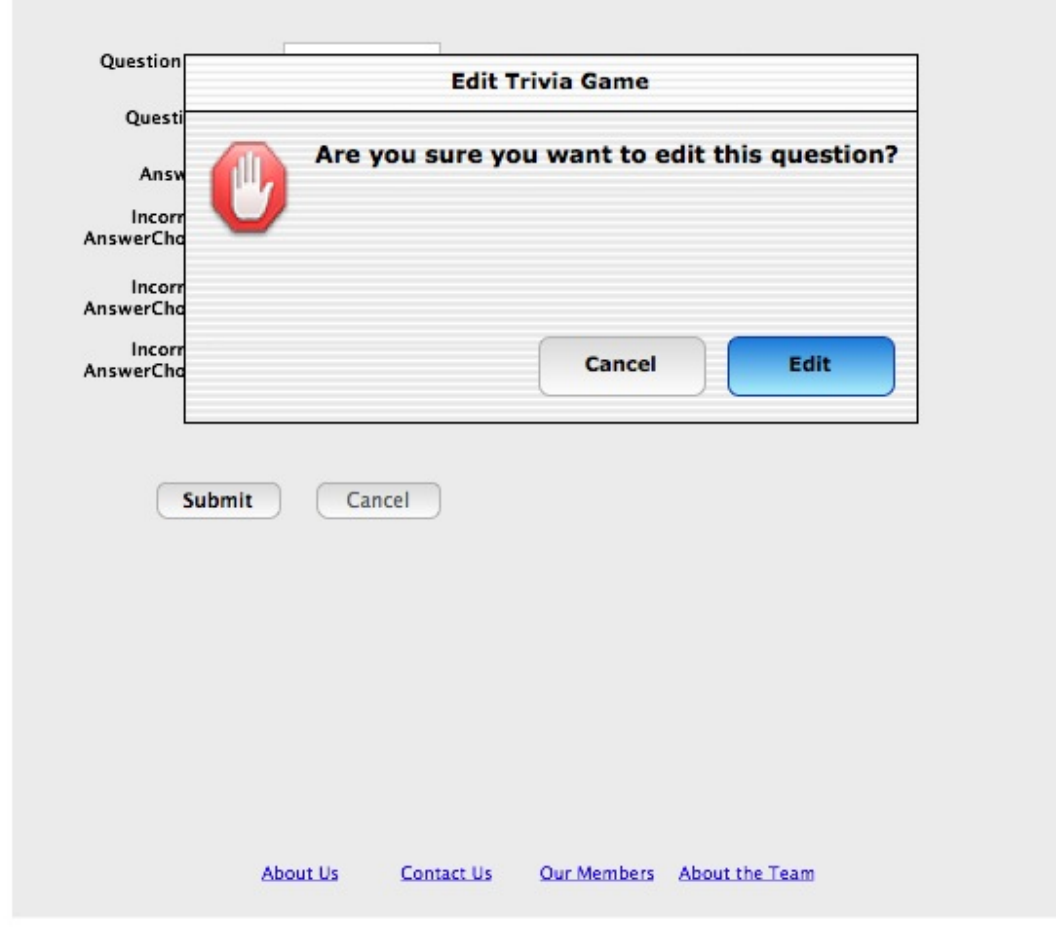

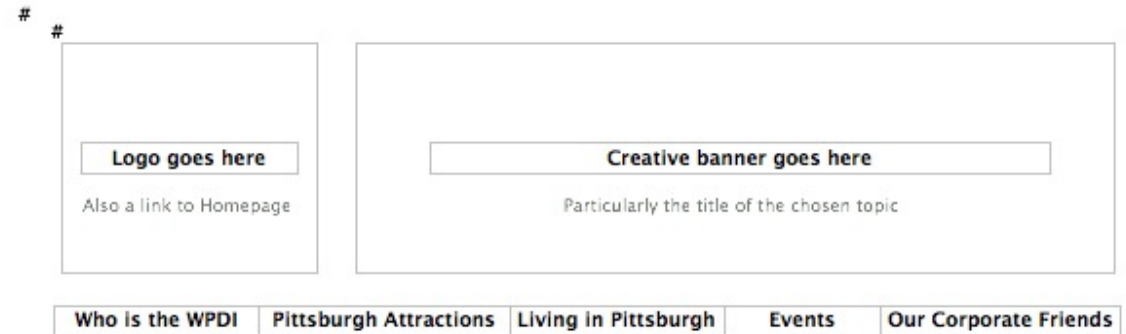

Who is the WPDI | Pittsburgh Attractions | Living in Pittsburgh | Events Admin Home > User > Edit User

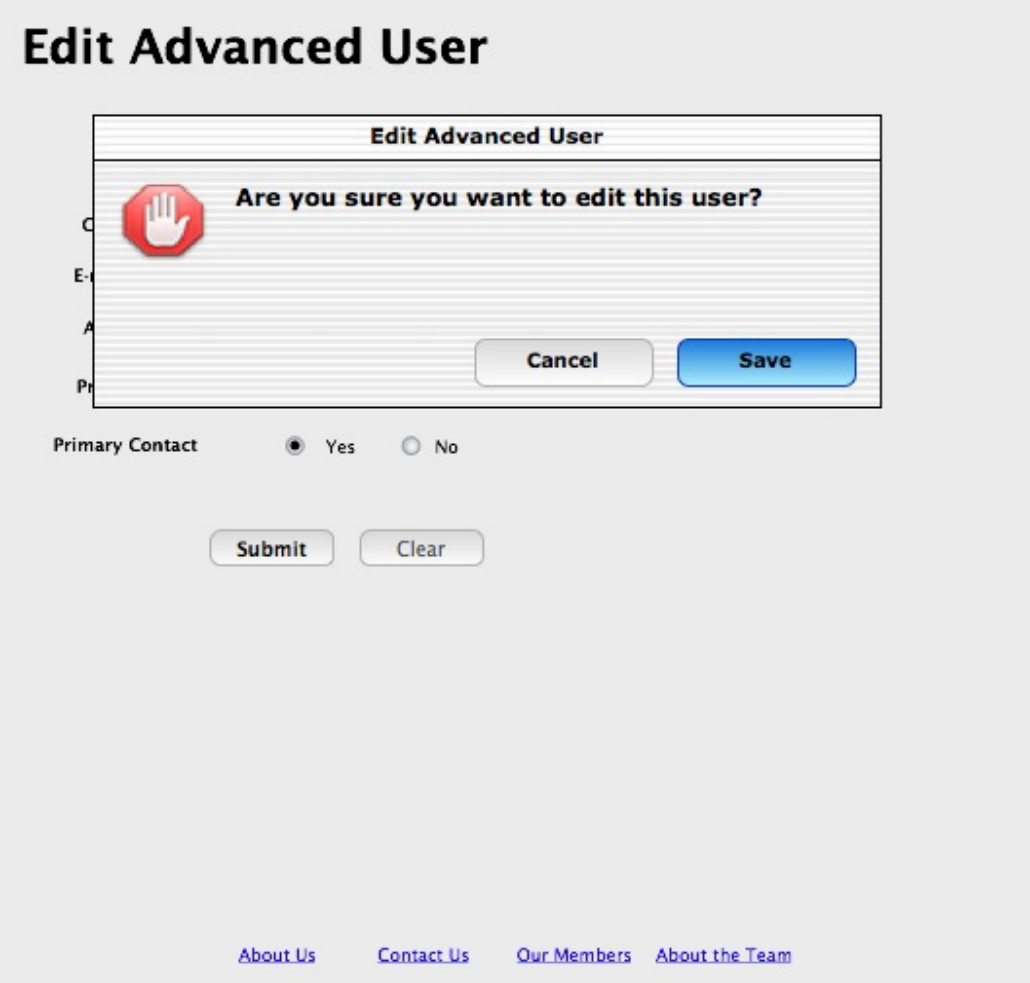

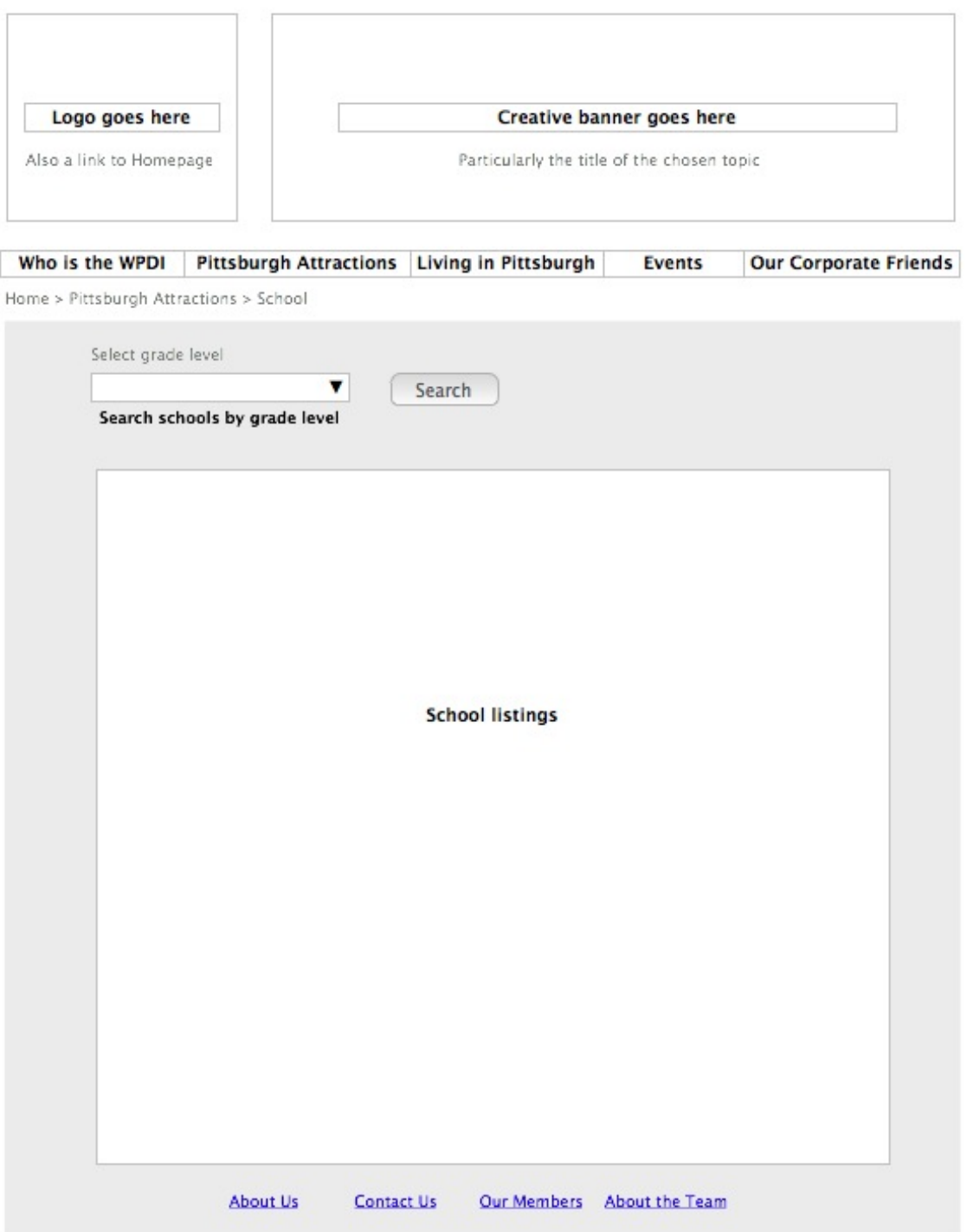

I

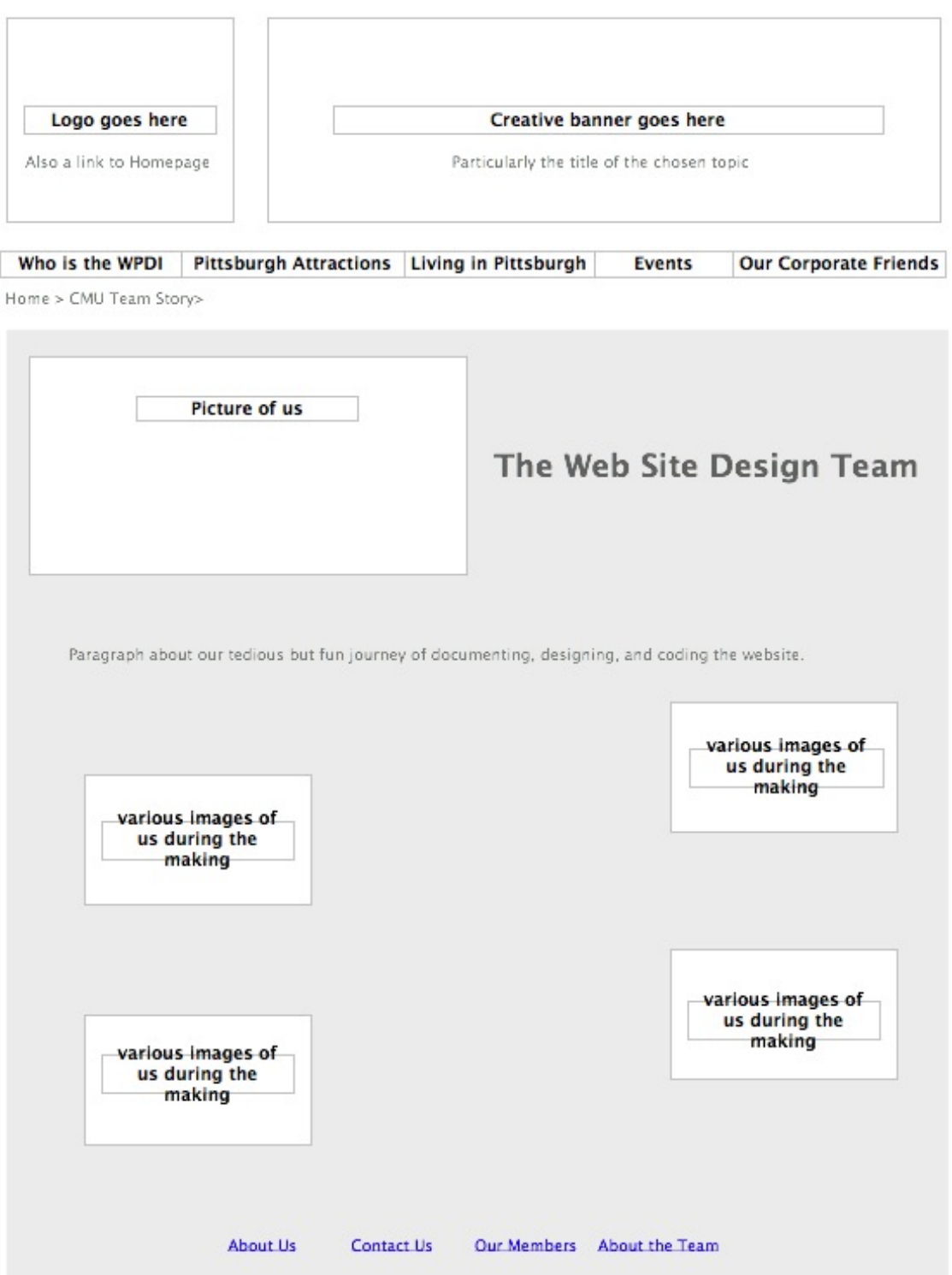

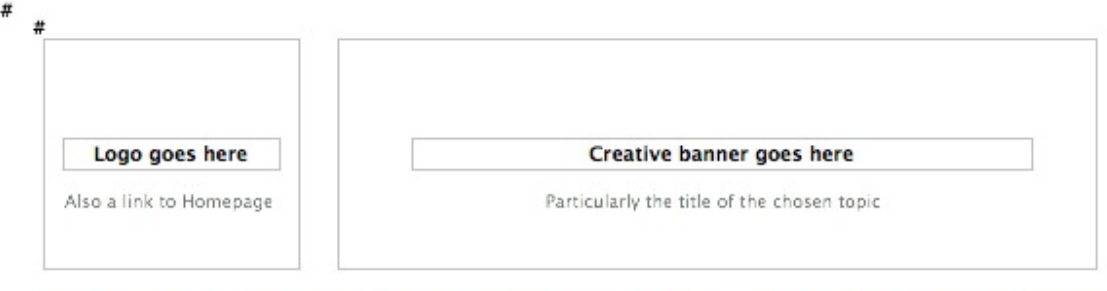

Who is the WPDI Pittsburgh Attractions Living in Pittsburgh **Events Our Corporate Friends** Admin Home > Trivia Game

## **Trivia Game**

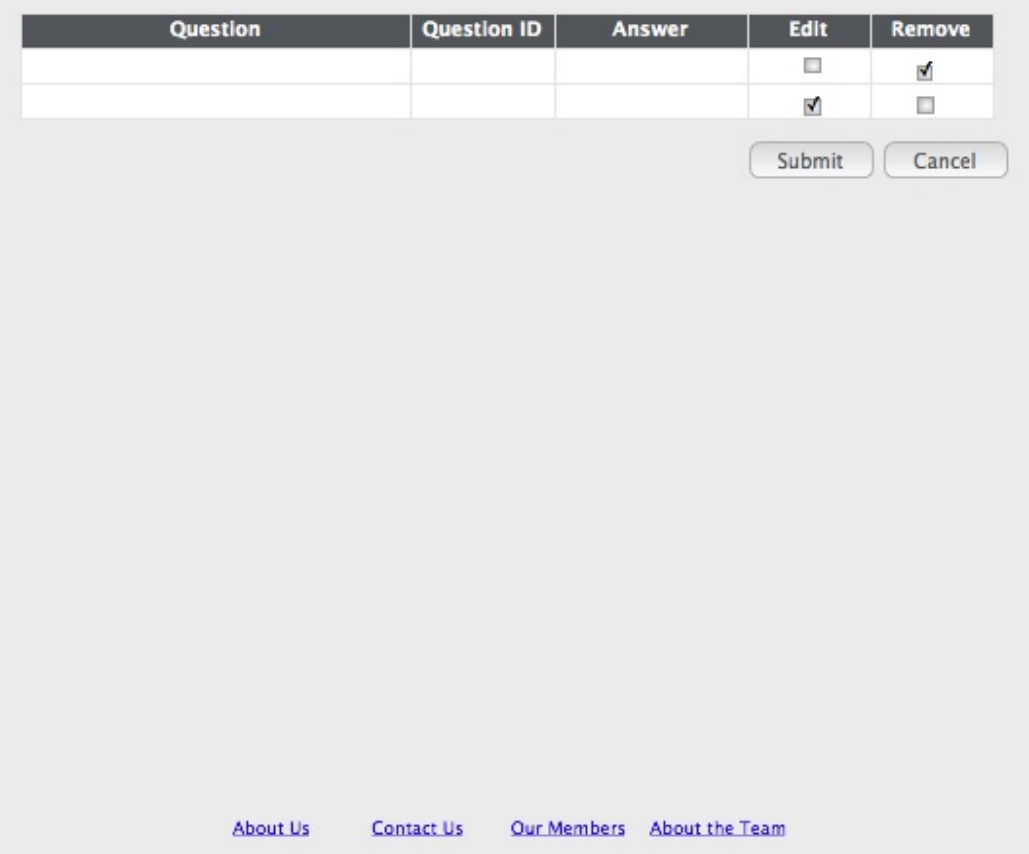

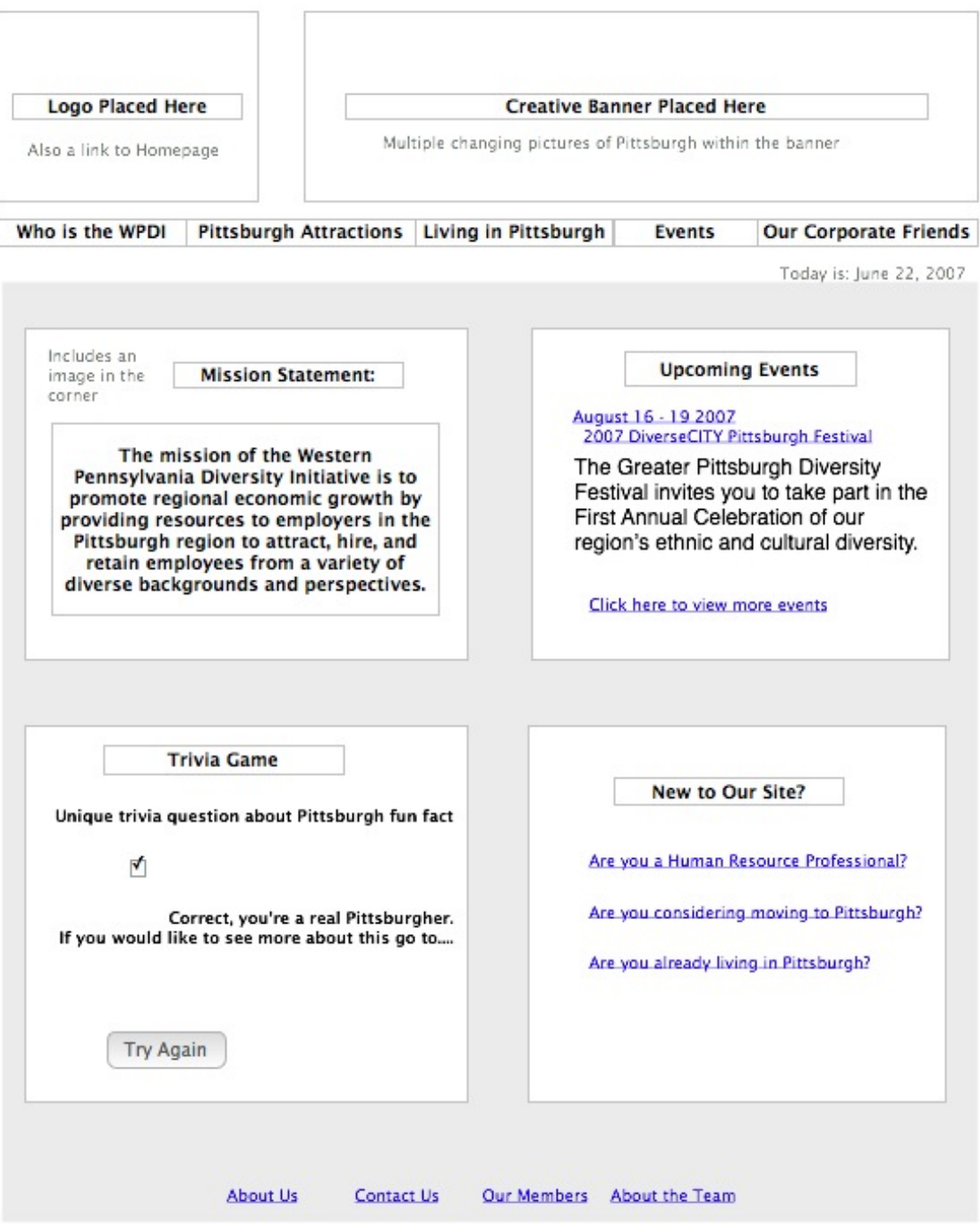

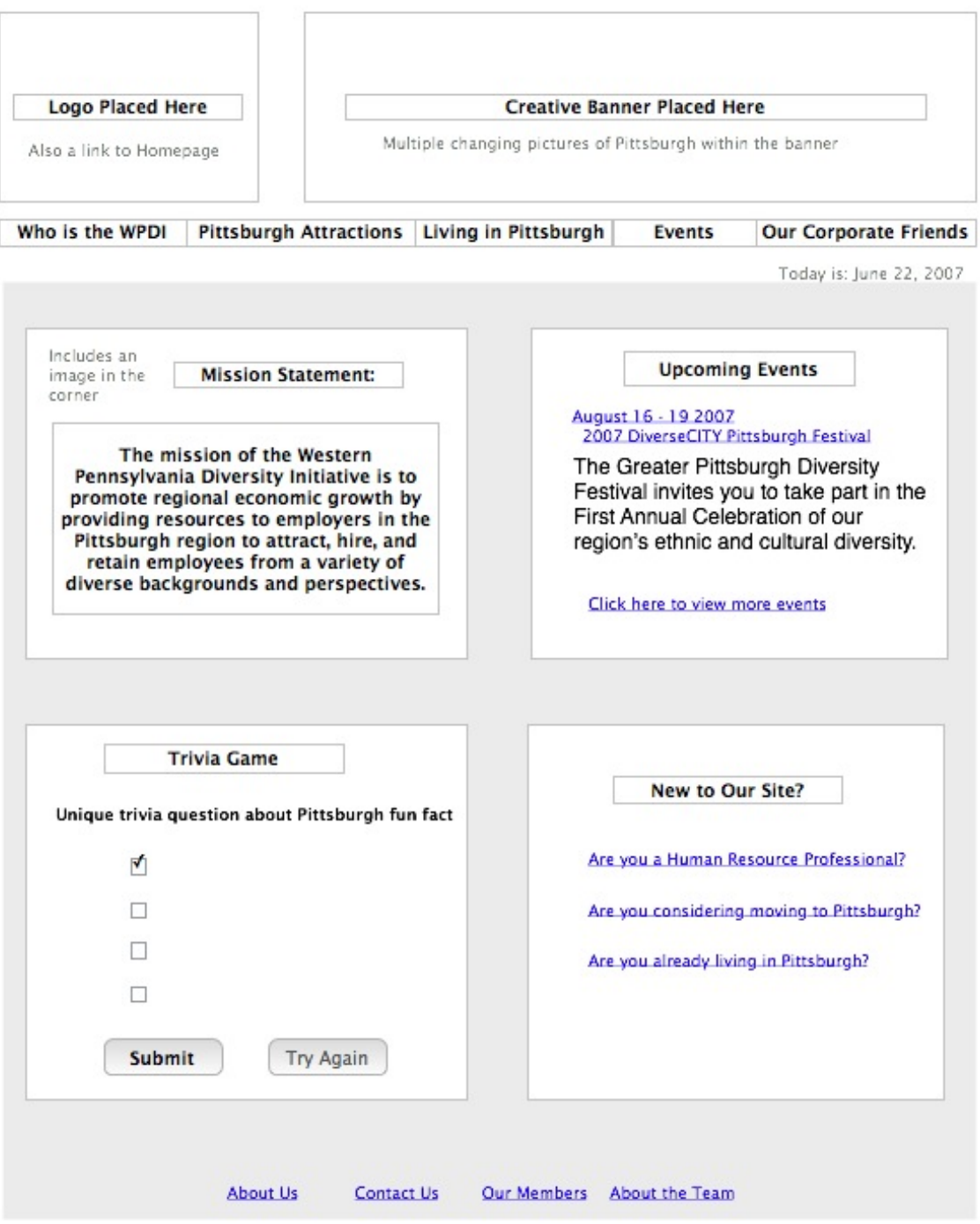

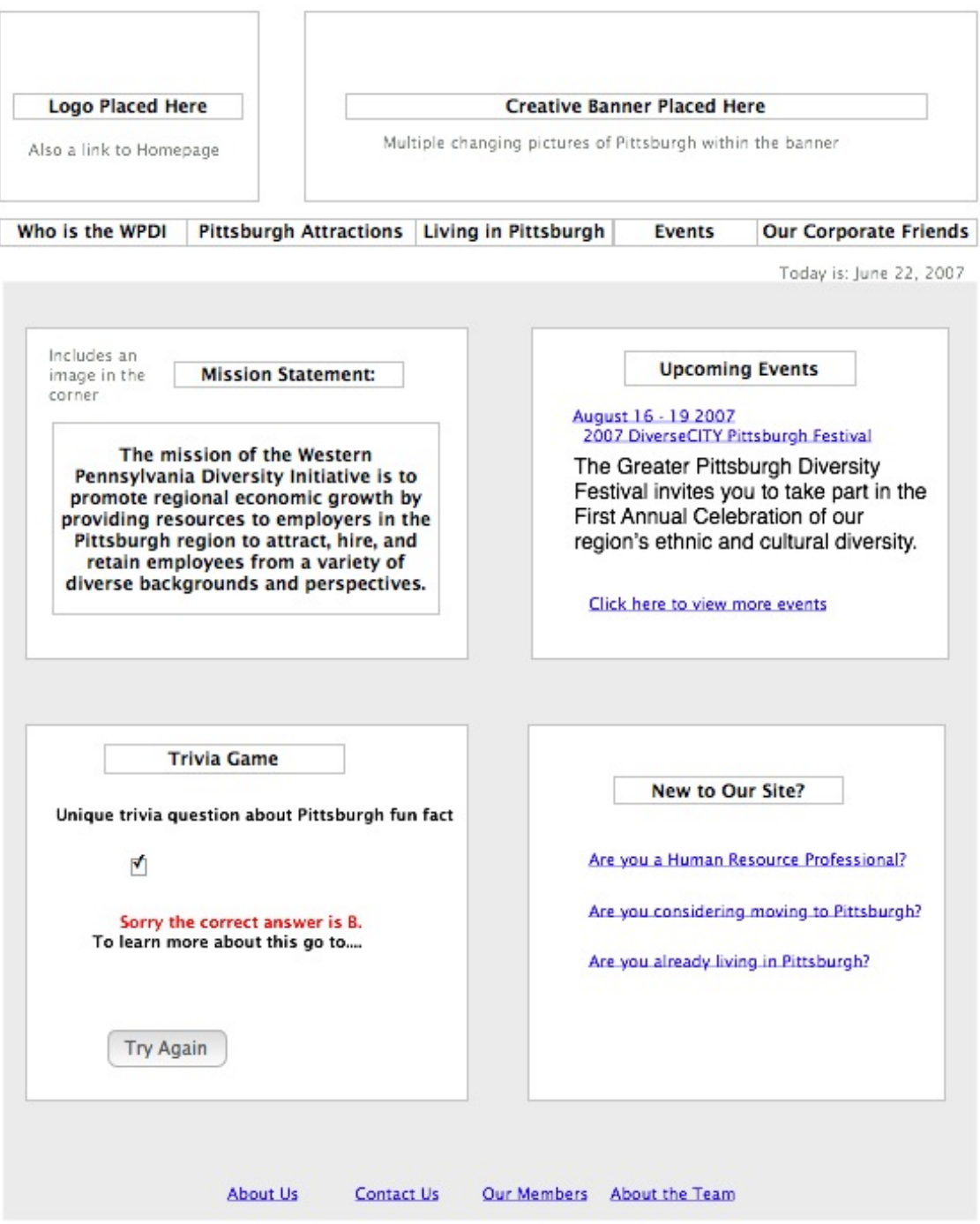

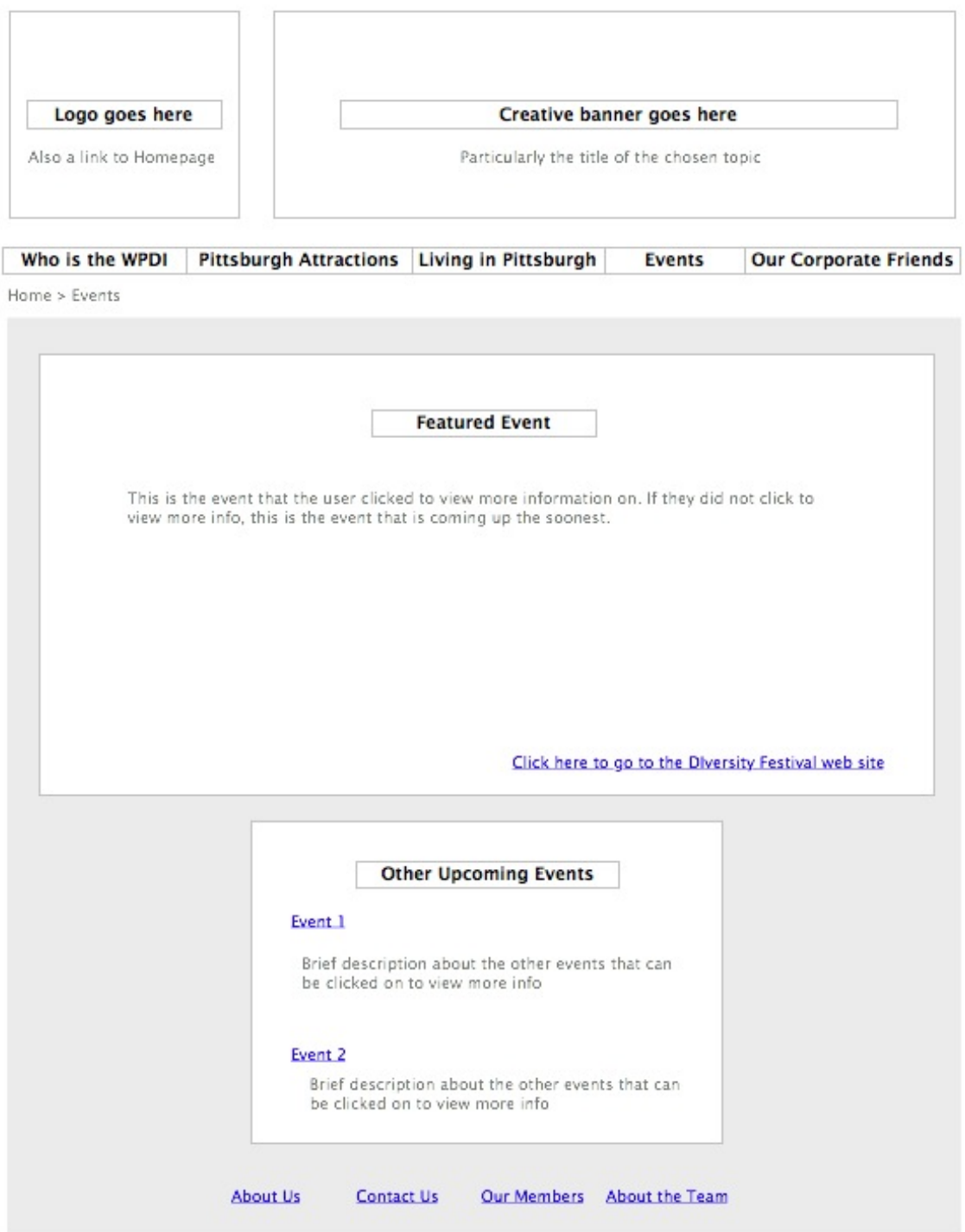

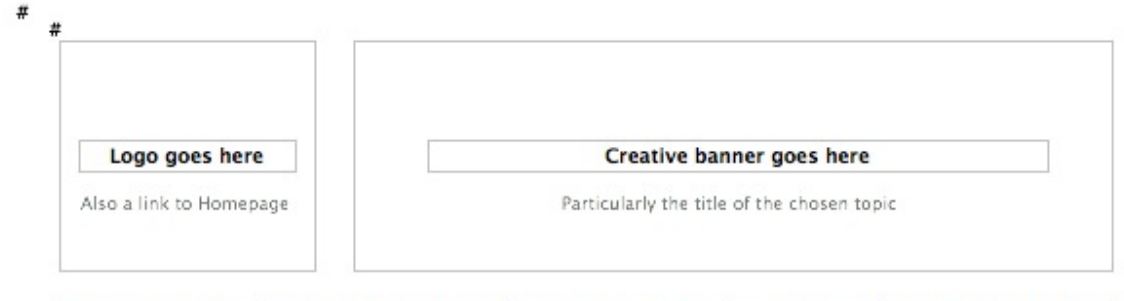

Who is the WPDI Pittsburgh Attractions Living in Pittsburgh **Events Our Corporate Friends** Admin Home > User

# **Advanced User**

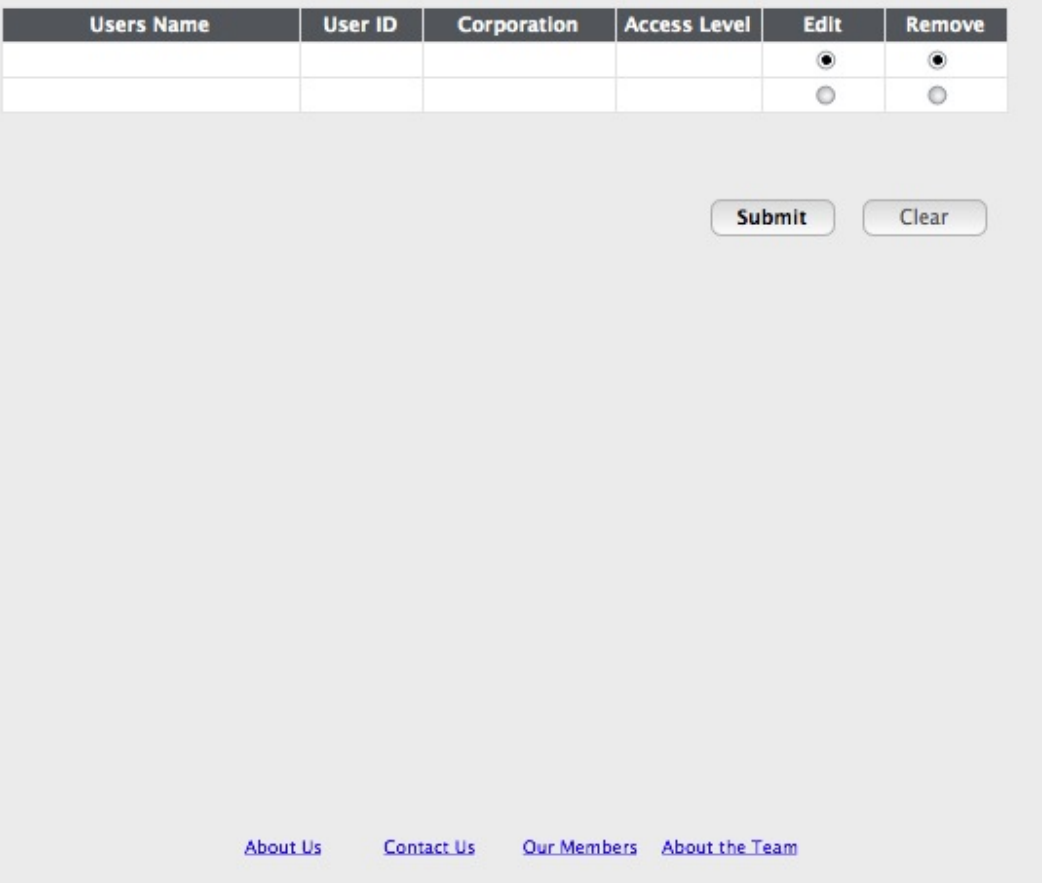

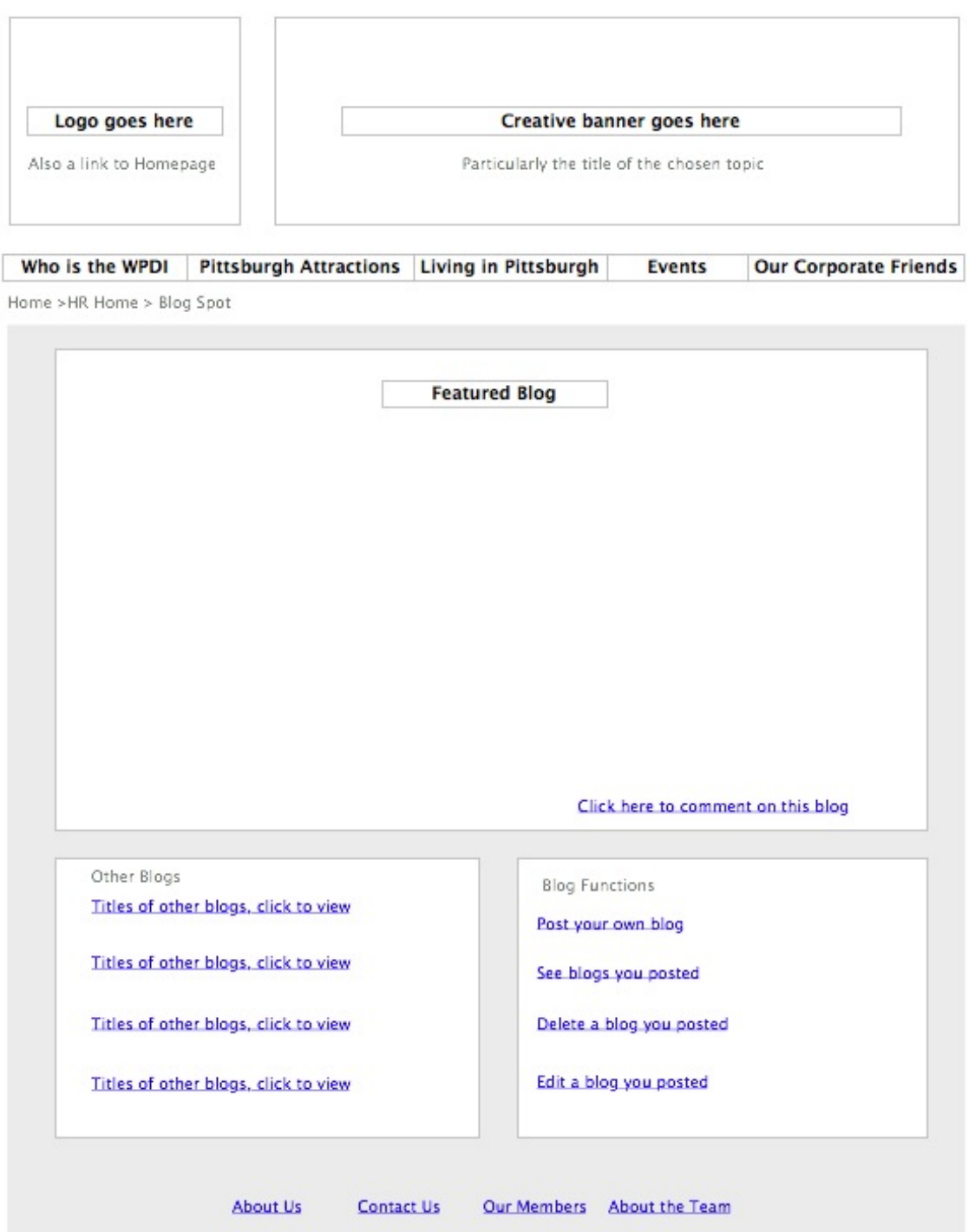

I

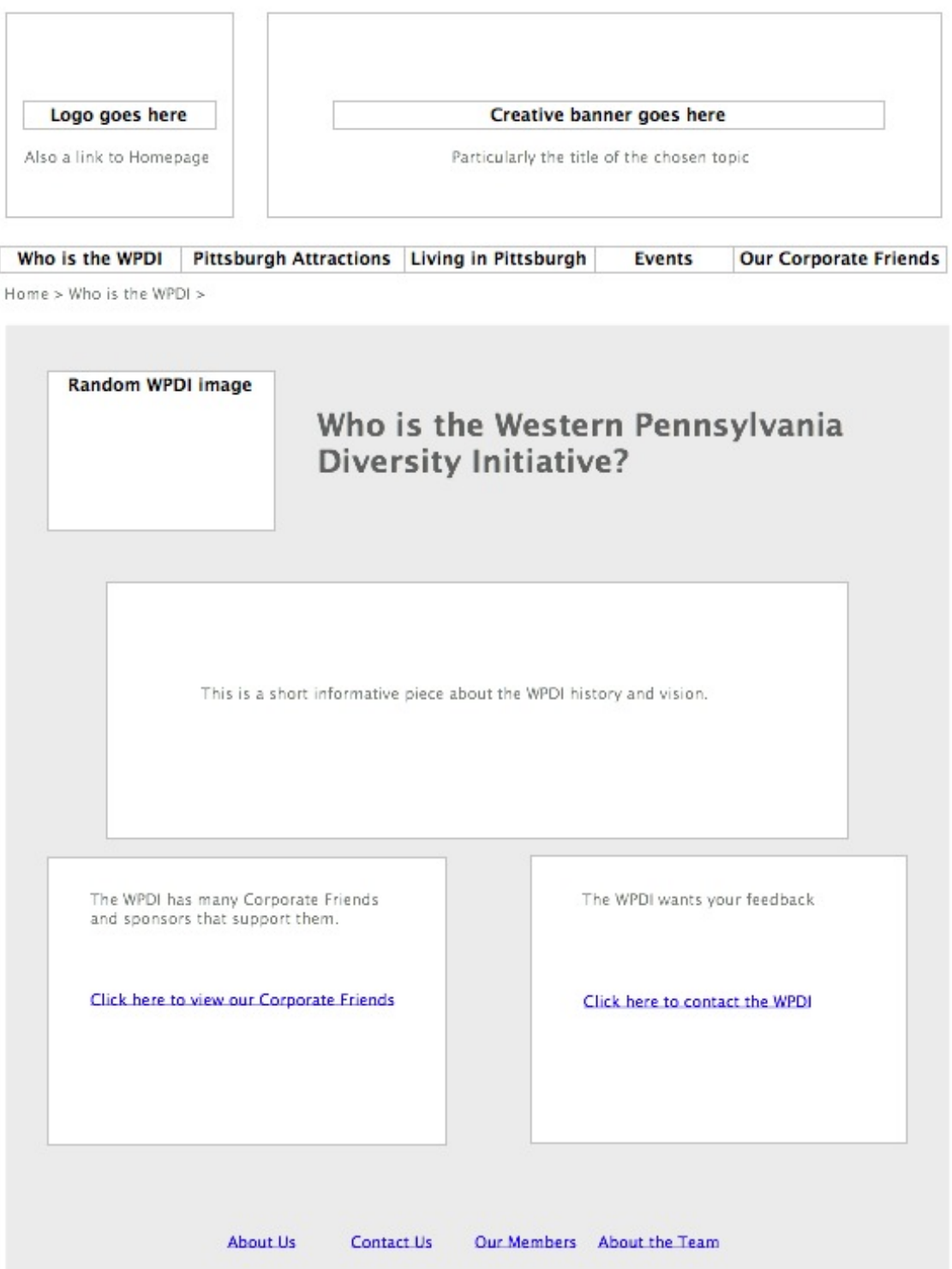

 $\begin{array}{c} \hline \end{array}$ 

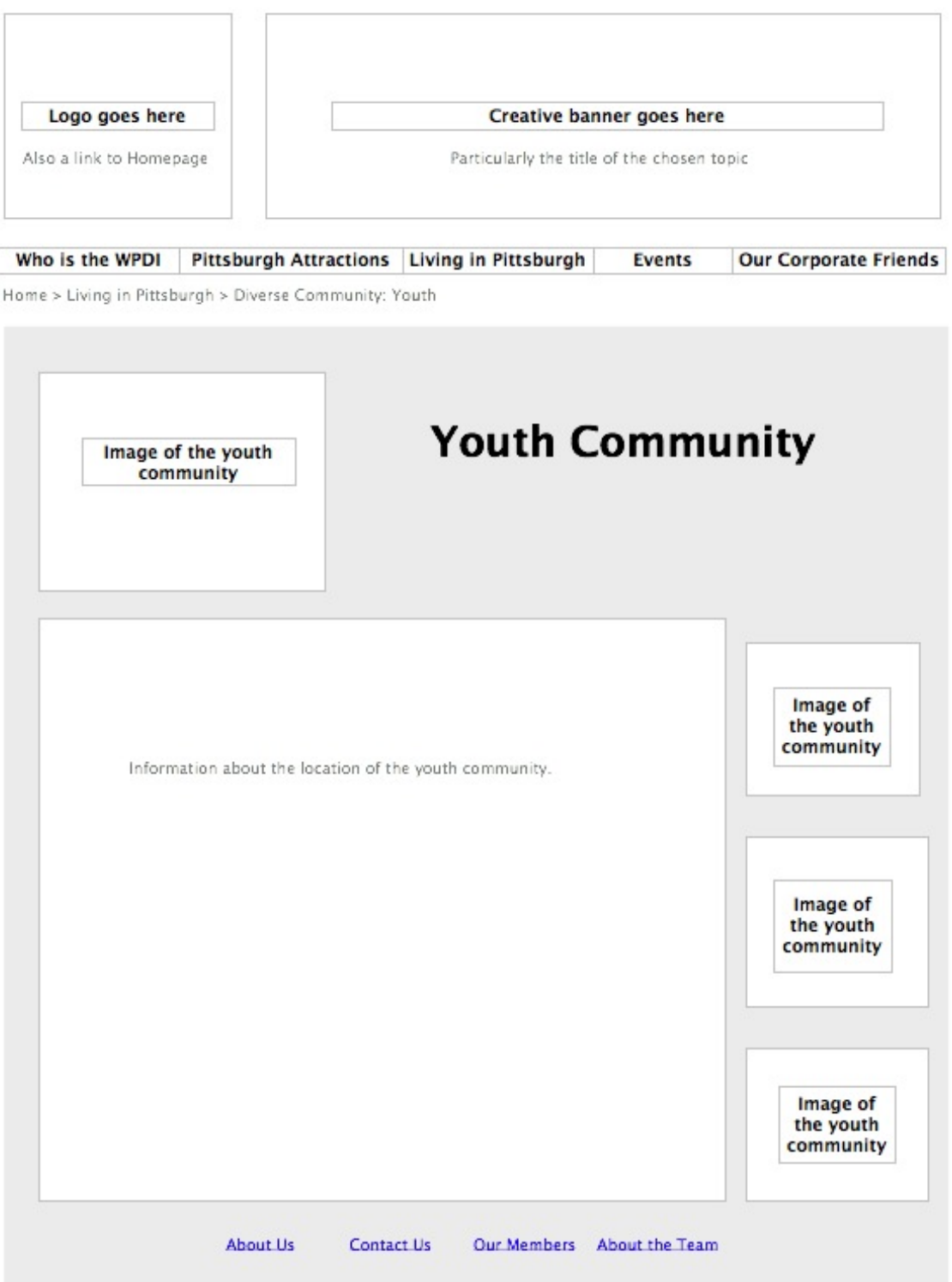
Ħ

### **Sample Website Layout**

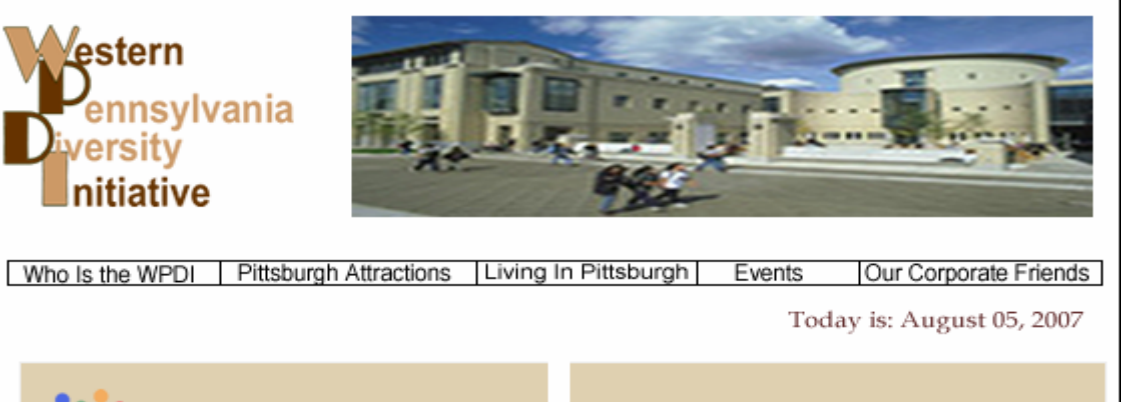

**Mission Statement** 

#### **Upcoming Events**

#### 2007 DiverseCITY **Pittsburgh Festival**

The Greater Pittsburgh Diversity<br>Festival invites you to take part in<br>the First Annual Celebration of<br>our region's ethinic and cultural<br>diversity.

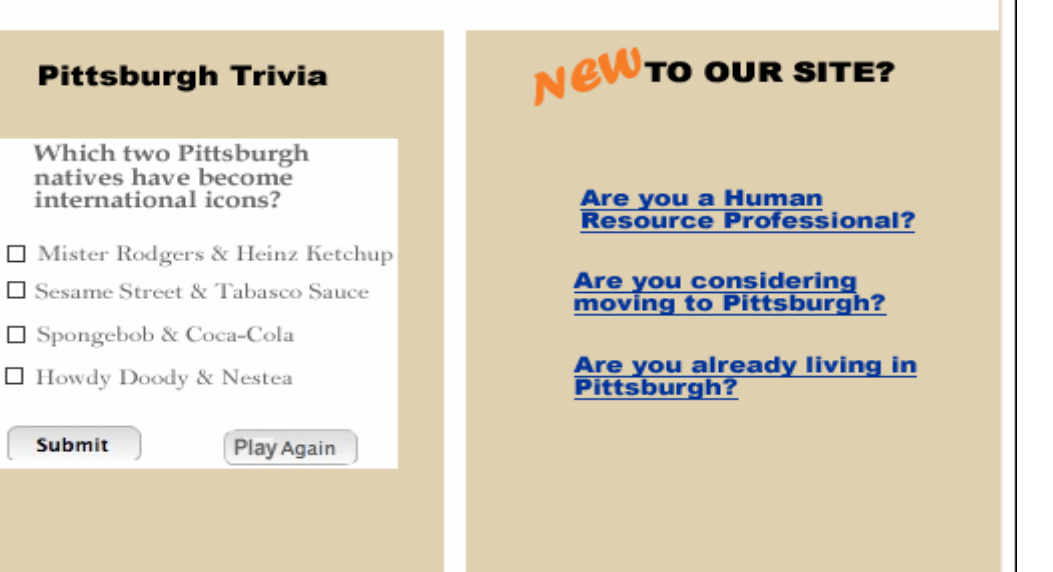

About Us Contact Us Our Members About the Team

**Phase 2: Architecture, Design & Implementation Plan – Content Page - 109** 

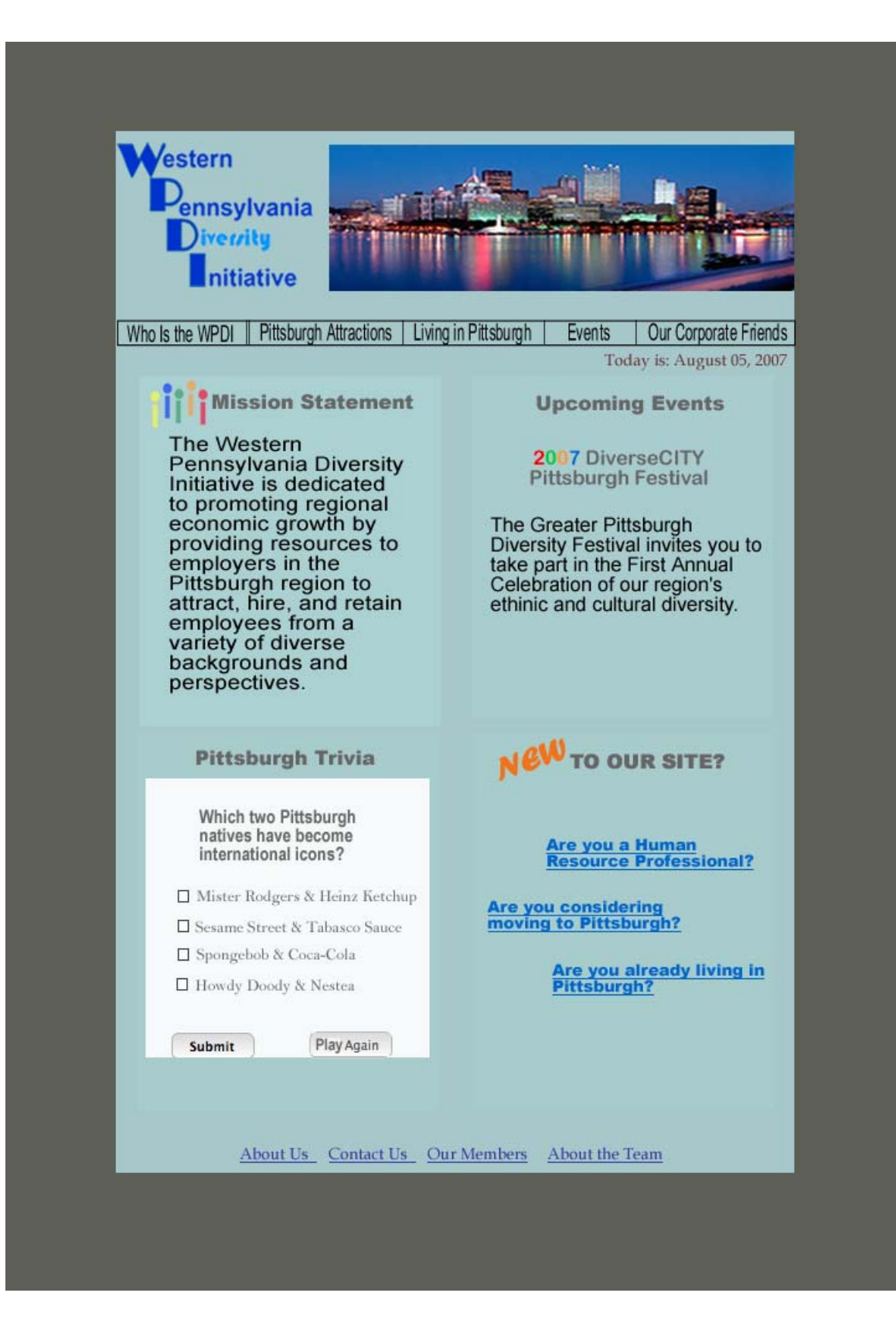

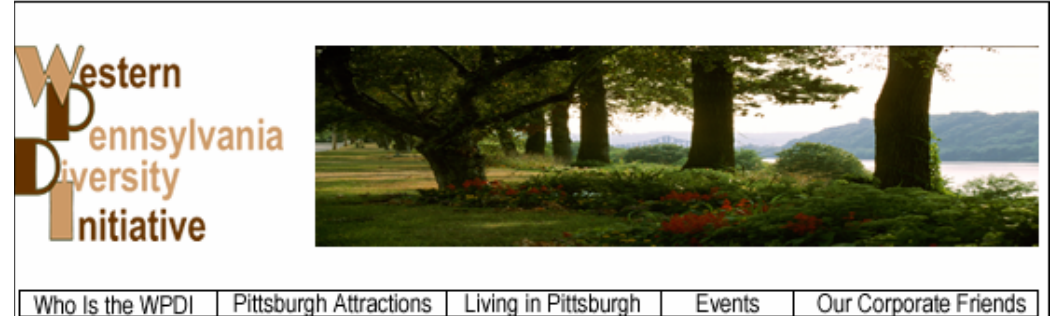

Who Is the WPDI | Pittsburgh Attractions | Living in Pittsburgh

Our Corporate Friends

Today is: August 05, 2007

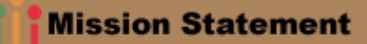

The Western Pennsylvania<br>Diversity Initiative is<br>dedicated to promoting<br>regional economic growth<br>by providing resources to<br>employers in the<br>Pittsburgh region to<br>attract, hire, and real retain<br>employees from a variety<br>of di and perspectives.

#### **Upcoming Events** 2007 DiverseCITY **Pittsburgh Festival**

The Greater Pittsburgh Diversity<br>Festival invites you to take part in<br>the First Annual Celebration of our region's ethinic and cultural diversity.

**Pittsburgh Trivia** 

Which two Pittsburgh natives have become international icons?

- Mister Rodgers & Heinz Ketchup
- Sesame Street & Tabasco Sauce
- Spongebob & Coca-Cola
- □ Howdy Doody & Nestea

Submit

Play Again

#### **TO OUR SITE?**

<u>Are you a Human</u> **Resource Professional?** 

**Are you considering<br>moving to Pittsburgh?** 

Are you already living in Pittsburgh?

About Us Contact Us Our Members About the Team **Phase 2: Architecture, Design & Implementation Plan – Content Page - 111** 

### **Site Map**

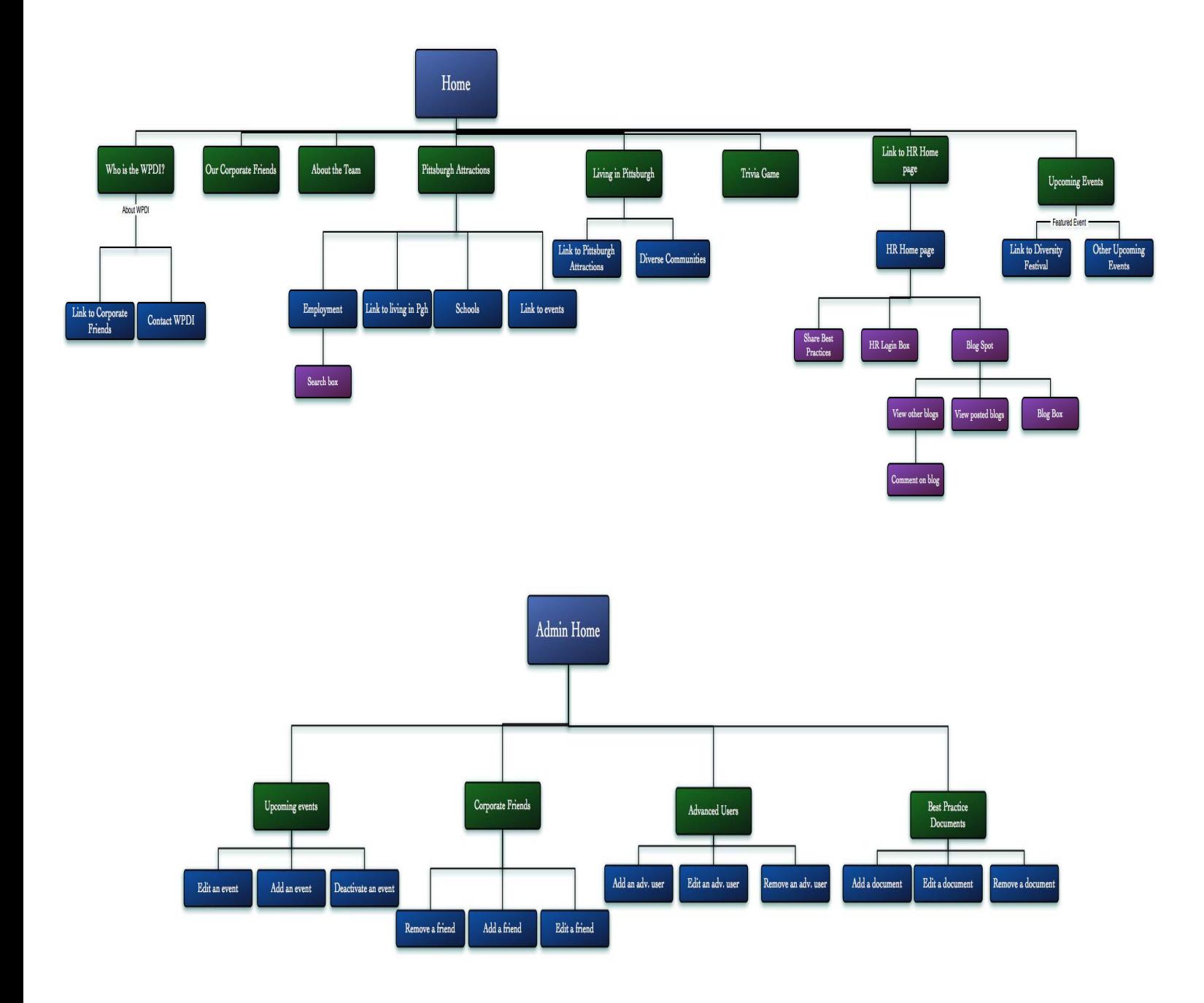

# **Graphic User Interface**

# **Class Diagram**

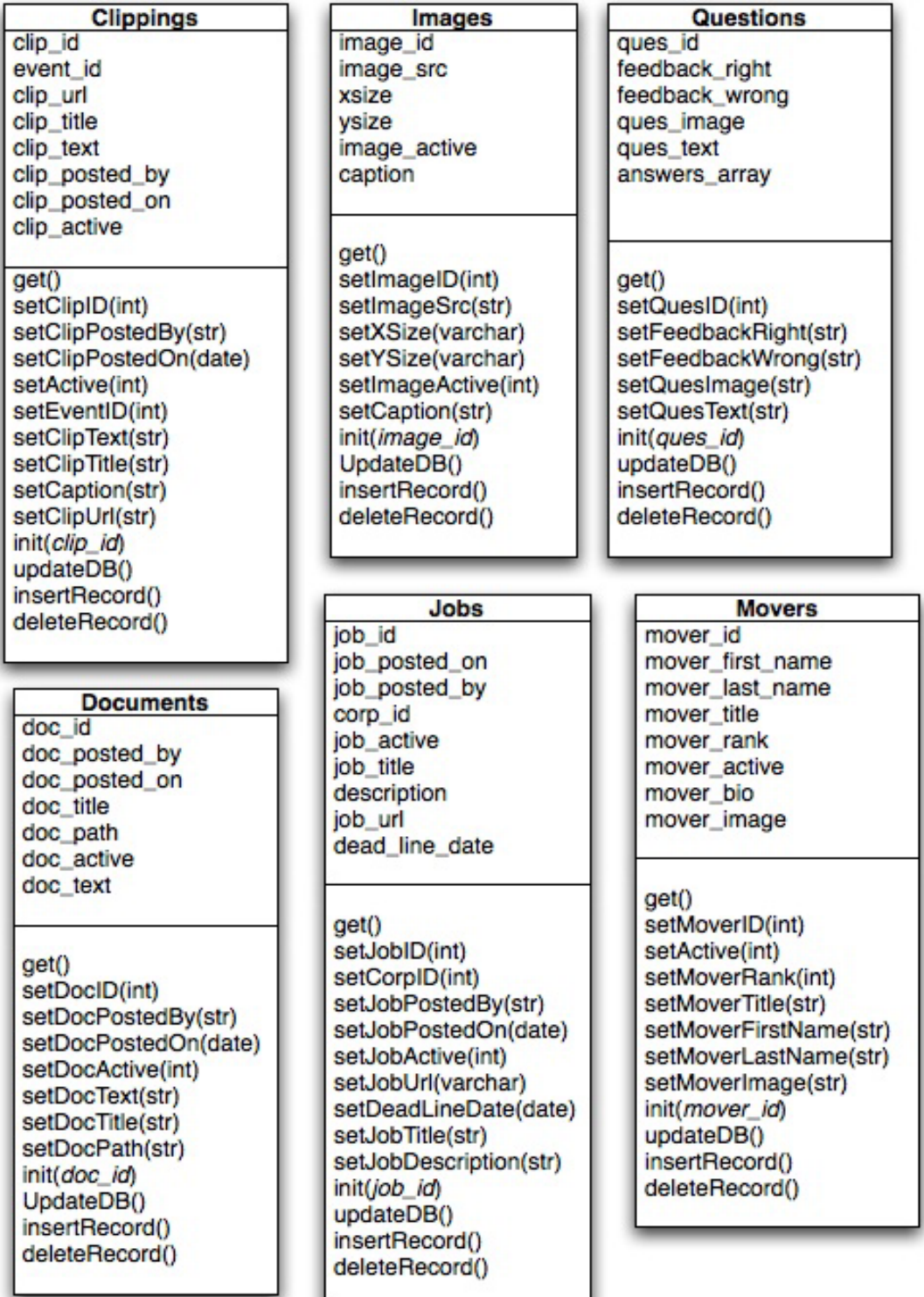

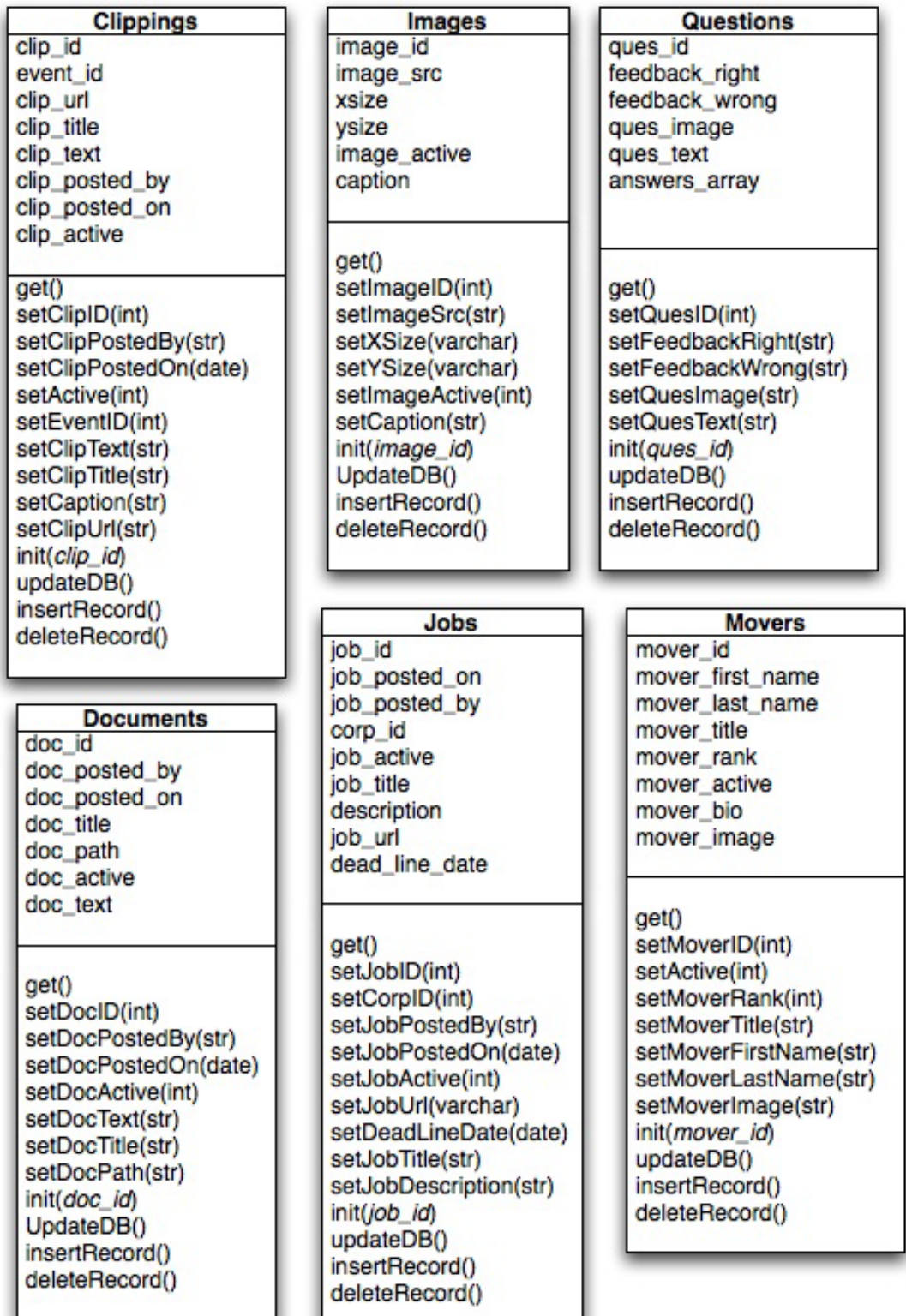

ш

## **ER-Diagram**

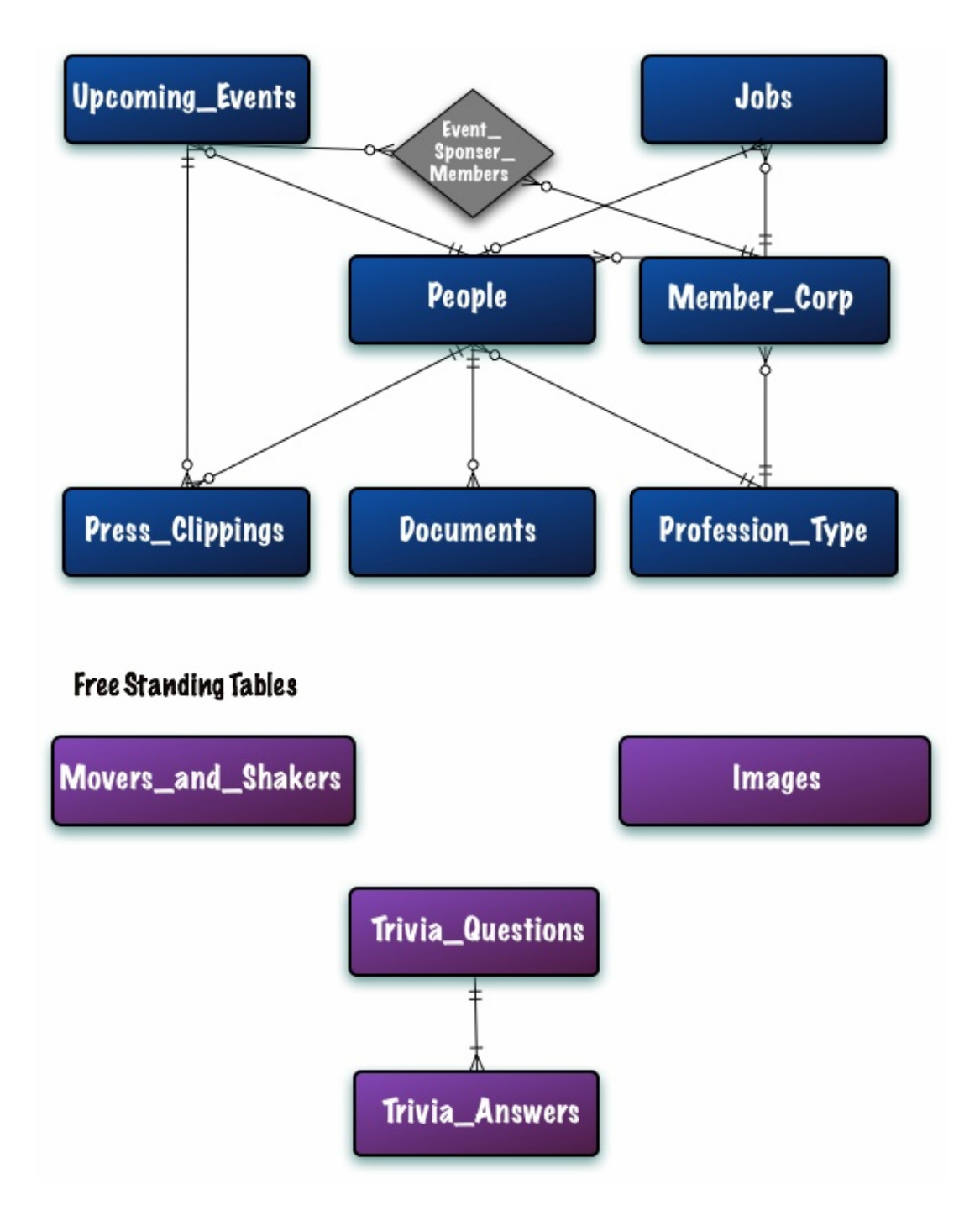

### **Database WPDI**

### **Table structure for table Answers**

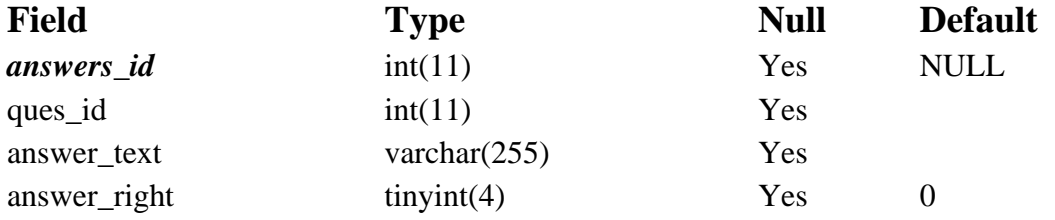

### **Table structure for table Clippings**

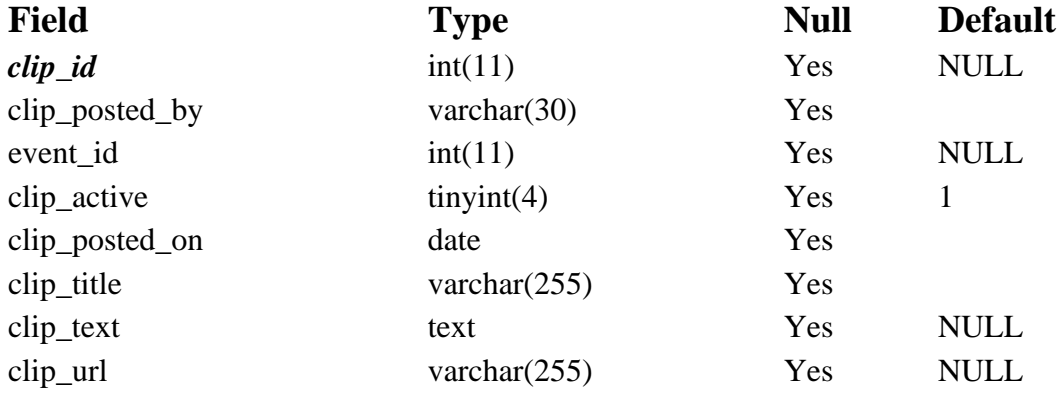

### **Table structure for table CorporateEvents**

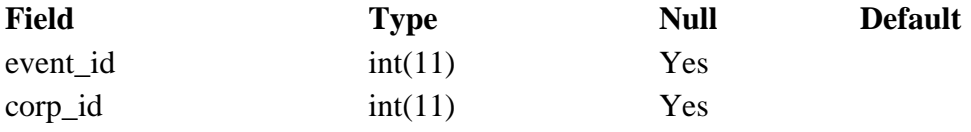

## **Table structure for table Corporations**

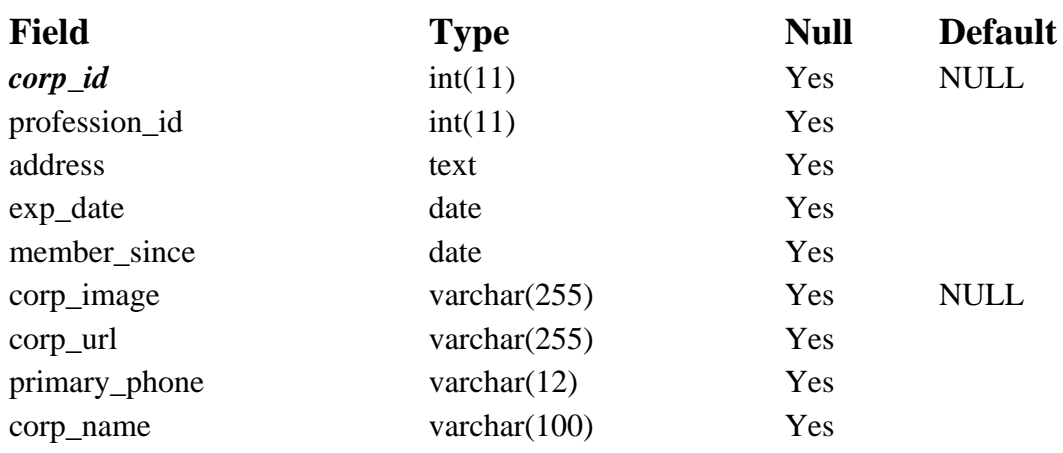

# **Table structure for table Documents**

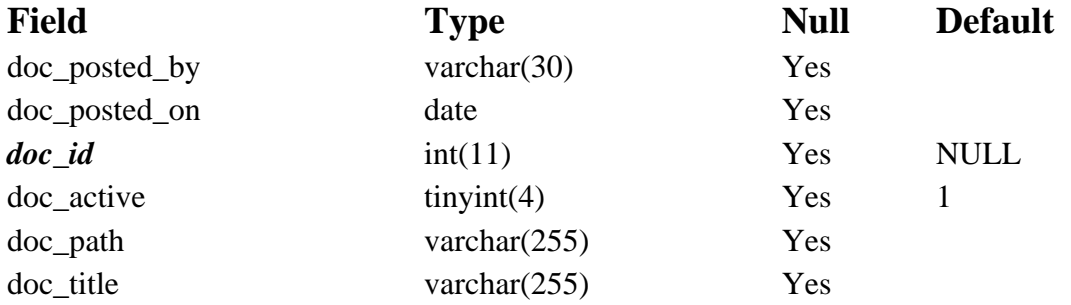

# **Table structure for table Employees**

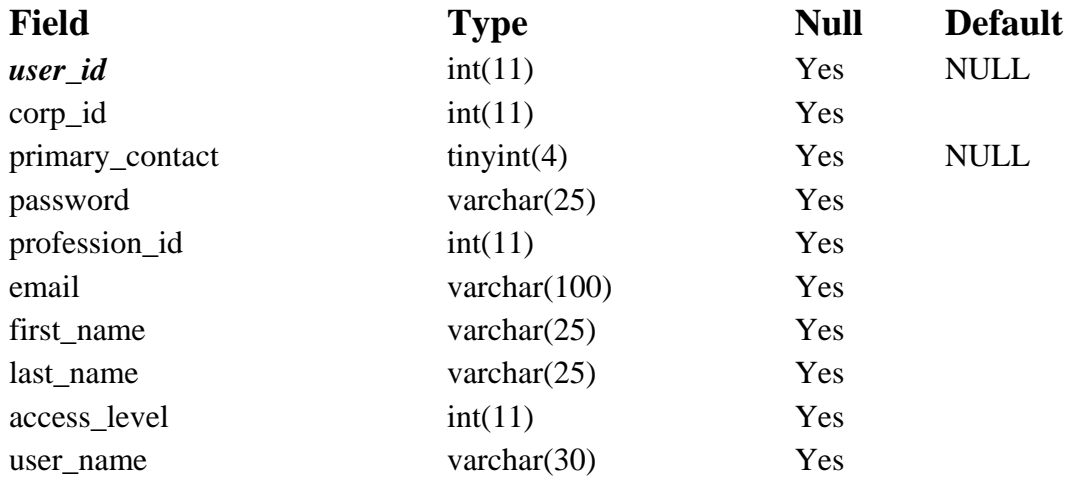

Phase 2: Architecture, Design & Implementation Plan – Content Page - 125

## **Table structure for table Events**

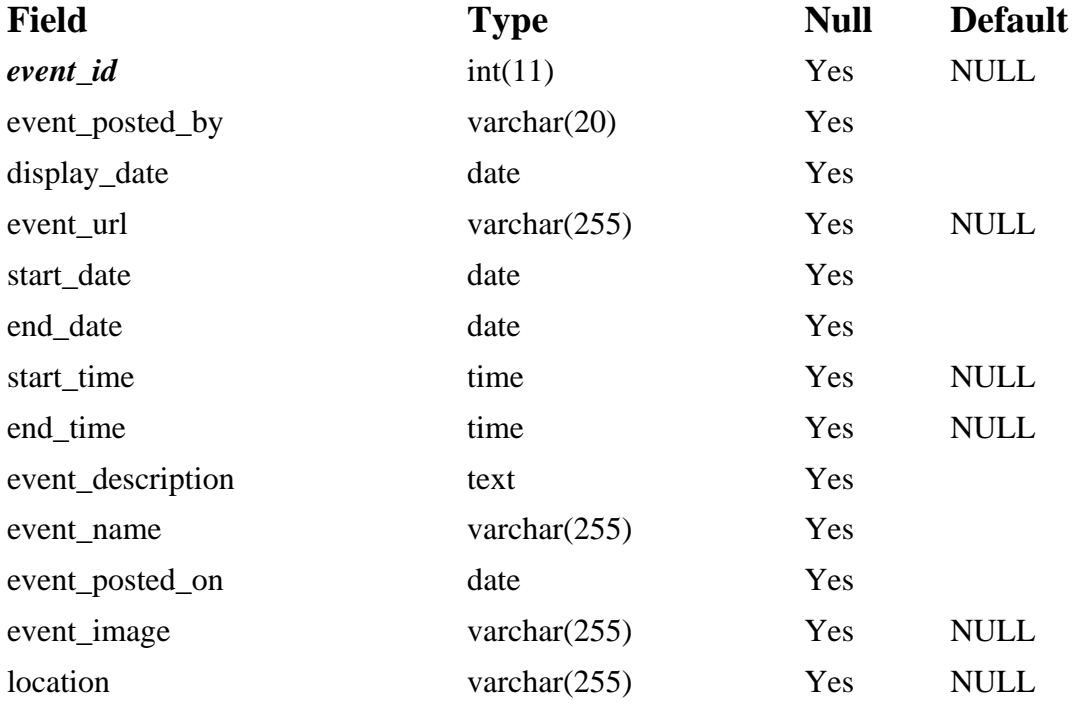

## **Table structure for table Images**

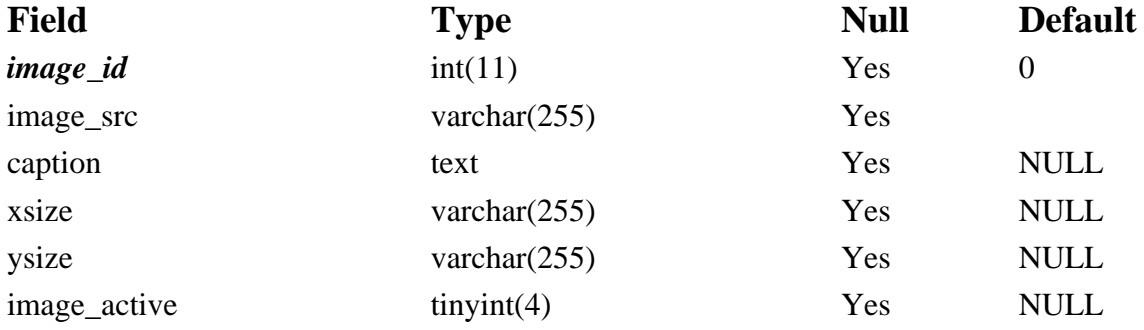

## **Table structure for table Jobs**

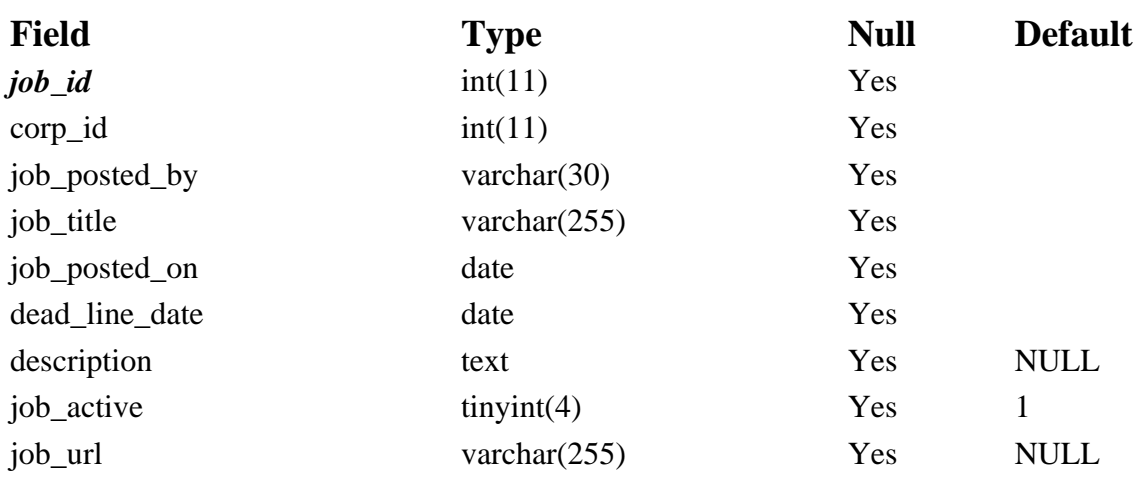

### **Table structure for table Movers**

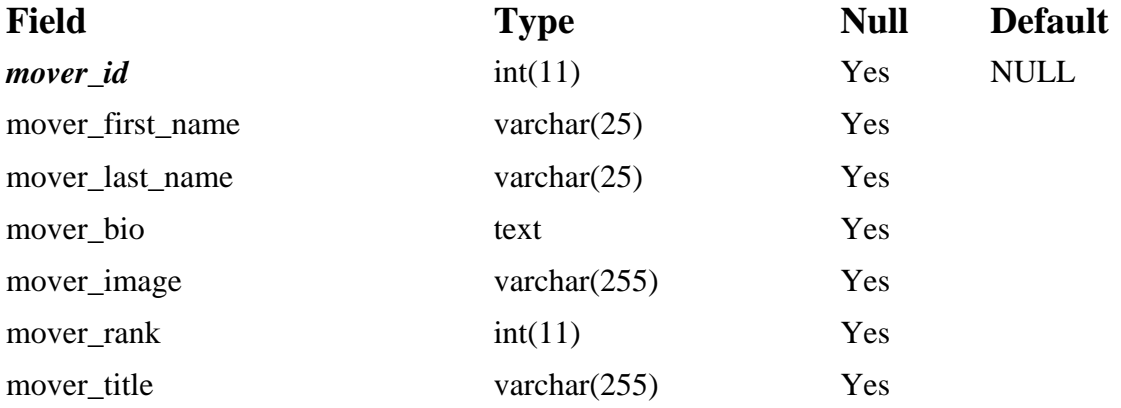

## **Table structure for table Professions**

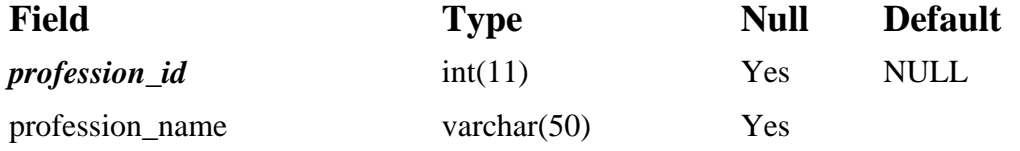

### **Table structure for table Questions**

**Phase 2: Architecture, Design & Implementation Plan – Content Page - 127** 

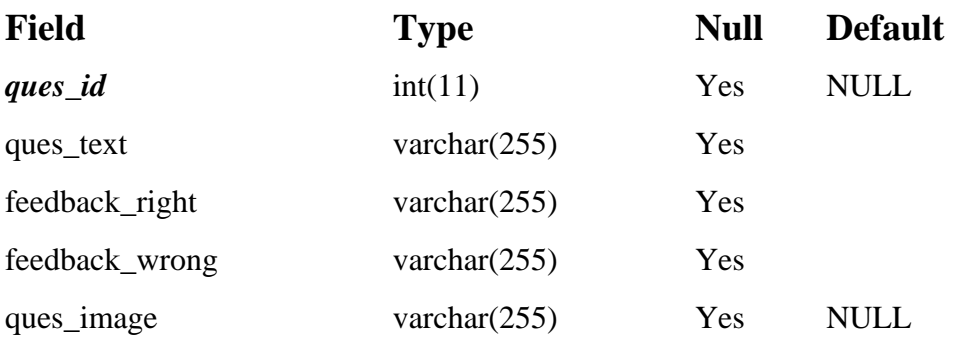

# **Data Dictionary**

### **Project Implementation Plan**

For phase #3, the project will be separated into the following sections:

- 1. Individual page layout
- 2. Site map
- 3. Color scheme
- 4. Coding
- 5. Database
- 6. Implementation
- 7. Documentation

The deadline for the project is July  $13<sup>th</sup>$ . Major coding on this section will begin on June 25, which gives us approximately three weeks to finish the project. The coding part of the project will be divided into various parts, depending on the pace and understanding of each team member.

This success of this project depends on the Use Cases, ER-diagrams and the Entity classes that were developed during Phase Two by the team and Professor Heimann. The coding depends largely on the accuracy of these classes. It is predicted that all of the classes will be completed and tested before implementation.

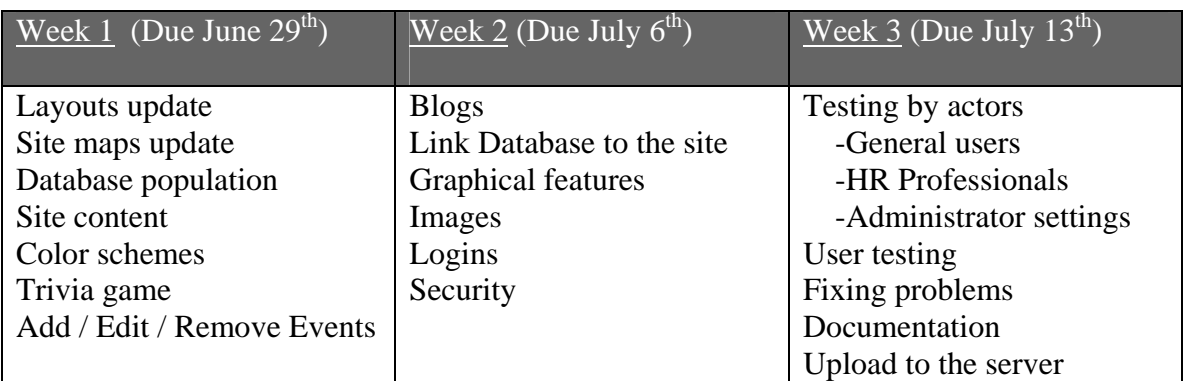

The features will be broken up by difficulty and by the skill sets of all of the team members.

Assuming that everything will go as planned, and all the tasks for the upcoming weeks will be completed on its due date, this website will be active and ready to use on schedule.

# **Time Accounting**
# *Feasibility Update*

 In the statistics shown in the Phase One report dealing with the total time calculated to complete the projects, it was found that it would take 112 individual hours per week to complete all tasks, features, and the overall website. This was an unrealistic and unfeasible goal which would have lead to a delayed and unfinished project. The use cases were prioritized based on the client's primary needs, down to certain additional features that will be good to have. The use cases that were taken out of the project were level B and C use cases. The reason those use cases were removed was because they were not essential for creating a good website. Removing those use cases cut the project hours in half (56 individual hours per week) and has made the project much more realistic.

 Now that we have the individual hours under control, other issues have caught our attention. Some team members are not completing the number of work hours in order to make the project completion possible and other team members have been doing extra work to make sure deadlines are met. As a result, this leaves some of our hardest working team members drained and could lead to less quality work. This project could increase in difficulty if certain team members remain unreliable.

 The original project plan, which had tasks assigned to specific team members, was changed in accordance with the pace, skill, and willingness of each team member. All the tasks were completed on time so the project is still progressing as scheduled; therefore it is reasonable to assume that the scope set by our earlier calculation was accurate. As we approach the programming aspect of the project, it will become clearer as to whether we will have any technical difficulties with the project.

# *QA Manager's Report*

In Phase One, there were many imbalances in the amount of work each team member completed. Some team members did the majority of the work; while others did little to contribute to the project. To avoid repeating this error, the Project Manager decided to assign each team member specific tasks for Phase Two.

### **Defect Prevention**

The team tried to prevent defects in teamwork by talking to teammates and allowing all issues to be aired out in a diplomatic manner with a faculty member to moderate. The Project Manager then assigned each task to two individuals to help with accountability. He also tried to insure that the tasks were completed in a timely fashion by assigning deadlines. Had this process been followed, Phase Two would have been relatively simple to complete. However, there were many deviations from the original plan.

### **Defect Appraisal**

The deadlines and pairing up with team members was to help uncover some of the defects in work before it came time for the Quality Assurance Manager to review them. This process worked at times, but the team pairs mostly separated the work between them and handled tasks alone. This led to a lot of uncorrected work being turned in the night before the phase report was due.

#### **Defect Correction**

The final result was that the majority of corrections were made the night before the phase report was due. Work was rewritten, resubmitted, and reviewed through the "Bronze, Silver, and Gold" stages.

#### **Cost of Quality**

There were 179 reported working hours, and 50 of those hours were spent in revisions. This means that roughly 28% of our work was spent in the editing or rewriting of work. As a result, the team is being counterproductive with their efforts. If the re-writing process had been cut in half to 25 hours, it would have allowed all of the team members to be in bed by midnight and get a full night's rest. In order to improve productivity, the team must manage their time more efficiently and follow the method the Project Manager originally set for the team.

# **Project Metrics**

#### **Process Quality Metrics**

#### *Hours Worked by QA Manager*

This phase report was much better planned than the previous. Almost all of the team members did their part as expected. The previous phase lacked the understanding that every team member had to contribute in Quality Assurance activity. Because every team member did not contribute to QA activity in Phase 1, the 12 hours before the phase report was due were excruciating, as our QA Documentation Manager stayed up over night to complete the necessary tasks.

#### *Number of tasks sent back to previous level, associated date*

Since the team used the level based reviewing system for this phase, there were 6 tasks sent back to the previous level. The use case narratives were redone, along with the data dictionary, the test case narratives, the graphic user interface outline, the risk management report and feasibility report. We counted all of these tasks as wasted time.

#### *Summary/Comments*

For this report, the team spent a little over 20 hours on QA activity. Since most of the Phase 2 tasks were about system design and the other various sections of the report were related to one another, the team thought that most hours would be needed for QA activity. Therefore, almost all of the team members participated in QA activity.

#### **Project Status/Progress Metrics**

#### *Percent of tasks completed on time per person and as a team*

There were a total of 33 tasks assigned for Phase 2, and 14 of those were done by the assigned deadline.

The table below shows the number of tasks that were assign to a team member, the assign date and the date it was due.

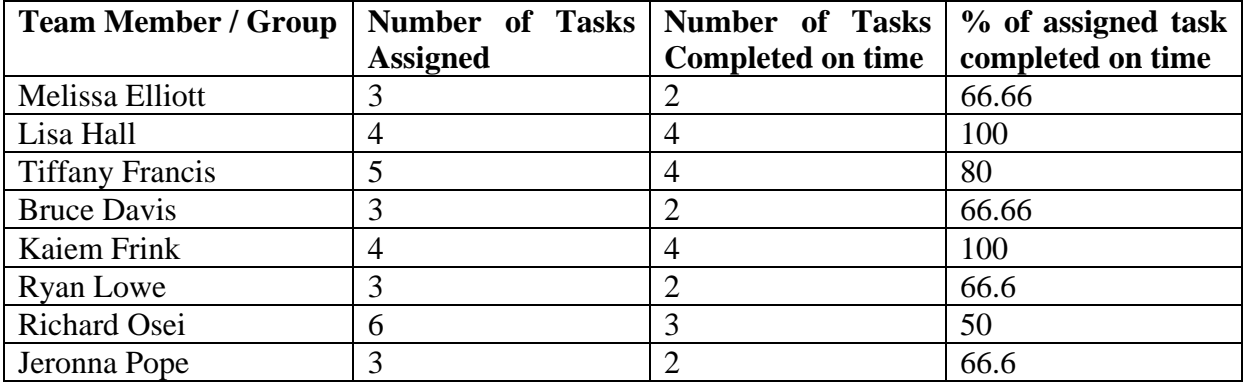

**Phase 2: Architecture, Design & Implementation Plan – Content Page - 152** 

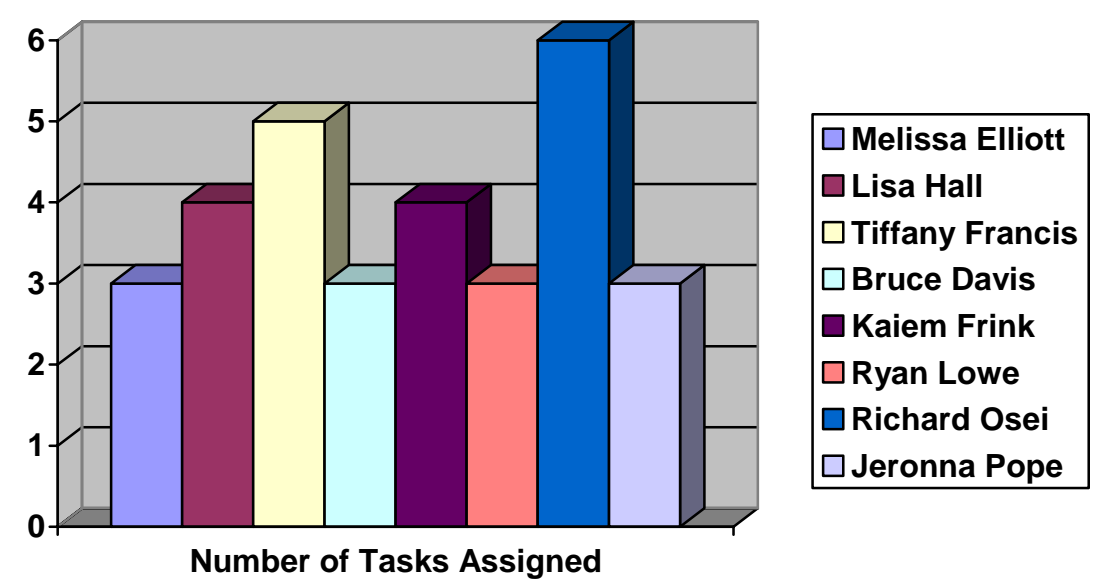

**Chart of Number of tasks assign to a team member** 

**Number of Task completed on time** 

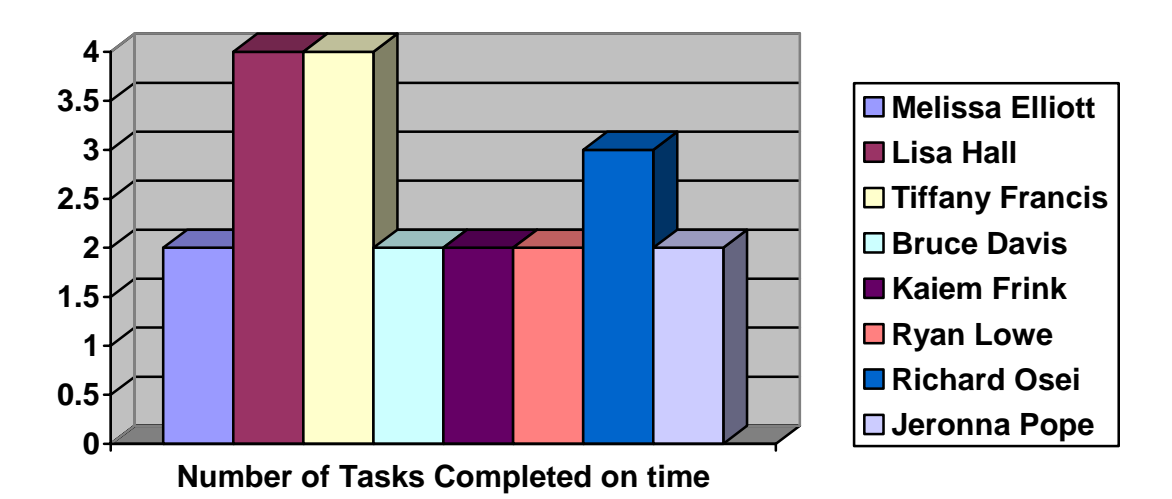

**Percentage of task completed on time** 

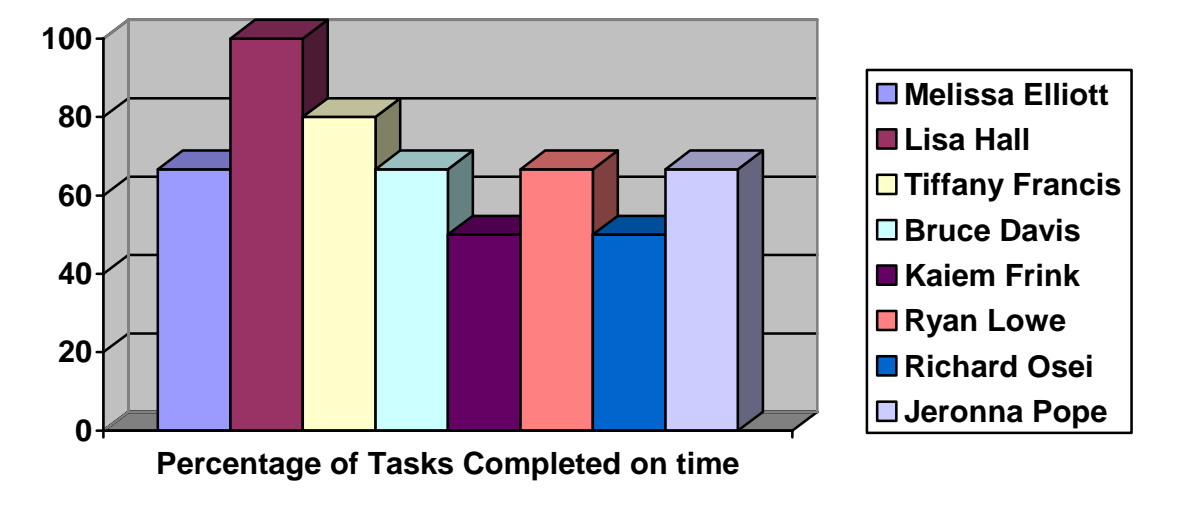

**Average number of days overdue** 

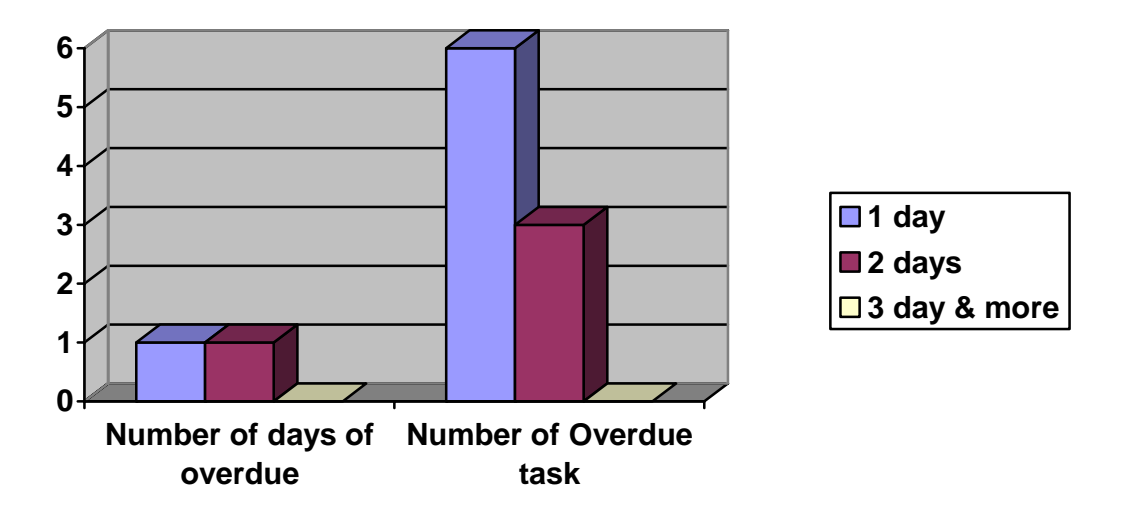

**The average number of days for tasks turned in overdue = (6 \* 1day + 3 \* 2days + 0 \* 3 days) / total task over due = 1. 33 = 1.3 days** 

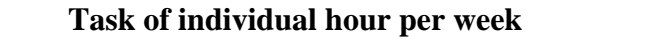

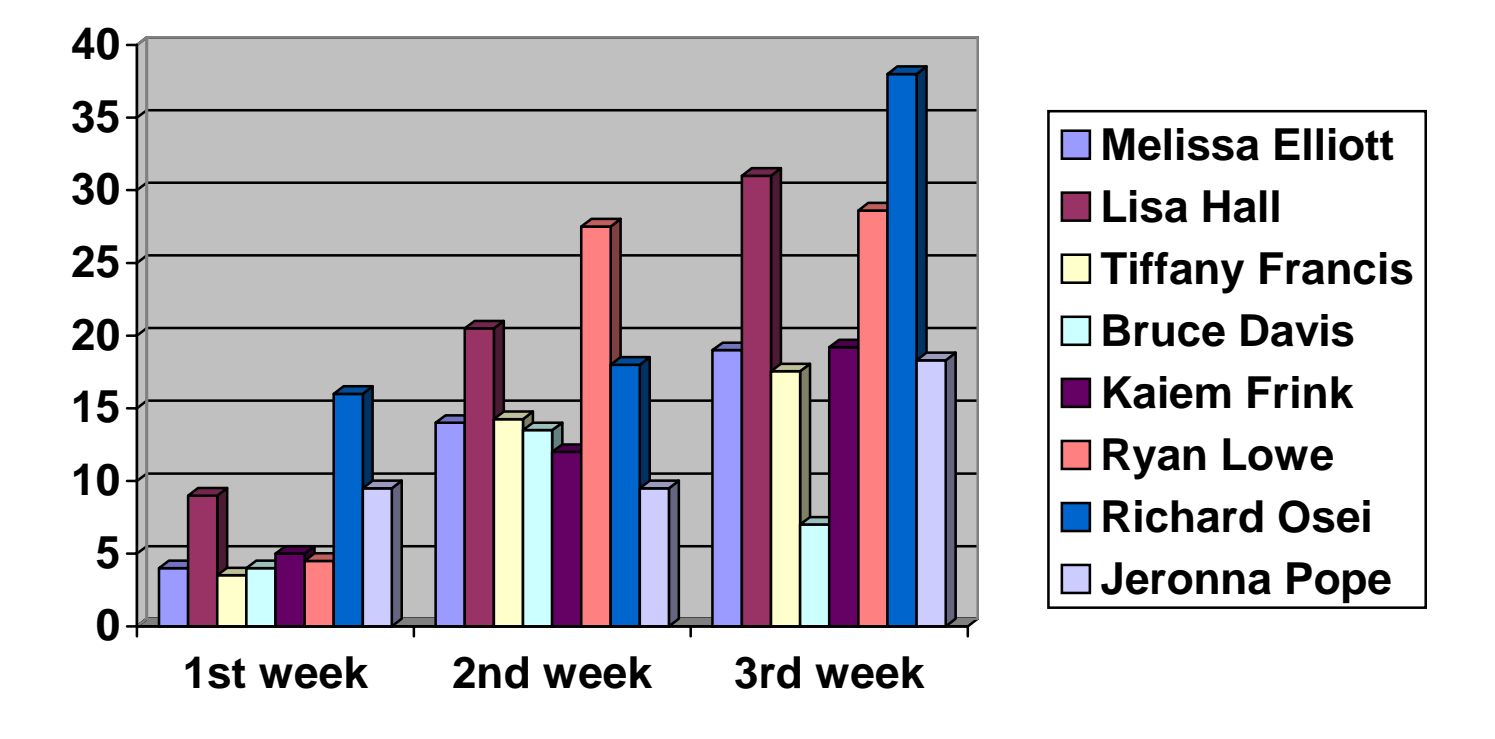

#### **Summary / Comments**

 During Phase 2, about 68.32% of the tasks assigned to the team members were done on time. This number is far below the number that the team expected. However, the team only had one and a half weeks to work on the Phase 2 report. The schedule was tight and the entire team members had to manage their time well to complete the assigned work on time. The average number of days for overdue tasks was 1.3 days, which is a considerably low time factor.

**Task Analysis** 

# *Risk Analysis*

# **1. Worrisome Hardware Stability**

There may be times when the server is down and we are unable to access our files.

### **Likelihood of occurrence:** Low

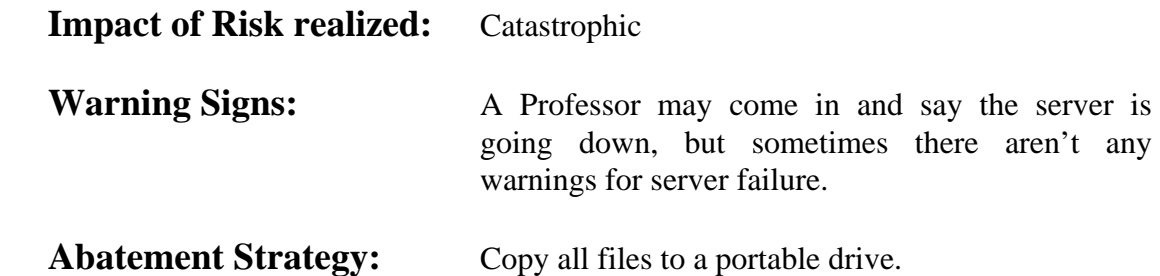

**Problems:** The server has gone down but all files were preserved.

# **2. Miscommunication with the Client**

Miscommunication with the client can lead to an unsatisfied client. It will waste a lot of time if the client's goals and the team member's goals are not aligned.

#### **Likelihood of occurrence:** Low

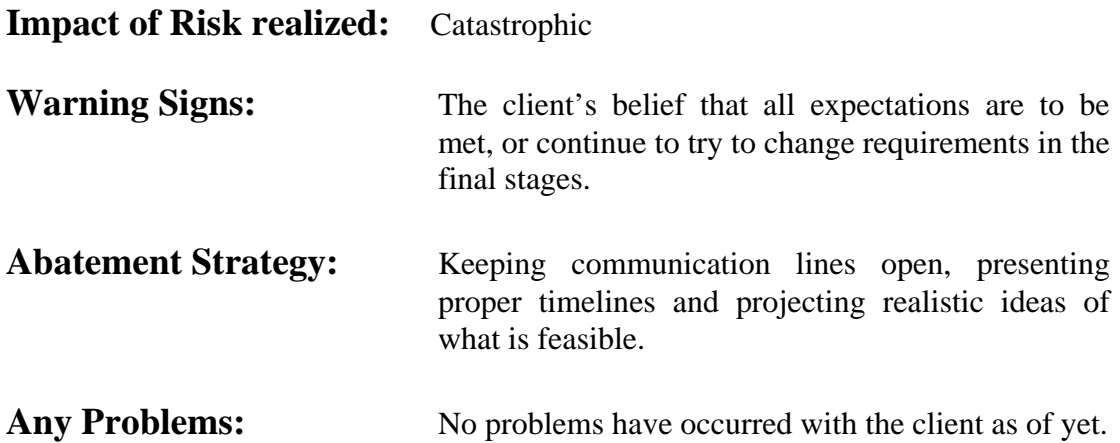

# **3. Limited Knowledge of Database Usage**

 **Likelihood of occurrence:** Medium

 **Impact of Risk realized:** Catastrophic

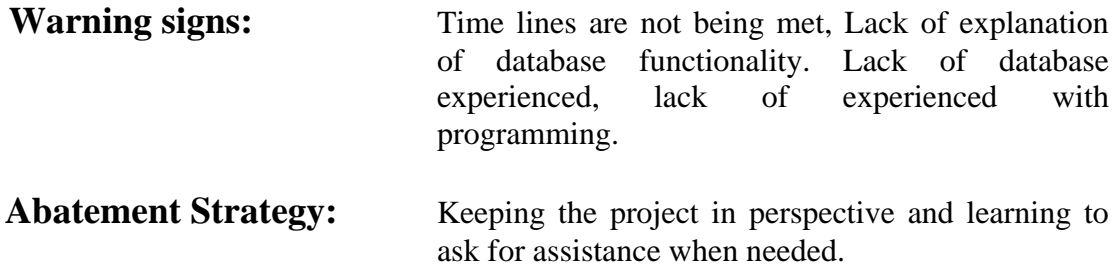

# **5. Lack of Interaction between Software Personnel**

Miscommunication between the team members can lead to an unsatisfactory product. It can lead to two different understandings of how the software should look and function. This could create a potential opportunity of not meeting deadlines, which will result in bugs within the product.

#### **Likelihood of occurrence:** Medium

**Likelihood of occurrence:** High

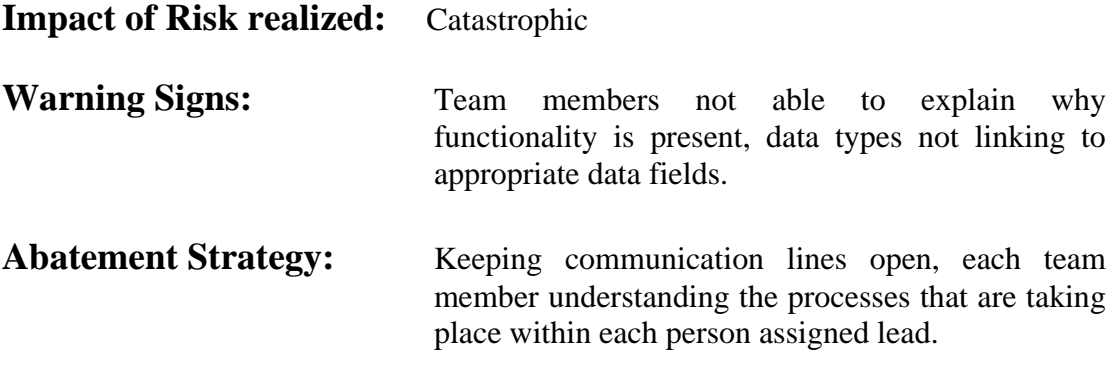

# **4. Team Conflict**

If there is dissension within the team then it will be difficult to get work done. Communication will break down and hostilities will rise.

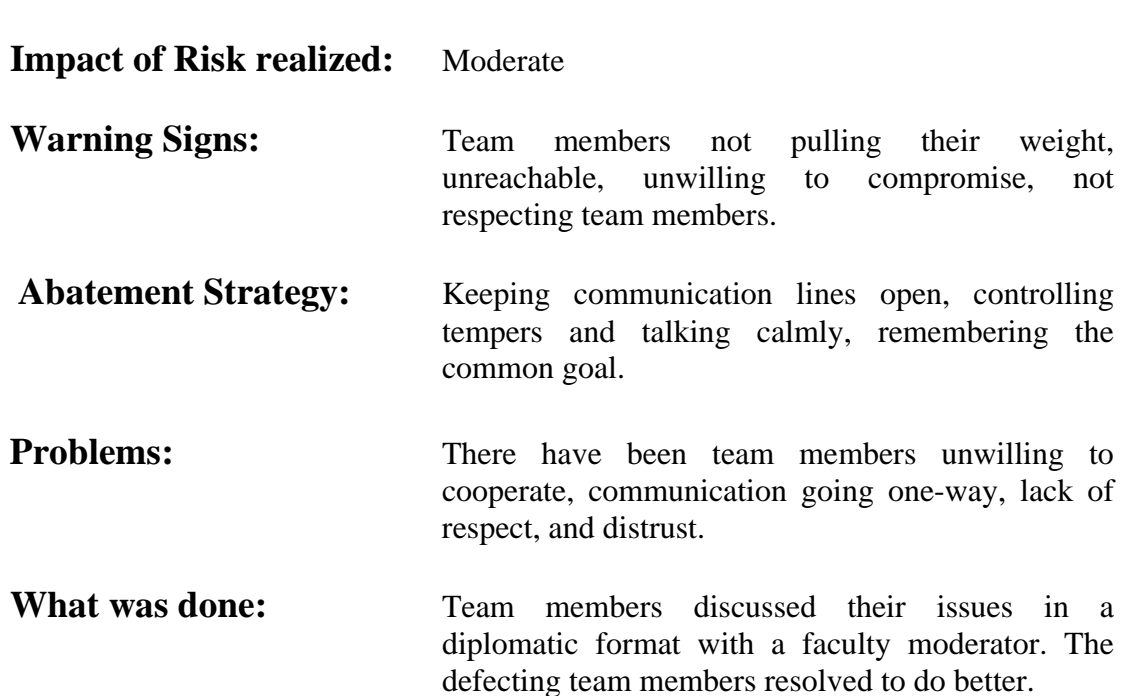

 **Why this is still an issue:** Some team members have not fulfilled their duties to the team and have remained defensive and uncooperative.

# *Problem Analysis and Issues*

### **Team and Schedule Management**

A potential concern is appropriate delegation of task. While developing a schedule for the team, the skills, willingness to work, and pace of each individual should be taken into consideration. The schedule was created open-mindedly, and assumed that the team members were up to the task presented to them. This resulted in team members taking on switching roles throughout the week, or taking on additional roles when other team members were lacking. Although the work was distributed evenly, tasks may have been mismatched to the team member's abilities. For Phase Three, there should be a little more discussion as to who is assigned to what task to encourage team harmony.